# Grundlegendes zu Algebra und Funktionen

selbstorganisiert erlernen

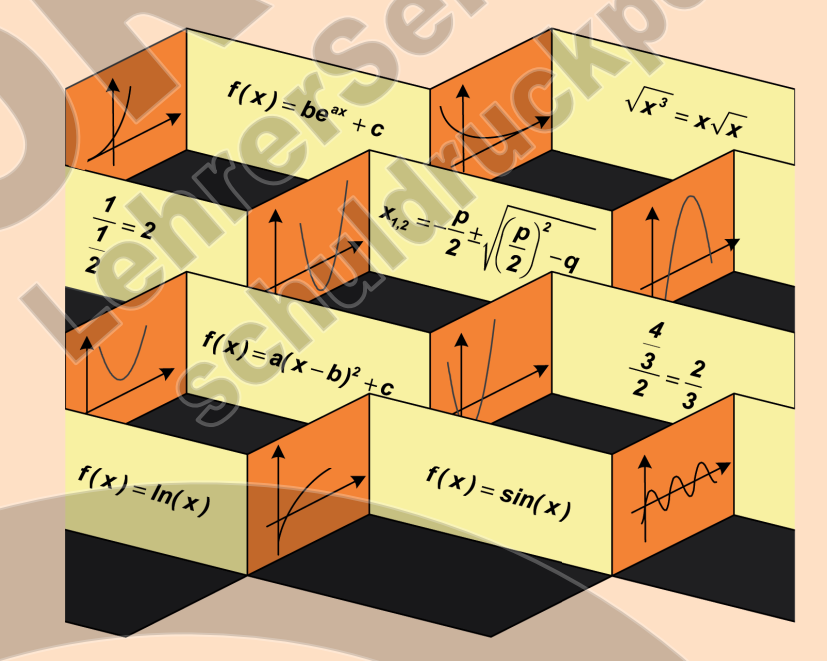

Ursula Pirkl

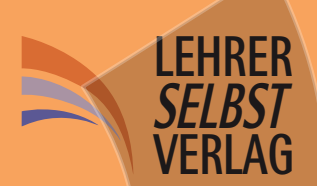

# **Umschlag Vorderseite (Innen)**

# **(unbedruckt)**

**Hier können Sie noch Vorlagen einfügen**

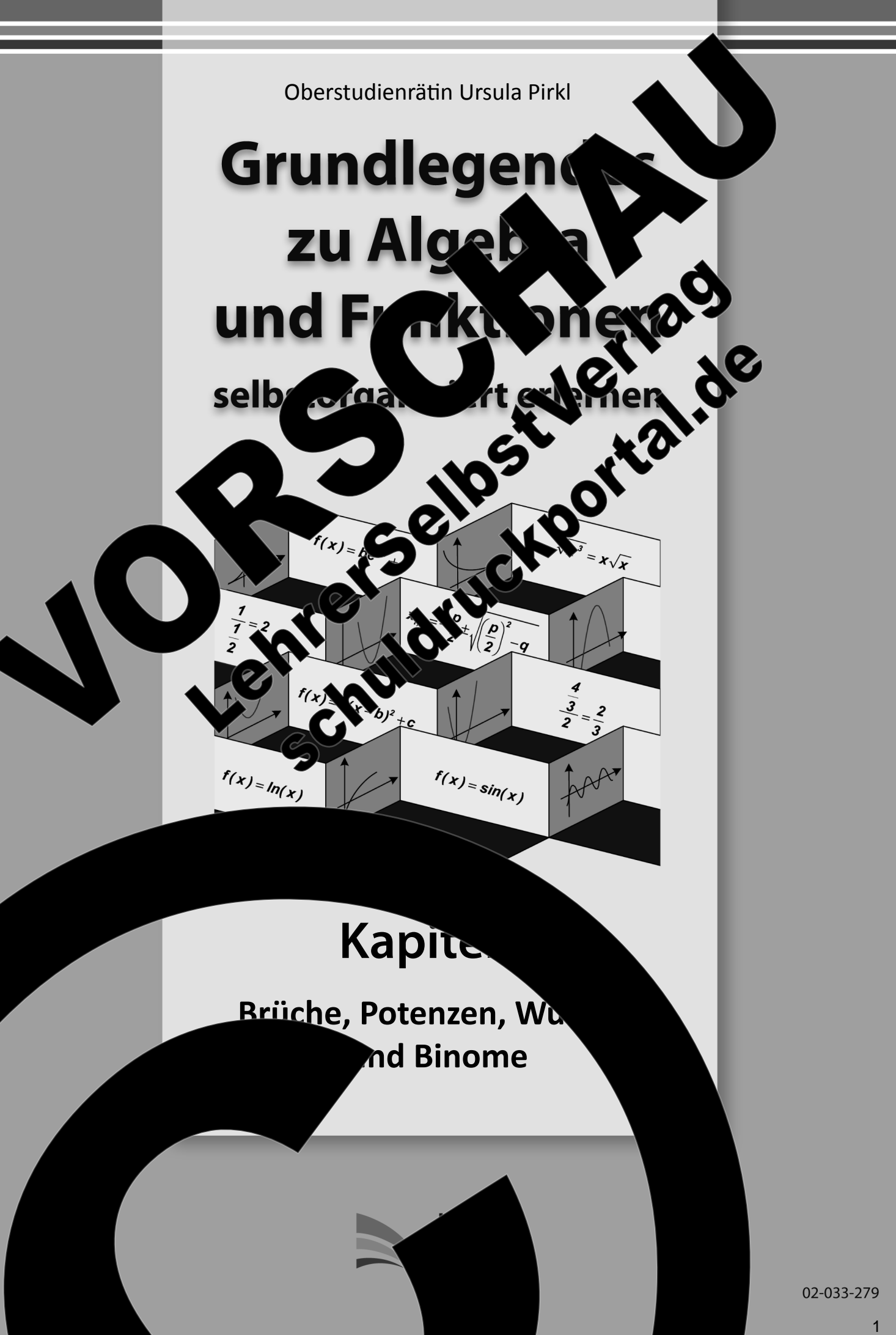

**Grundlegendes zu Algebra** u**nd Funktionen** sek arganisiert erlernen

\_\_\_\_\_\_\_\_\_\_\_\_\_\_\_\_\_\_\_\_\_\_\_\_\_\_\_\_\_\_\_\_\_\_\_\_\_\_\_\_\_\_\_\_\_\_\_\_\_\_\_\_\_\_\_\_\_\_\_\_\_\_\_\_\_\_\_\_\_\_\_\_\_\_\_  $(Best$ 

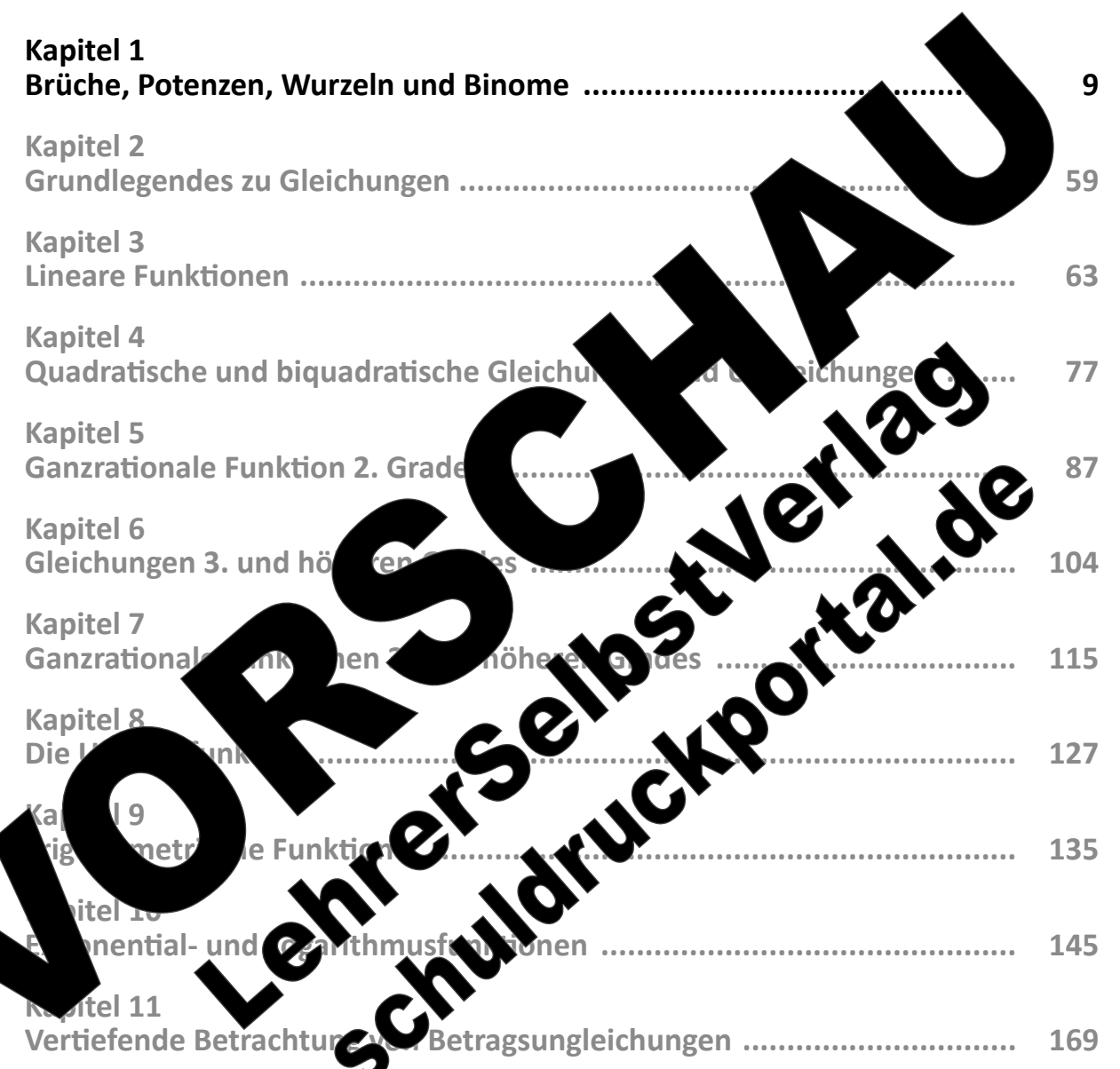

2

Standing the control of the control of the control of the control of the control of the control of the control of the control of the control of the control of the control of the control of the control of the control of the

Gesamtwerk: U. Piral – Grundlegendes zu Algebra und Funktionen seitert erlernen seiter erlernen seiter erlernen

noehalten. **All rights reserved.** «, auch auszugsweise, vorbehaltlich der Rechte, aus §§ 53, 54 UrhG ergeben, nicht gestattet.

SelbstVerlag tes & Freunde GmbH, Koblenz (Germany) ehrerselbstverlag.de

www.f-druck.de

estellnummer 02-033-279

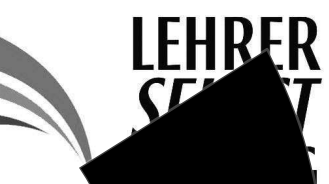

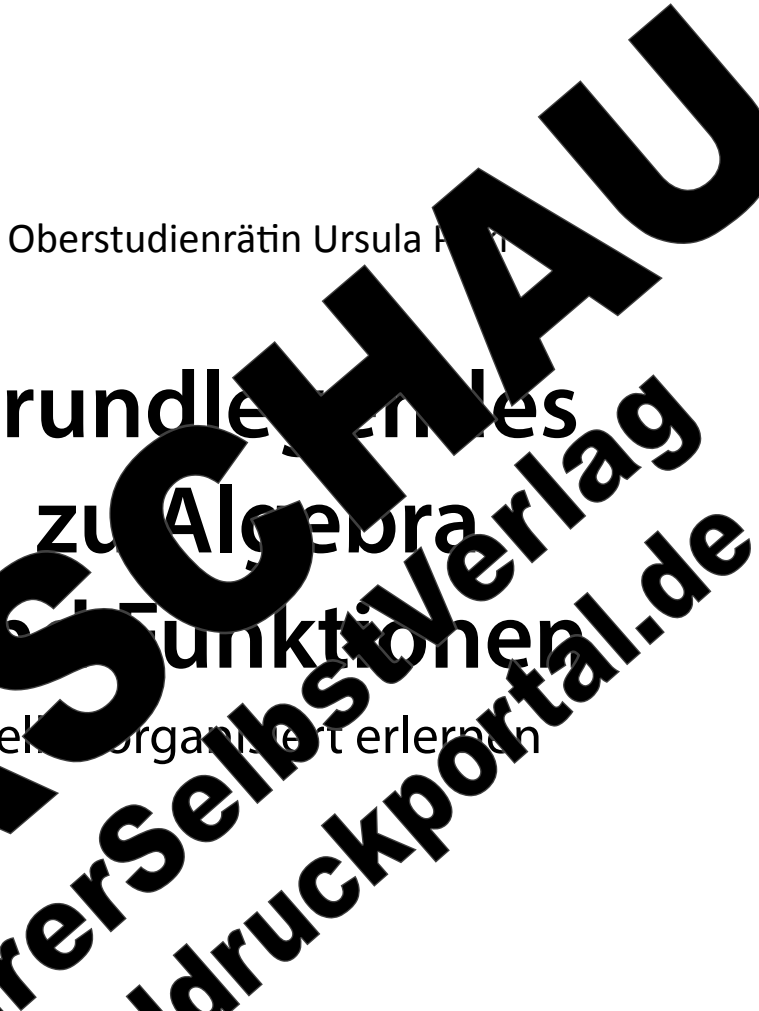

# **Re** Mathematik

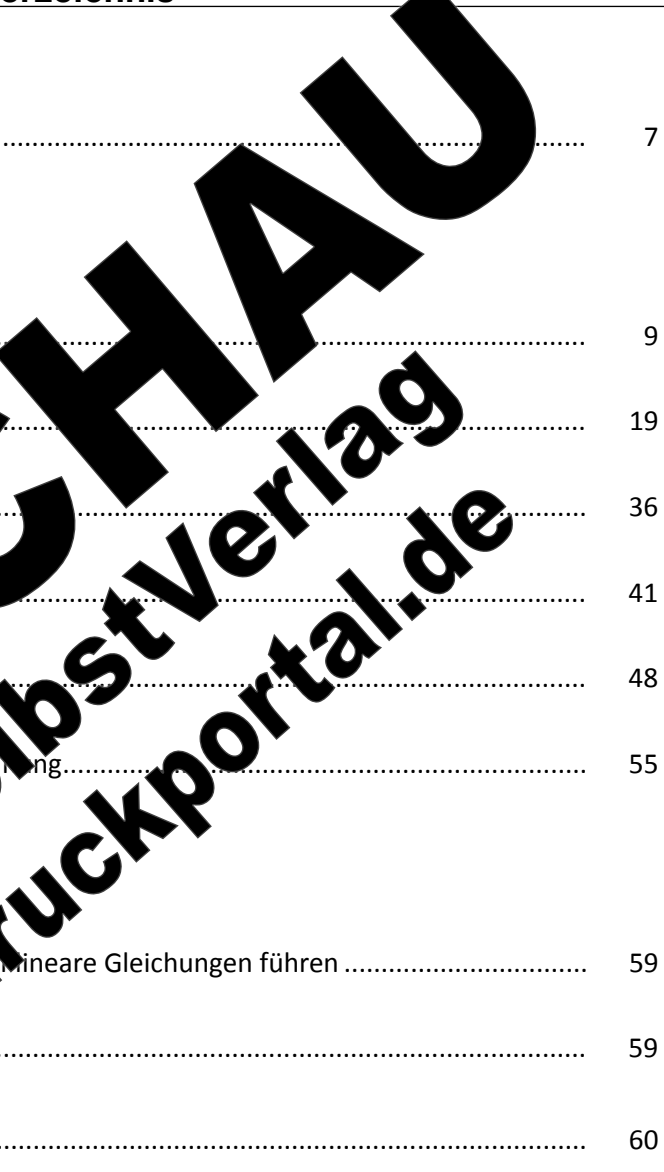

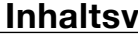

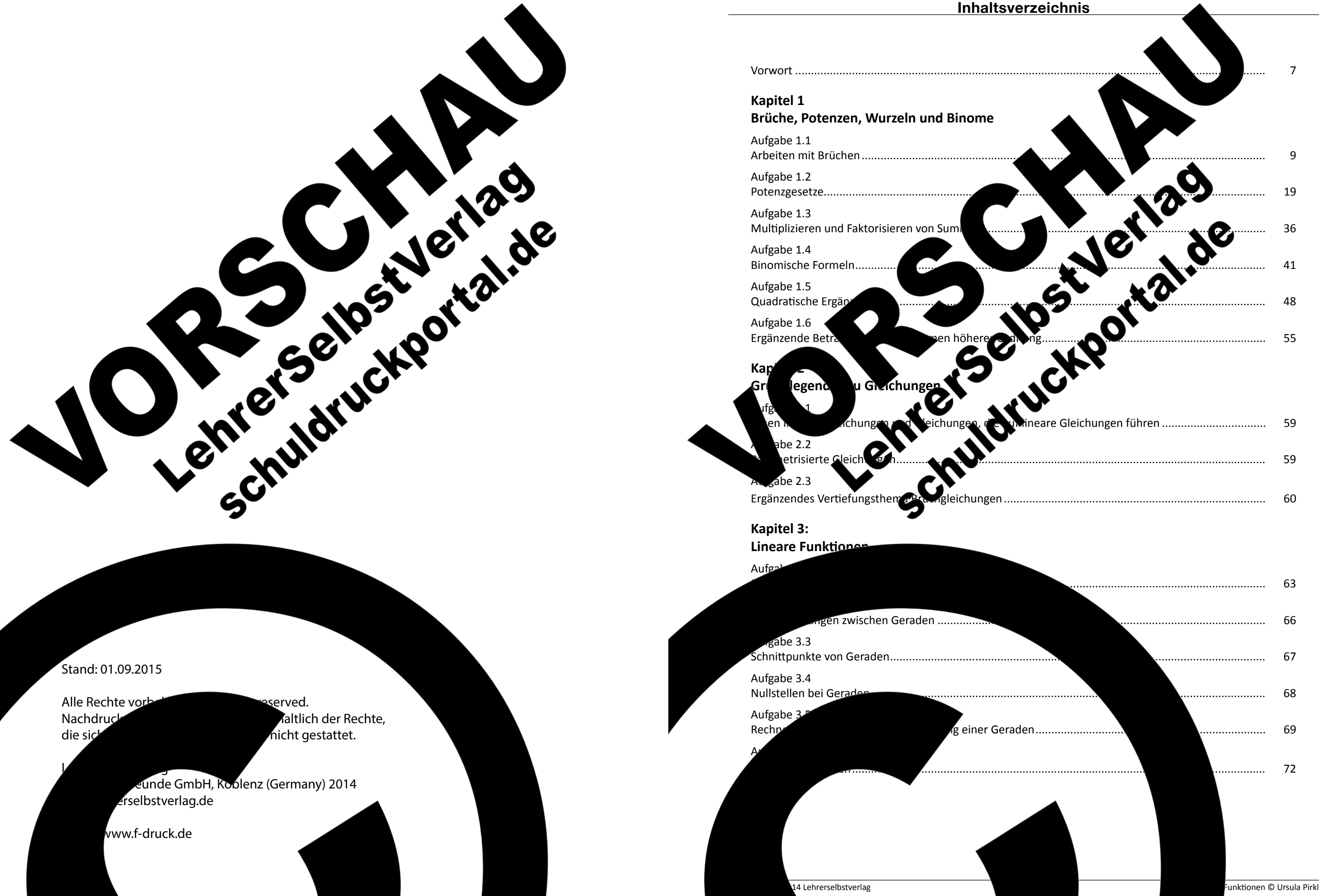

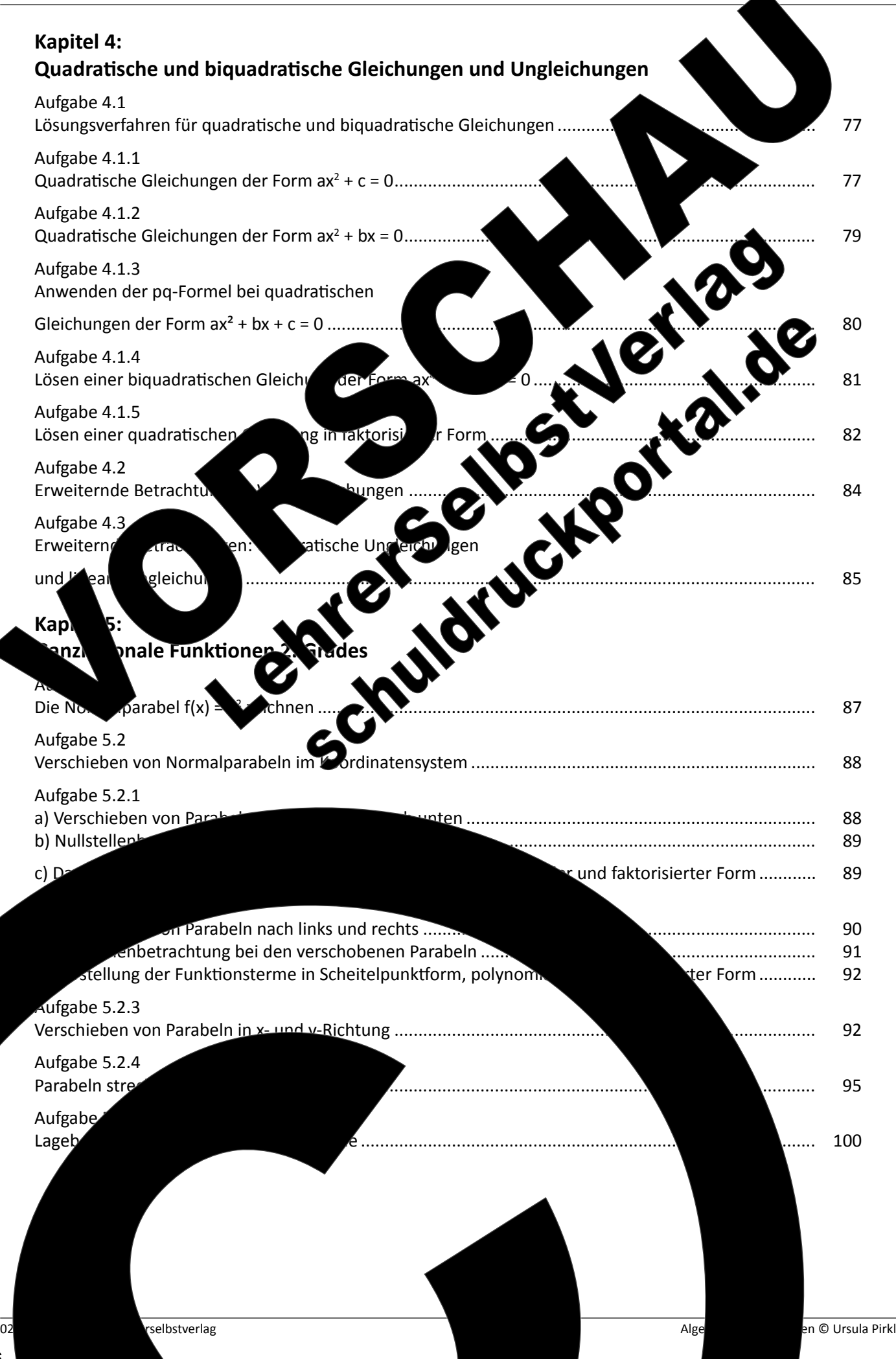

6

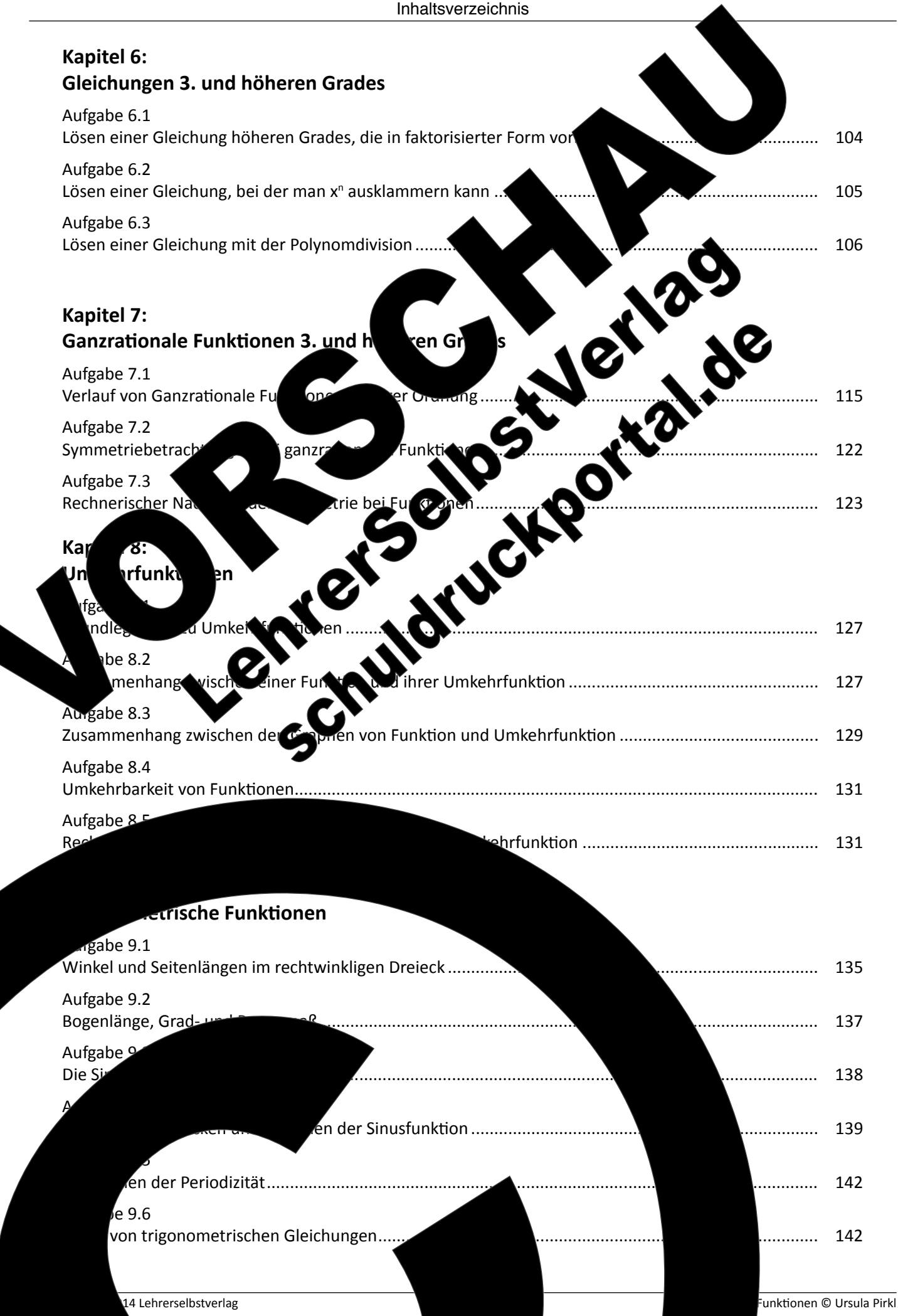

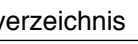

02-033-279 © 2014 Lehrerselbstverlag Algebra und Funkionen © Ursula Pirkl

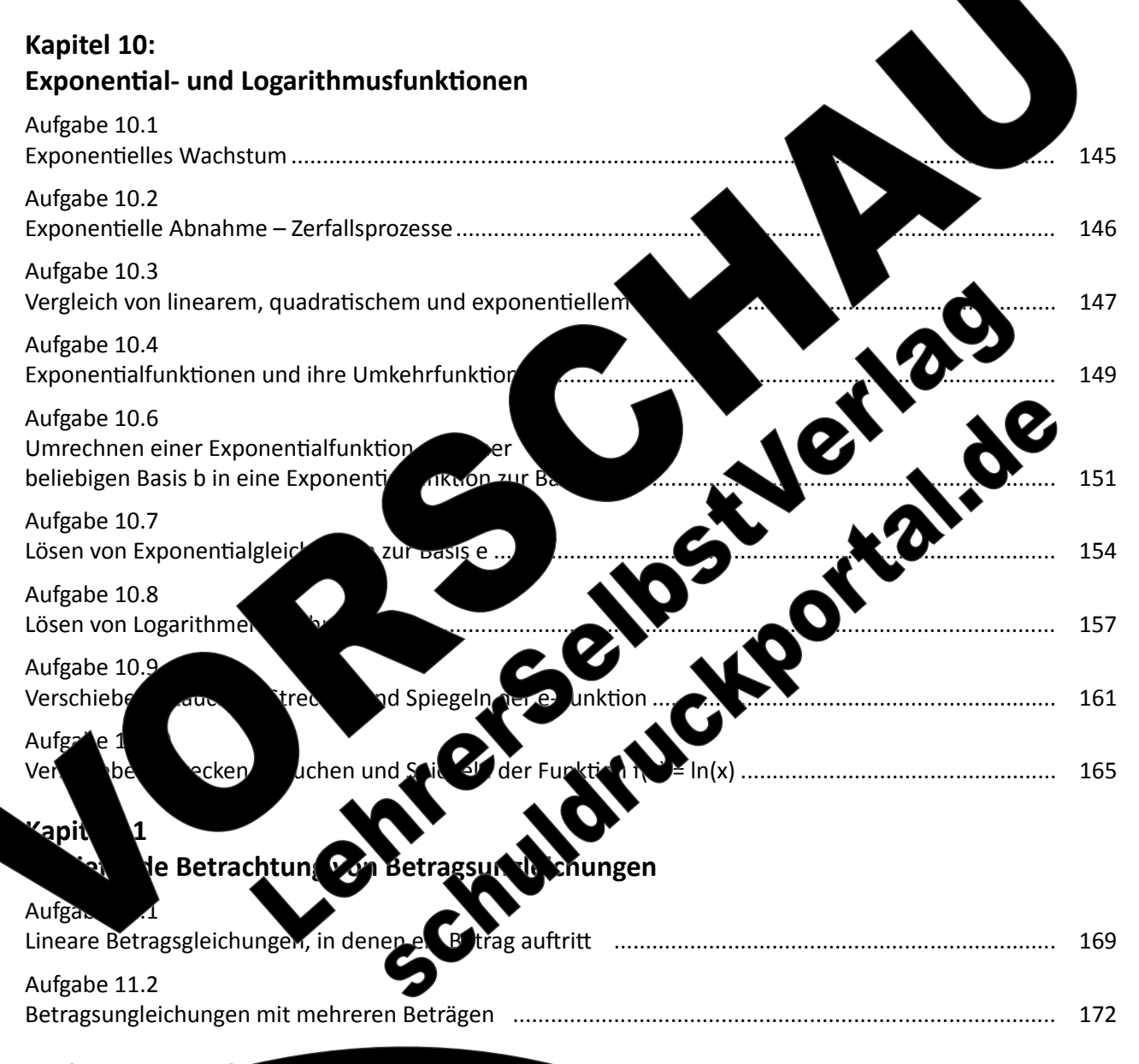

# **Stichwortverzeichnischer Einer Einer Einer Einer Einer Einer Einer Einer Einer Eine Eine Eine Eine Eine Einer**

ie Themen in diesem Kapitel beziehen sich auf die Themen Bruchrechnung, Potenzen und binomische Formeln und sind damit Grundlage für die folgenden Kapitel.

8

Hochschulreif beruft beruft auch auch auch auch auch berunden, führt zwangsläuig zu dem Problem, dass für angehende Studierende die Schulzeit längere Zeit zurückliegt, bzw. mathema schule vorges verden, gänzlich unbekannt sind. as vordie Arbeitsbuch bildet für diese Zielgrupden Anforderungen der In. Erste Erfahrungen **Jematik an einer Hoch**itung zu bestätigen. In der durchweg positive Buch abgegeben:

02-033-279 © 2014 Lehrerselbstverlag Algebra und Funkionen © Ursula Pirkl

*"Gute Einsiegsmöglichkeit für Langzeit-Mathe-Absinenzler"*

*"Durch Buch gute Wiederholung und Aufüllung von Lücken"*

# **Zielgruppen und H des Arbeitsbuchs**

Die einzelnen Themen des Arbeitsbuchs bauen aufeinander auf, so dass eine systematische Bearbeitung der einzelnen Kapitel in der vorgegebenen Reihenfolge sinnvoll ist. Die Lernenden sierten Le

*"Für Ex-Schüler mit Mathe Leistungskurs gute*

*Wiederholung" "Gute Gruppenarbeit" "Besser als nur zuhören."*

# **Kpitel 1**

Fragestellungen an die Themen herangeführt, indem sie der Themen herangeführt, indem sie der Themen herangeführt, in Erläuterungen sowie Erklärungen frei formulieren oder

## e ausfüllen und Be

aren bzw. ergänzen oder beschreiben.  $\frac{1}{2}$  bzw. Curricula eine Behandlung von wiedernden Themen in weiterführenden Schulformen üblicherweise nicht vorsehen und Schulbücher diese Themen ebenfalls nicht beinhalten, ist diese Lernform hervorragend dazu geeignet, dass Schülerinnen an-

hand des Arbeitsburg des Stoffs selbständig bewältigen können. Damit der Lernerfolg selbst kontrolligt werden kann, steht in Form einer PDF-Datei kosten in der PDF-Datei kosten in der PDF-Datei zur Verfügung. Dass dieses Konzept fruit die Äussen fruchtet die Äußerung einer Schülerin:

# **Kapitel 2**

Da das Lösen linearer Gleichungen den Lernenenden in der Regel keine größeren Probleme bereitet, ist dieses Kapitel knapp gehalten. Die Gleichungen sind unter folgenden Gesichtspunkten ausgewählt worden:

– Anwenden und Wiederholen von Bruchrechnung und binomischen Formeln.

Thematisieren von parametrisierten Gleichungen. gänzende Betrachtungen von Bruchgleichungen. are Gleichungen und Ungleichungen wird im es Lösens von quadratischen Ungleichun-

# **Kap**

und Schnittpunkten

gen.

## **Kapitel 4**

Quadratische Gleichung und deren Lösung mithilfe der

Da viele **nicht in der Lage sind, ohne Taschen**rechner und Wertetabelle, also alleine aus den Informationen zum Weiterschnitt und zur Steigung Geraden zu zeichnen. wird dieses Thema ausführlich behandelt. Zudem werden hier für alle Funktionsklassen gültige Ansätze, zur Berechnung von Achsenabschnitten

> rmel sind in der Regel bekannt. Allerdings ist die Anung alternativer Lösungsmethoden meist Neuland, und der Anwendung der Kalkül bei der Anwendung der hel bereitet oft erheblich Probleme. Eine klein-

# *Vorwort*

Grundlegende Kenntnisse zur Algebra und zu Funkionen sind Voraussetzung für das Verständnis der Mathematik an weiterführenden Schulformen und an Hochschulen und damit der Schlüssel zum Erfolg auf einem eingeschlagen Bildungsweg. Erfahrungen an Schule und Hochschule zeigen allerdings, dass gerade hinsichtlich dieser Thematik häufig Kenntnisse fehlen oder verschüttet sind und Lernende das Verständnis neuer mathematischer Zu menhänge nicht gelingen kann, da sie an elem Umformungen, die beispielsweise Brüche, Potenzen und Binome enthalten, scheitern.

Das Ziel des vorliegenden Arbeitsbu lende Grundkenntnisse aufzuarbeiten Dabei werden die zentralen Zusan tig und unter Verzicht auf Formalismen erklärt u Beispiele und Übu möglichst schnell ei nis der Math auch Hoc nicht nu So erden Umformungen, die bei der Bereichnung des Differenzial ottente Jeim Ableitung alkül und bei der Integralrechnung auf der Integralrechnung aus der Entstehen The-

men, aus rein alle aus aus discher Sicht behandelt.

*"Ich habe im Buch angefangen zu arbeiten und alles verstanden. Ich habe für das Buch 12,50 € ausgegeben und kann mir nun 120,00 € im Monat für Nachhilfe sparen."*

**kierten Zugangsvoraussetzungen zu Hochsc** ben der Erlangung der Fachhochschul

Vorwort

schrittige Erläuterung der Lösungsmöglichkeiten in Abhängigkeit von der Form der Gleichung und umfangreiche Übungen dazu stehen hier im Mitelpunkt. Das Lösen von Wurzelgleichungen und quadratischen Ungleichungen wird erweiternd betrachtet.

Für die Kenntnisse rund um Parabeln gilt Ähnliches wie für die quadratischen Gleichungen. Grundlagen sind meist vorhanden, jedoch treten häufig schon beim Zeichnen einer verschobenen Normalparabel ohne Erstellung einer Wertetabelle Schwierigkeiten auf. Die hier notwe digen Techniken und die Gesetzmäßigkeiten hinsicht des Verschiebens, Streckens, Stauchens und Spiege von Parabeln werden an Beispielen vermitt. dazu wird die Darstellung des Funktionste punktform, polynomialer und faktorisie deren Bedeutung und das Umrechnen von Dars lungsform in eine andere themaisiert. Die Bedeutung der Diskriminanten bei der Bechnung von Nullstellen und bei Schnittpunktproblemen mit der pq-Formel werden ebenfalls beha

# **Kapitel 5**

**Kapitel 6 und 7**

In diesen eid Kapiteln in der Übergang zu en Themen weiterführend Schulformen stat Während in  $k = 16$  Recherchungen 3. und  $h$  aren Grades vorgestellt und geübt werden, findet in Kapitel Kapitel in die Untersuchung von ganzraionalen Funktionen 3. und höhen Grades statt, wobei auch hier der Zusammenhang und die Bettung von Funktionsgleichungen polynomialer und prisierter Form thematisiert

# **Kapitel 8 big**

Vertiefend vachtungen, wie Zusammenhänge zwi $s$ chen Funktigund in zugehörigen Umkehrfunkie Regeln hinsichtlich des Verschieben und Streckensteilung und Spiegeln, bilden **Betrachtungen** eziehen auf ganzran na<sup>l</sup> und trigonometrische Funktionen, swie Exponent I- und Logarithmusfunktionen und die Lösung von Gleichungen, die bei diesen Funkionsklassen und auch können. Da die hier erworbekenntnisse vollt anderem vraus. Zung für die Untersuchung implexer Funktionen im Tri Rahmen der Differenzial- und Integralrechnung in der Qualifizierungsphase der gymnasialen Oberstufe sind, kann in dieser Phase auf das Robeitsbuch zurückge viffen werden. Der Aufbau und die Struktur ermästlichen hierbei einen Einsatz im Grundund im Leistung kurs.

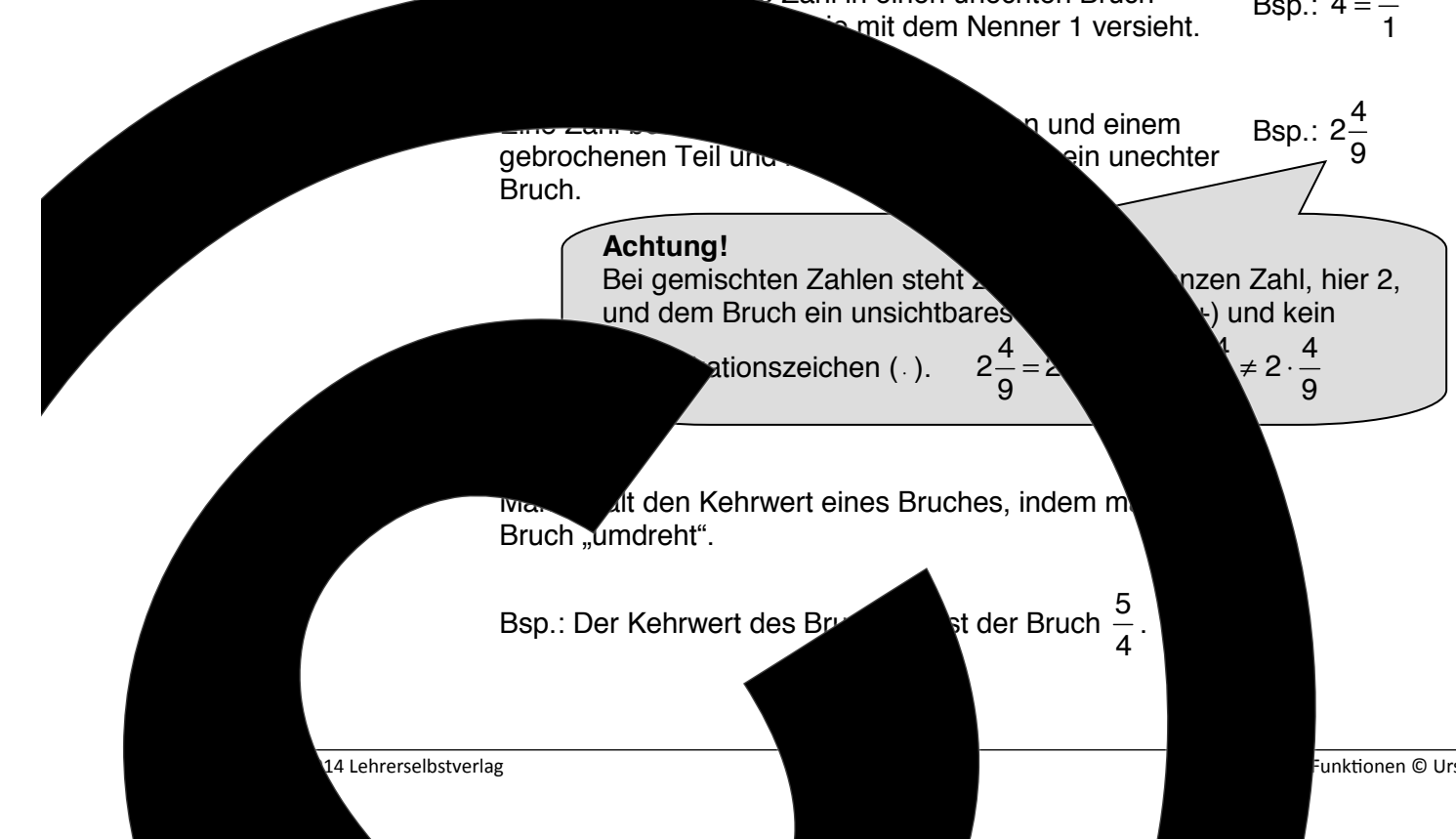

**Dank** Eur Regungen zur inhaltlichen und formalen Gestaltung danke ich meinem Mann, Dipl.-Ing. Gerold Pirkl und Professor Dr. Thorsten-Karl Strempel von der Hochschule Darmstadt.

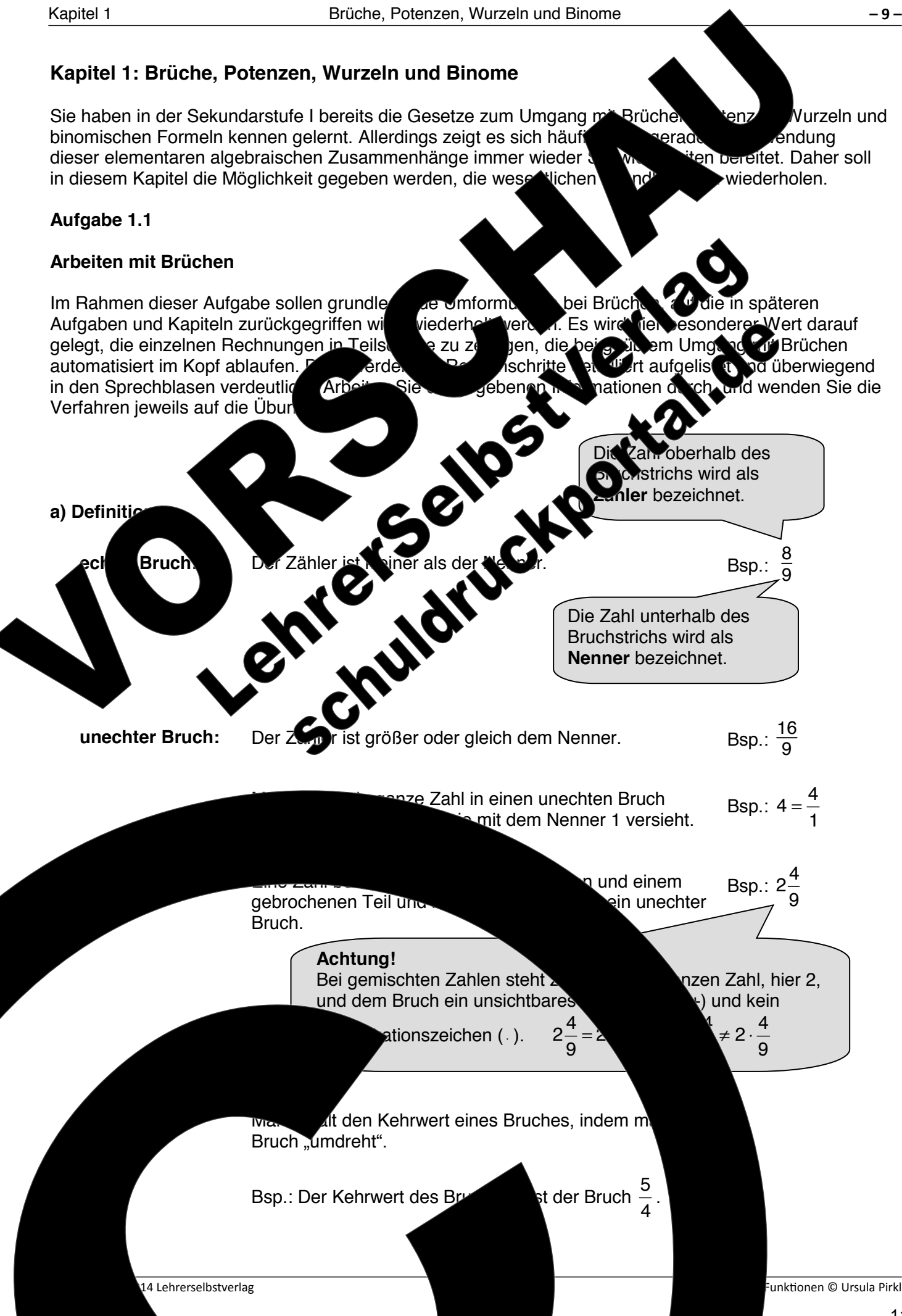

Algebra und Funkionen © Ursula Pirkl 02-033-279 © 2014 Lehrerselbstverlag

**b) Unechte Brüche und gemischte Zahlen umwandeln Umwandeln einer gemischten Zahl in einen unechten Bruch Schritte:**  1. Den Nenner des Bruchs mit der ganzen Zahl vor dem Bruch multiplizieren. 2. Das Produkt zum vorhandenen Zähler des Bruchs addieren. 3. Der Nenner bleibt gleich. **Beispiel:**  4 3 5 =  $=\frac{19}{5}$ 5 = **Umwandeln eines unechten Bruchs in <b>Legemiste Zahl Schritte:**  1. Zähler durch den Nenner te 2. Den ganzzahligen Teil ihren. 3. Den Rest als  $P_{\text{max}}$  dars lien. Dabei kommt der Rest in Zähler; der Nenner bleibt g. 4. Wenn kein Reichsteht eine ganzen keine ganzen bleibt, eine ganzen bei dem ganzen bleibt, eine ganzen bleibt Zał Beispiel: 29 6  $= 4\frac{5}{9}$ 6 = **Ubi** zu 1.1.b: Nandeln Sie den unechten Bruch in eine gemischte Zahl, bzw. die gemischte Zahl in einen unechten Bruch um. (1)  $3\frac{1}{6}$ 2  $=$  (2)  $\frac{9}{4}$ 4  $=$  (3)  $4\frac{2}{3}$ 3  $=$  (4)  $5\frac{3}{4}$ 4  $=$   $\frac{17}{12}$ 12 = **Ationen in der Mathematik Verwendung gemischter Zahlen**  Gemischte Zahlen werden in der Mathematik praktisch nicht verwendet. Bei der Anwendung von Mathematik wird diese Darstellung bei Brüchten in jedoch genutzt. **Notation bei Multiplikation und Division and Australian Australian and Division and Division and Australian Australian and Australian Australian Australian Australian Australian Australian Australian Australian Australian** oben schon erläutert, ein Pluszeichen wird, wie oben schon erläutert, ein Pluszeichen (+) wegen (+) wegen. der Mathematik meistens das Malsym Deispielsweise schreibt man anstatt 3⋅ x oder 3\*x einfach Division wird das Geteiltzeichen fast nie durch (:) dargestellt. Met werwerkeit hier erechte Bruchstriche oder den Schrägstich (//). Anstatt y:5 schrei ler y/5.  $Im \sqrt{ }$  $\frac{4}{5}$   $\frac{5+4}{5}$   $\frac{15+4}{5}$ 5 5  $=$   $=$ Im Kovf:  $29 \rightarrow 4$  Rest 5

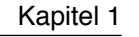

12

**Schritte:** 

1. Wie oft passt der gegebene Nenner in den

neuen vorgegebenen Nenner?

2. Zähler und Nenner mit der gefundenen

Erweitern Sie auf den angegebenen Nenner:

Zahl multiplizieren.

**Übung zu 1.1.c:** 

(1)  $\frac{5}{6}$  und  $\frac{3}{4}$  auf den Nenner

 $(2) \frac{5}{10}$  und  $\frac{3}{8}$  auf den Nenner 48

(3) 5 den Nenner 16 :

6 4

8

auch als  $\frac{5}{5}$ 

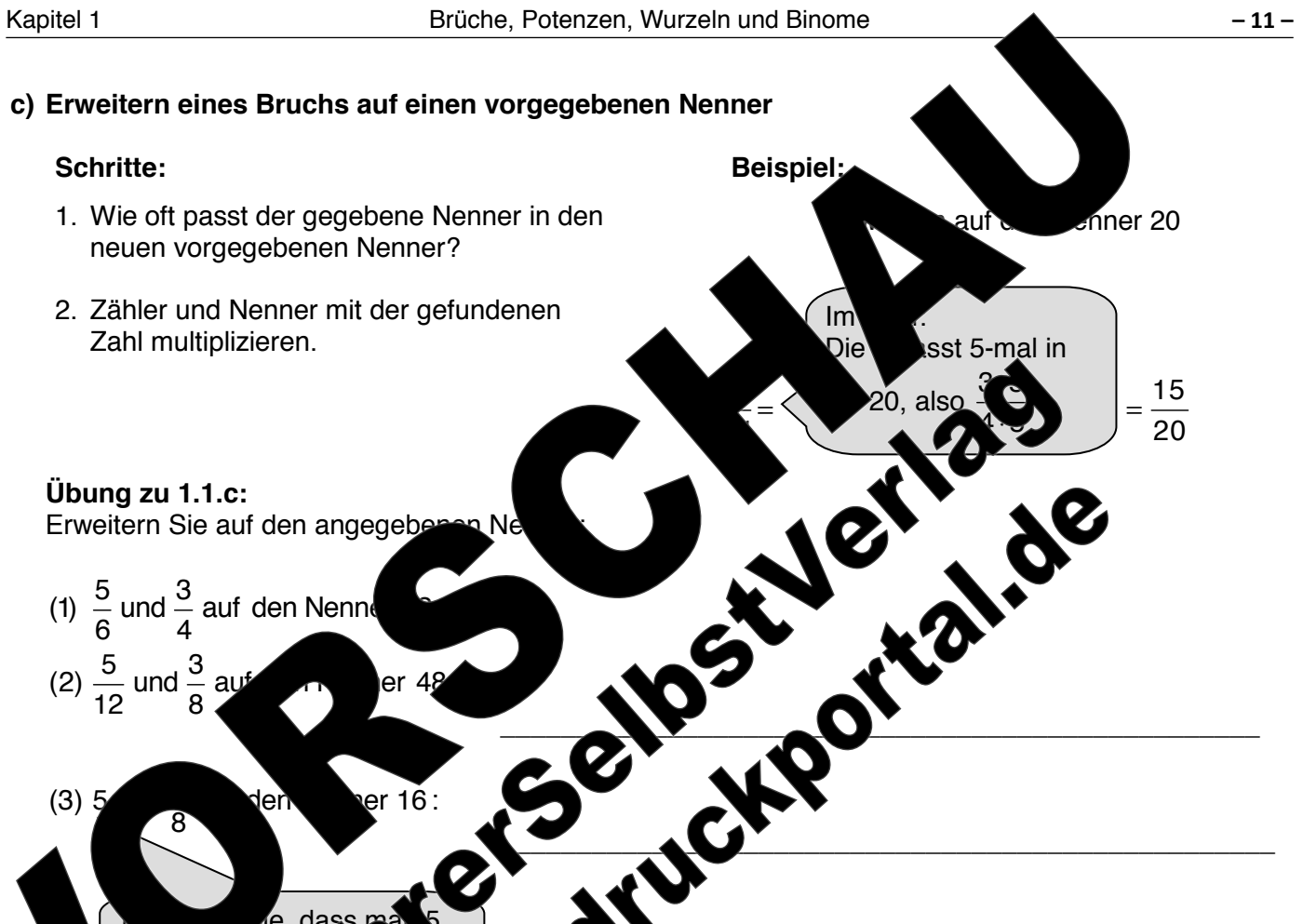

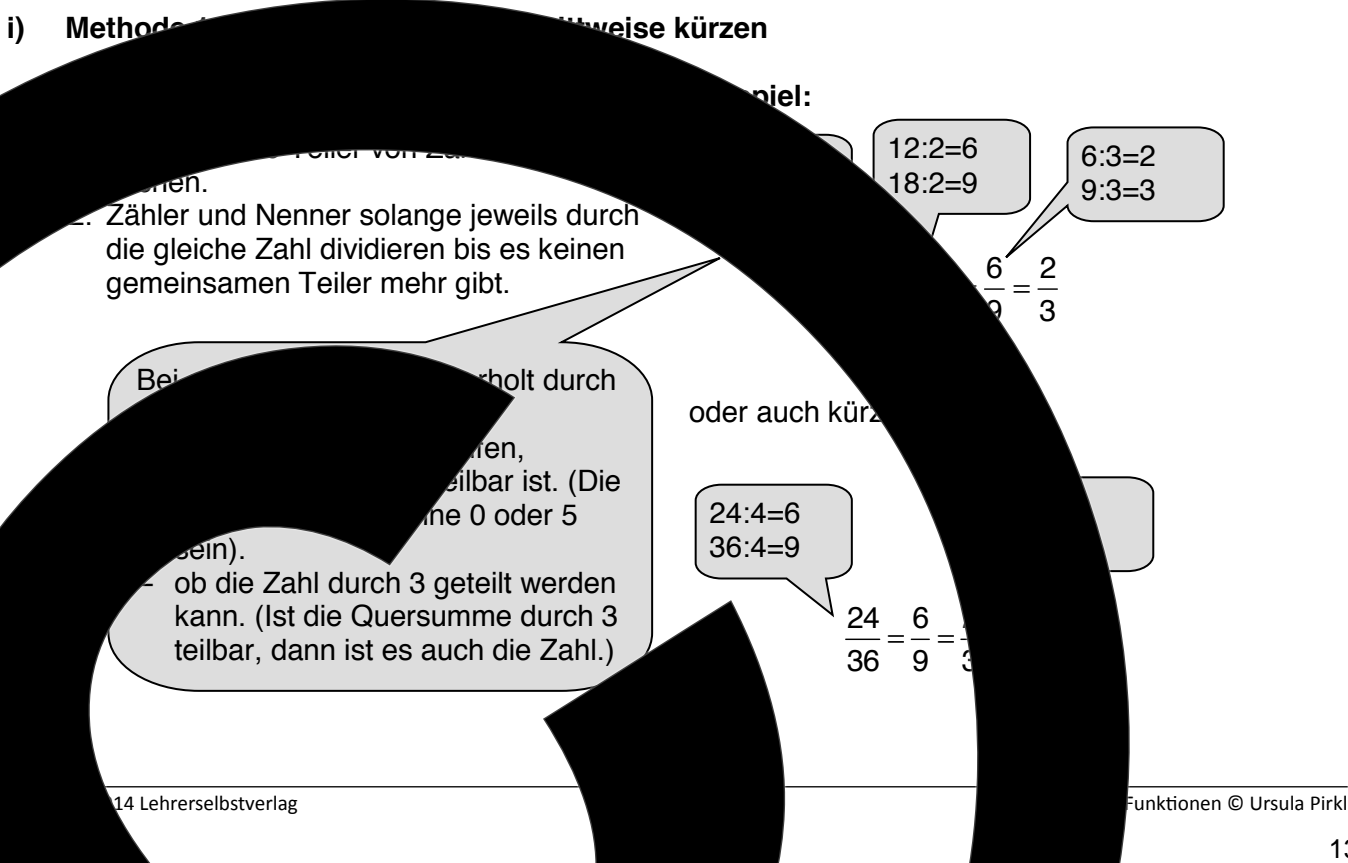

**d) Kürzen von Brüchen** 

 $\sqrt{1}$ en.

die gleiche Zahl dividieren bis es keinen

Bei geraden zu der wiederholt durch zur der zu der zu der zu der zu der zu der zu der zu den zu der zu den zu

gemeinsamen Teiler mehr gibt.

(2)  $\frac{5}{12}$  und  $\frac{3}{8}$ 

1

 $B_0$  dass man 5

dars dars kann.

sein).

– ob die Zahl durch 3 geteilt werden kann. (Ist die Quersumme durch 3 teilbar, dann ist es auch die Zahl.)

lbar ist. (Die  $he$  0 oder 5

 $\Lambda$ en,

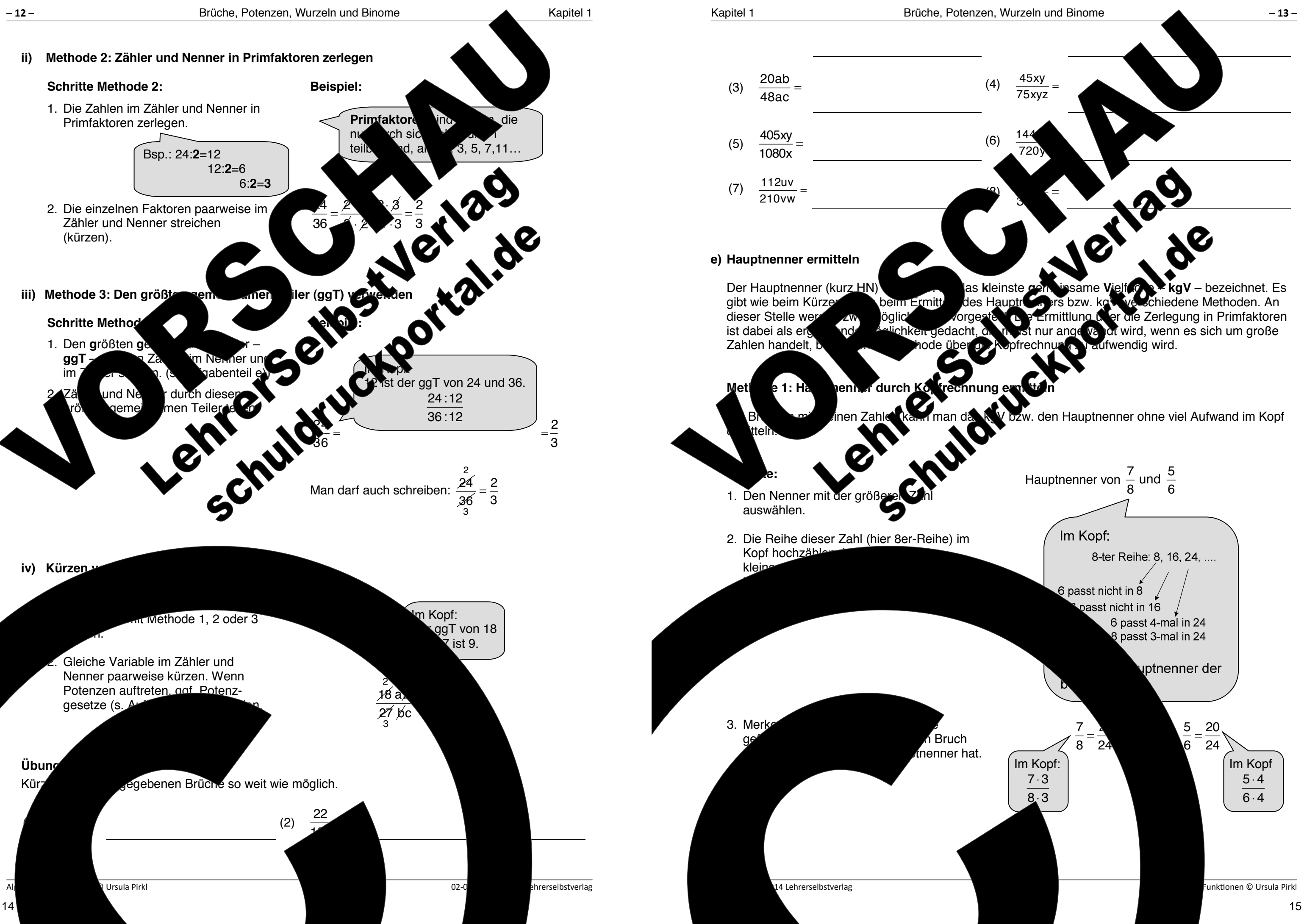

der ganzen Zahl und dem Bruch ein un Pluszeichen (+) steht.

- 
- 
- 
- ößer ist als der positive Bruch.
- 
- **Nenner bleibt gleich**.
- 

weiteres eingesetzt werden.

# **f) Brüche addieren oder subtrahieren**

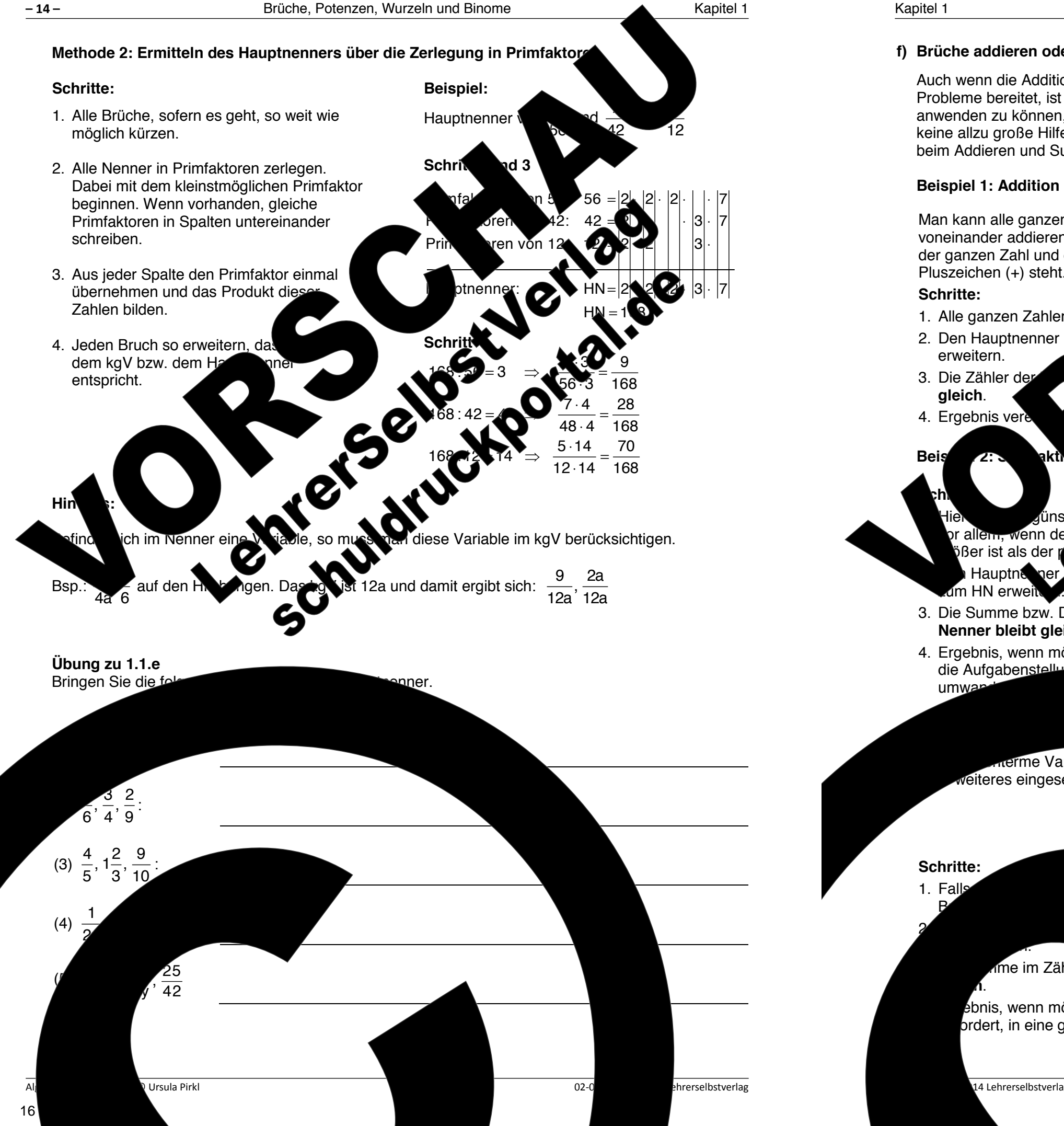

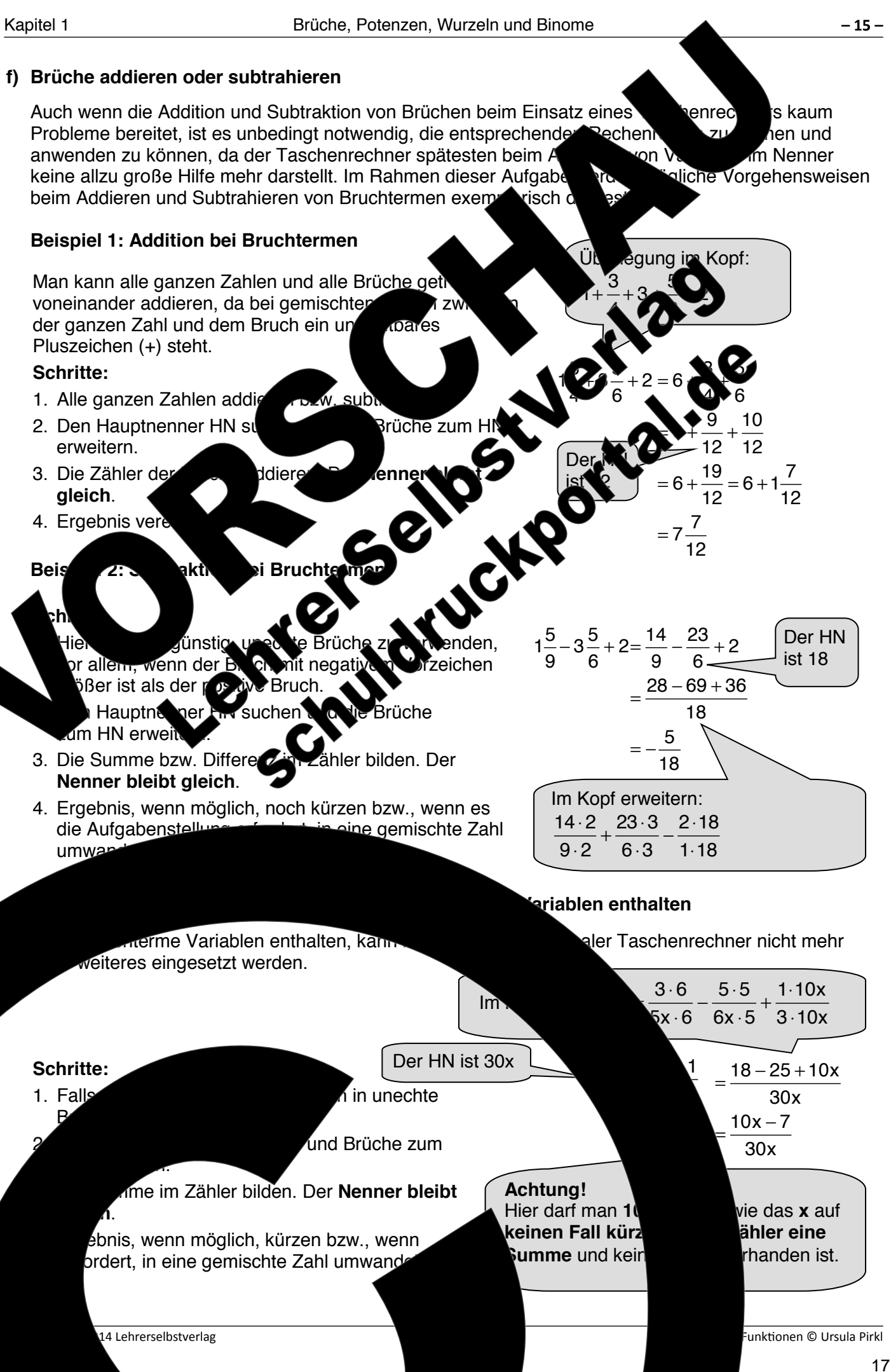

18

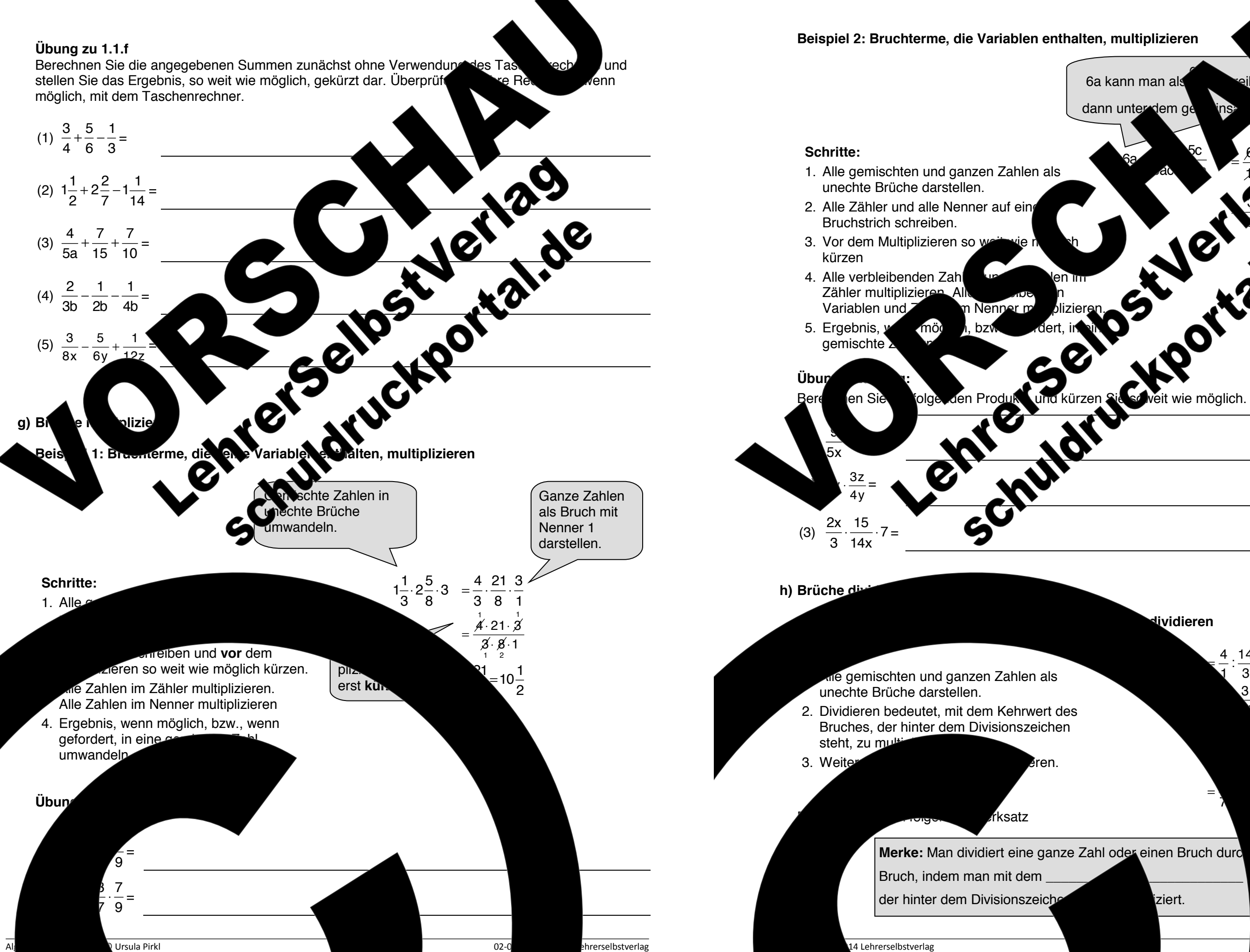

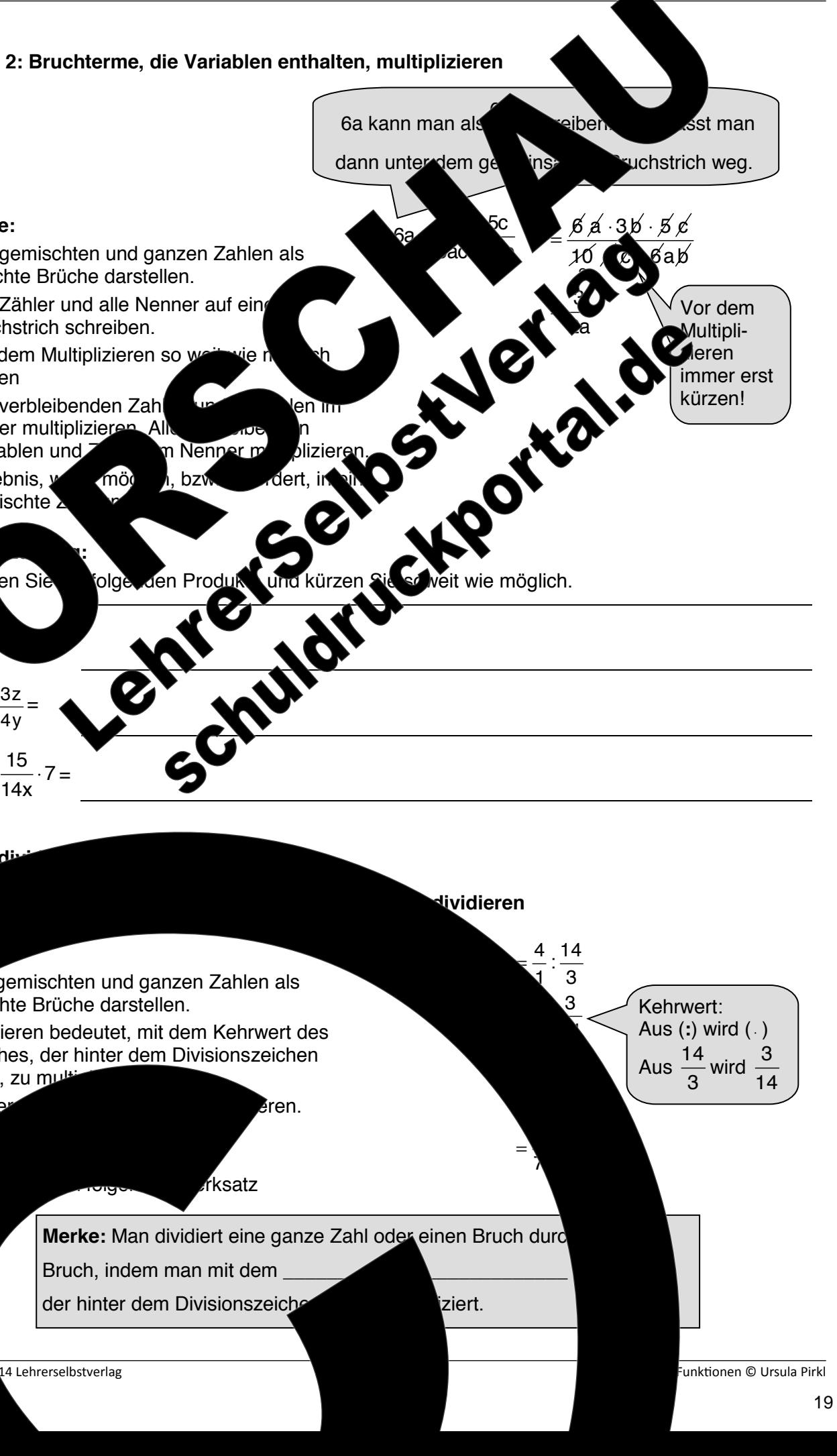

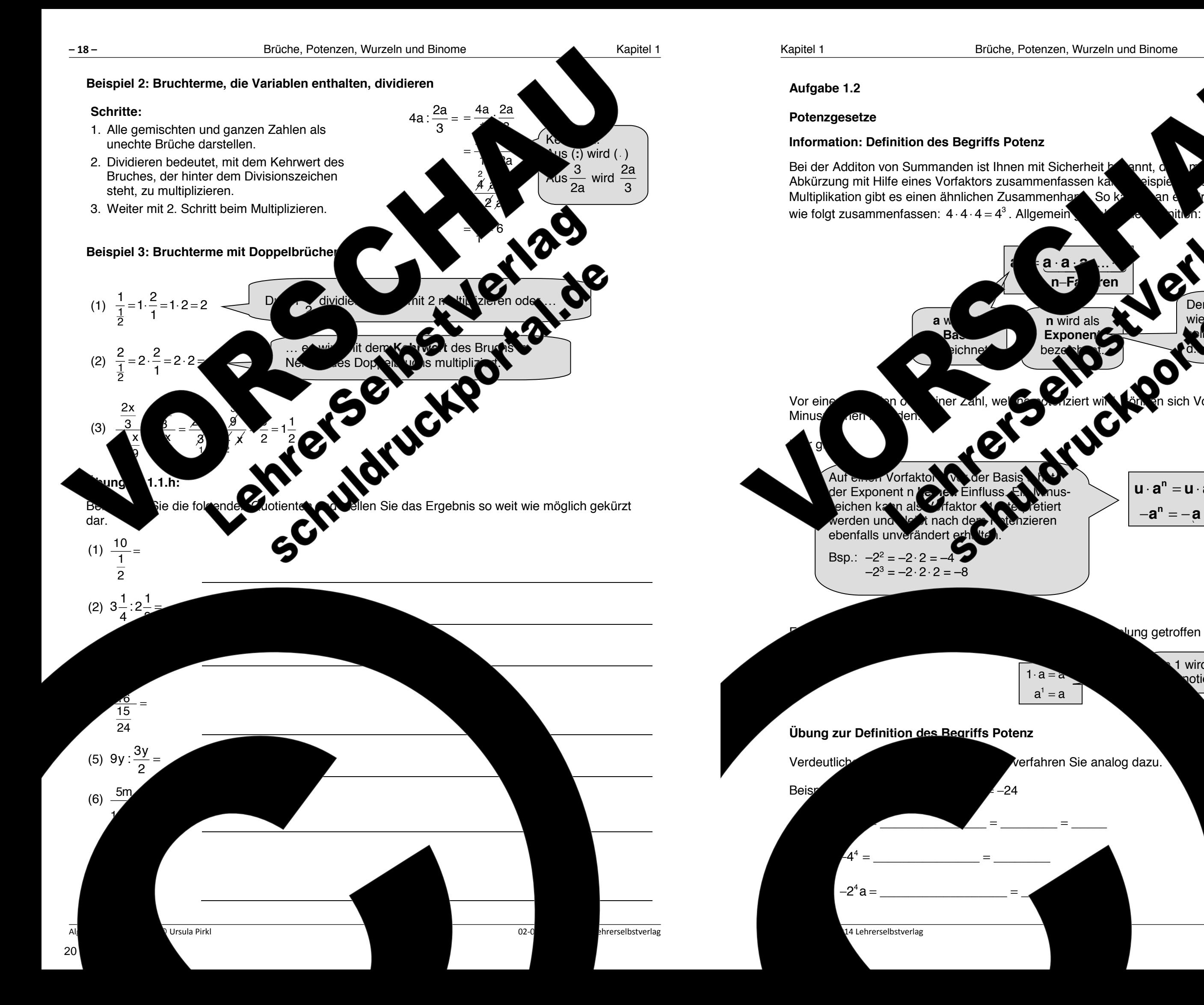

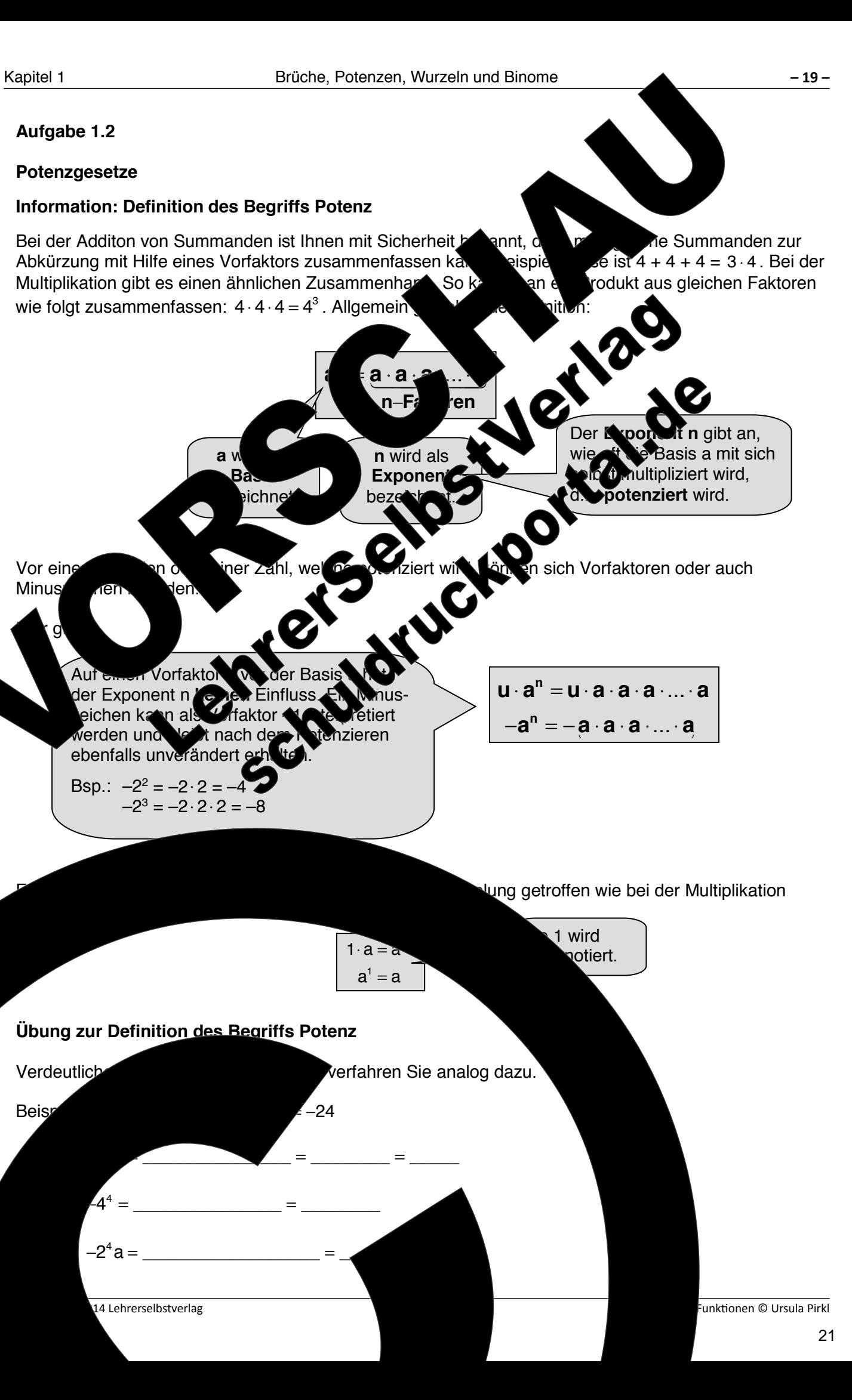

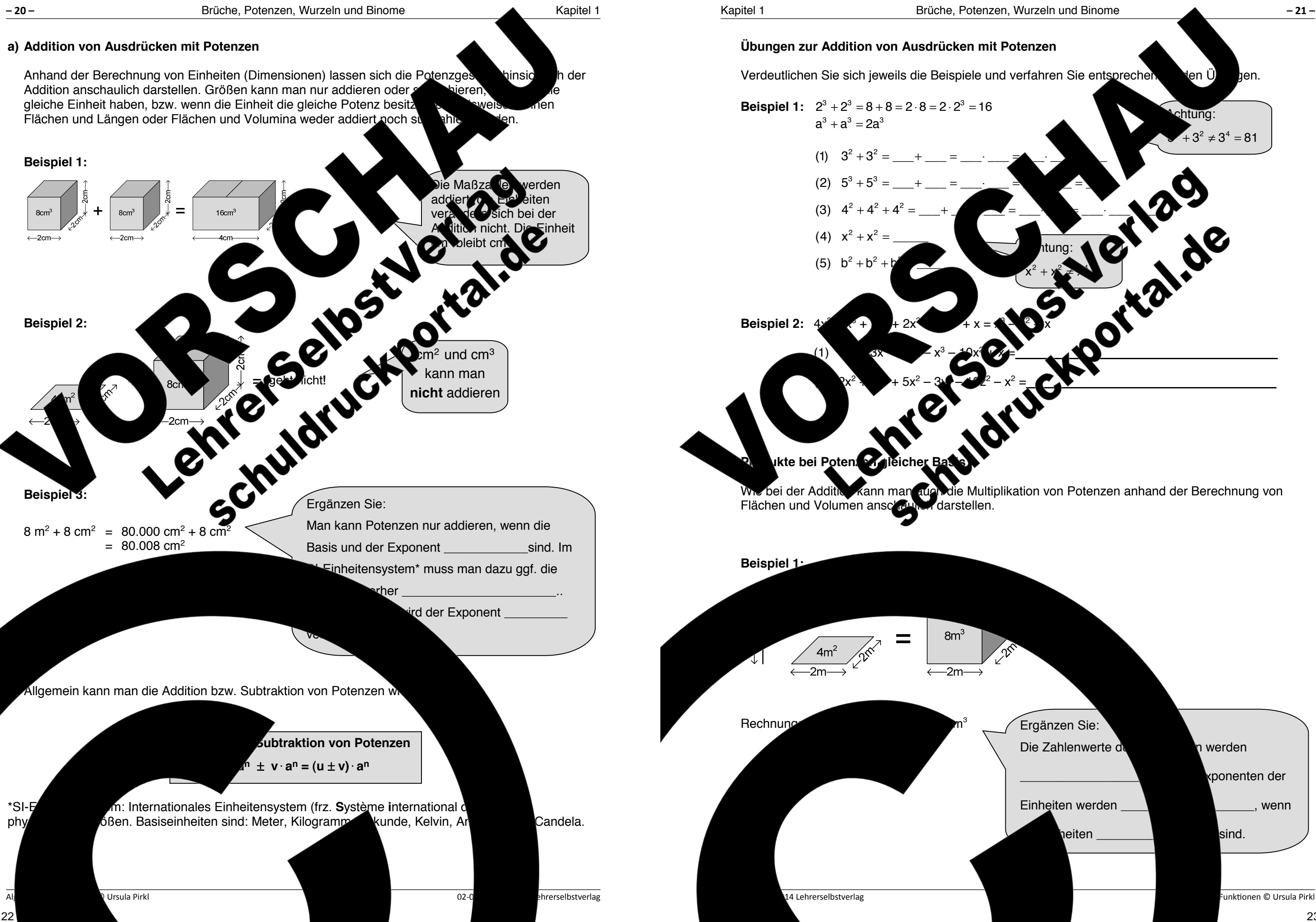

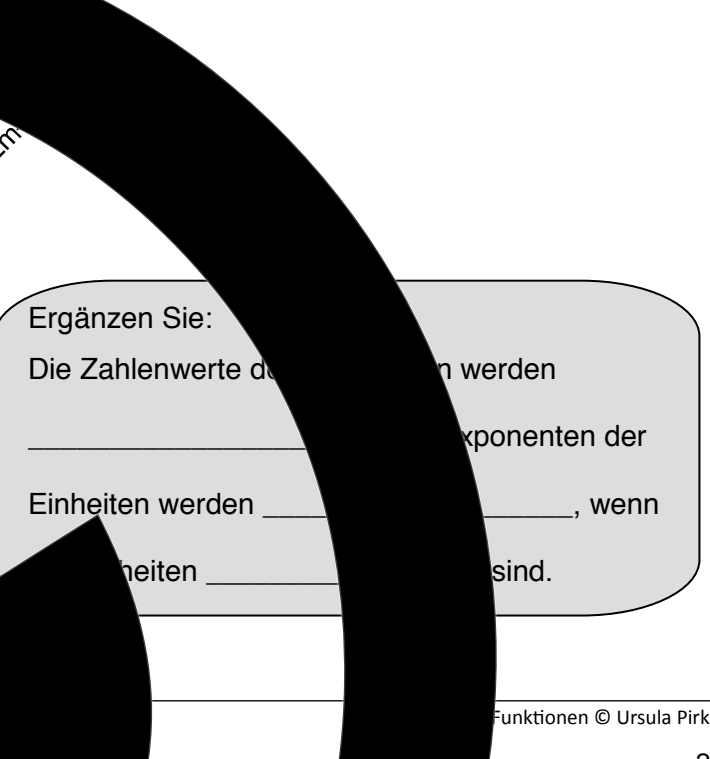

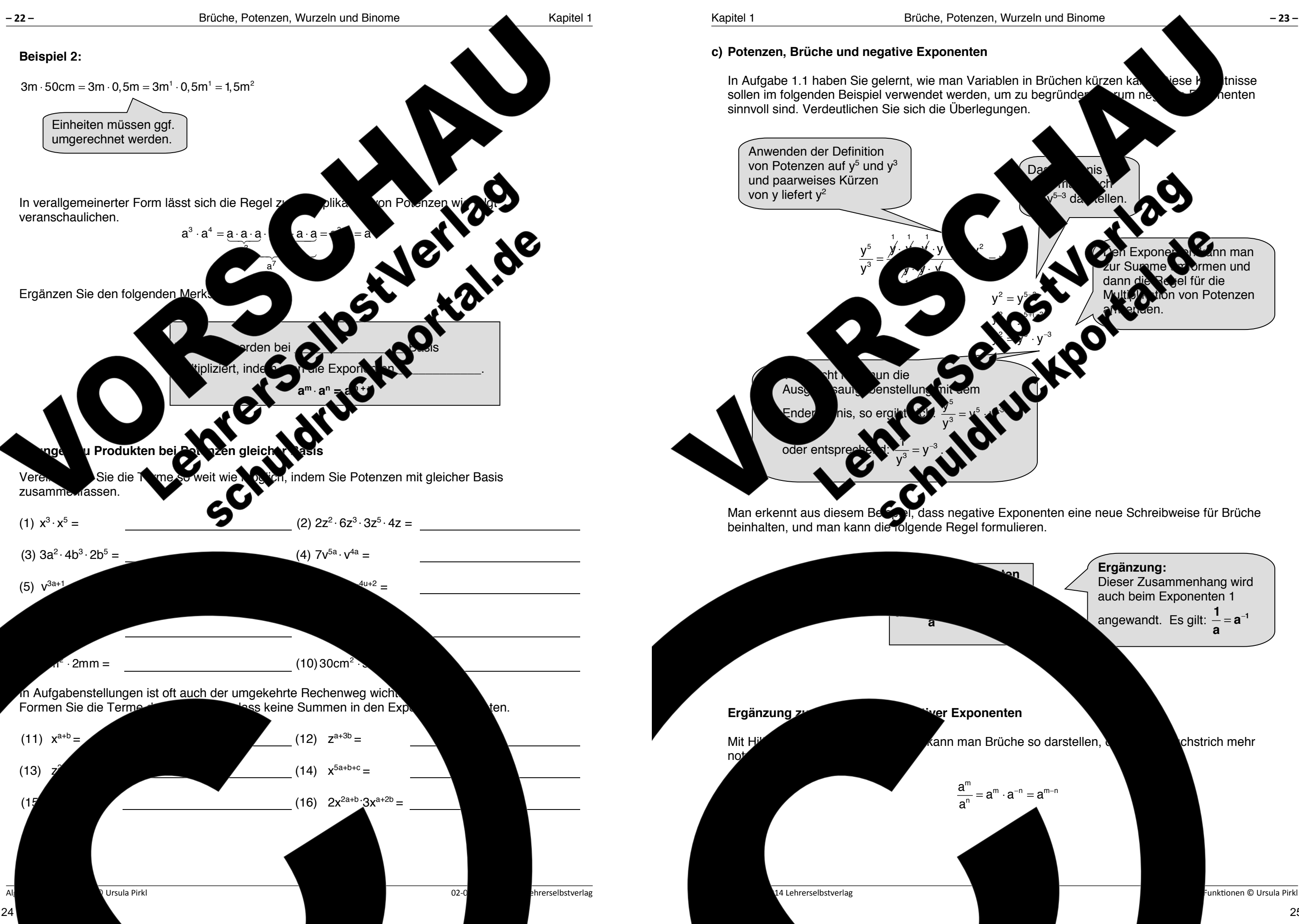

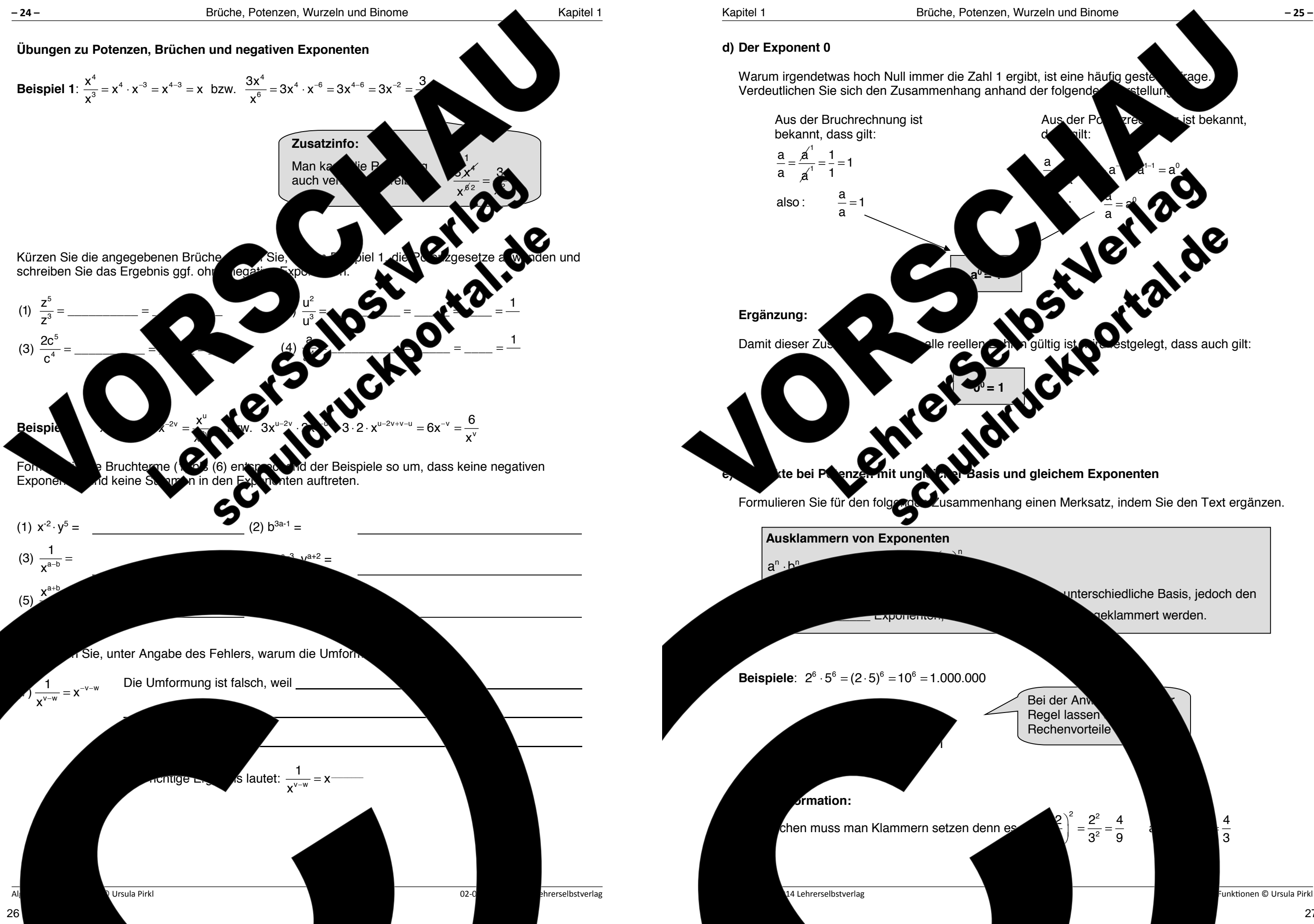

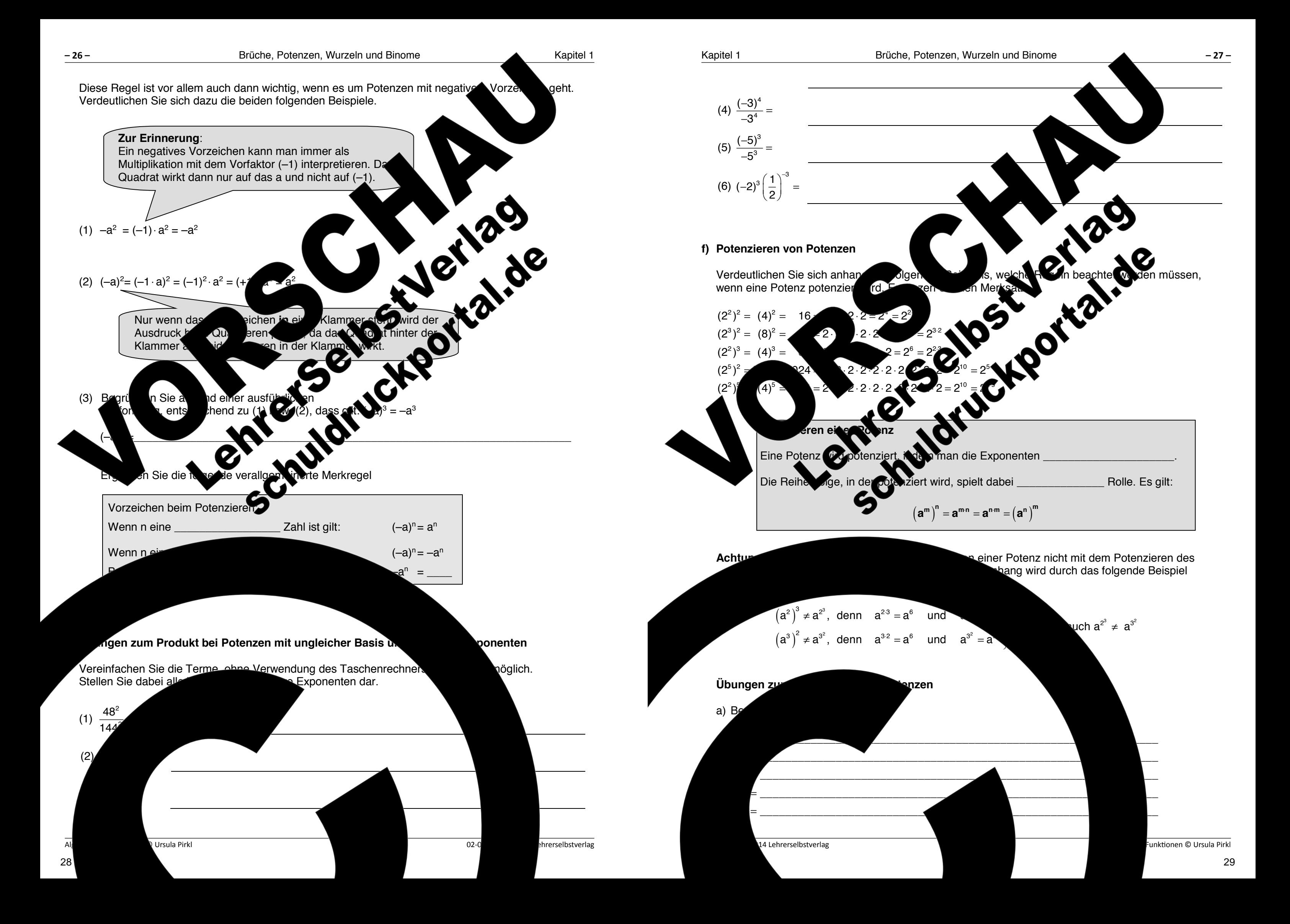

![](_page_16_Figure_1.jpeg)

![](_page_16_Figure_2.jpeg)

![](_page_16_Figure_0.jpeg)

⋅ = 1 m m n n Lässt man einige Zwischenschritte weg, erhält man den folgenden Zusammenhang, den man sich

![](_page_17_Figure_0.jpeg)

![](_page_17_Picture_4.jpeg)

![](_page_17_Figure_2.jpeg)

![](_page_18_Figure_0.jpeg)

34

![](_page_18_Figure_3.jpeg)

![](_page_19_Figure_0.jpeg)

![](_page_19_Picture_463.jpeg)

lachen Sie soweit wie möglich, indem Sie partielle Wurzeln ziehen, Nenner rational machen<br>die Exponente zier Terme zinne Summen darstellen.

![](_page_19_Picture_464.jpeg)

![](_page_20_Figure_0.jpeg)

![](_page_21_Figure_0.jpeg)

# Summen, bei denen in jedem Summanden gleiche Faktoren vorkom Ausklammern dieser Faktoren zu einem Produkt aus den ausgeklamerten Faktoren und einer Summer umformen. Dieses Verfahren, das auch als **Faktorisieren. Wirdenet wird, kann auch als** Umkehrung der Multiplikation einer Summe mit einem Faktor interpretieren. Ausklammern von Faktoren **Beispiel 1:**  $x + 3xz + xy = x(1 + 3x + 3y)$ **Beispiel 2:** 432 32 4x 8x 2x 12x 2x(2x 4x x 6) + − + = + −+  $\sqrt{24x^2} + \sqrt{24x^2} + \sqrt{27x^3} = 2\sqrt{3}x + 2\sqrt{2}\sqrt{3}x \cdot x + 3\sqrt{3}x \cdot x^2 = \sqrt{3}x(2)$ **Schritt 2:**  $\mathop{\sf lin}$  Gedanken ma schreiben.  $ac = a(1 + b)$  **c**) Auf die 1 achten. **Schritt 1:** Die einzelnen Summanden in Gedanken in gleiche Faktoren zerlegen.  $2 \cdot 2x^3x + 2 \cdot 4x^2x - 2xx + 2 \cdot 6x$ Partielle Wurzeln ziehen. In der Summand tritt

**Information 1.3.2** 

**Faktorisieren von Summen** 

![](_page_21_Picture_3.jpeg)

![](_page_22_Figure_0.jpeg)

![](_page_22_Figure_1.jpeg)

![](_page_23_Figure_0.jpeg)

![](_page_24_Figure_0.jpeg)

![](_page_24_Figure_2.jpeg)

![](_page_25_Figure_0.jpeg)

![](_page_25_Figure_1.jpeg)

![](_page_26_Figure_0.jpeg)

![](_page_27_Figure_0.jpeg)

![](_page_27_Figure_6.jpeg)

![](_page_28_Figure_0.jpeg)

![](_page_28_Figure_1.jpeg)

![](_page_29_Figure_0.jpeg)

![](_page_29_Picture_6.jpeg)

# **Aufgabe 1.6**

![](_page_29_Figure_1.jpeg)

![](_page_30_Picture_0.jpeg)

![](_page_30_Picture_460.jpeg)

![](_page_30_Picture_2.jpeg)

h kürzer ist als der Weg von Teilaufgabe a). Sie anschließend mit dieser Methode ebenfalls

-<br>Funktionen © Ursula Pirkl

![](_page_31_Figure_0.jpeg)

![](_page_31_Figure_1.jpeg)

\_\_\_\_\_\_\_\_\_\_\_\_\_\_\_\_\_\_\_\_\_\_\_\_\_\_\_\_\_\_\_\_\_\_\_\_\_\_\_\_\_\_\_\_\_\_\_\_\_\_\_\_\_\_\_\_\_\_\_\_\_\_\_\_\_\_\_\_\_\_\_\_\_\_\_

rpehalten. All rights reserved.  $\kappa$ , auch auszugsweise, vorbehaltlich der Rechte, aus §§ 53, 54 UrhG ergeben, nicht gestattet.

'SelbstVerlag tes & Freunde GmbH, Koblenz (Germany) lehrerselbstverlag.de

www.f-druck.de

![](_page_32_Figure_0.jpeg)

 $(Best$ 

Standing the control of the control of the control of the control of the control of the control of the control of the control of the control of the control of the control of the control of the control of the control of the

Gesamtwerk: U. Piral – Grundlegendes zu Algebra und Funktionen seit erlernen seit erlernen seit erlernen seit

![](_page_32_Figure_16.jpeg)

![](_page_32_Figure_17.jpeg)

![](_page_32_Figure_13.jpeg)

![](_page_33_Figure_0.jpeg)

# 14 Lehrerselbstverlag Erläutern Sie jeweils die einzelnen Lösungsschritte: (1)  $\frac{8+x}{15+5x} - \frac{5}{9+3x} = \frac{4}{15}$ (2)  $\frac{8+x}{5(3+x)} - \frac{5}{3(3+x)} =$ 4 3.5  $\ddot{\phantom{0}}$ (3)  $\frac{3(8+x)}{15(x+3)}$  –  $5.5$  $\frac{15(x+3)}{2}$  =  $\frac{4(x+3)}{15(x+3)}$ (4)  $3(8+x) - 25 = 4(3+x)$  $(5)$  24 + 3x – 25 = ١ (6)  $-13$ l  $\sqrt{(-3)}$ Ĩ  $|L = \langle -13\rangle$ **U** Ermitteln Sie den Definitionsbereich der Bruchgleichungen und bestätigen Sie jeweils die angegebene Lösungsmenge durch Rechnung. a)  $\frac{2}{-2} = \frac{4}{-2}$  L= {4}  $x-3$  x – 2 b)  $\frac{4}{3}$ x1x3 x3 x3 x3 x3 x3  $+$ −  $x - 1$ **x** − L= { <sup>4</sup>  $\frac{x}{10} - \frac{x}{20} = \frac{x}{10}$  $4 - 2x$   $3x - 6$   $4x - 8$  $-\frac{x}{-}$  =  $-2x$  3x – 6 4x – e)  $\frac{x+2}{2} = \frac{2x^2}{2}$ 2  $x + 2$   $2x^2$   $x - 3$  $x+1$   $x^2-1$   $x-1$  $\frac{+2}{2} = \frac{2x^2}{2} - \frac{x-1}{2}$  $+1$   $x^2$  – 1  $x$ f)  $\frac{2x+2}{x^2+2}$  $x^2 + 7$ + + = + ++ g) 12 1  $(x - 5)(2)$  $-1$   $-1$  $\frac{16x+6}{18x+6} + \frac{6x}{9x^2-1}$  $-4x + 6$  3x -6  $\frac{24x+0}{x}$  $-18x + 6$   $9x^2 -$

![](_page_33_Figure_2.jpeg)

![](_page_33_Figure_4.jpeg)

![](_page_34_Figure_0.jpeg)

![](_page_34_Figure_1.jpeg)

\_\_\_\_\_\_\_\_\_\_\_\_\_\_\_\_\_\_\_\_\_\_\_\_\_\_\_\_\_\_\_\_\_\_\_\_\_\_\_\_\_\_\_\_\_\_\_\_\_\_\_\_\_\_\_\_\_\_\_\_\_\_\_\_\_\_\_\_\_\_\_\_\_\_\_

 $\Omega$  pehalten.  $\Omega$  ohts reserved.  $\zeta$  auch auszugsweise, vorbehaltlich der Rechte, aus §§ 53, 54 UrhG ergeben, nicht gestattet.

'SelbstVerlag tes & Freunde GmbH, Koblenz (Germany) ehrerselbstverlag.de

www.f-druck.de

![](_page_35_Figure_0.jpeg)

 $(Best$ 

Standing the control of the control of the control of the control of the control of the control of the control of the control of the control of the control of the control of the control of the control of the control of the

Gesamtwerk: U. Piral – Grundlegendes zu Algebra und Funktionen seitert erlernen seiter erlernen seiter erlernen

![](_page_35_Figure_12.jpeg)
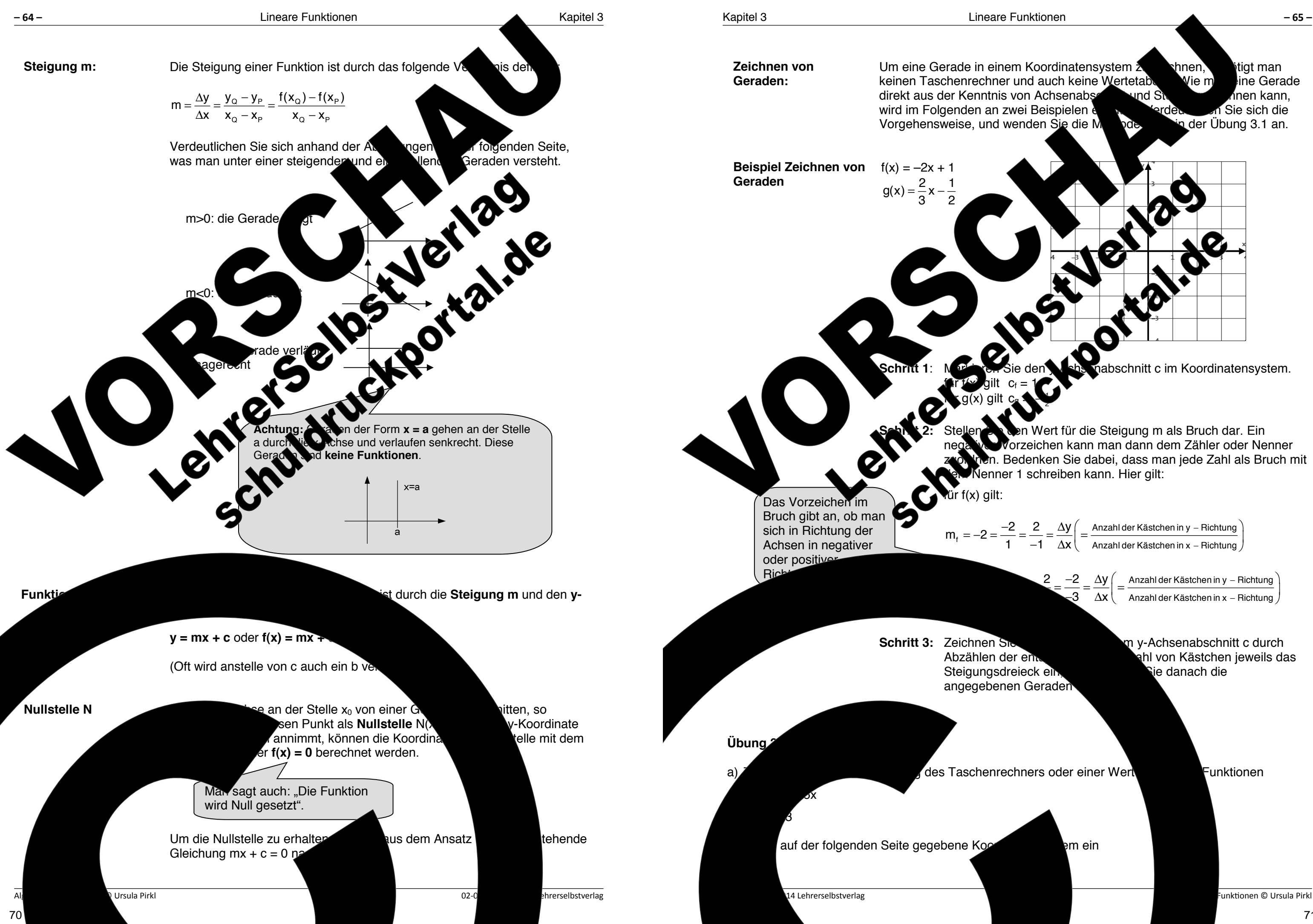

Um eine Gerade in einem Koordinatensystem **Zurchen, bei bilgt man** keinen Taschenrechner und auch keine Wertetabelle. Wie man eine Gerade direkt aus der Kenntnis von Achsenabschnitt und Steigung zum Annen kann, wird im Folgenden an zwei Beispielen erläutert. Verdeutlichen Sie sich die Vorgehensweise, und wenden Sie die Munichen Sie sich die

Schritt 2: Stellen Stein Wert für die Steigung m als Bruch dar. Ein

negatives Vorzeichen kann man dann dem Zähler oder Nenner zuor Vien. Bedenken Sie dabei, dass man jede Zahl als Bruch mit dem Nenner 1 schreiben kann. Hier gilt:

Anzahl der Kästchen in y – Richtung  $m_{\rm f} = -2 = \frac{-2}{1} = \frac{2}{-1} = \frac{\Delta y}{\Delta x} \bigg( = \frac{\text{Anzahl der Kästchen in y - Richtung}}{\text{Anzahl der Kästchen in x - Richtung}}$ 1  $-1$   $\Delta x$ − −  $=-2=\frac{-2}{1}=\frac{2}{-1}=\frac{\Delta y}{\Delta x}\Bigg(=\frac{\text{Anzahl der Kästchen in }y-\text{Richtung}}{\text{Anzahl der Kästchen in }x-\text{Richtung}}\Bigg)$ 

> Anzahl der Kästchen in y – Richtung Anzahl der Kästchen in x - Richtung 2 –2 ∆y  $-3$   $\Delta x$ − −  $\frac{2}{-3} = \frac{-2}{-3} = \frac{\Delta y}{\Delta x} \Bigg( = \frac{\text{Anzahl der Kästchen in } y - \text{Richtung}}{\text{Anzahl der Kästchen in } x - \text{Richtung}} \Bigg)$

**Schritt 3:** Zeichnen Sie nun ausgehend vom y-Achsenabschnitt c durch Abzählen der entsprechenden Anzahl von Kästchen jeweils das Steigungsdreieck ein, waren Sie danach die

unktionen © Ursula Pirkl

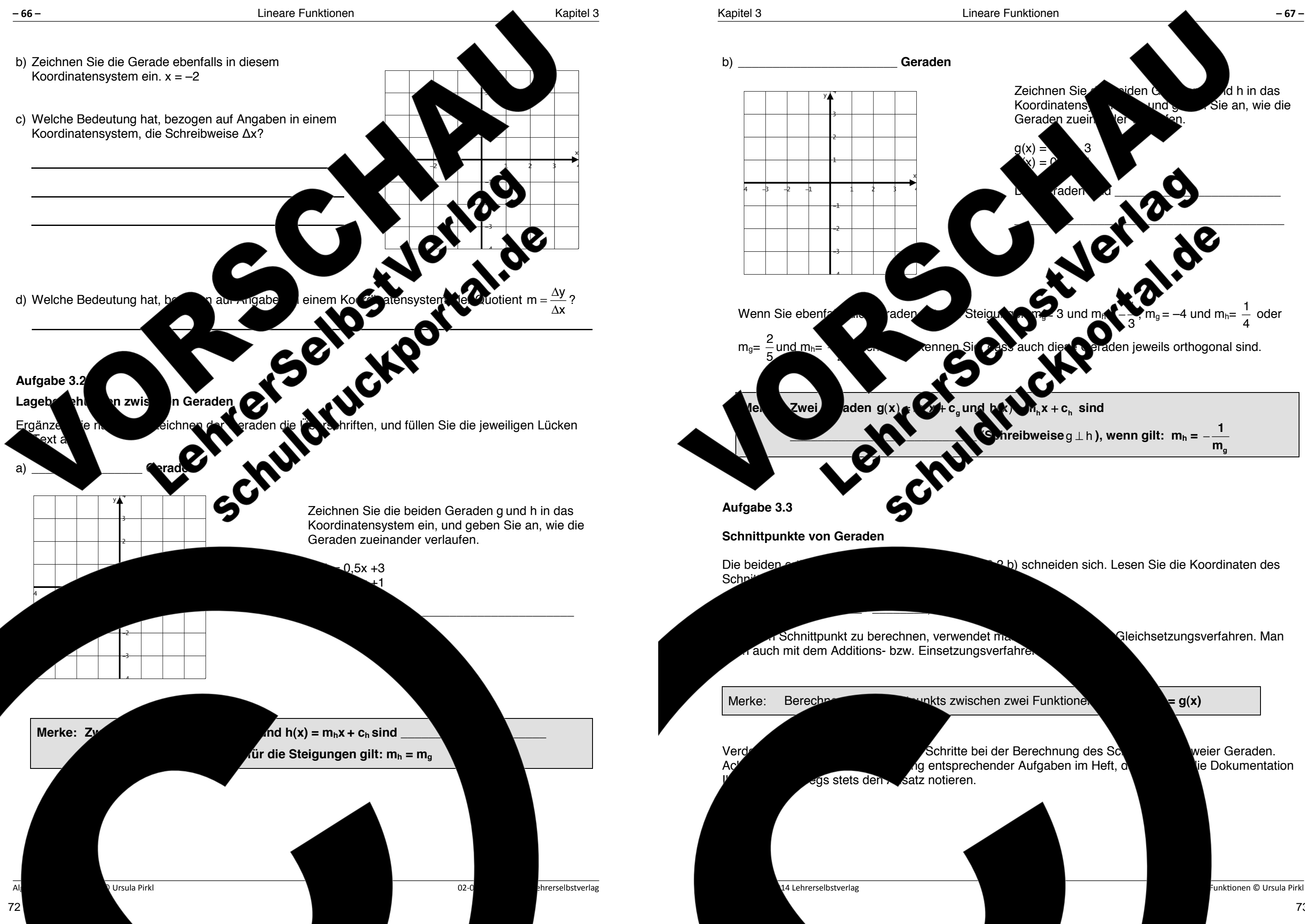

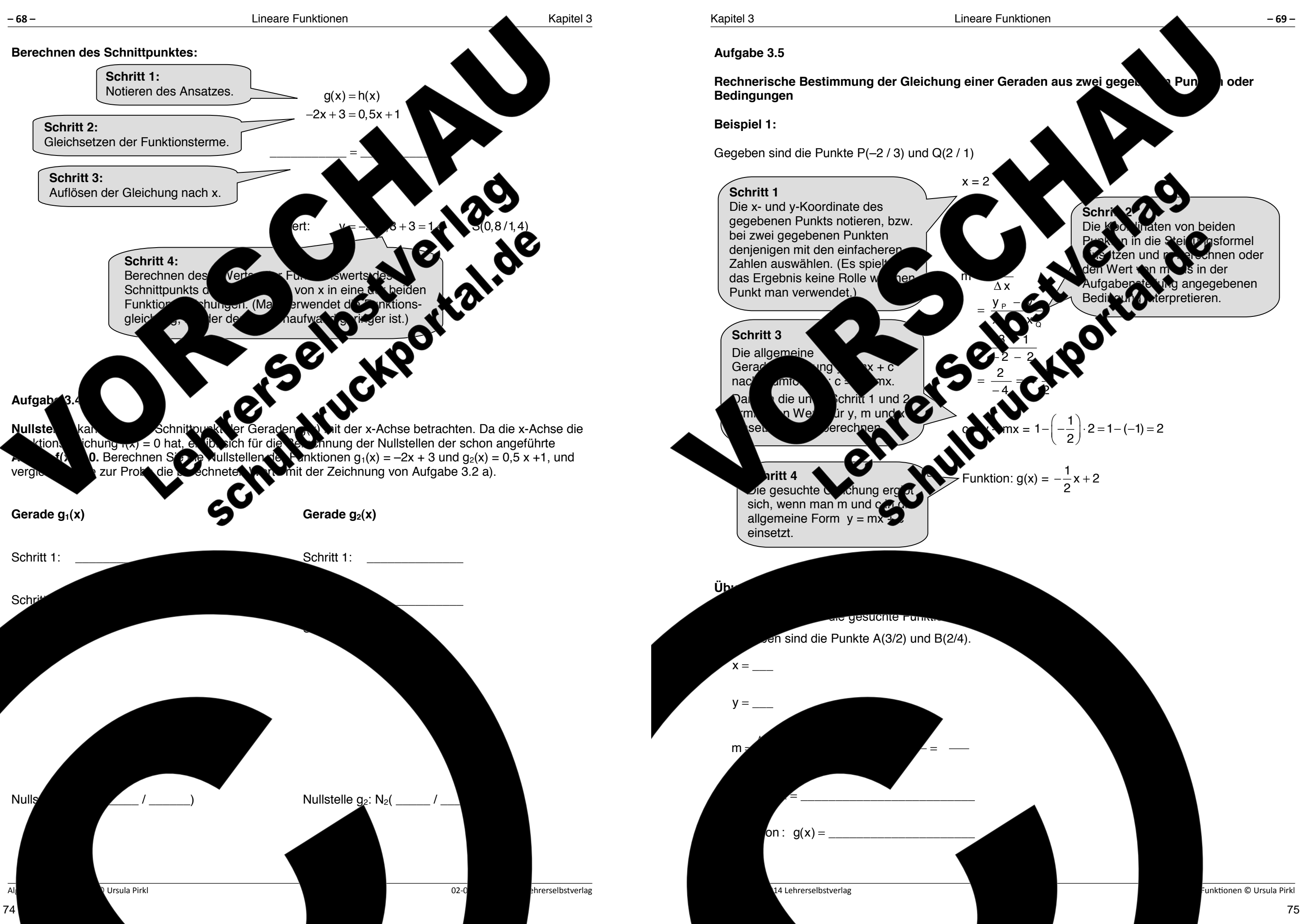

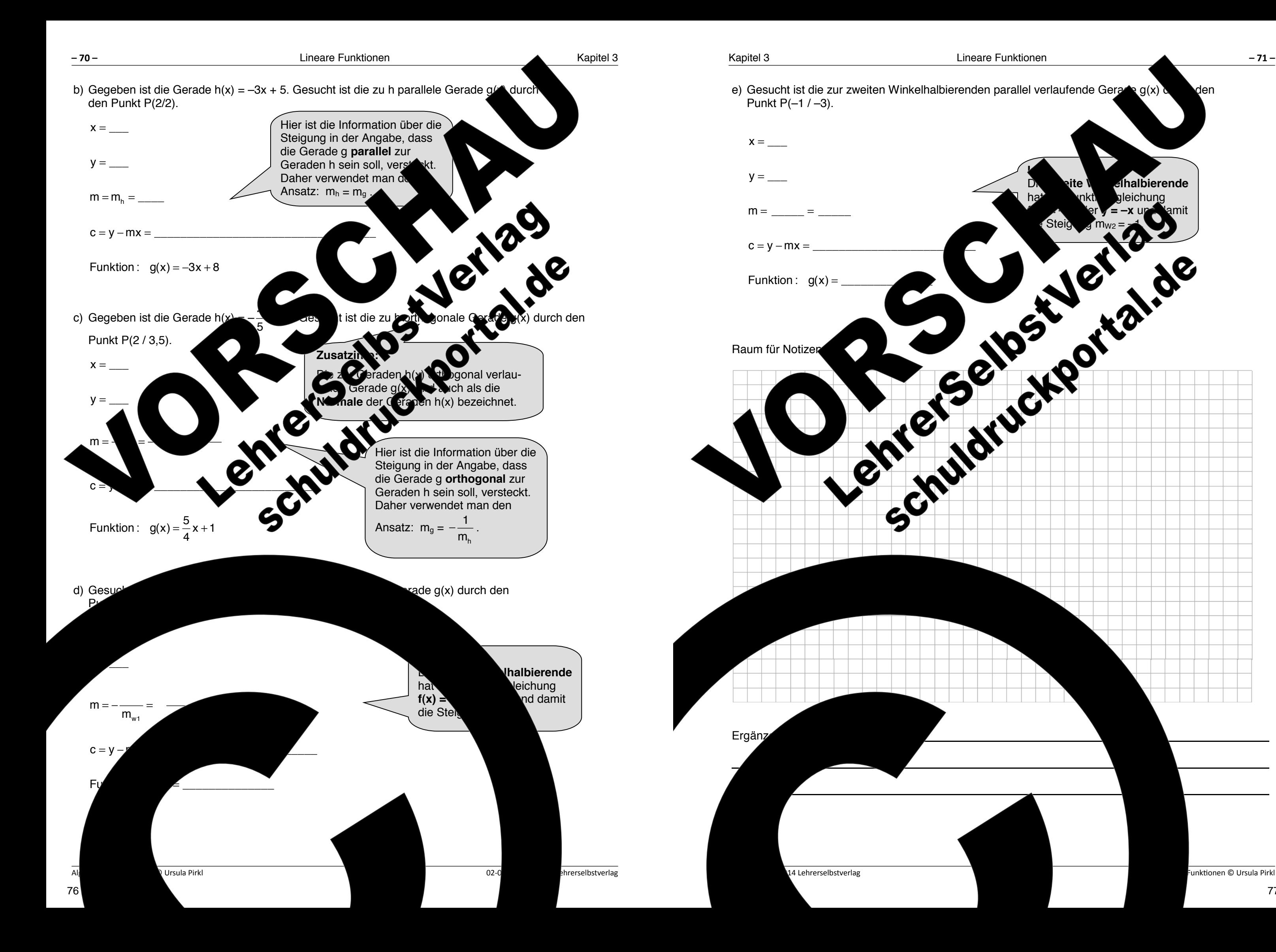

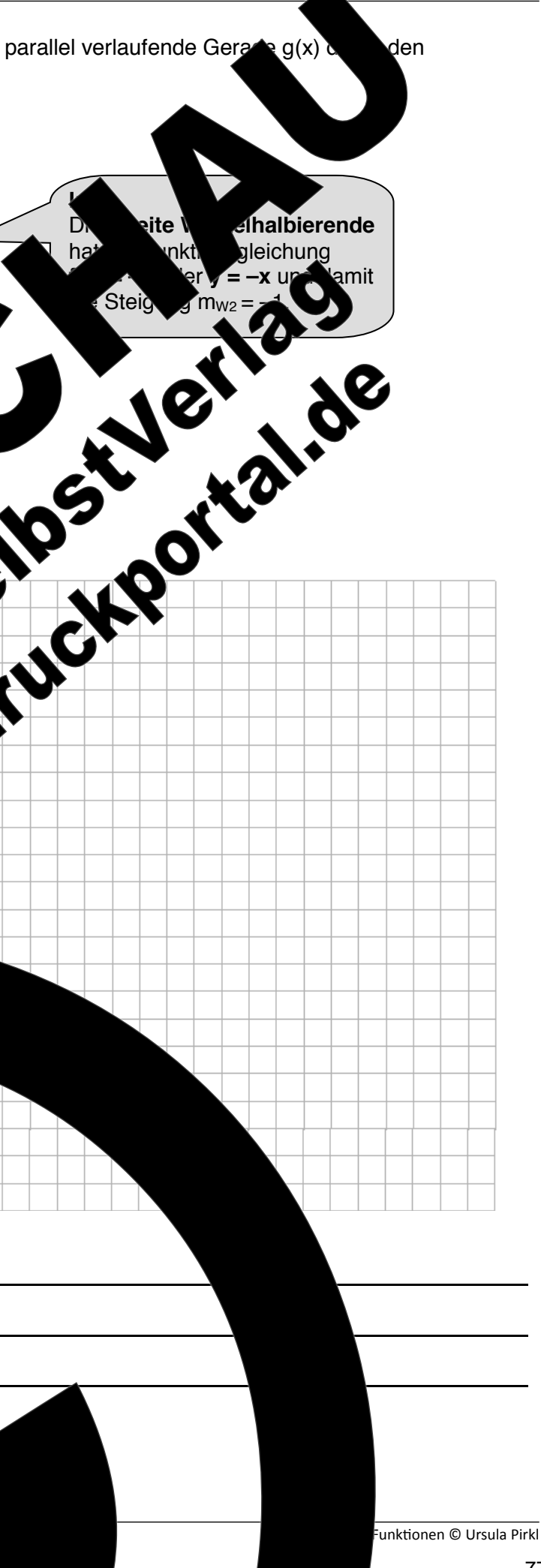

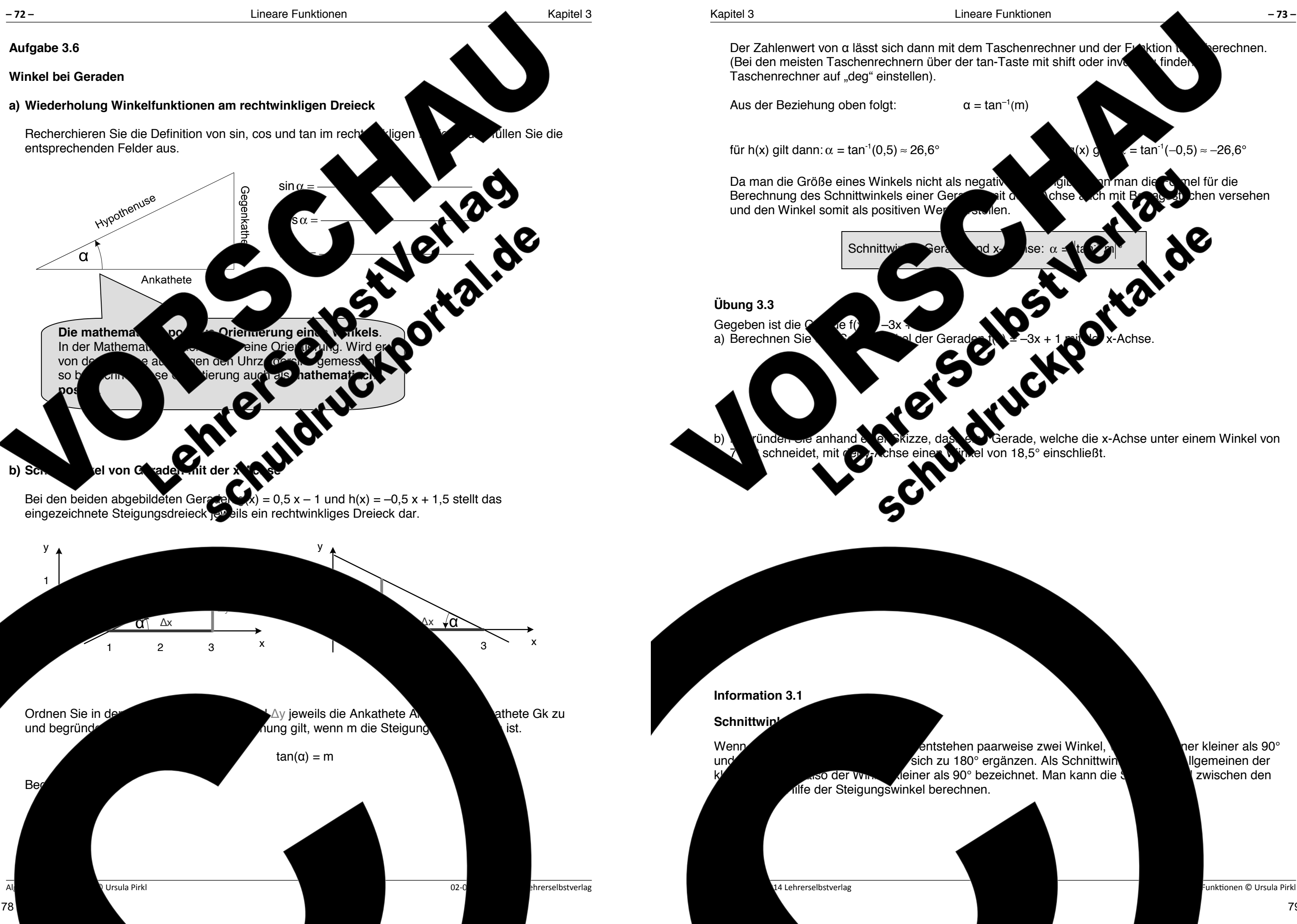

-<br>Unktionen © Ursula Pirkl

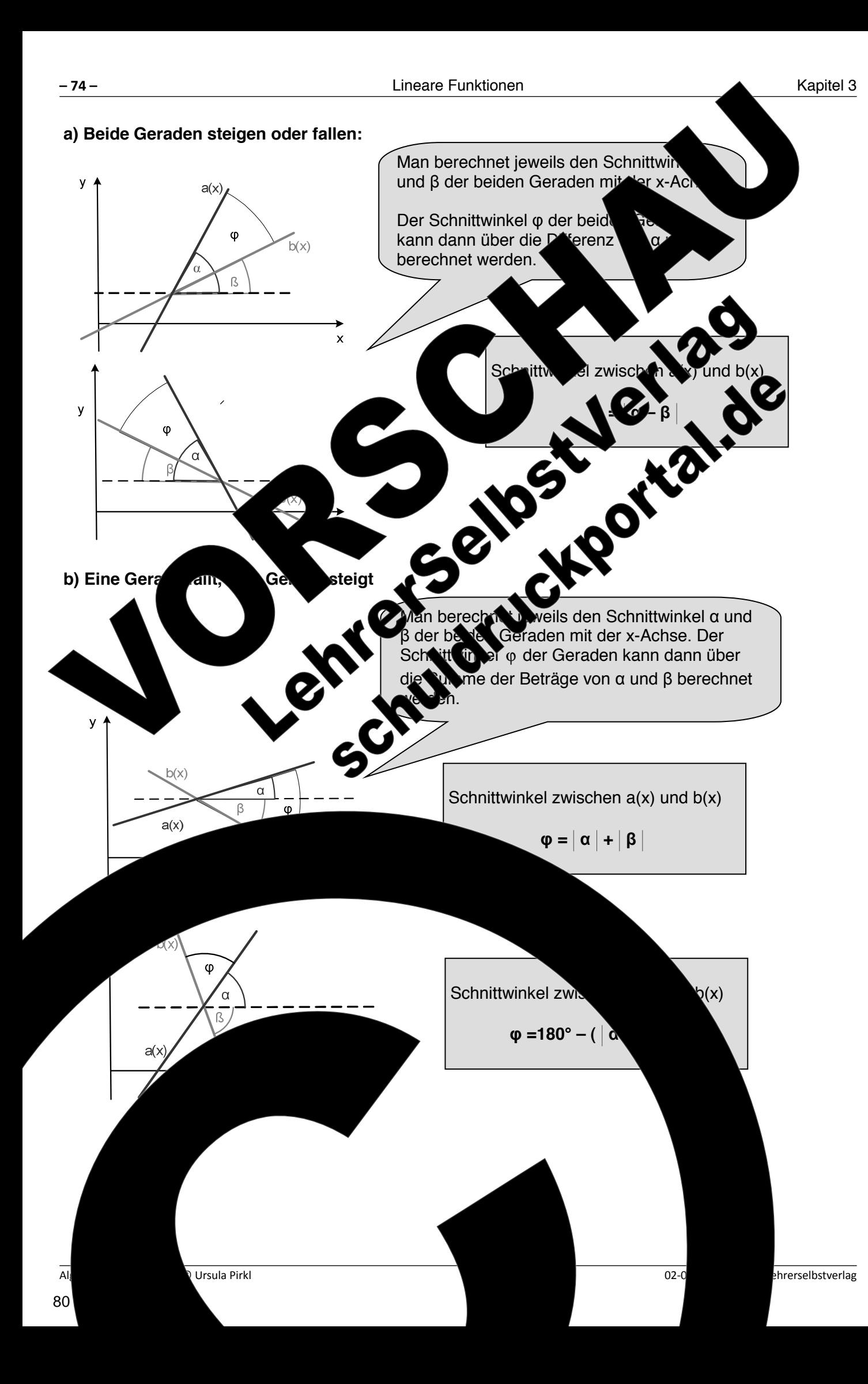

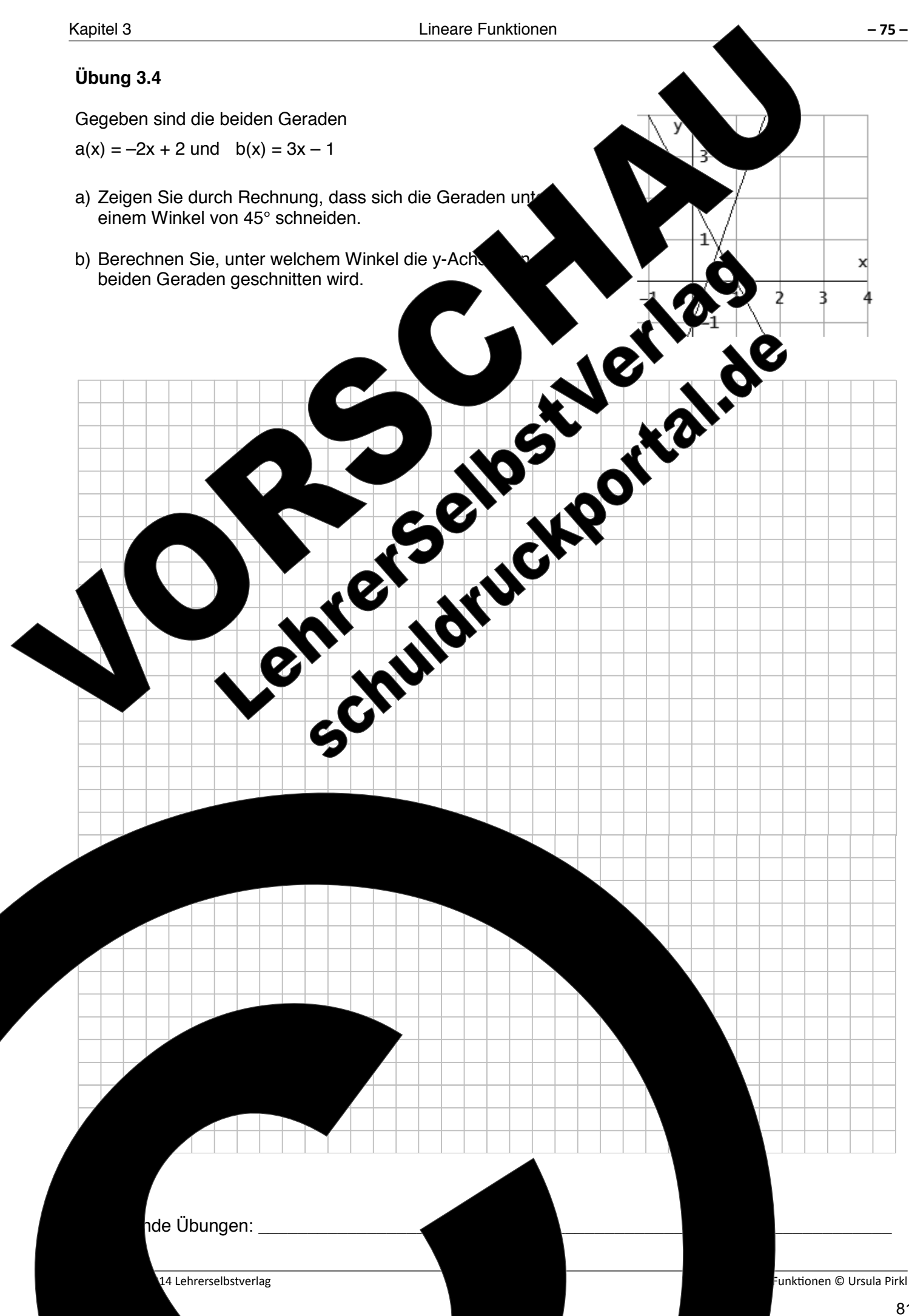

-<br>Unktionen © Ursula Pirkl

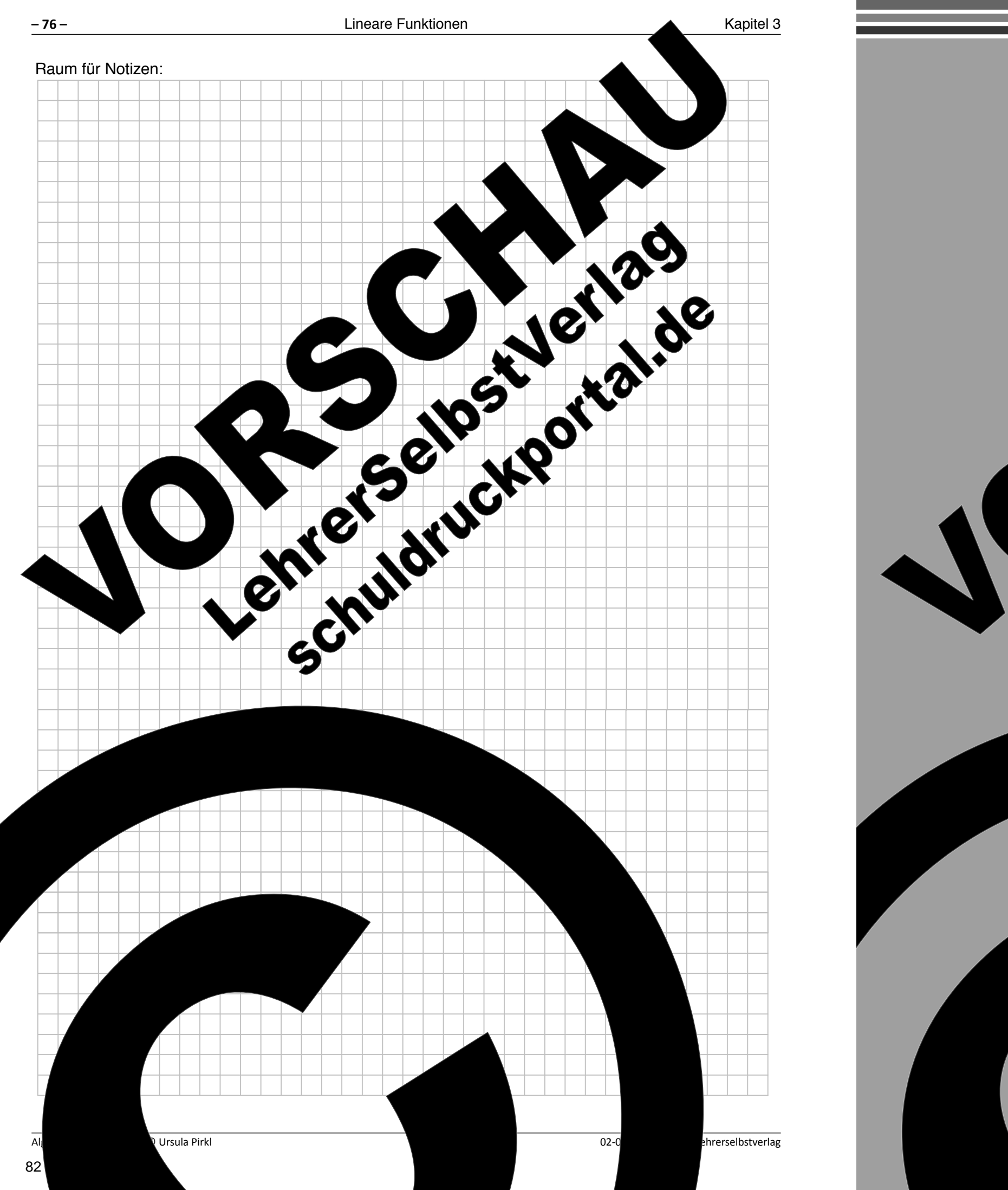

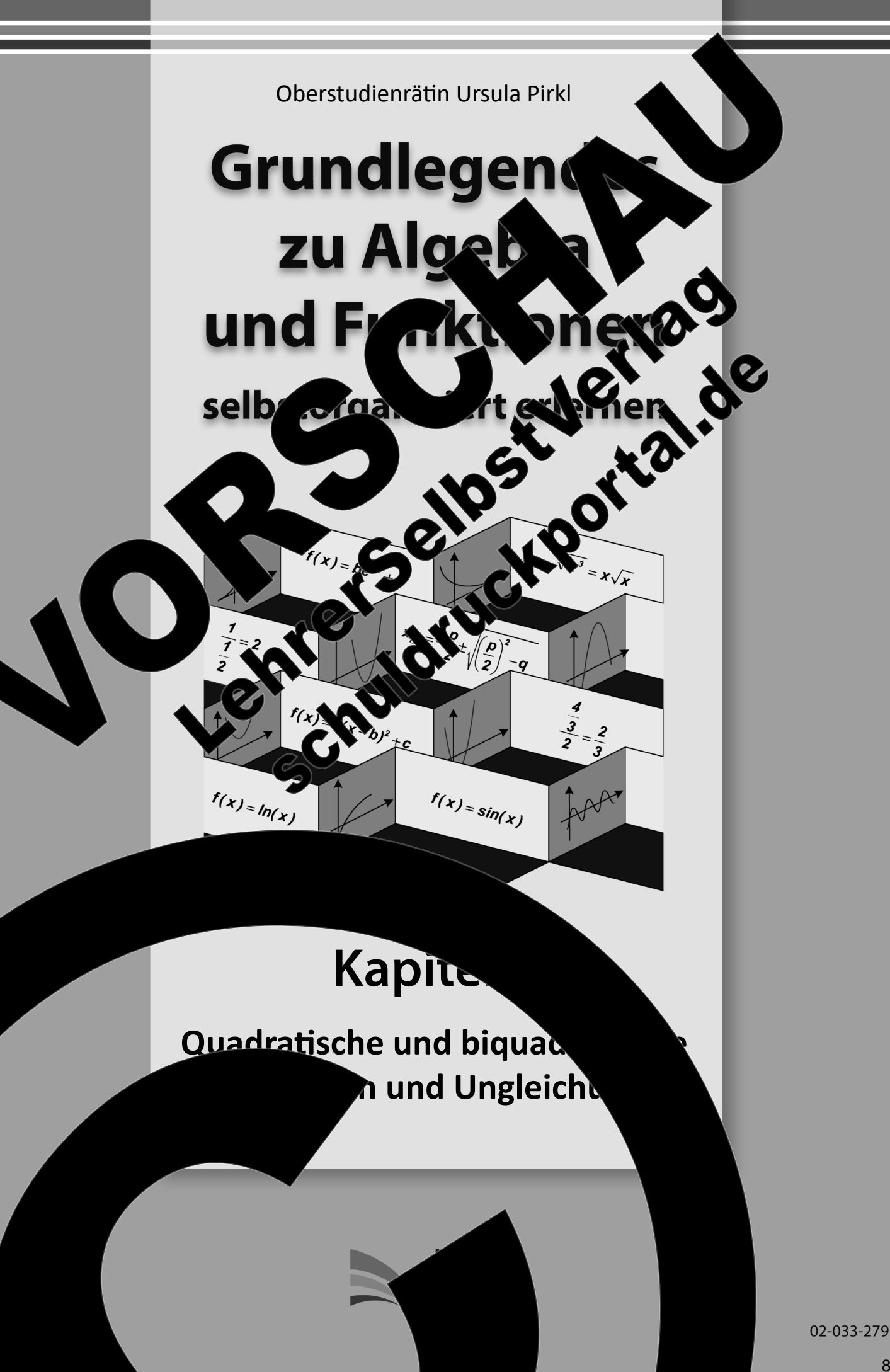

 $\Omega$  pehalten.  $\Omega$  ohts reserved.  $\zeta$  auch auszugsweise, vorbehaltlich der Rechte, aus §§ 53, 54 UrhG ergeben, nicht gestattet.

'SelbstVerlag tes & Freunde GmbH, Koblenz (Germany) lehrerselbstverlag.de

www.f-druck.de

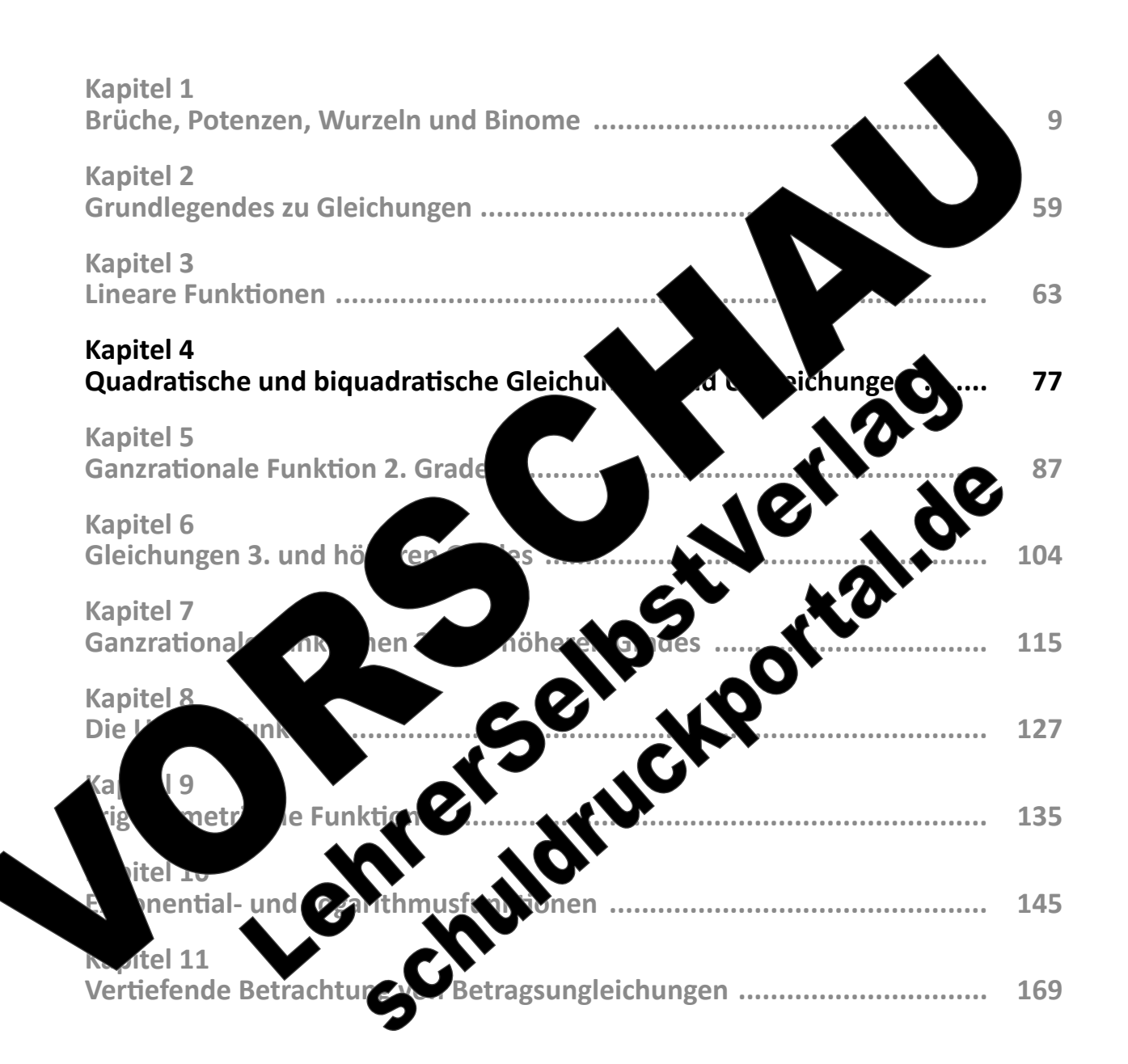

 $(Best$ 

Standing the control of the control of the control of the control of the control of the control of the control of the control of the control of the control of the control of the control of the control of the control of the

Gesamtwerk: U. Piral – Grundlegendes zu Algebra und Funktionen seit erlernen seit erlernen seit erlernen seit

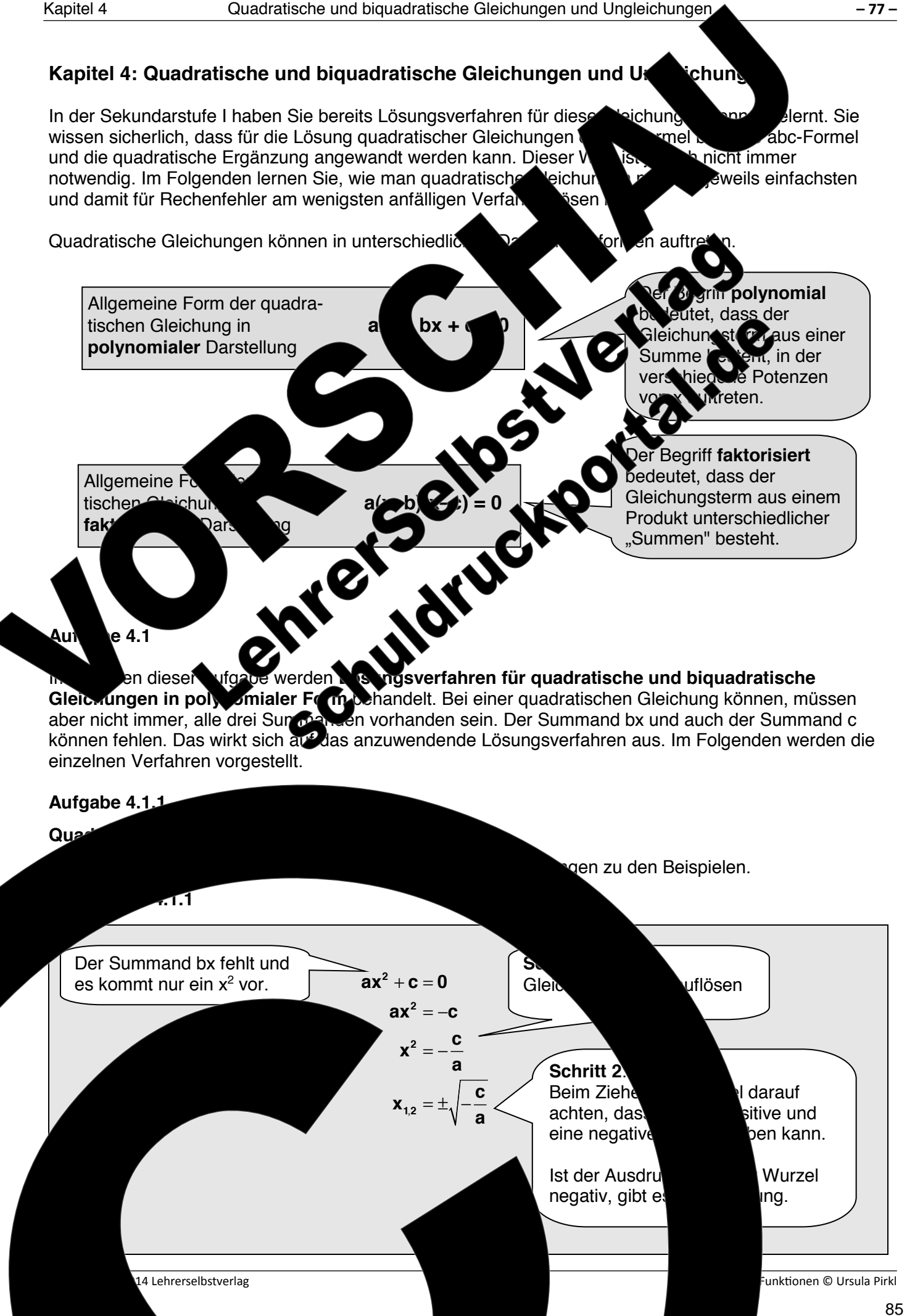

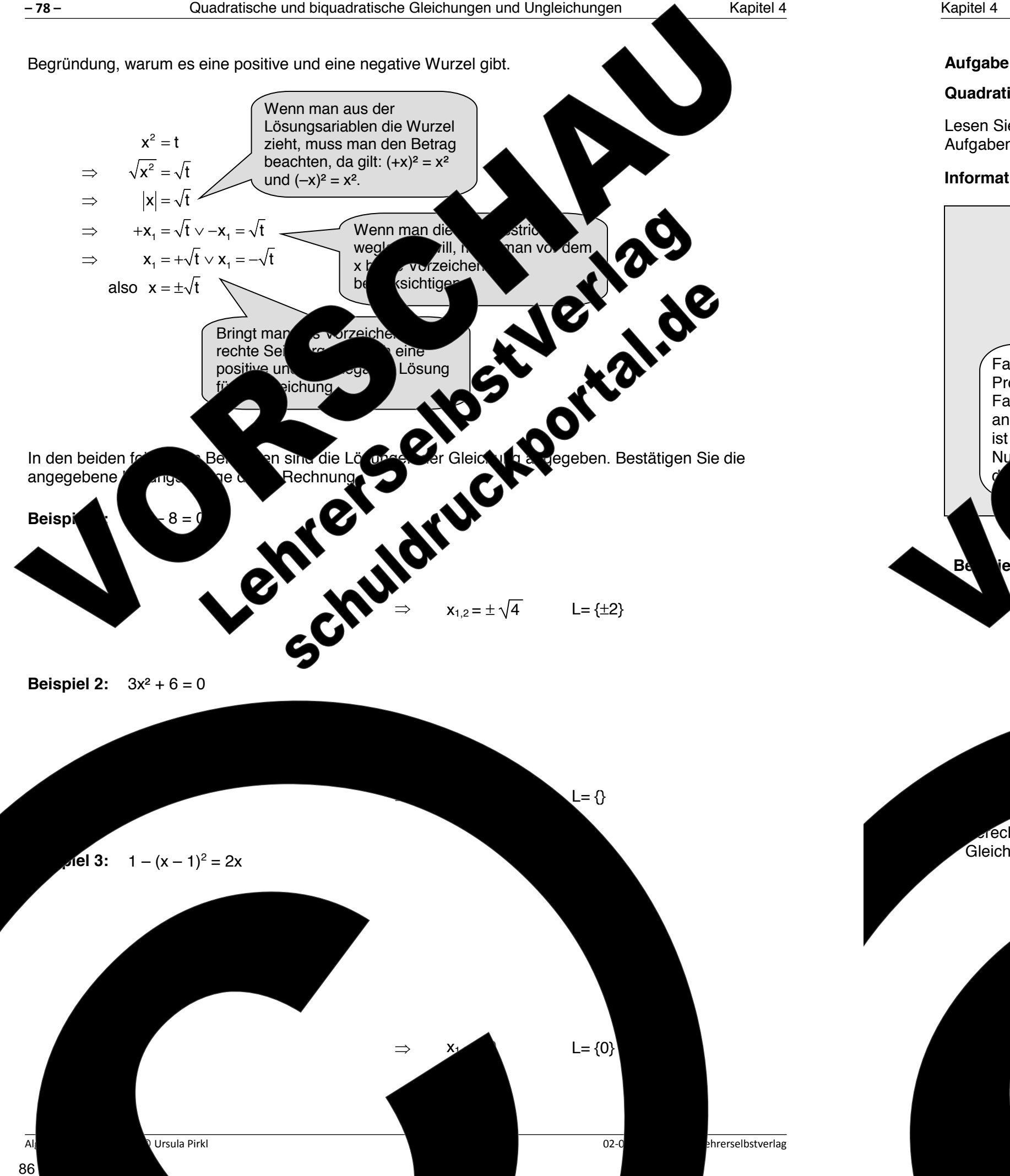

Aufgabenstellung von Beispiel 2 an.

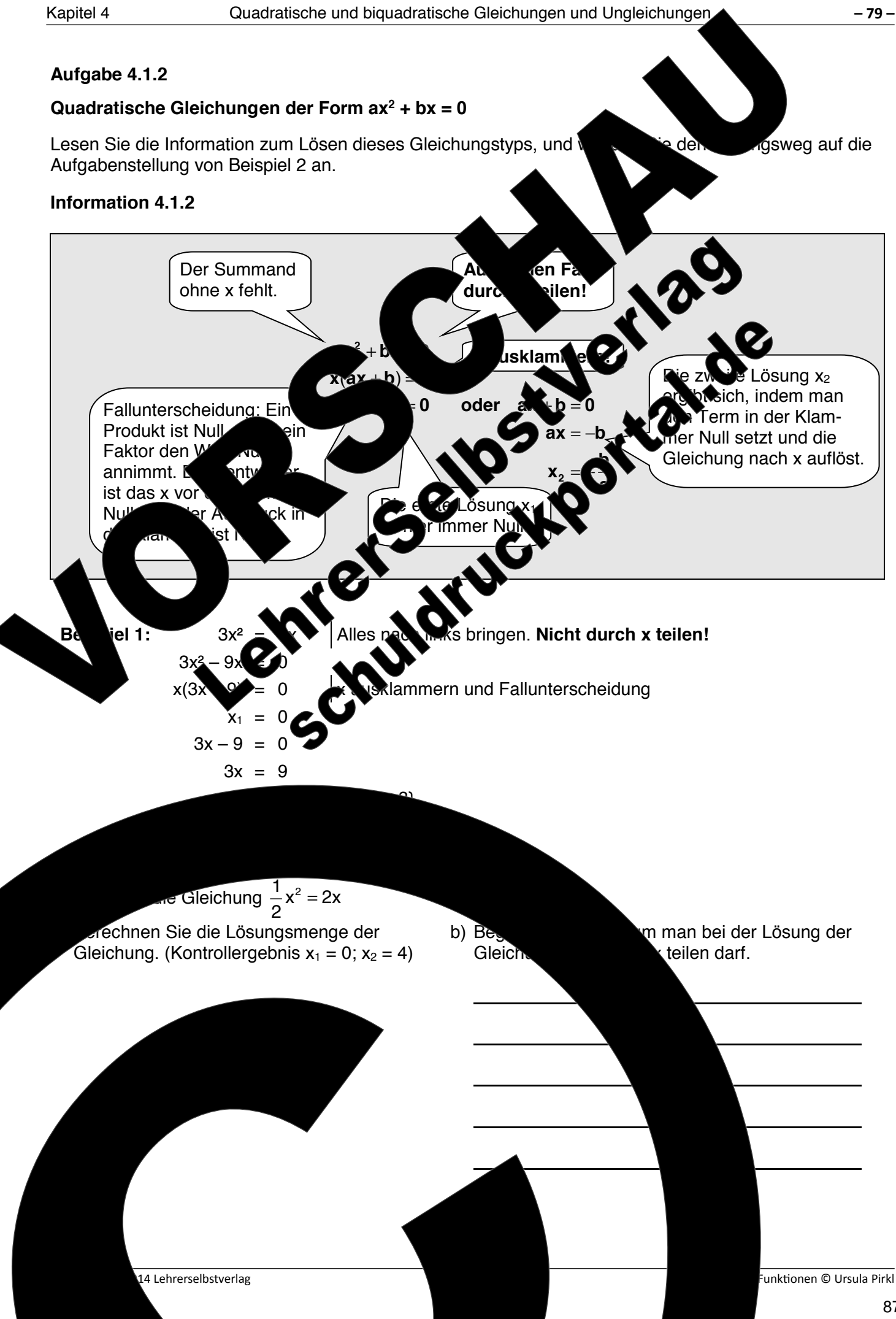

**Aufgabe 4.1.3** 

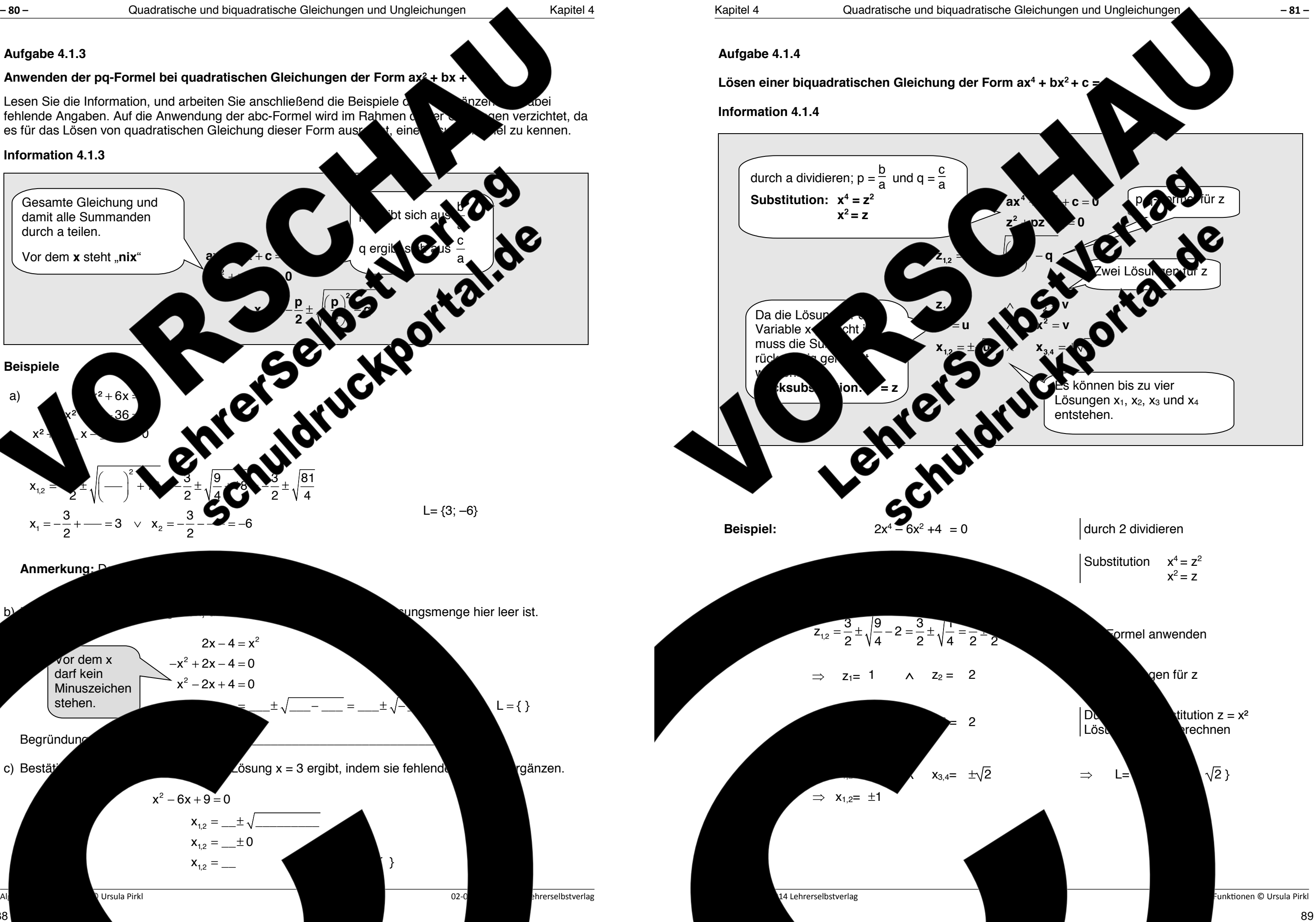

Ursula Pirkl **Information 4.1.3**   $+ c$  $+$  $-\frac{p}{2}$   $\left(\frac{p}{q}\right)^2$ **2 2 ax**  $\mathbf{a}$  + **c**  $\mathbf{b}$ **x b**  $\mathbf{p}$  **p**  $\mathbf{p}$ **2 2 Beispiele**  a) 2 1,2  $1 - \alpha$   $-0 \sqrt{2}$  $(2 + 6x)$  $x^2$  36  $x^2$   $x$  $x_{12} = 4 \left( \frac{3}{2} \pm \sqrt{9} \right)$  $2 \text{ V}$  2  $4 \text{ V}$  2  $4$  $x_1 = -\frac{3}{2} + \frac{3}{2} = -\frac{3}{2} + \frac{3}{2} = -6$ 2 2  $+ 6x$   $\geq$  $+36$  $+$   $-x$  $=2$  +  $(-)^2$  +  $\frac{3}{2}$  +  $\frac{9}{4}$   $\frac{3}{4}$  +  $\frac{3}{2}$  +  $=-\frac{6}{3}+\frac{3}{3} \quad \vee \quad x_2=-\frac{6}{3}-\frac{3}{3}=-\frac{3}{3}$ **Anmerkung: Dans**  $2x - 4 = x^2$  $-x^2 + 2x - 4 = 0$  $x^2 - 2x + 4 = 0$  $=\_\_ \pm \sqrt{\_\_ - \_\_ - \_\_} = \_\_ \pm \sqrt{\_\_}$ Begründung c) Bestätigen Sie, dass sich hier nur die Lösung x = 3 ergibt, indem sie fehlende Angaben ergänzen.  $x^2 - 6x + 9 = 0$  $x_{1,2} = \underline{\qquad \pm \sqrt{\qquad \qquad }}$  $x_{1,2} = \underline{\hspace{1cm}} \pm 0$  $x_{1,2} =$  ( ) Vor dem x darf kein Minuszeichen stehen. Gesamte Gleichung und damit alle Summanden durch a teilen. Vor dem x steht "nix"

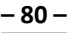

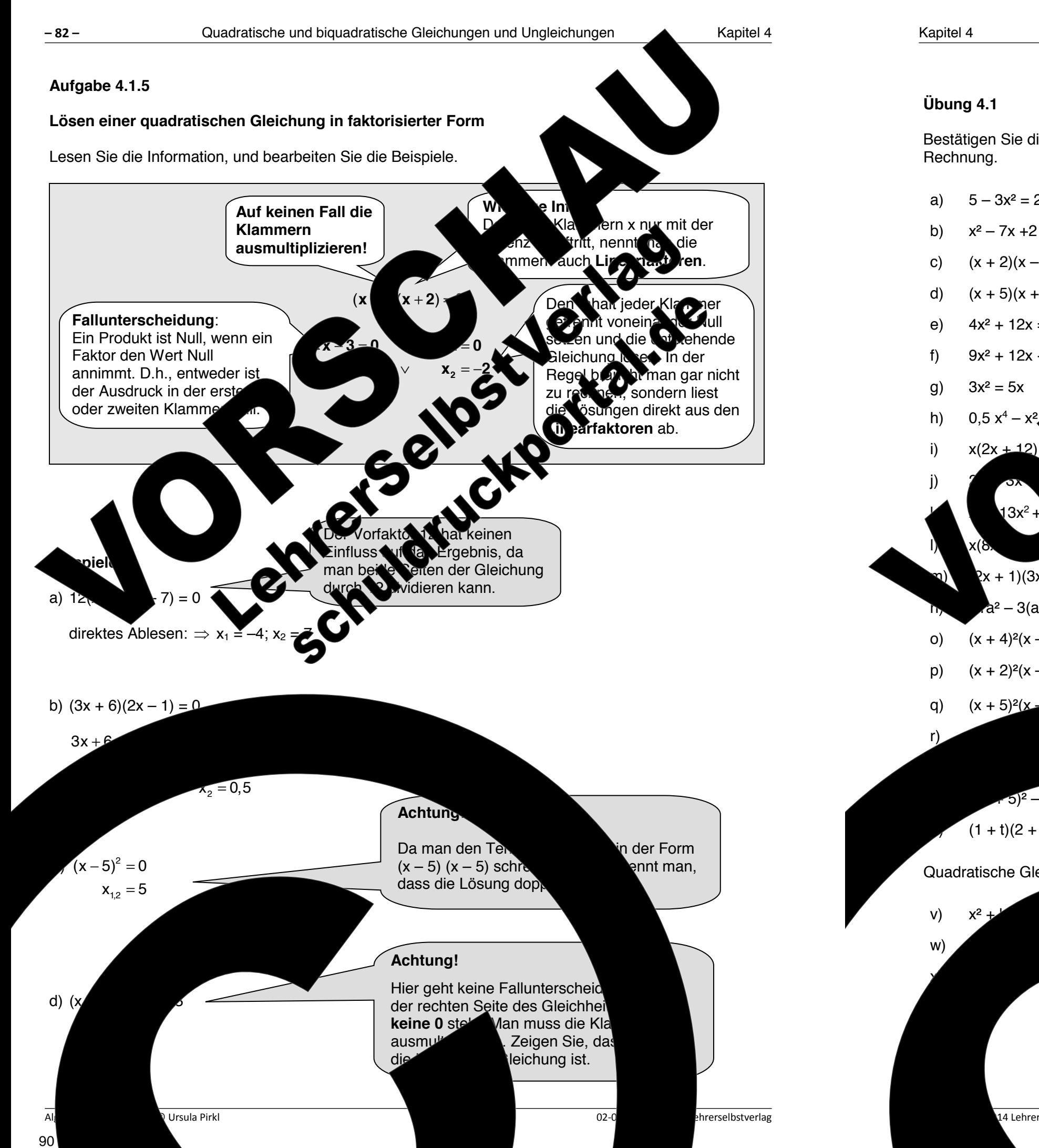

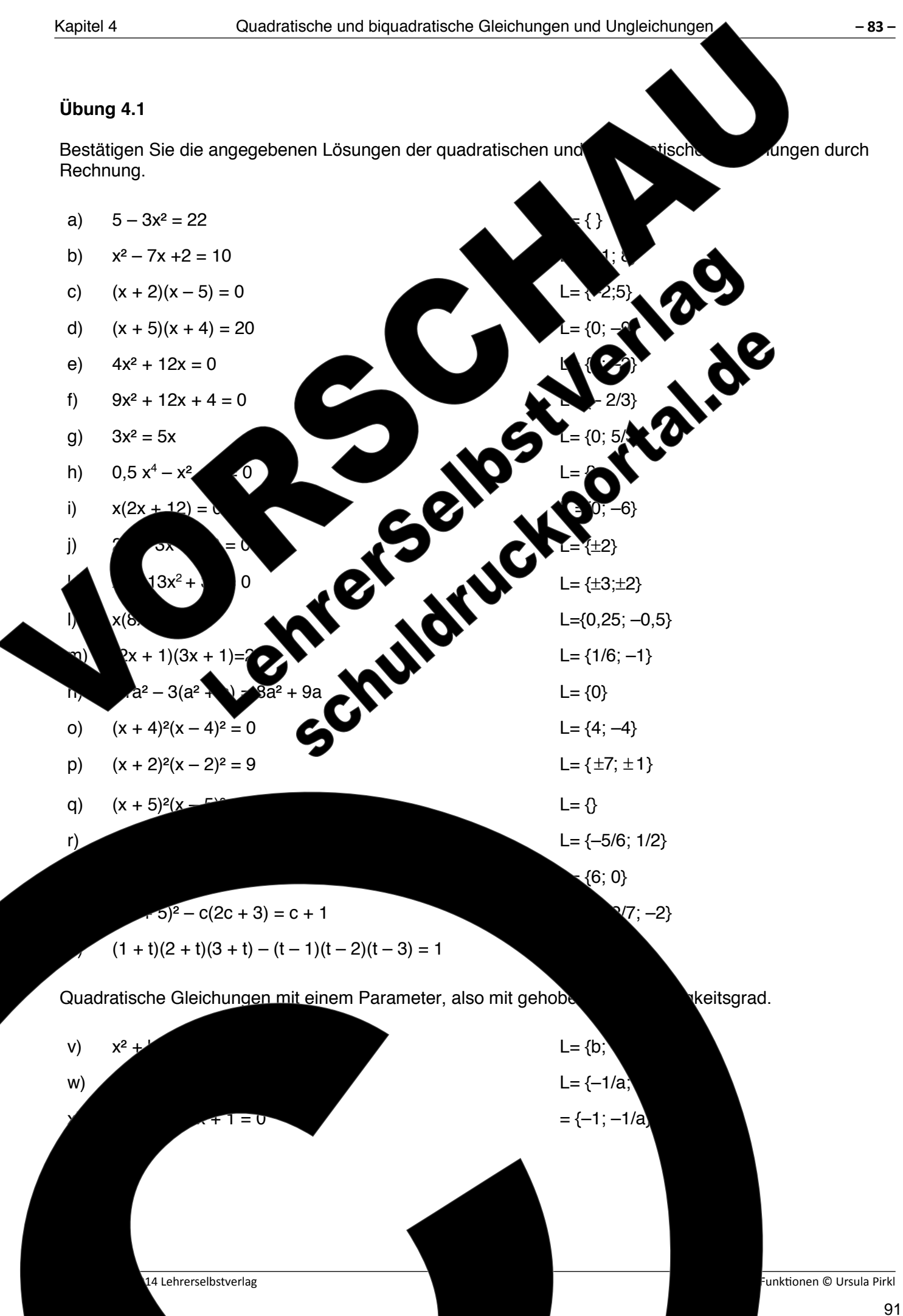

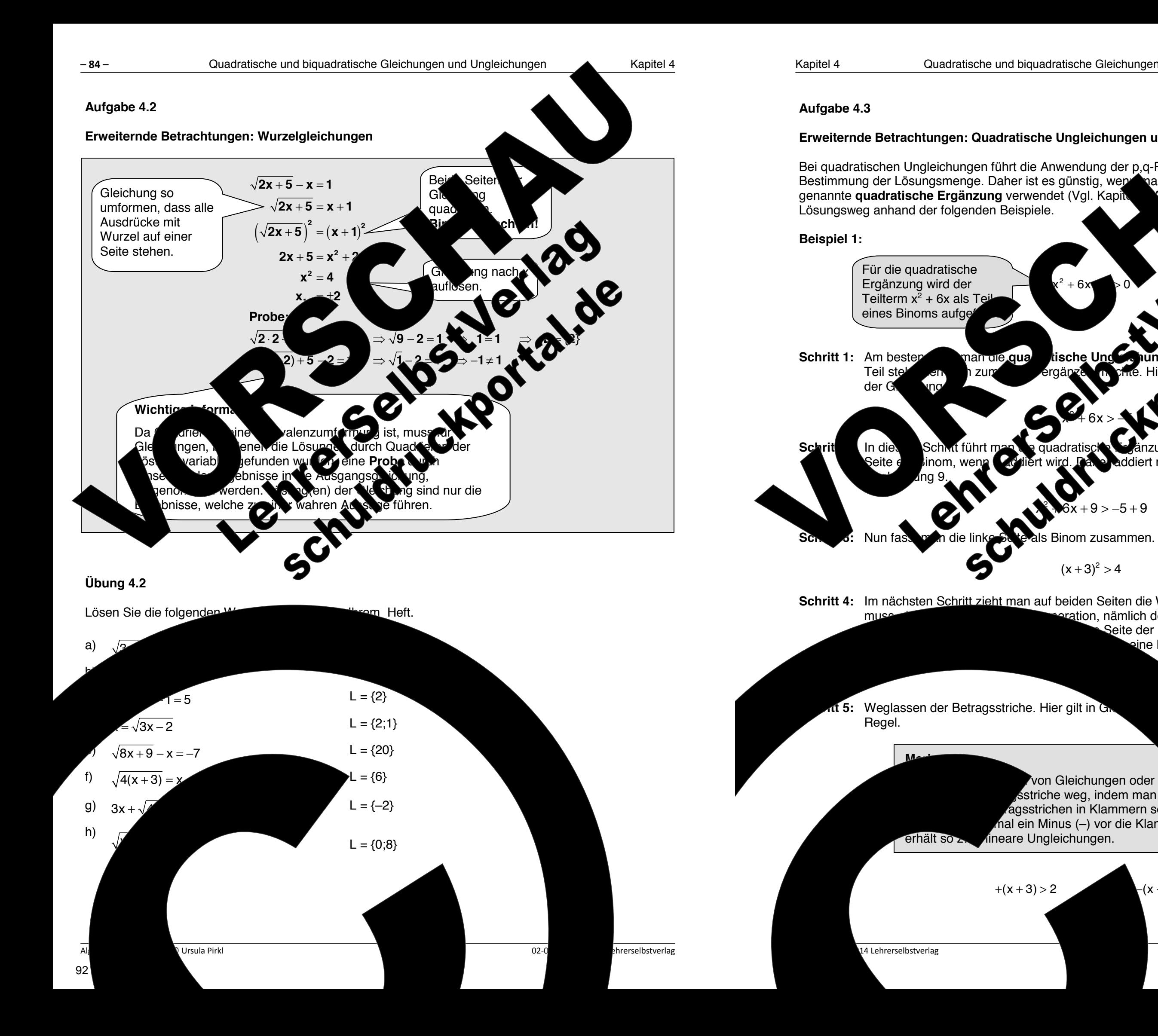

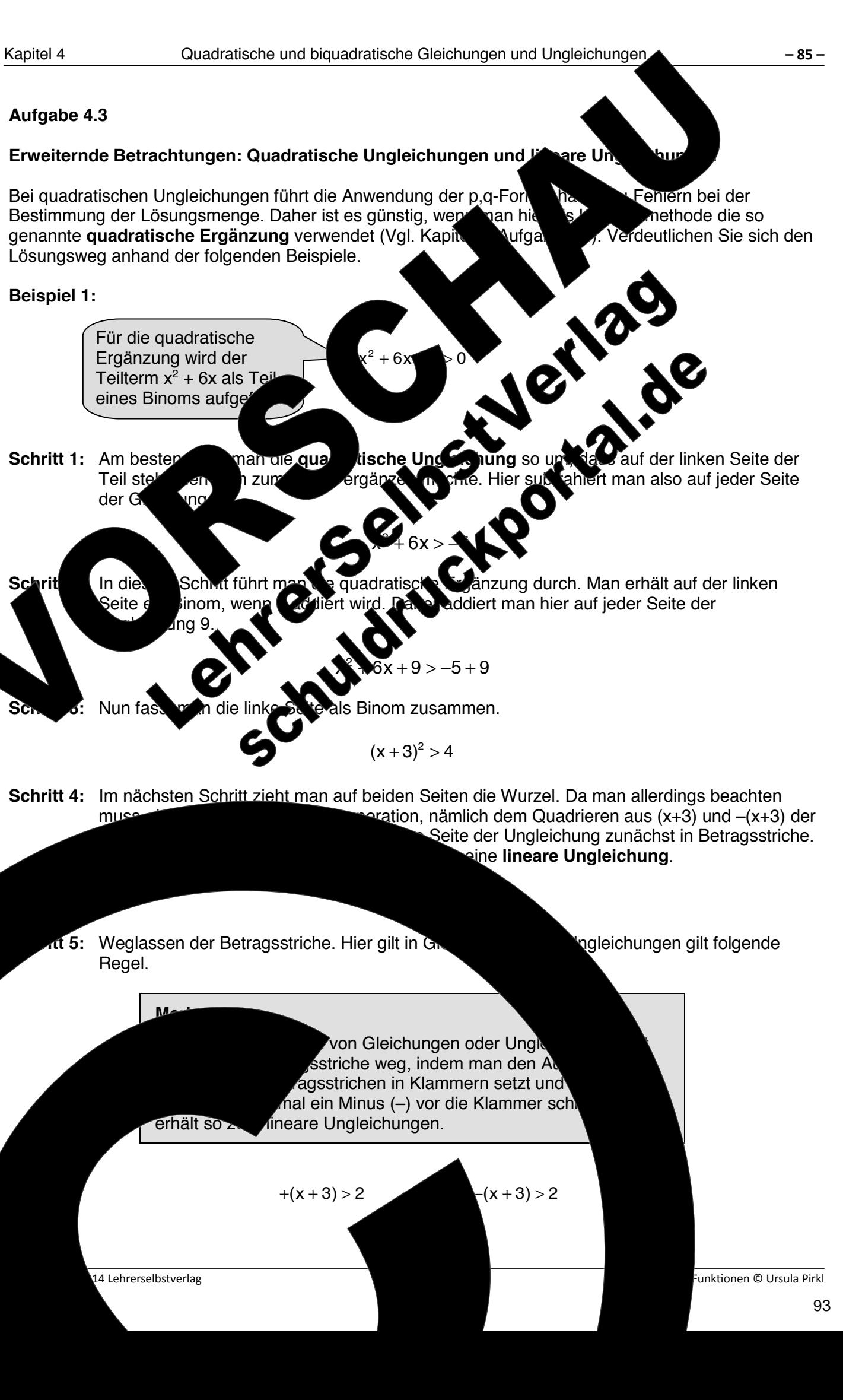

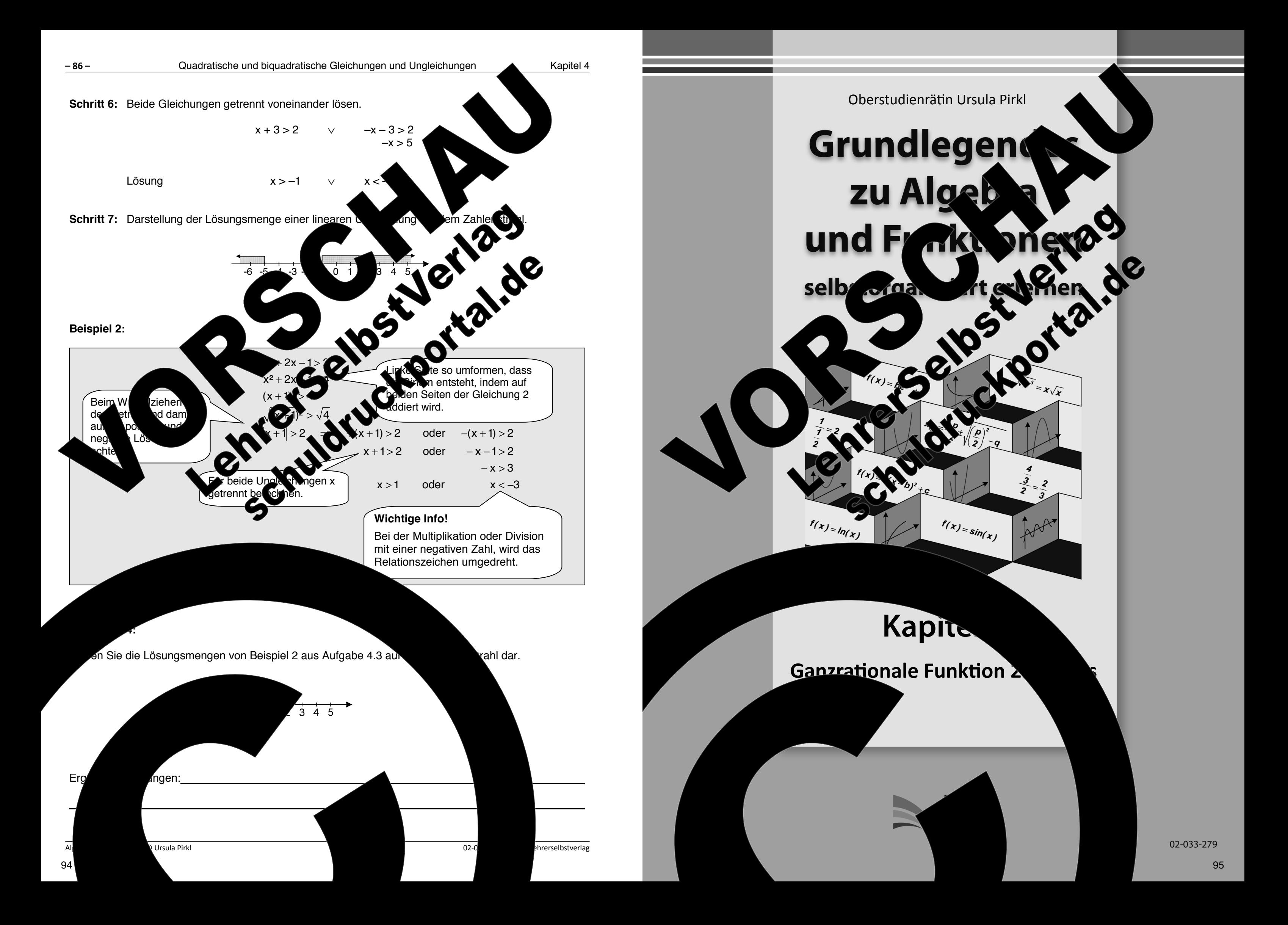

 $\Omega$  pehalten.  $\Omega$  ohts reserved.  $\kappa$ , auch auszugsweise, vorbehaltlich der Rechte, aus §§ 53, 54 UrhG ergeben, nicht gestattet.

<sup>'</sup>SelbstVerlag tes & Freunde GmbH, Koblenz (Germany) ehrerselbstverlag.de

www.f-druck.de

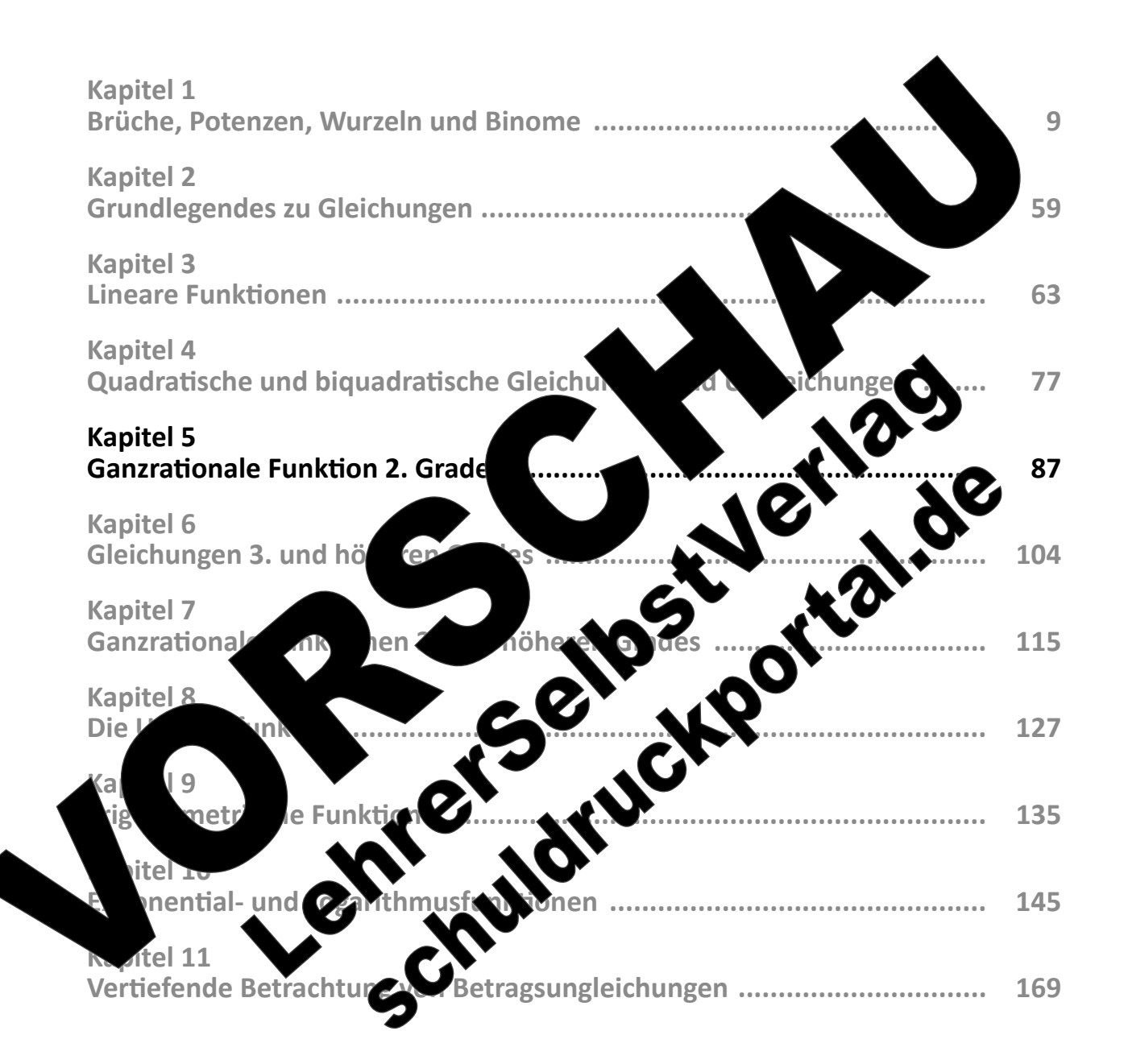

 $(Best$ 

Standing the control of the control of the control of the control of the control of the control of the control of the control of the control of the control of the control of the control of the control of the control of the

Gesamtwerk: U. Piral et algebra und Funktionen seitert erlernen seitert erlernen seiter erlernen seiter erlernen

Die wesentlichen Inhalte dieses Kapitels dürften Ihnen schon aus der Sekundarstufe 1 bekannt sein. Im Rahmen dieser Unterlagen sollen diese Kenntnisse wiederholt und verden. Werden werden auflich der Eigenschaften von Potenzfunktionen höheren Grades, also Funktionen, bei den die Potenz von x größer als 2 ist, werden hier erweiternde Zusammenhänge erklärt. Andreiten Sies Kapitel daher auch dann durch, wenn Sie der Meinung sind, dass Sie über ausreichende Kein ausse zum Thema verfügen.

Die Normalparabel  $f(x) = x^2$ <br>a) Die y-Werte der Normalparabel entsprechen den Quadratzahlen. Er zen Sie die Wertetabelle ohne

Aufgabenstellung, dass eine eine germaßen genaue Skizze einer Normalparabel erstellt werden muss.<br>Dazu genügt es, ausgenung ausgen aus " um Schafen werden ausgenung ausgenung ausgenung ausgenung ausgenung ausg Dazu genügt es, wenn mausgehend vom Scheitelpunkt auf jeder Seite der x-Achse, je nach gefordertem Wertebereich, zwei zur drei weitere Punkte der Parabel in das Koordinatensystem einträgt und diese Punkte Punkte miteinander verbindet. Man muss sich dann, egal an welcher Stelle der Scheitelpunkt der Punkten, ausgehend von Scheitelpunkt eingezeit der den werden. Ergänzen Sie dazu die Wertetabelle und fehlende Werte in den Sprechblasen.

# **Kapitel 5: Ganzrationale Funktionen 2. Grades**

## **Aufgabe 5.1**

# Die Normalparabel  $f(x) = x^2$

- Verwendung des Taschenreg
- b) Um eine Normalparabel zu zur zeitigt man keine Parabelschablone. Häufig verlangt eine Aufgabenstellung, der eine
- 9 nach links  $n$ ac $n$  links nach oben

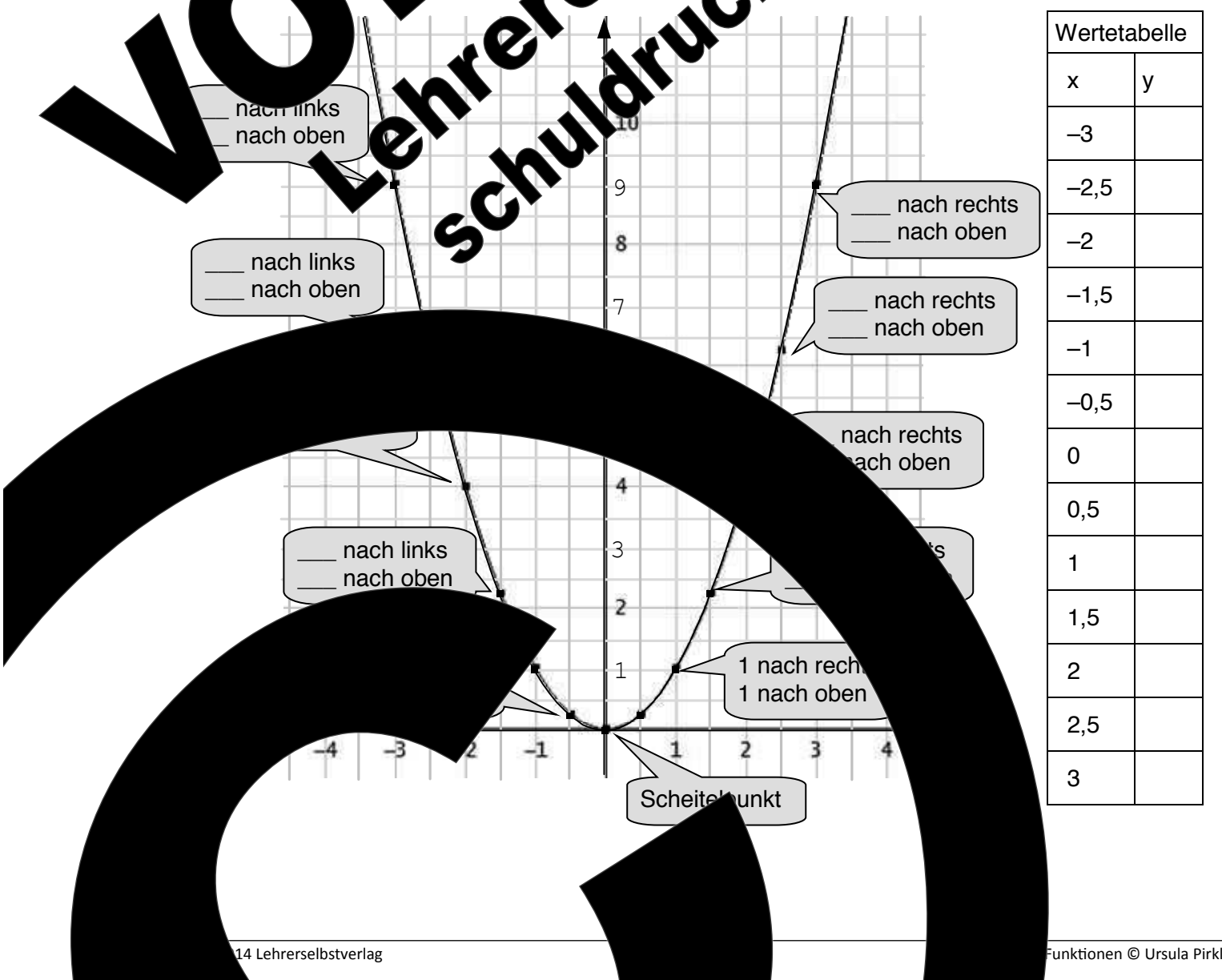

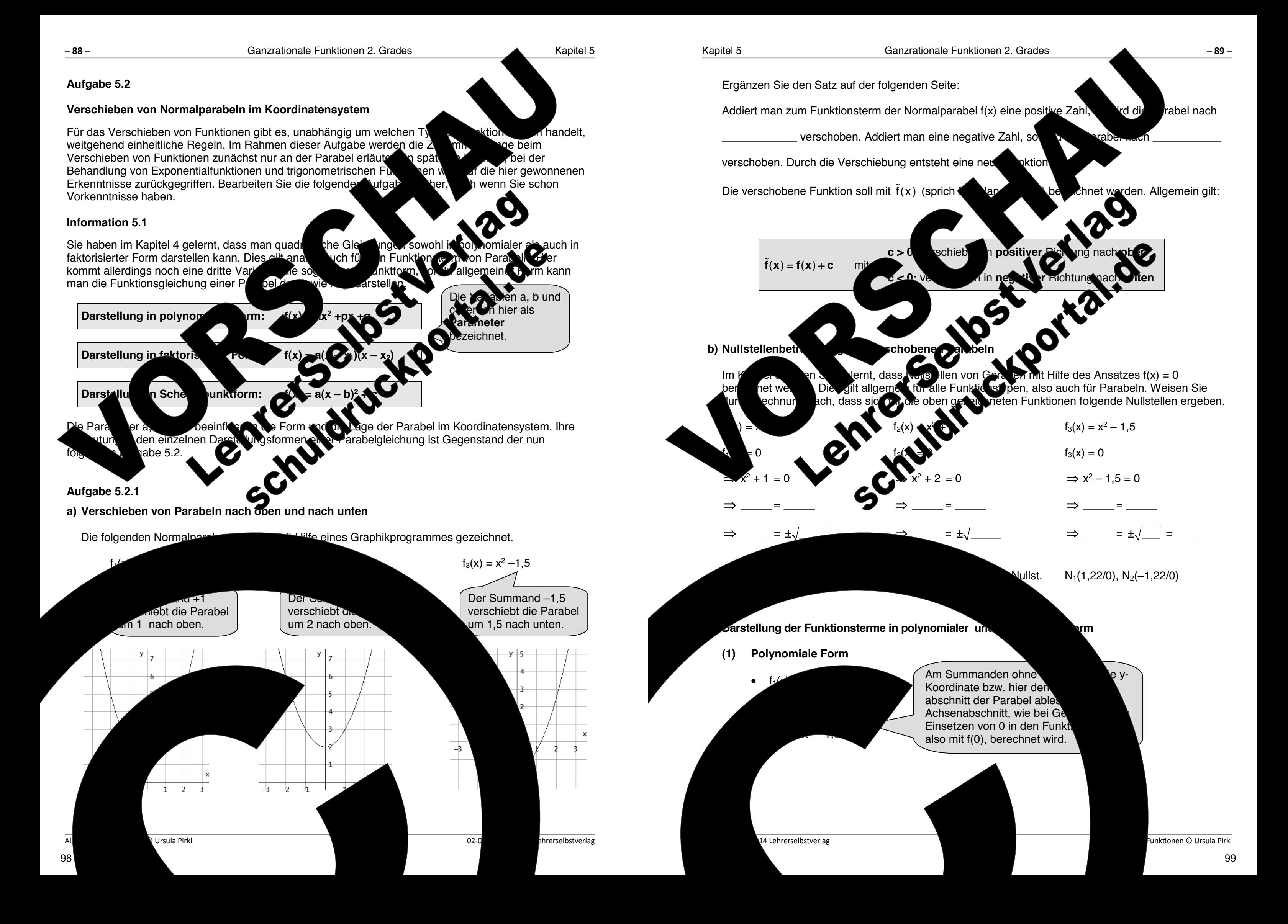

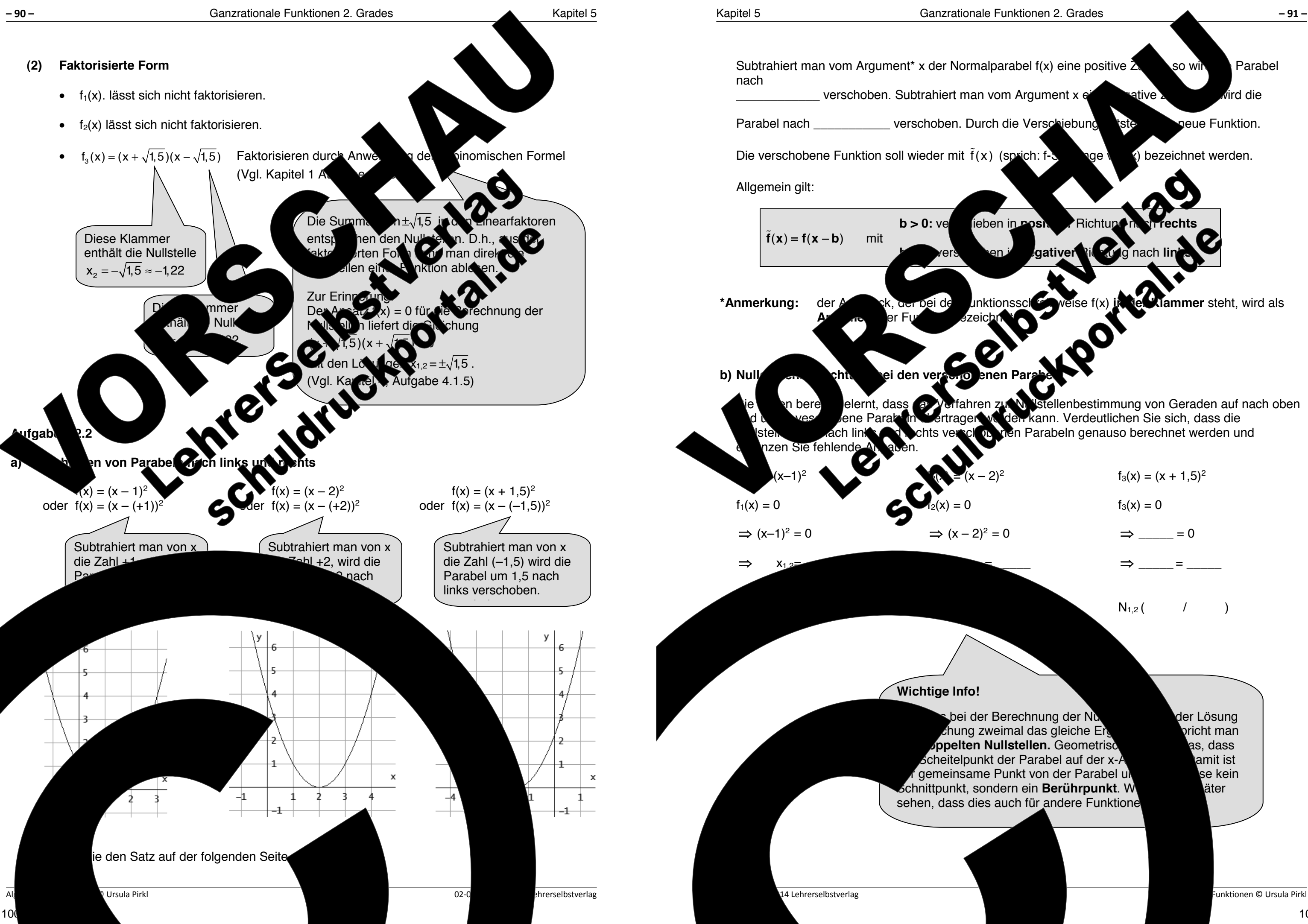

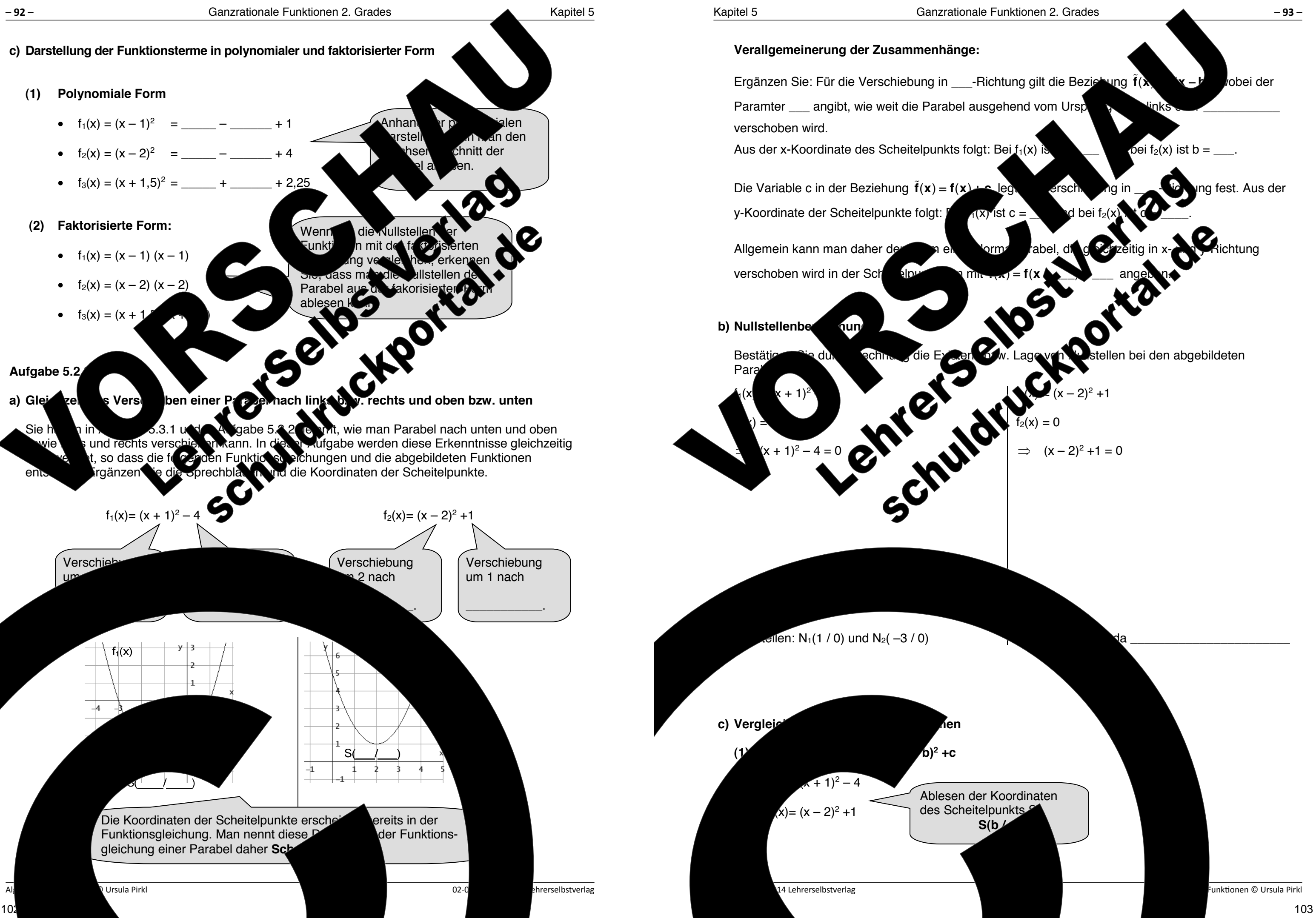

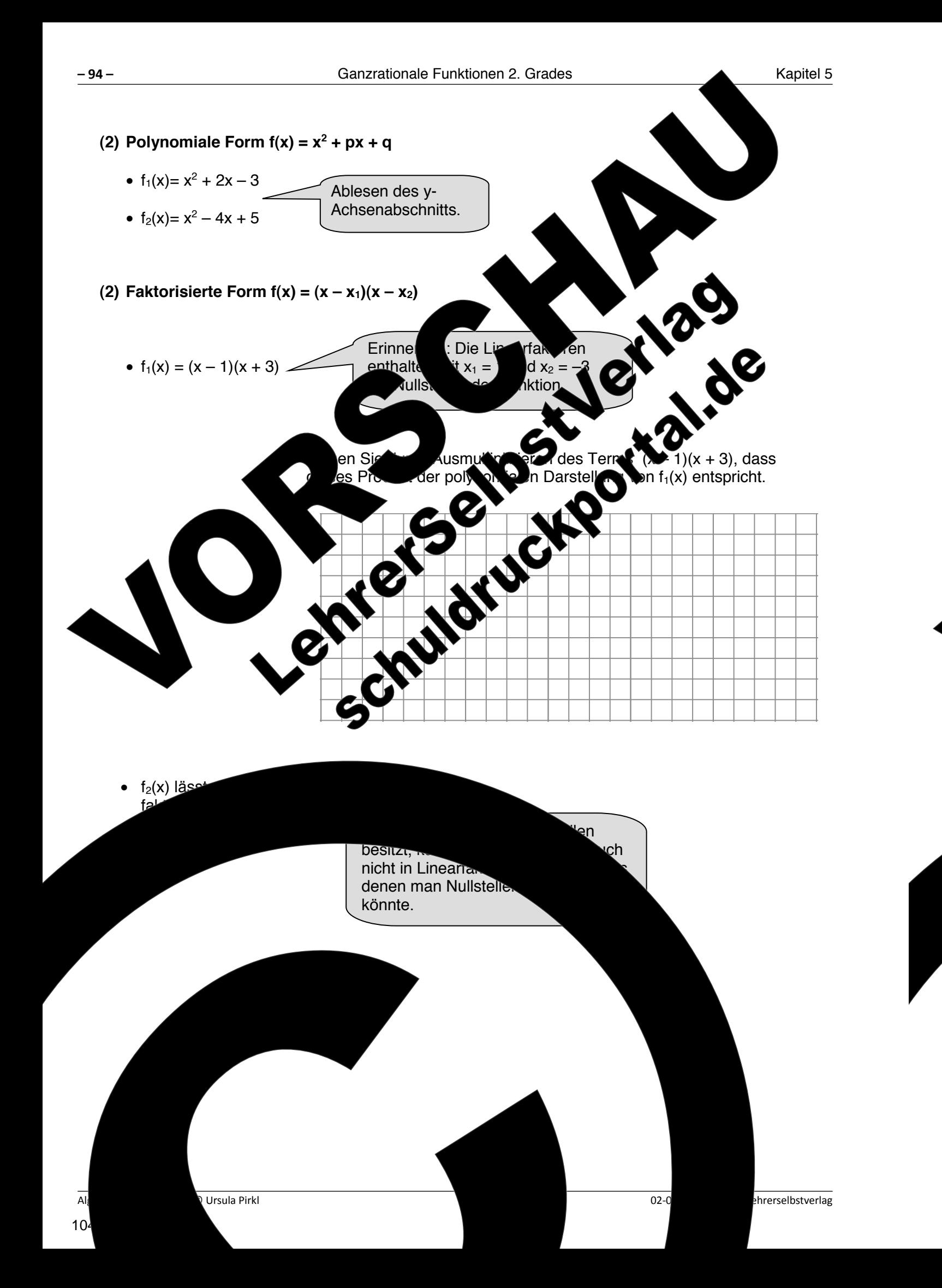

**Aufgabe 5.2.4** 

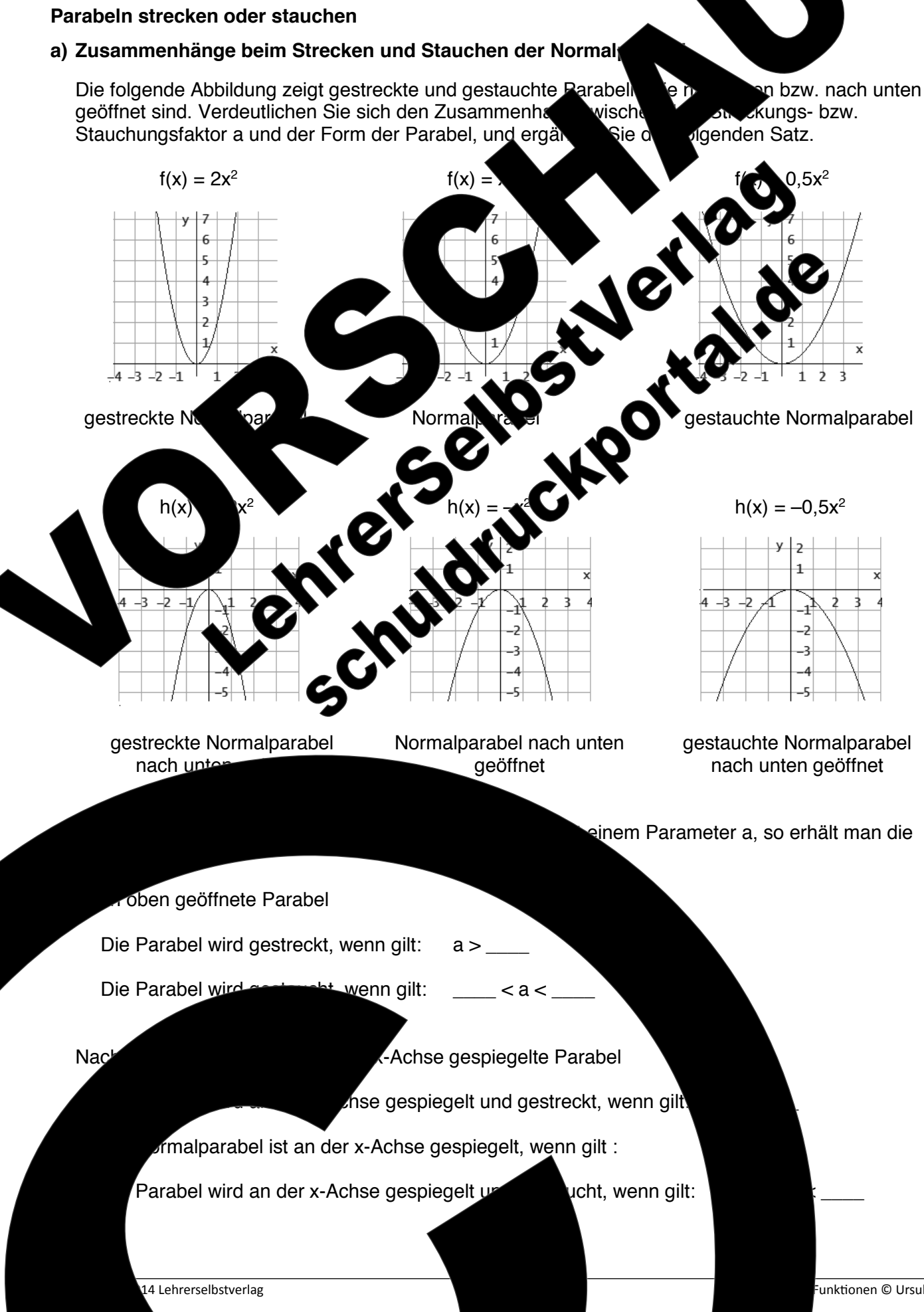

- 
- 

-<br>Unktionen © Ursula Pirkl

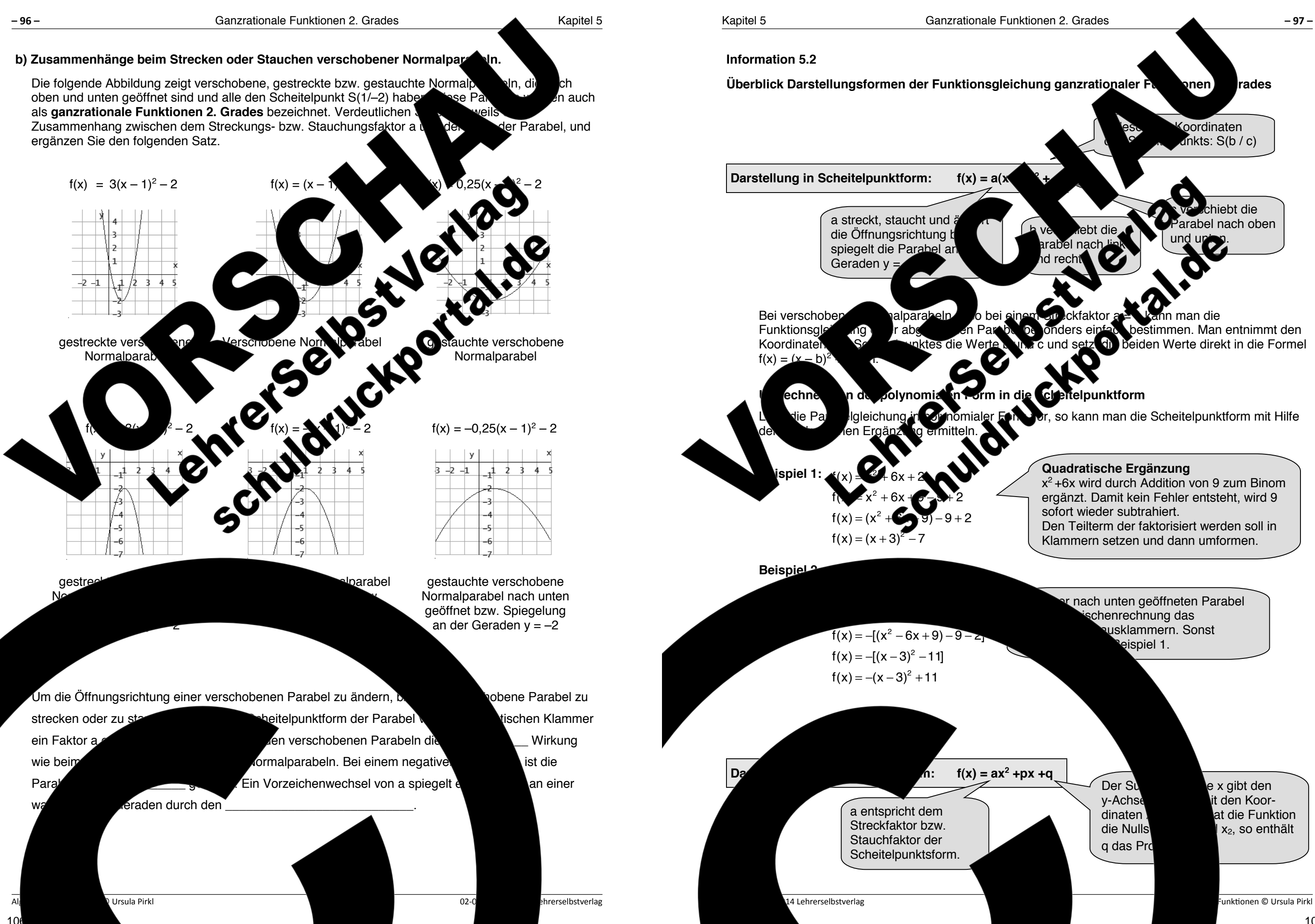

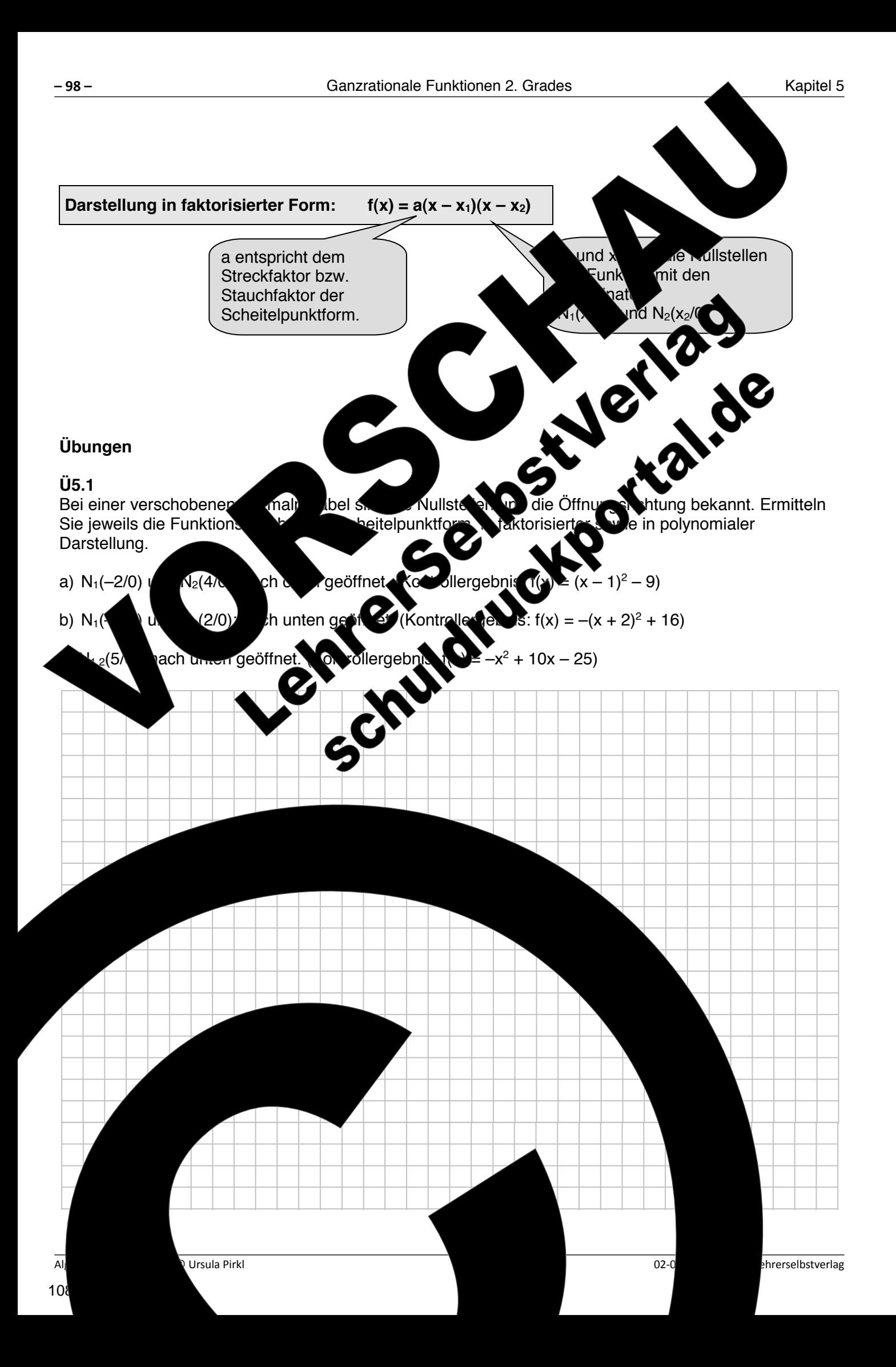

- Darstellung gilt:  $f(x) = x^2 4x + 6$  $-4x + 6$
- Funktionsgleichung existiert.

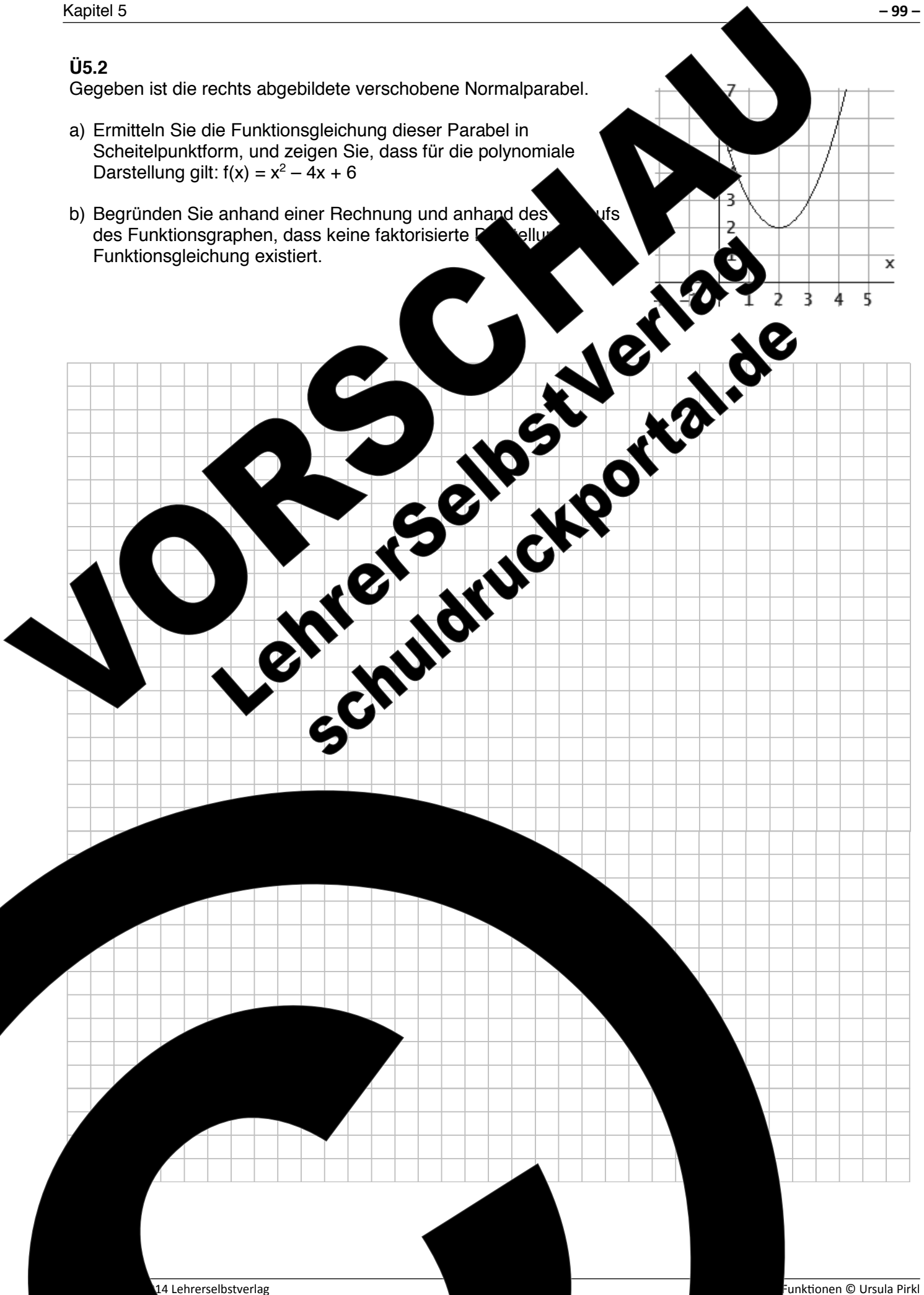

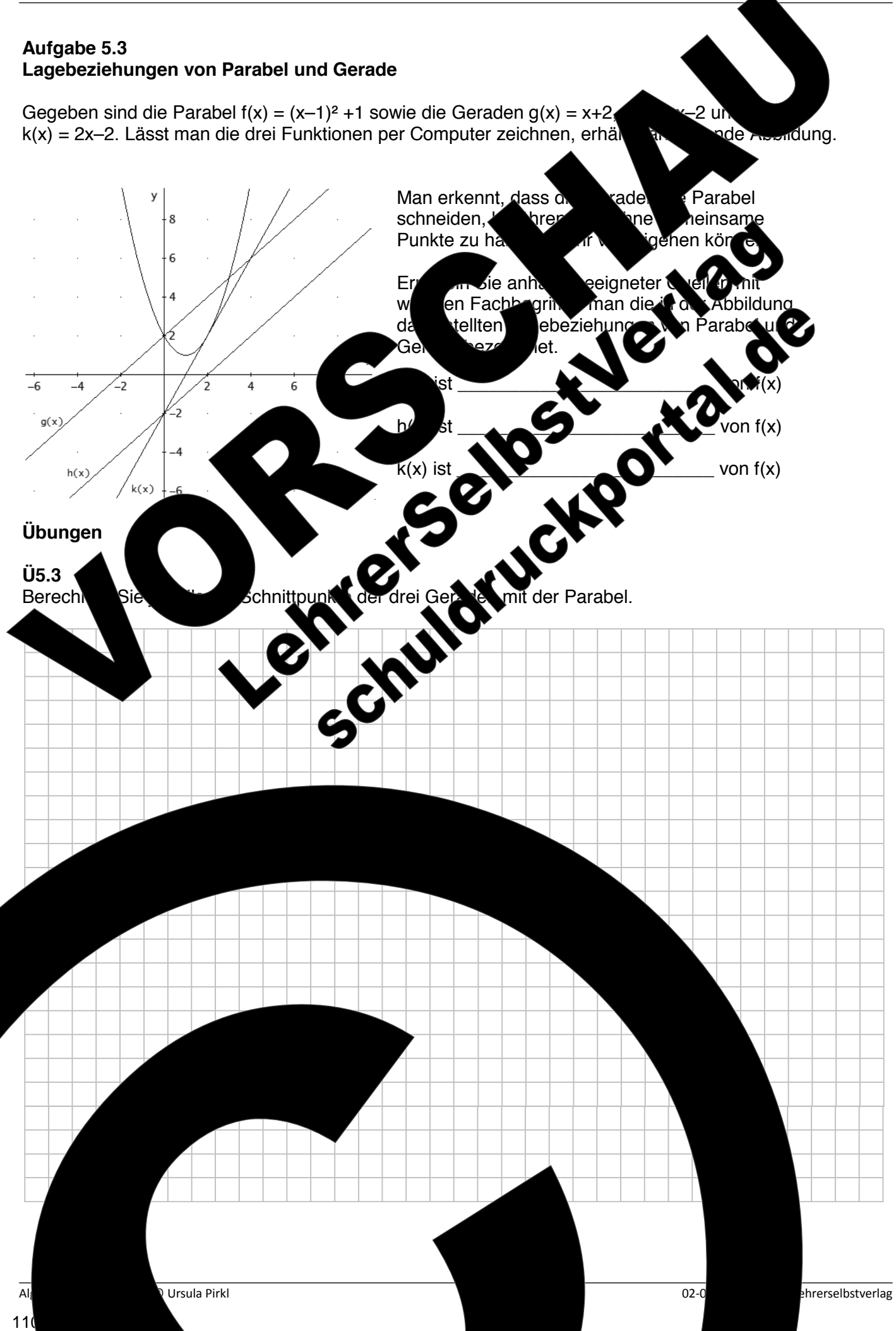

Entscheiden Sie dann aufgrund der Zeichnung, ob die Geraden Sekanten, Tangenten oder Passanten sind. Überprüfen Sie diese Ergesnisse jeweils durch Berechnung und ggf. mit Hilfe eines geeigneten Programms zum Zeichnen von Funktionen.

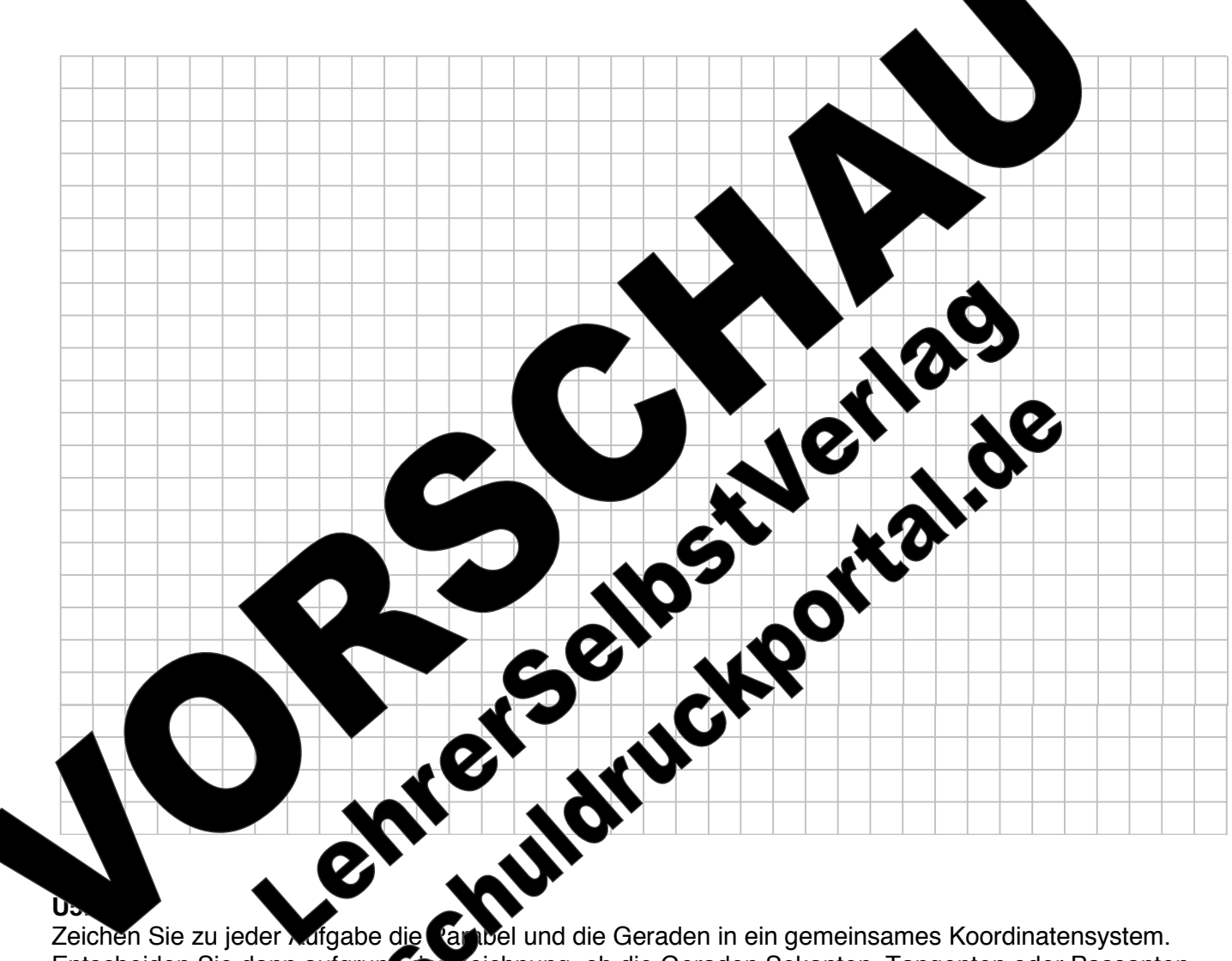

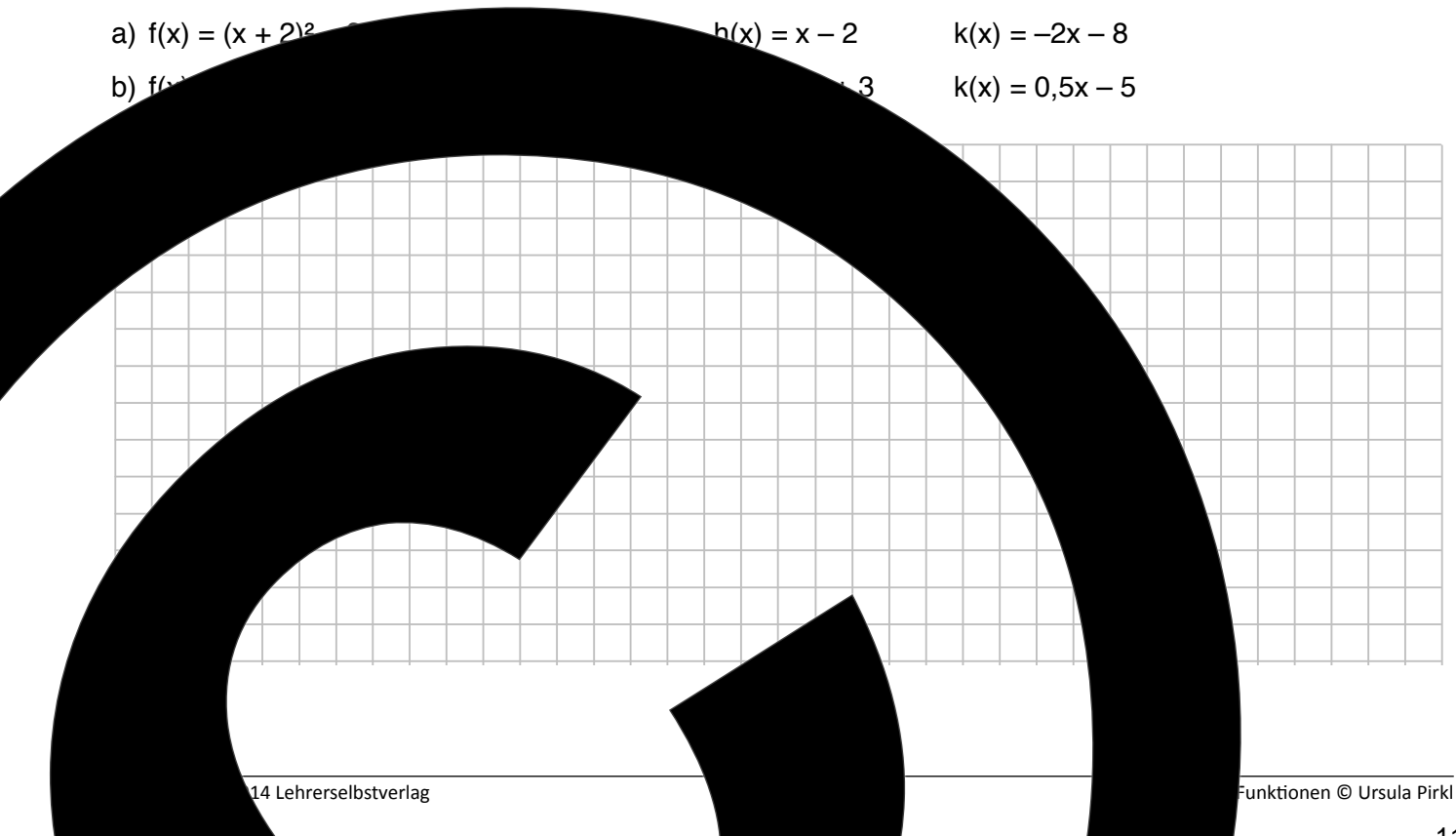

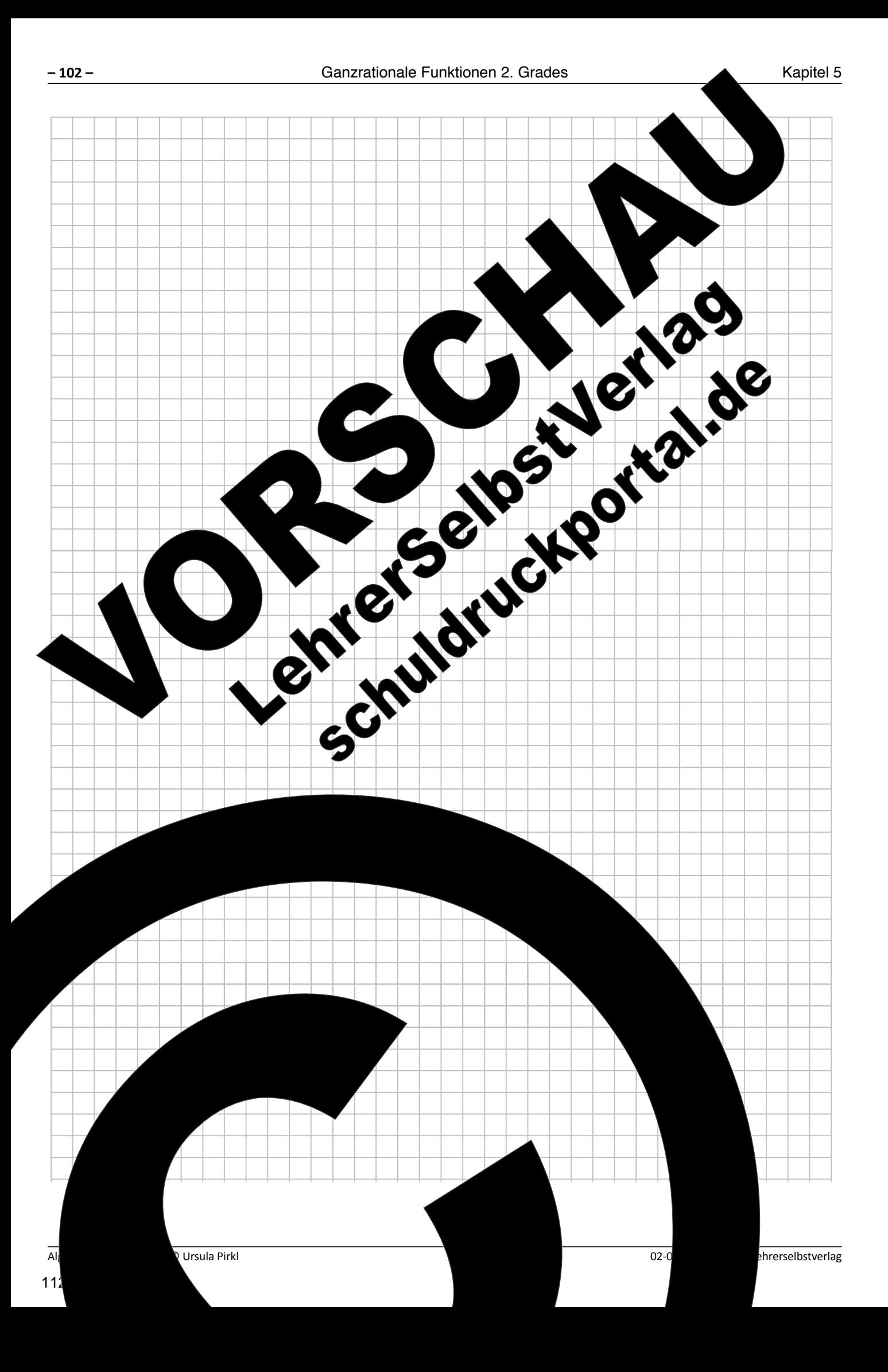

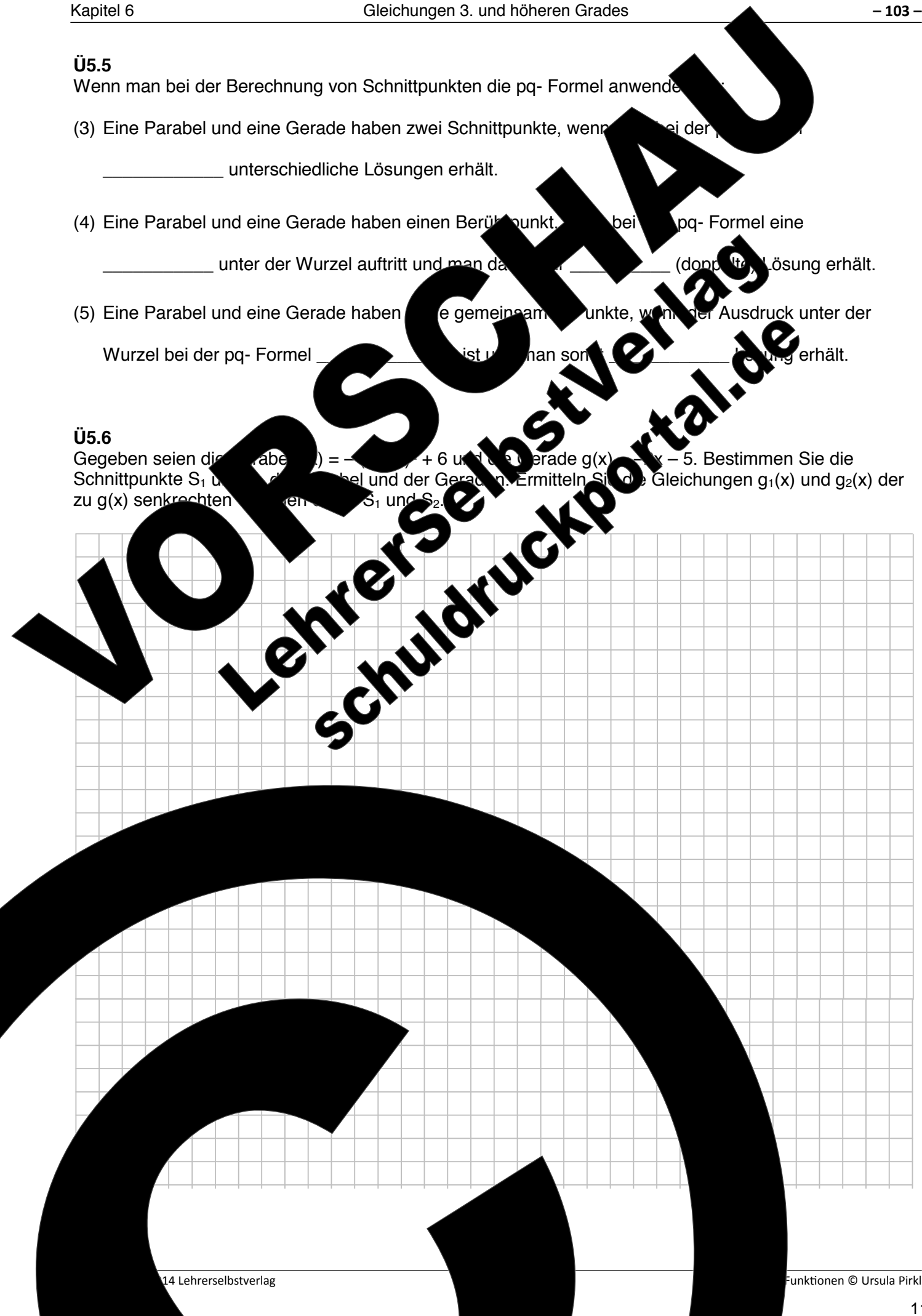

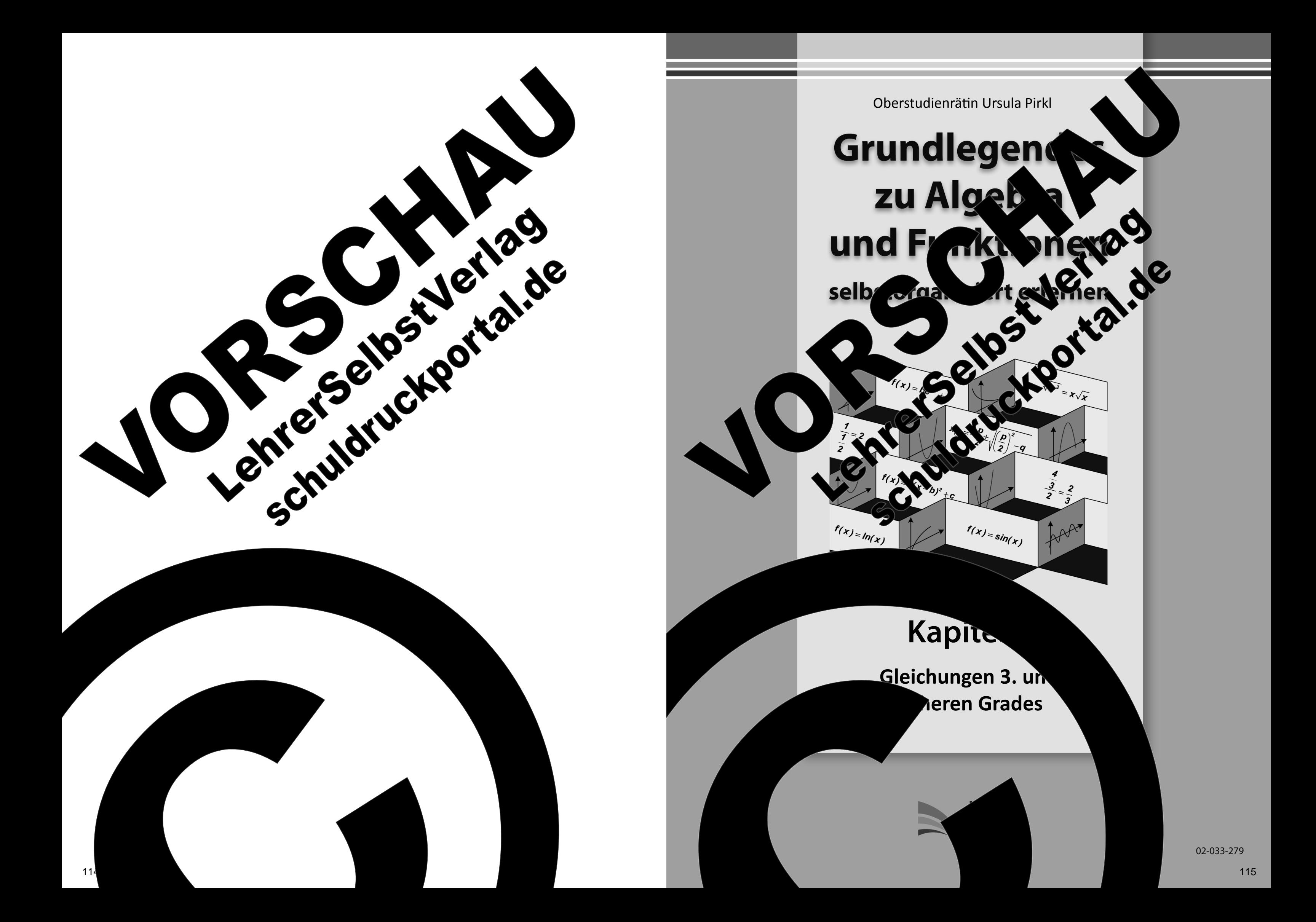

noehalten. **All rights reserved.** K, auch auszugsweise, vorbehaltlich der Rechte, aus §§ 53, 54 UrhG ergeben, nicht gestattet.

SelbstVerlag tes & Freunde GmbH, Koblenz (Germany) ehrerselbstverlag.de

www.f-druck.de

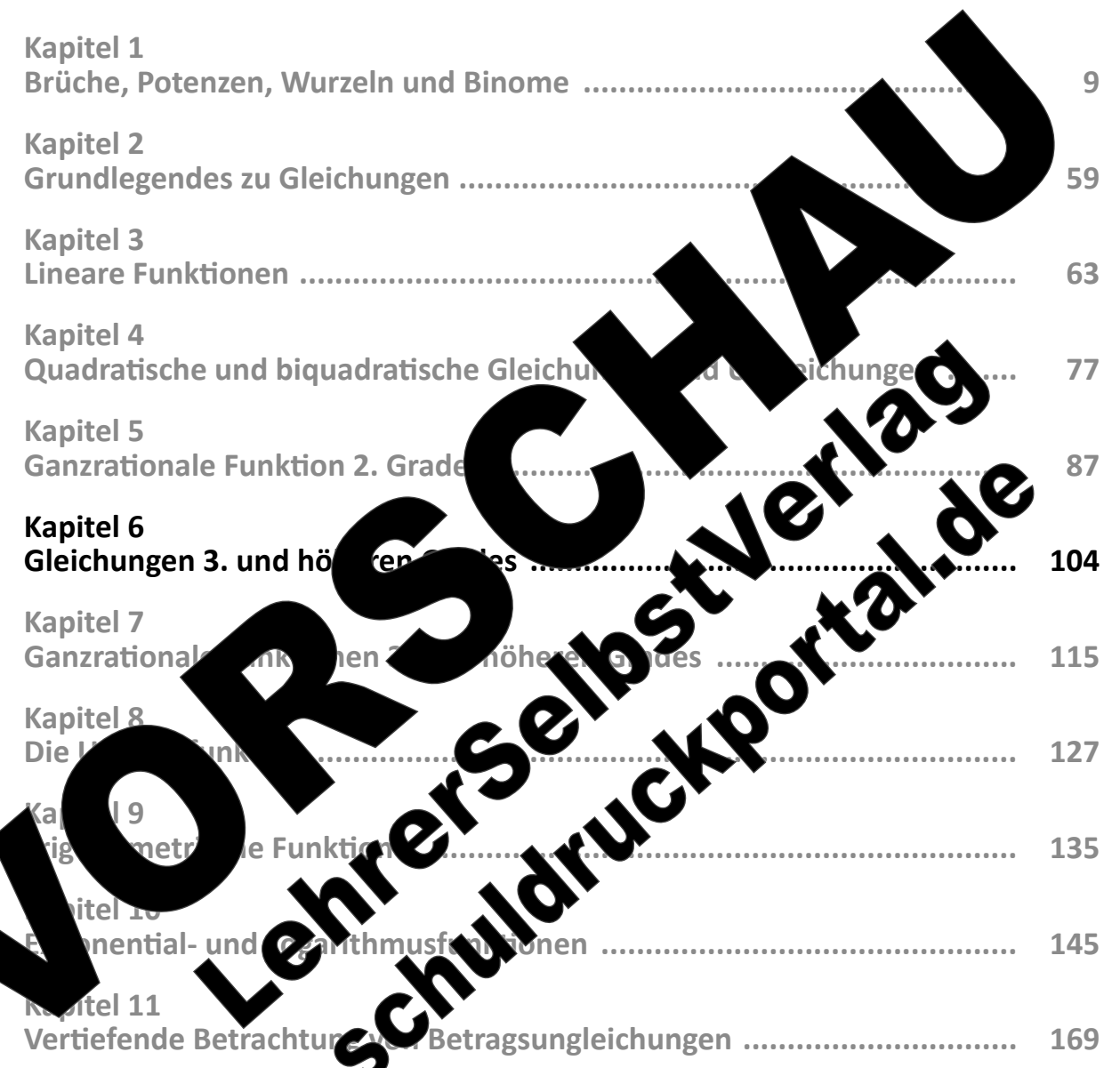

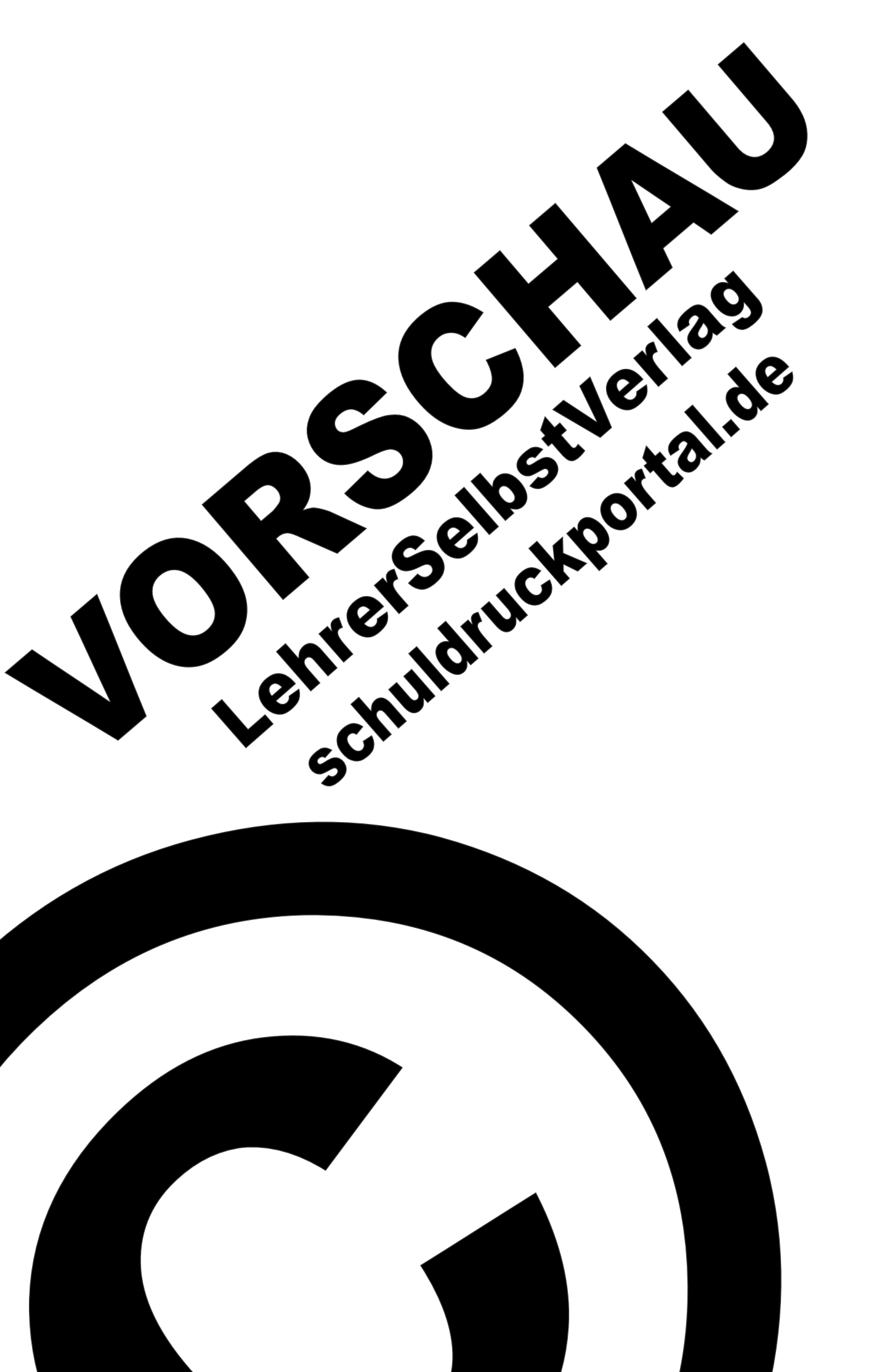

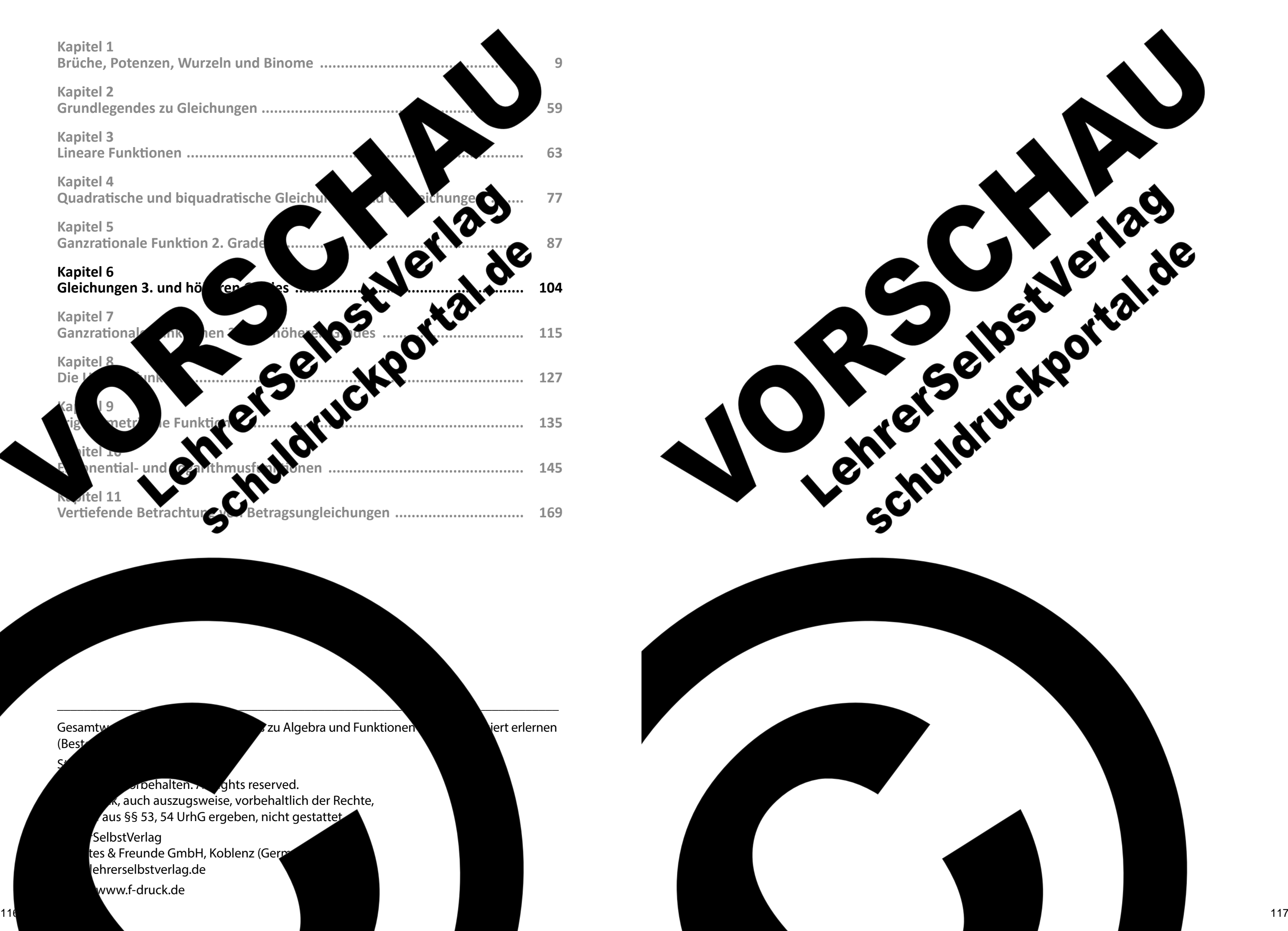

 $(Best$ 

Standing the control of the control of the control of the control of the control of the control of the control of the control of the control of the control of the control of the control of the control of the control of the

Gesamtwerk: U. Piral – Grundlegendes zu Algebra und Funktionen seitert erlernen seiter erlernen seiter erlernen

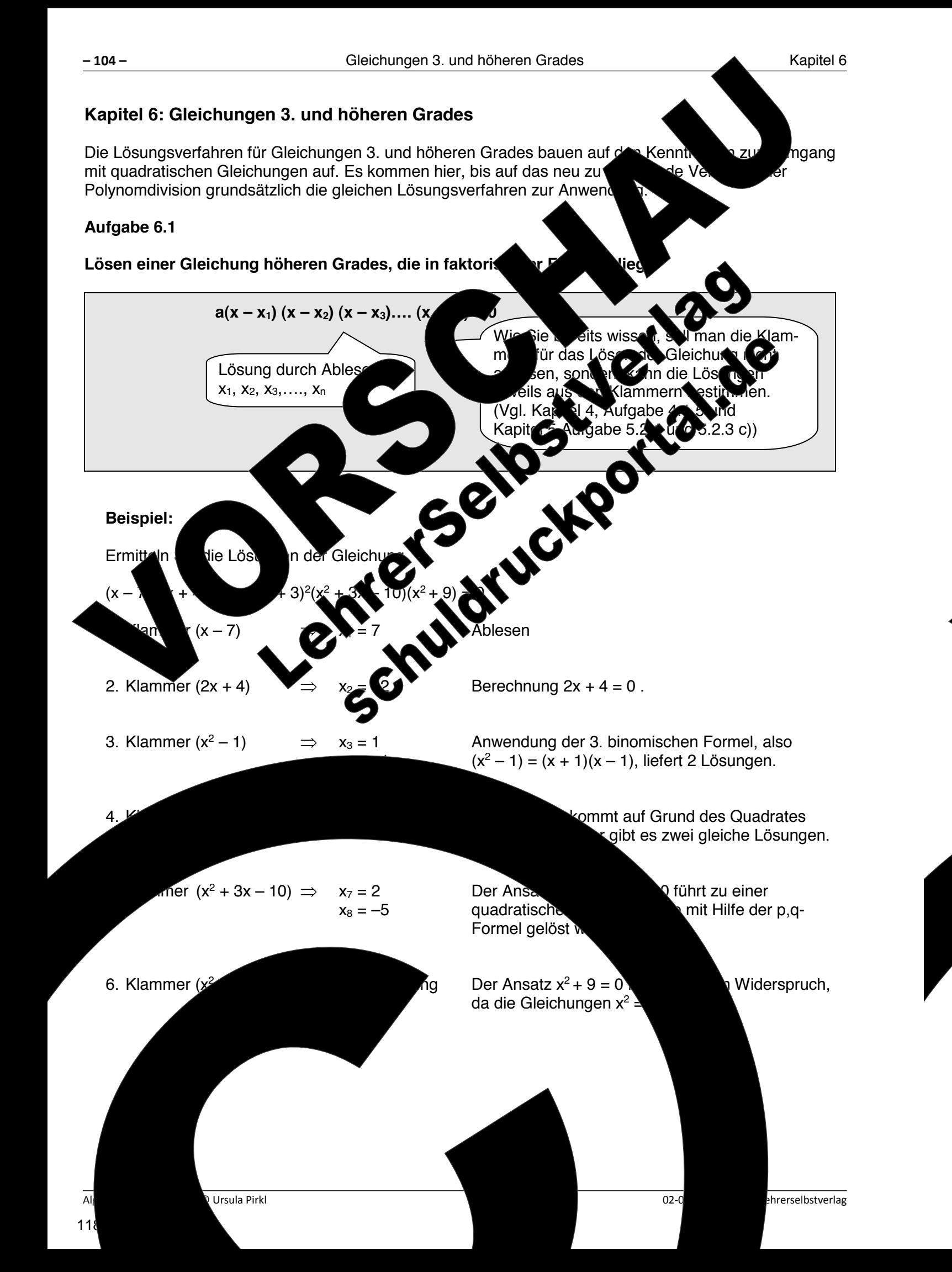

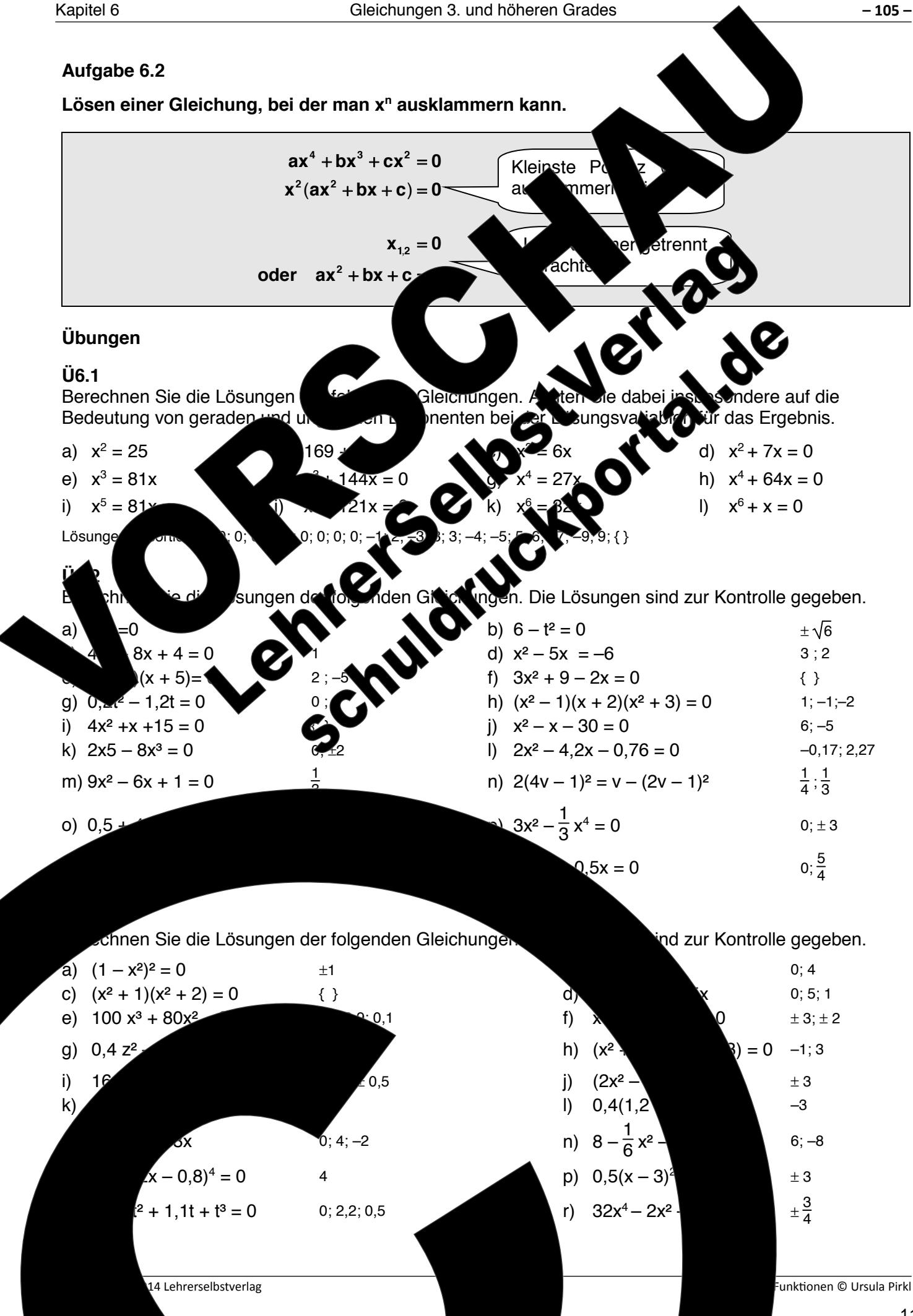

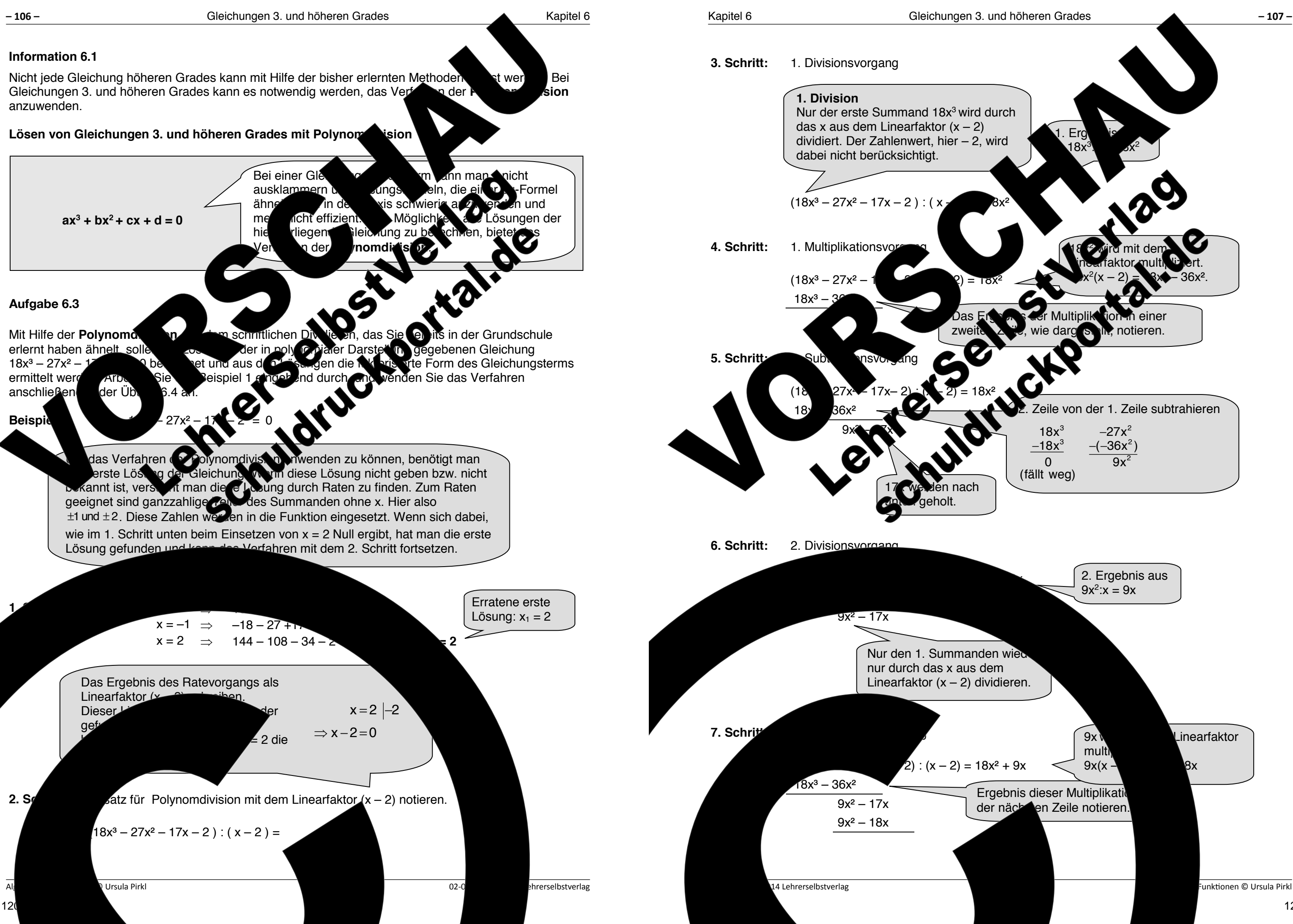

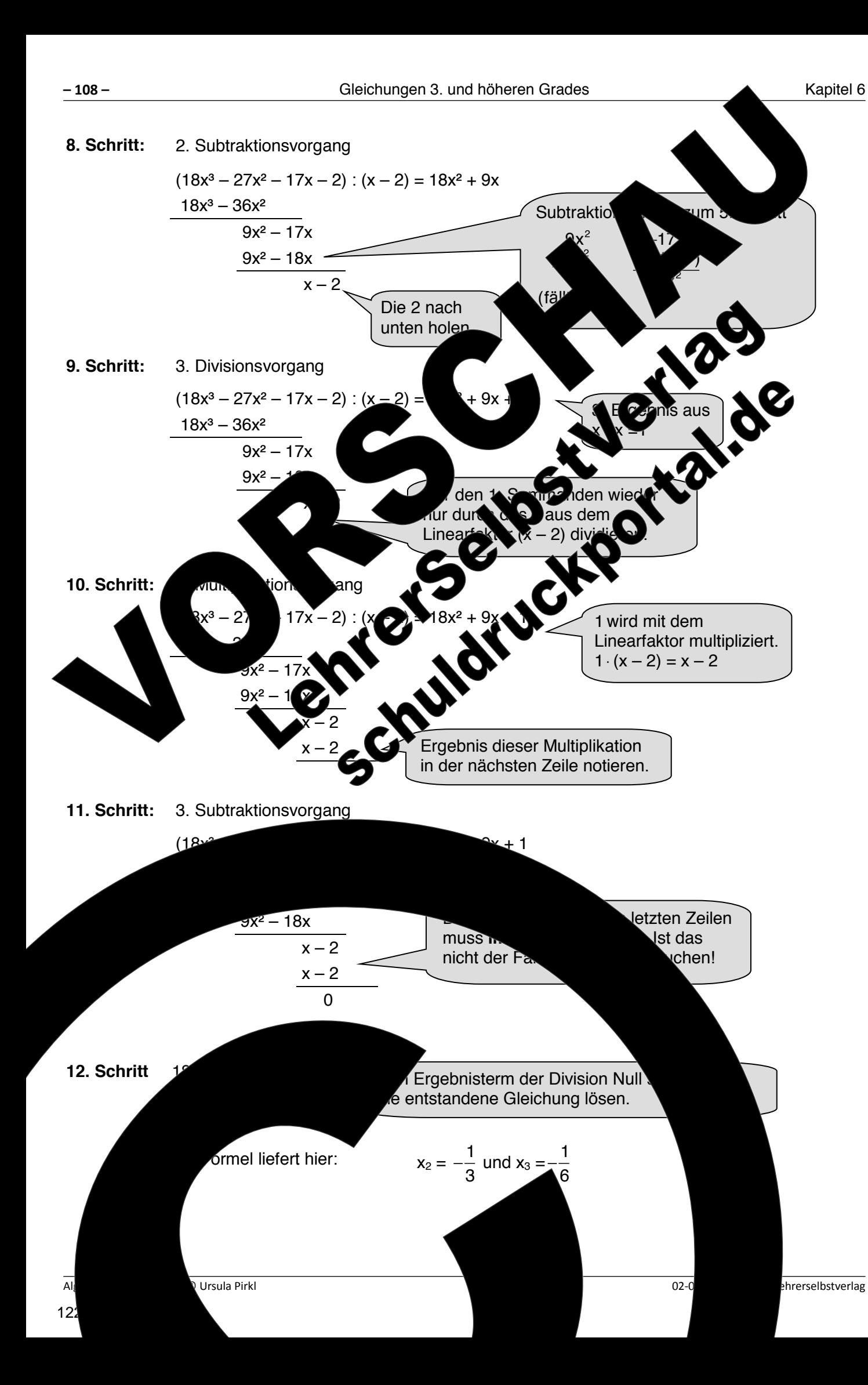

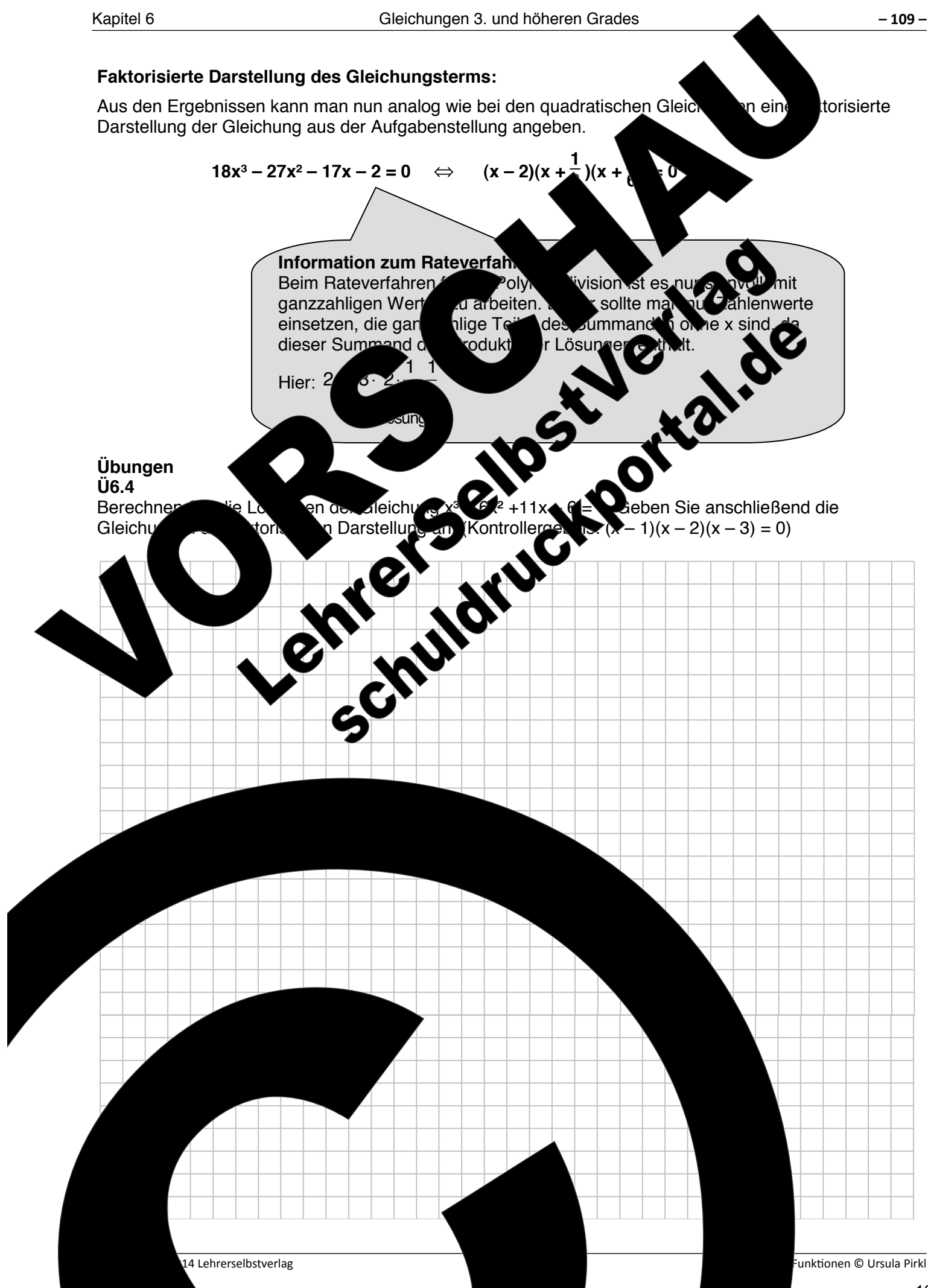

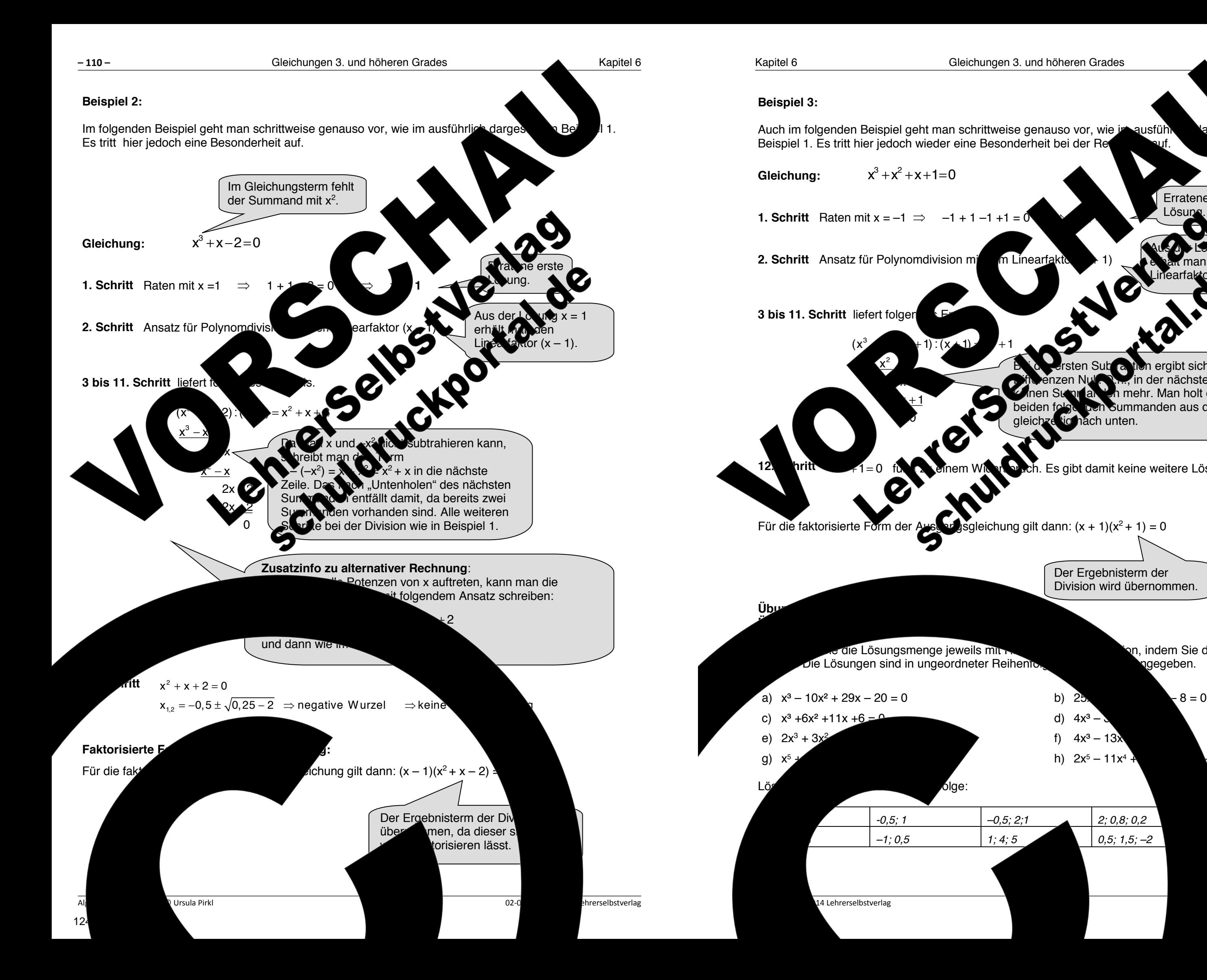

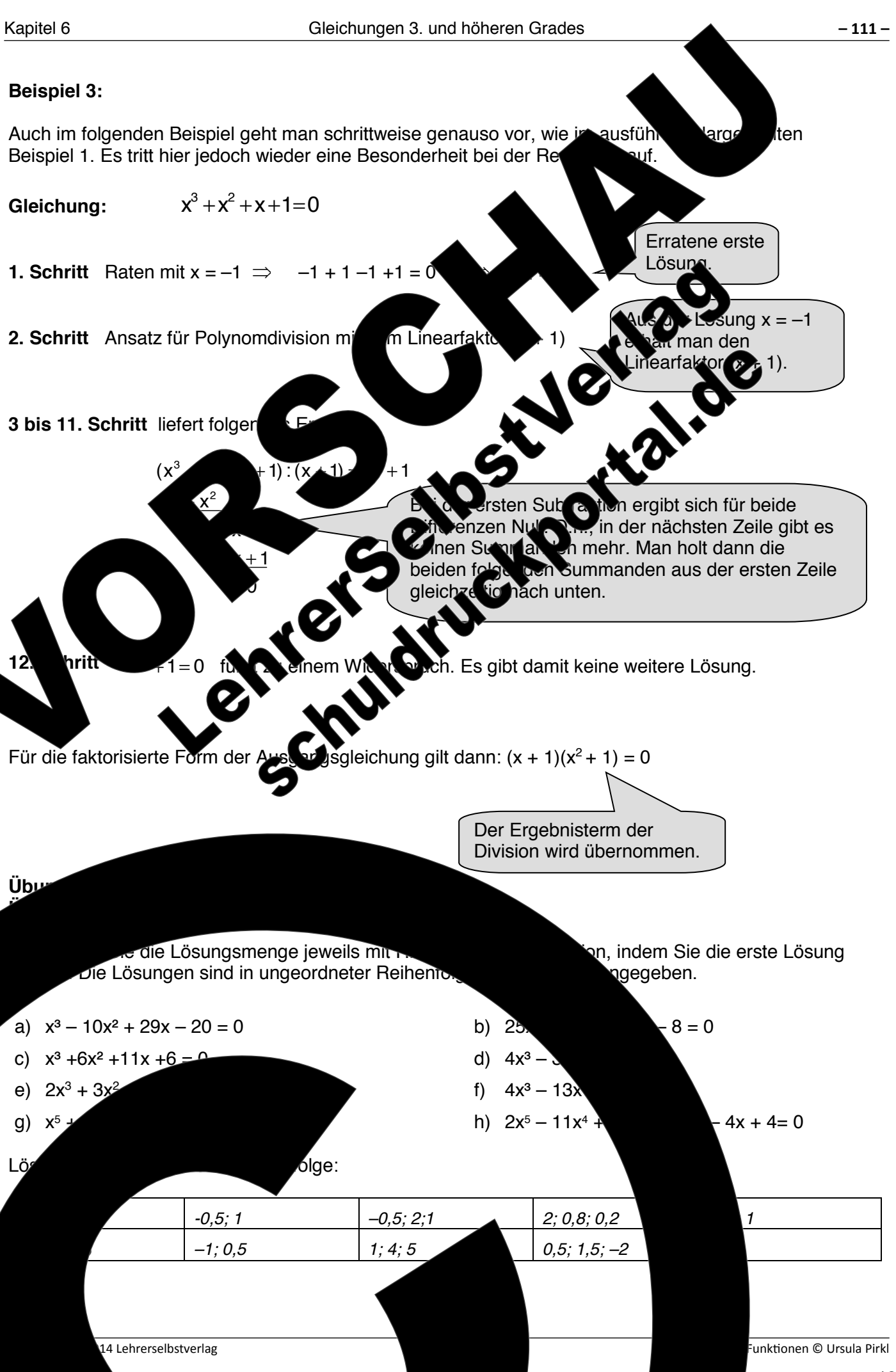

### **Information 6.2**

Sie haben für das Lösen von quadratischen Gleichungen und Gleichungen höherer vung nung eine<br>Reihe von Lösungsverfahren kennengelernt und es ist am Anfang oft schweden Union einer alle Reihe von Lösungsverfahren kennengelernt und es ist am Anfang oft schwieden Under Jehr der alle diese Lösungsmethoden zu behalten und souverän, ohne längeres Überhalten und wiehtlich under Um diese Lösungsmethoden zu behalten und souverän, ohne längeres Überlegen, die richtig sich die Entscheidung, welches Lösungsverfahren zu wählen ist, zu erleichtern, können Sie das Ablaufdiagramm auf der übernächsten Seite verwenden. Es stellt prinzipiell auf im Kopf bei der Entscheidungsfindung für die Wahl des passenden Lösungsverfald für eine Gleichung dar. Wenn Sie Entscheidungsfindung für die Wahl des passenden Lösungsverfahren verwendung dieses Diagramms sofort entscheiden ohne Verwendung dieses Diagramms sofort entscheiden, wien konnen, wie Gleichung zu lösen ist und das gewählte Verfahren fehlerfrei beherrschen, ist es nicht notwendig, weitere Übungs aufgaben zum Lösen von Gleichungen zu bearbeiten.

### **Übungen Ü6.6**

In dieser Übungsaufgabe sind alle bisher behandelten Gleichungstypen vorhanden.

- a) Notieren Sie mit Stichworten in der zweiten Spalte der Tabelle unten, welche Lösungsverfahren man für die Lösung der Gleichung wählen sollte und ggf. Welche Umformungen vorher notwendig sind. Sie können dabei als Hille das Ablaufdiagramm auf der übernächsten Seite verwenden.
- b) Berechnen Sie die die Lösungen der Gleichungen der Sie jeweils das für die Aufgabenstellung günstigste Lösungsverfahren wählen. Zur Kontrolle sind die Lösungen jeweils angegeben.

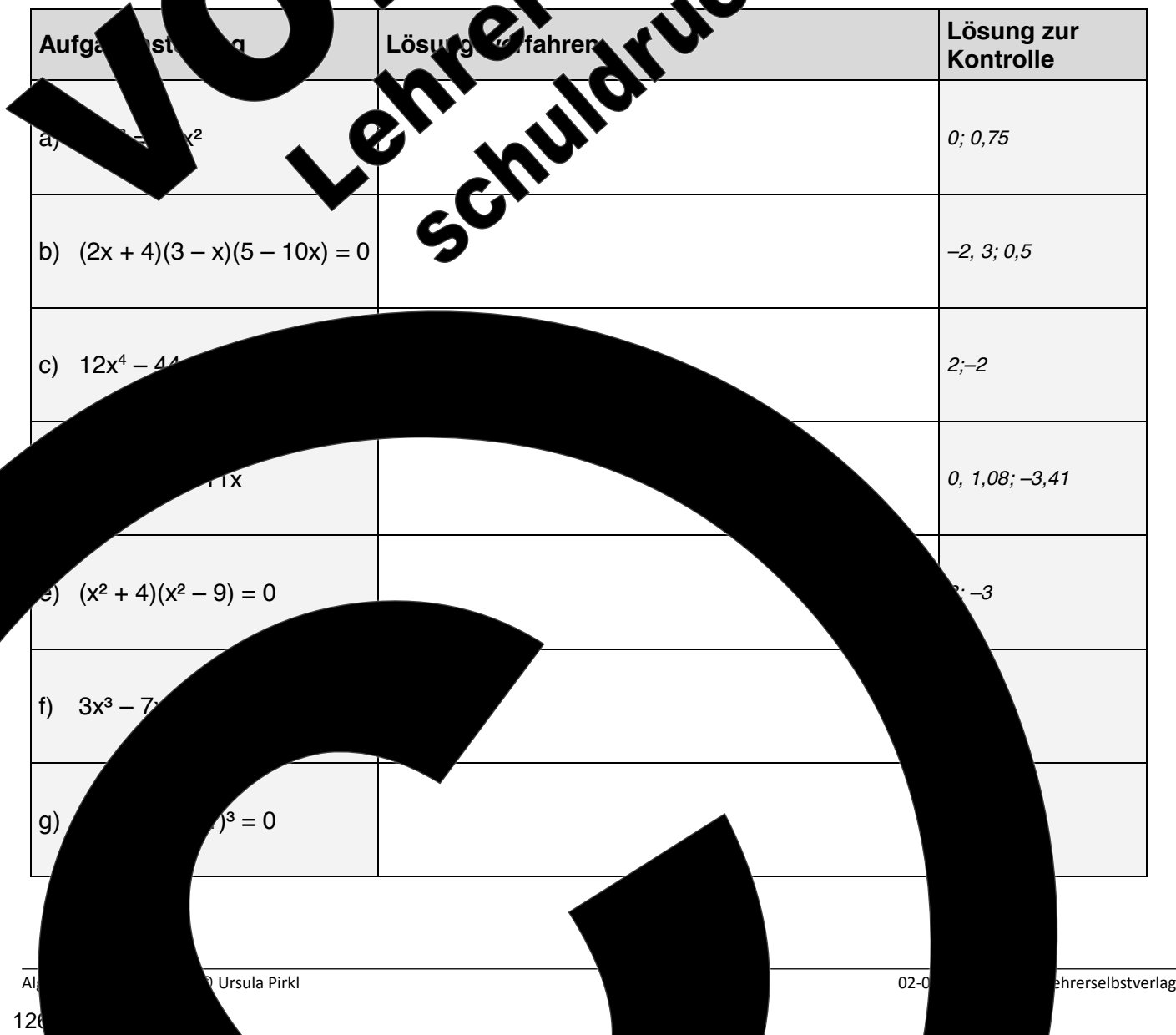

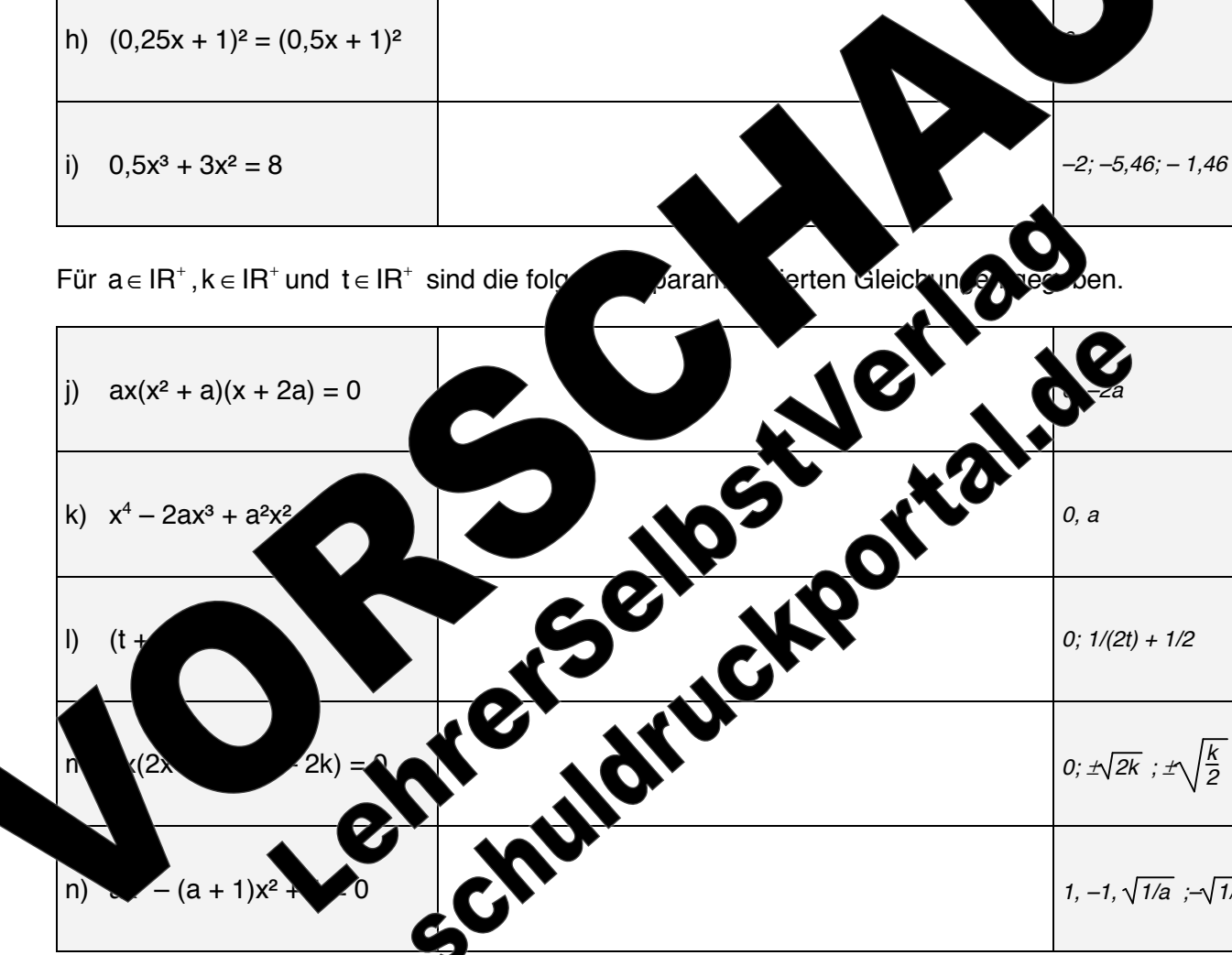

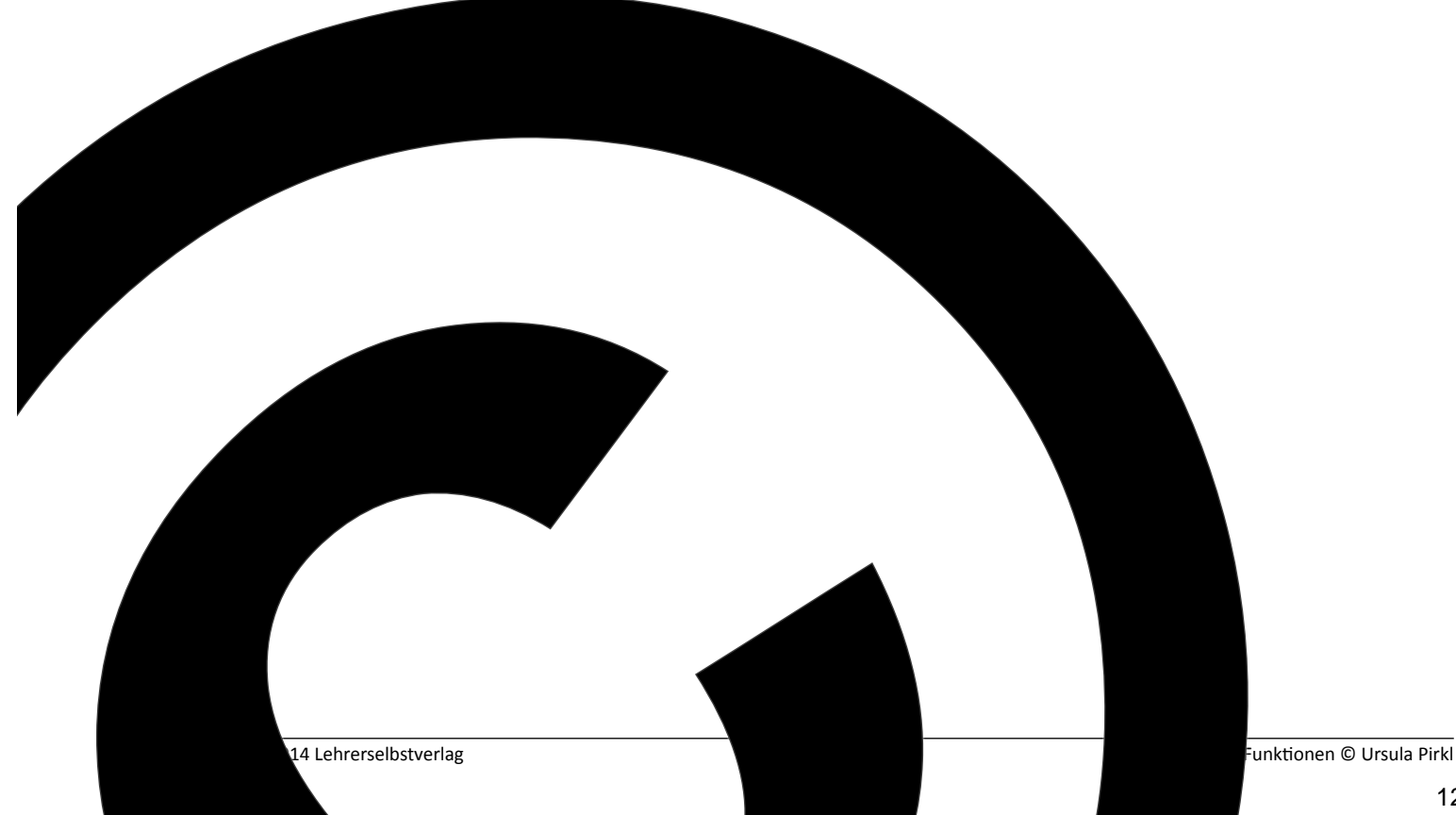

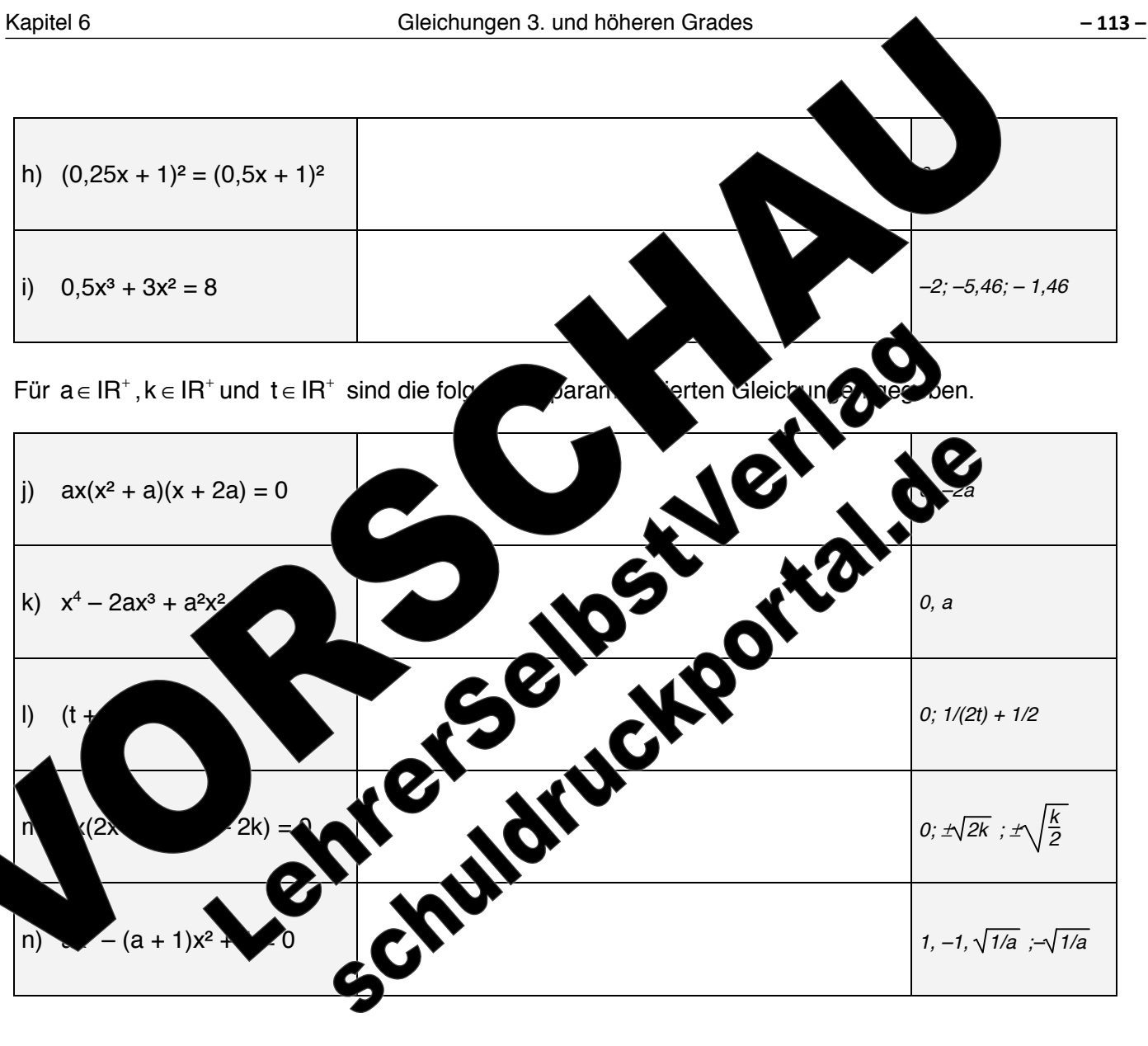

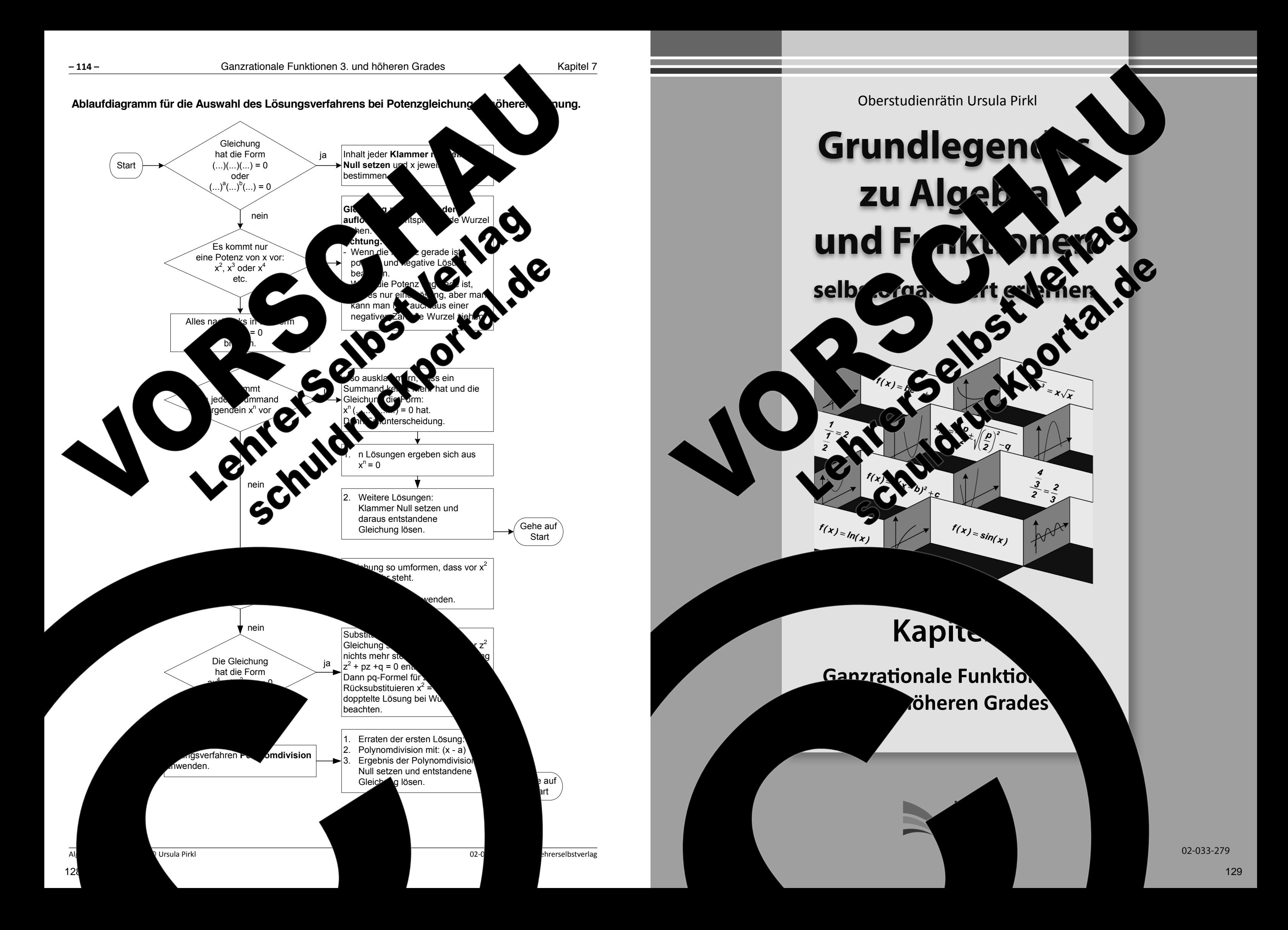

The Allen. All reserved.  $\kappa$ , auch auszugsweise, vorbehaltlich der Rechte, aus §§ 53, 54 UrhG ergeben, nicht gestattet.

<sup>'</sup>SelbstVerlag tes & Freunde GmbH, Koblenz (Germany) ehrerselbstverlag.de

www.f-druck.de

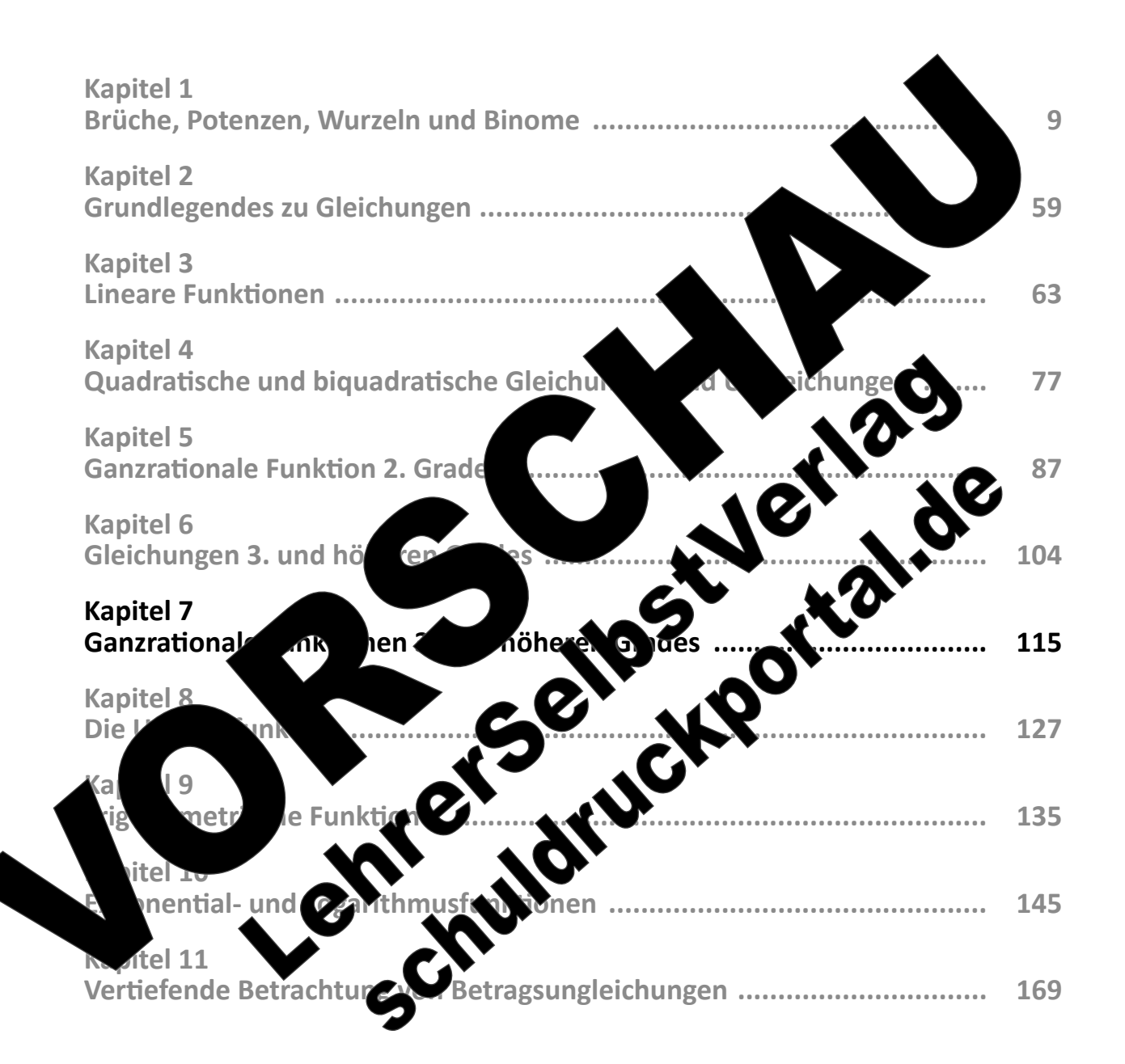

 $(Best$ 

Standing the control of the control of the control of the control of the control of the control of the control of the control of the control of the control of the control of the control of the control of the control of the

Gesamtwerk: U. Piral et algebra und Funktionen seitert erlernen seitert erlernen seiter erlernen seiter erlernen

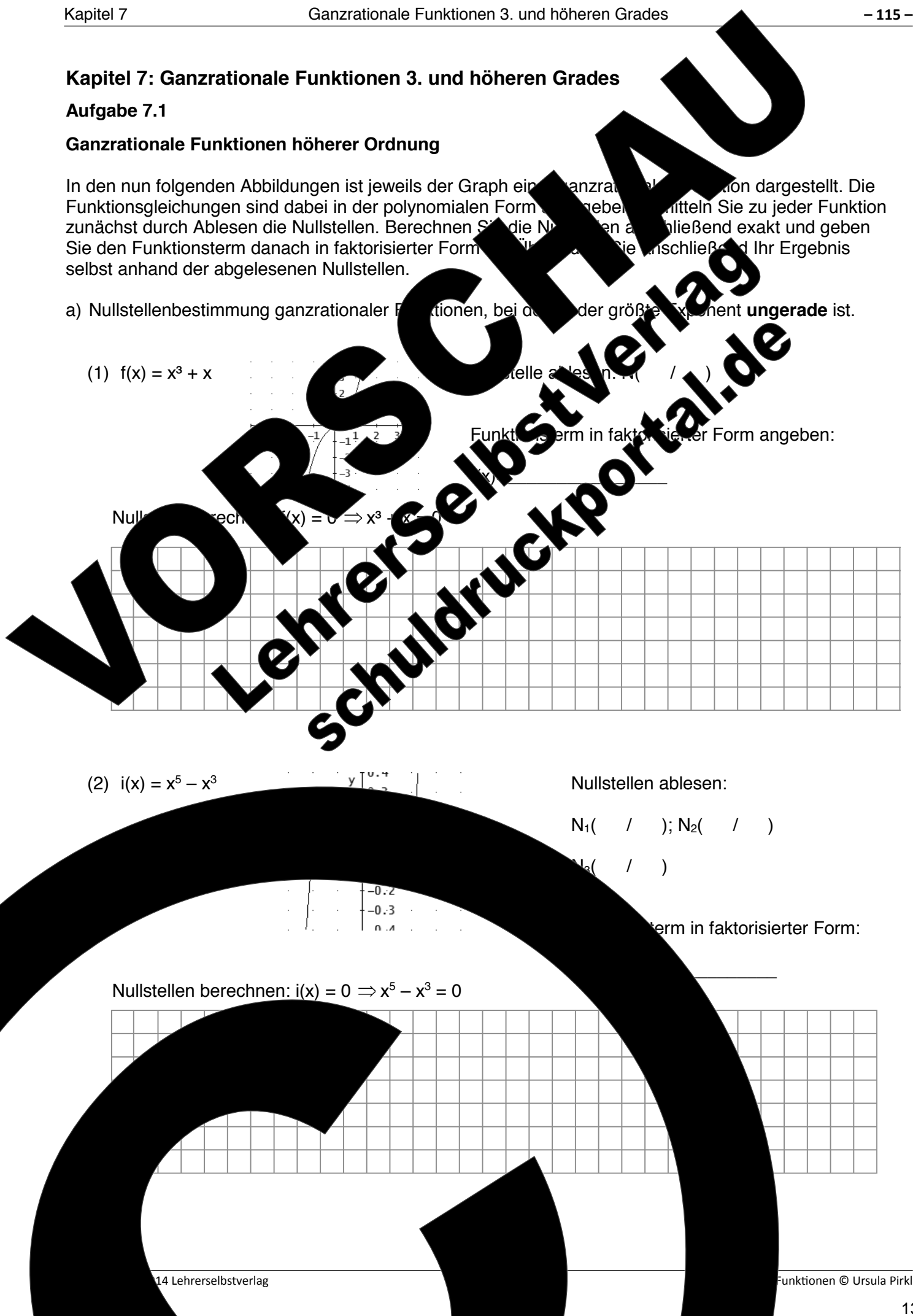

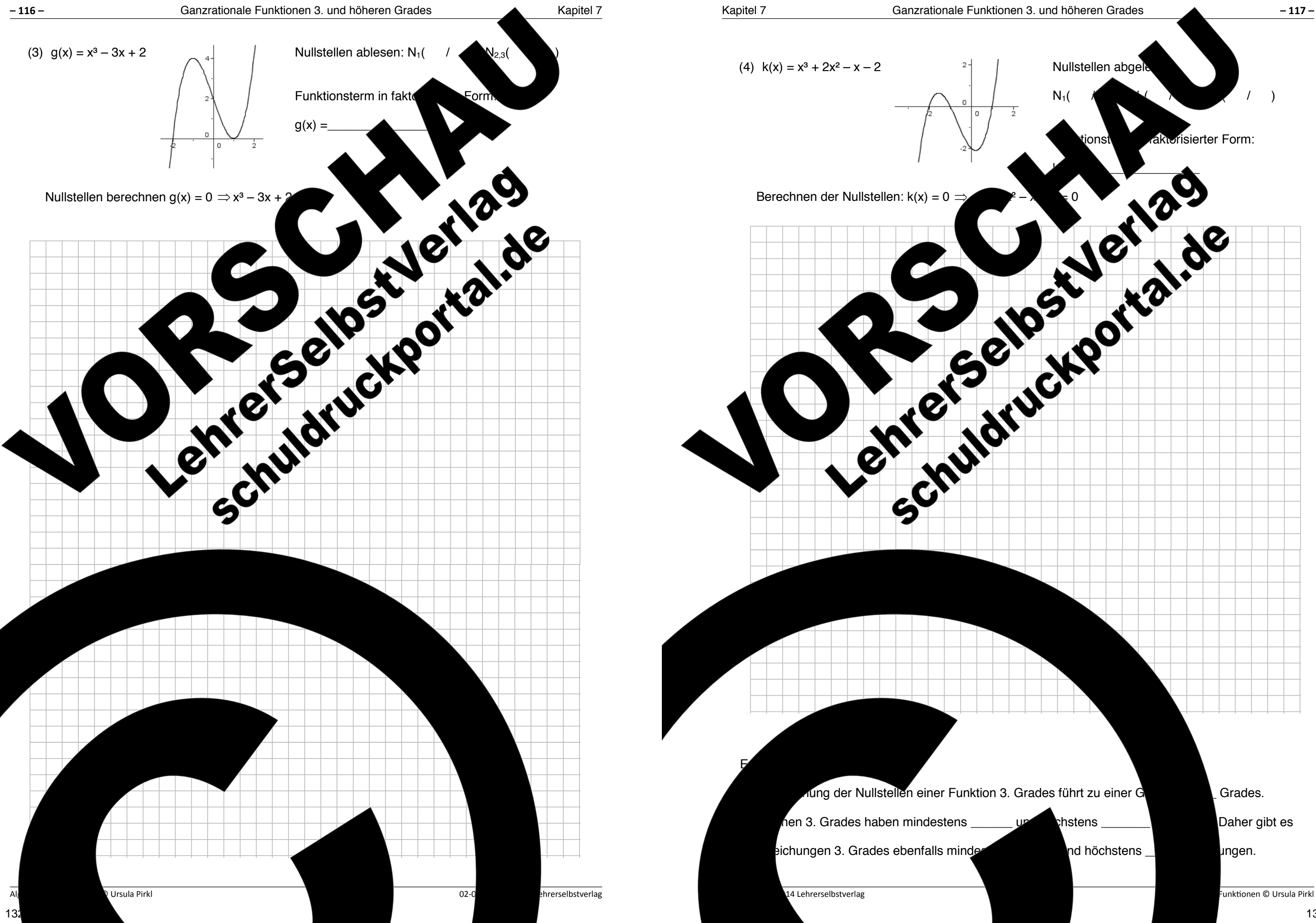

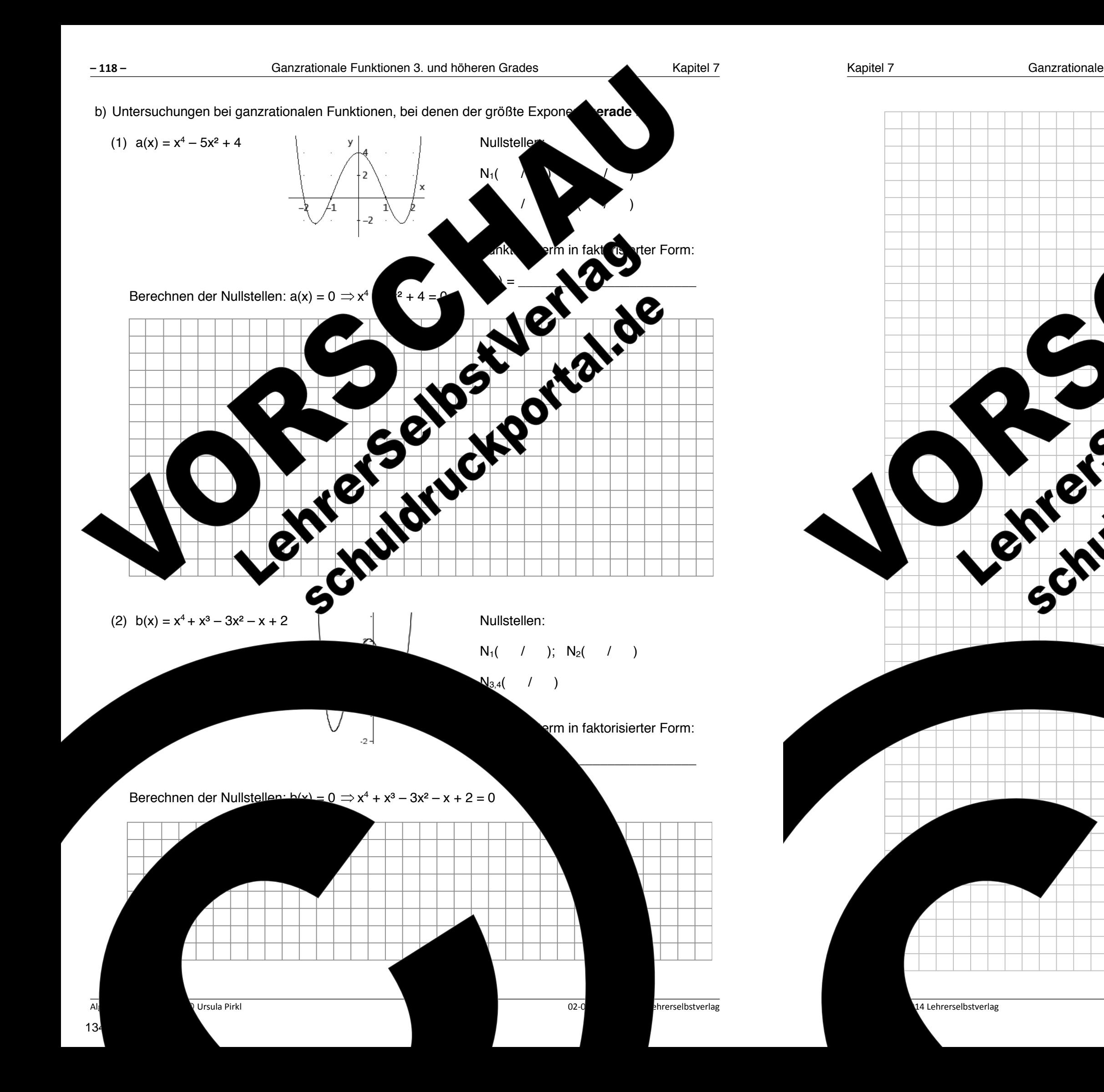

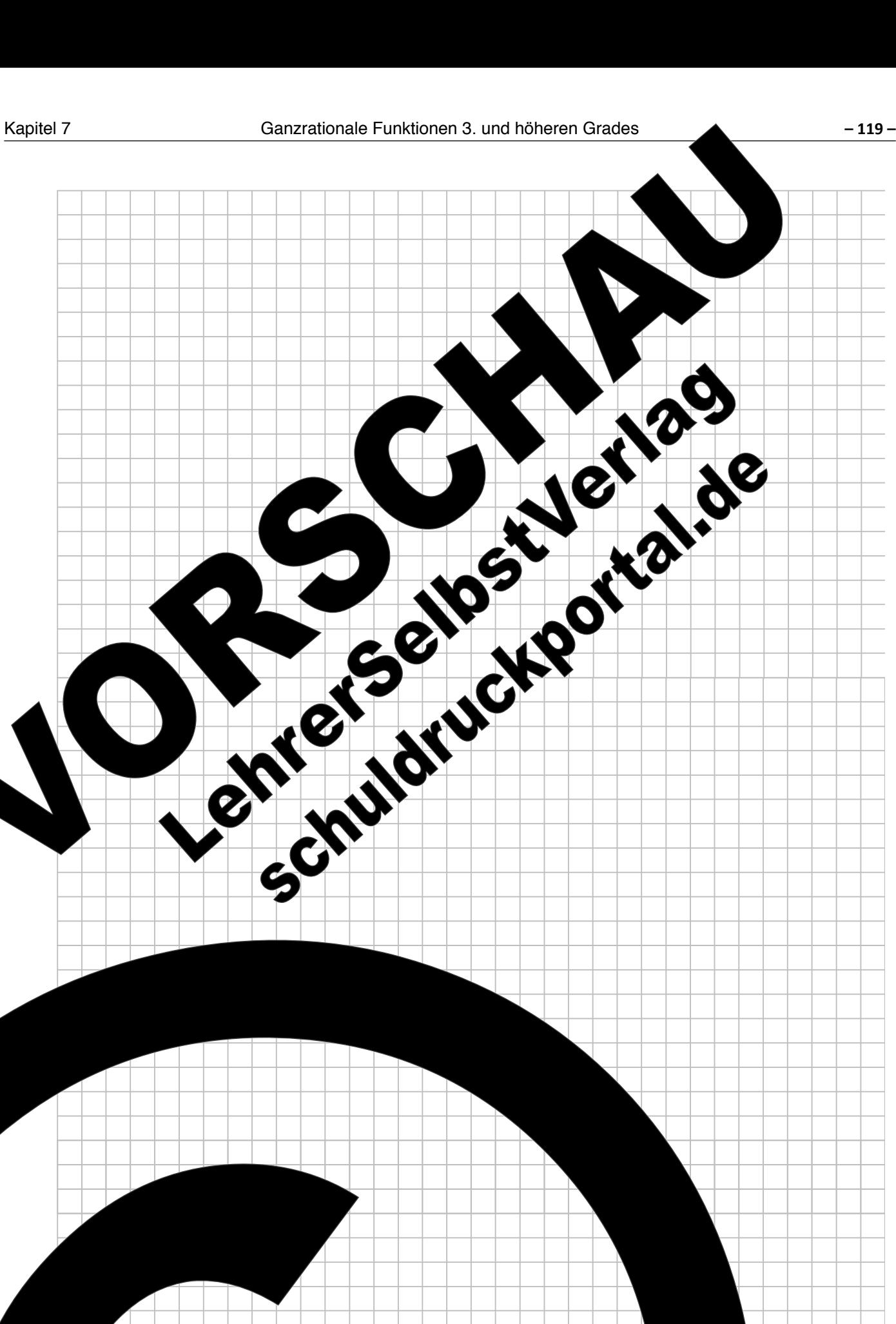

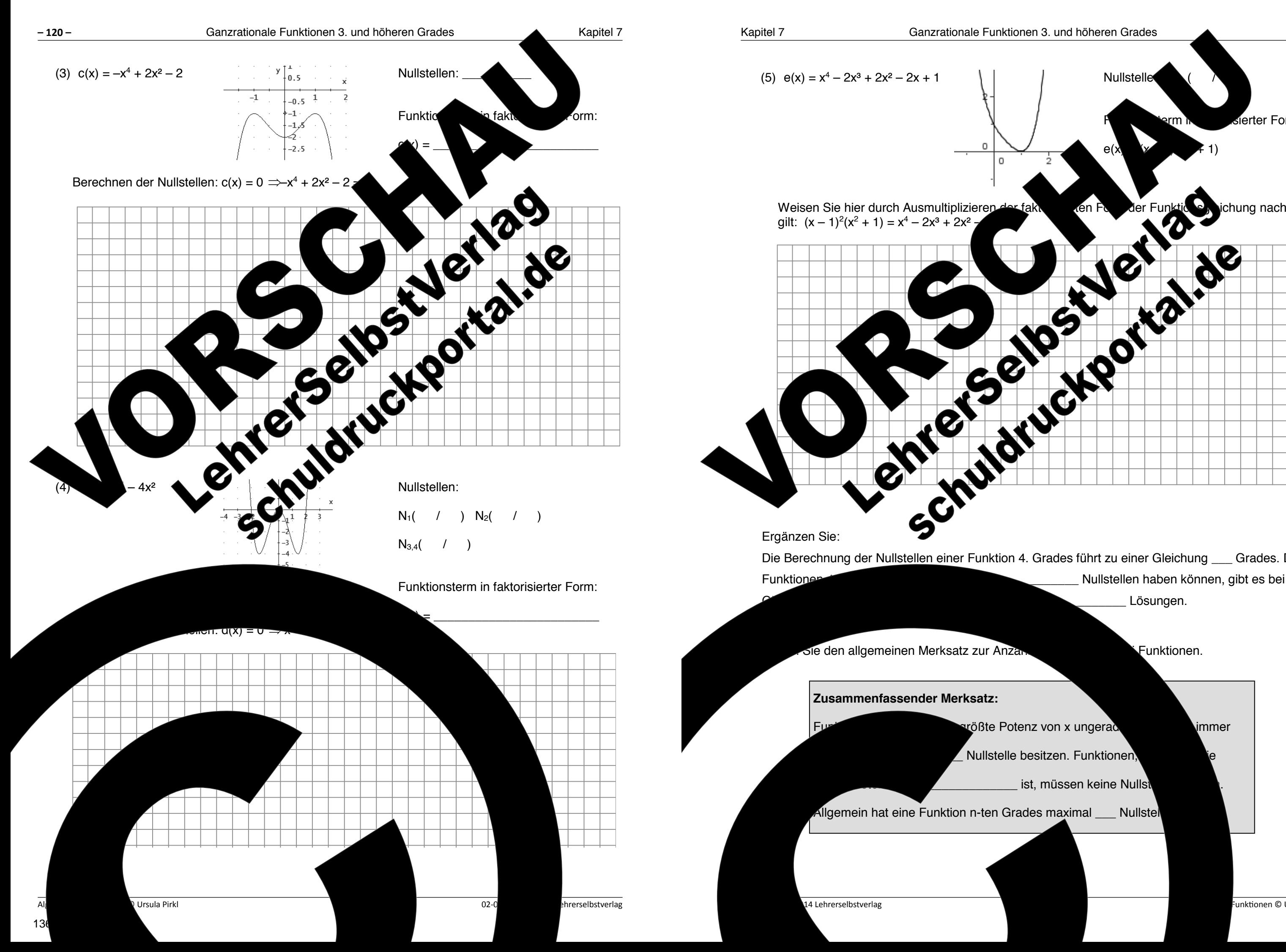

Die Berechnung der Nullstellen einer Funktion 4. Grades führt zu einer Gleichung \_\_\_ Grades. Da Lösungen.

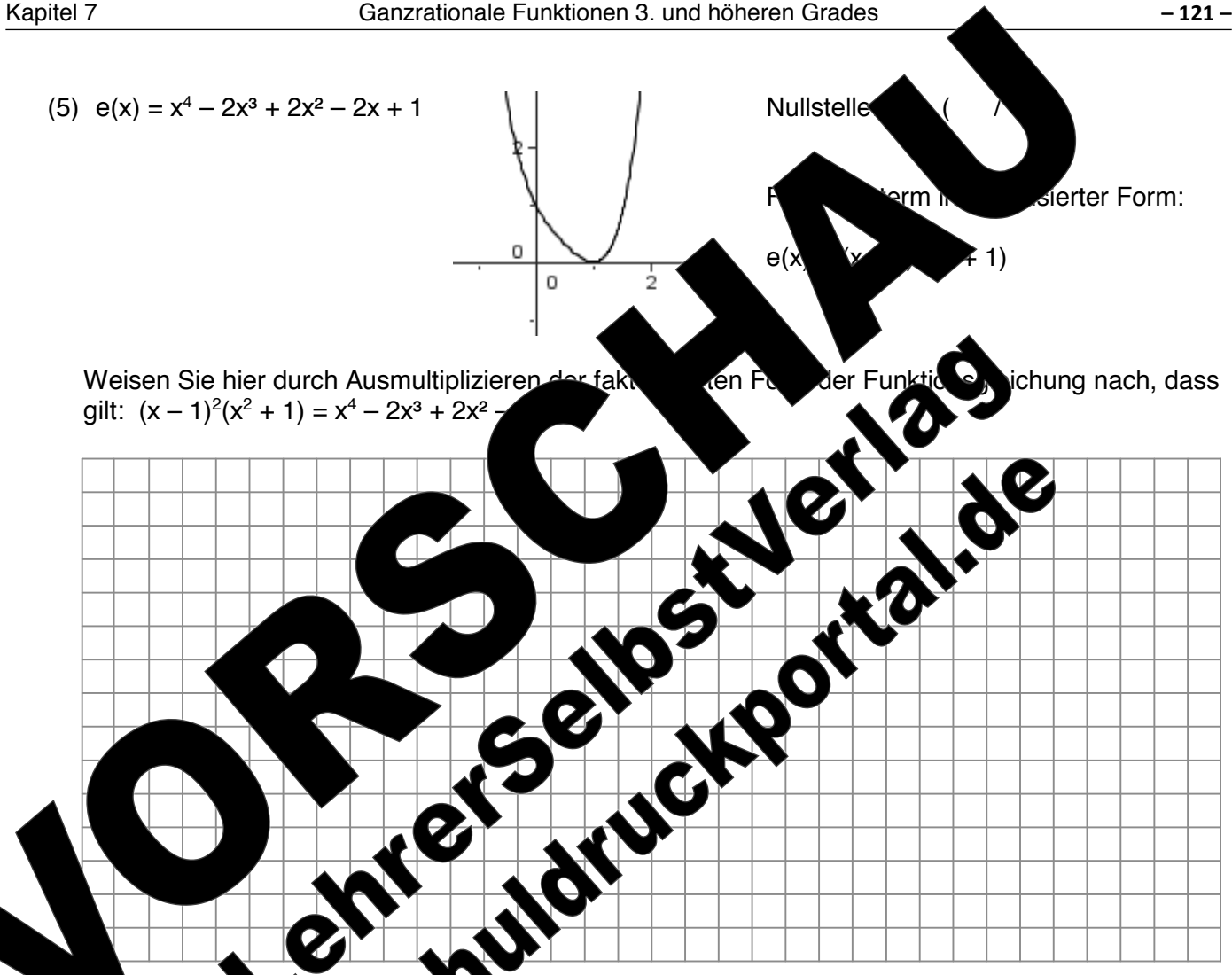

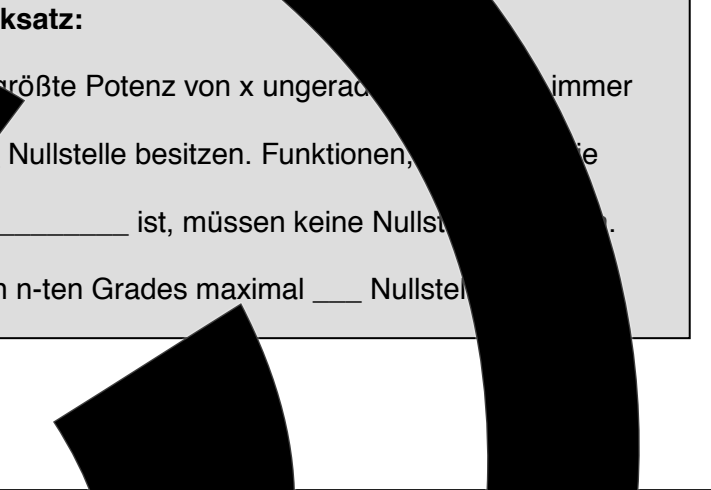

-<br>Funktionen © Ursula Pirkl

**Aufgabe 7.2 Symmetriebetrachtungen bei ganzrationalen Funktionen**  Oft verlangen Aufgabenstellungen die Anfertigung einer Skizze für den Verlauf einer Funktion. Dazu reicht es neist aus, die Nullstellen und den y-Achsenabschnitt zu kennen. The einer Skizze für den Production. reicht es meist aus, die Nullstellen und den v-Achsenabschnitt zu kennen wenn man die Funktion hinsichtlich ihrer Symmetrieeigenschaften utersuchten Beispielhafte Untersuchung auf Symmetrie anhand der einfachen Funktionen  $f(x) = x^2$  und h(x) = x<sup>3</sup> Füllen Sie jeweils die Wertetabelle aus, und vergleichen Sie die Funktionswerte der Wertepaare f(x) und f(-x). Formulieren Sie jeweils einen Zusammenhang zwisch Symmetrie bei einer zur y-Achse symmetrischen Funktion Funktion Wertetabelle Beziehung zwischen der Funktionswerten der Funktionswerten der Funktionswerten Funktionswerten Achsensymmetrie zur y-Achse  $f(x) = x^2$  $f(\mathbf{v}) = \mathbf{v}$  $f(3) = \sqrt{2}$  $f(-2)$   $\longrightarrow$  $\sum_{i=1}^n$ f(–1) = \_\_\_\_\_ f(1) = \_\_\_\_\_ Ergänzen Sie Bei eine Dar y-Achse symmetrischen Funktion **gilt** für einen beliebigen Wert von x die folgende Beziehung:  $f(-1) = f(1)$  $f(-2) = f(\_\_)$  $f(-3) = f(\_\_)$  $f(-x) = f(\_\_ \ )$ 

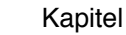

### **Symmetrie bei einer zum Ursprung symmetrischen Funktion**

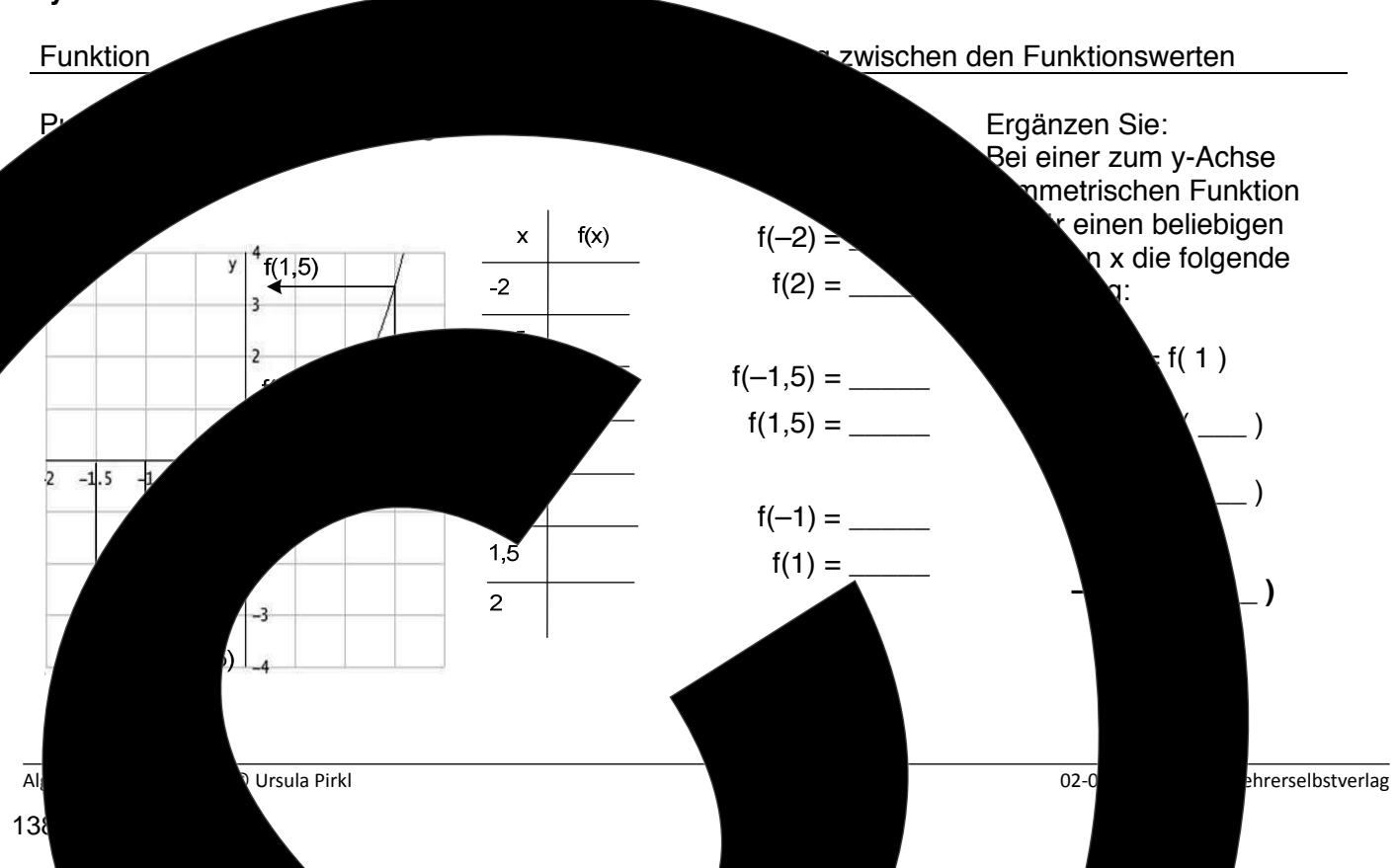

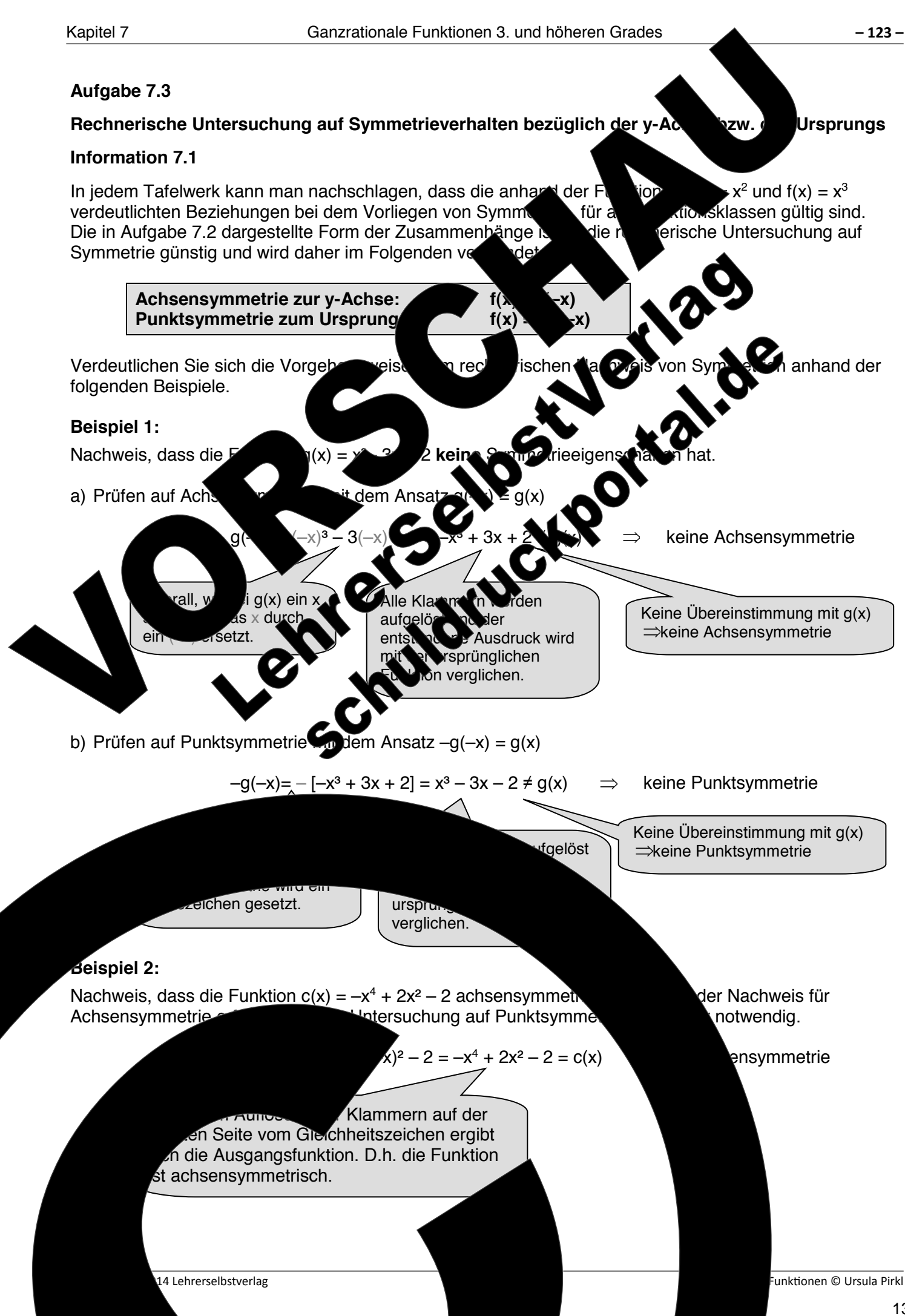

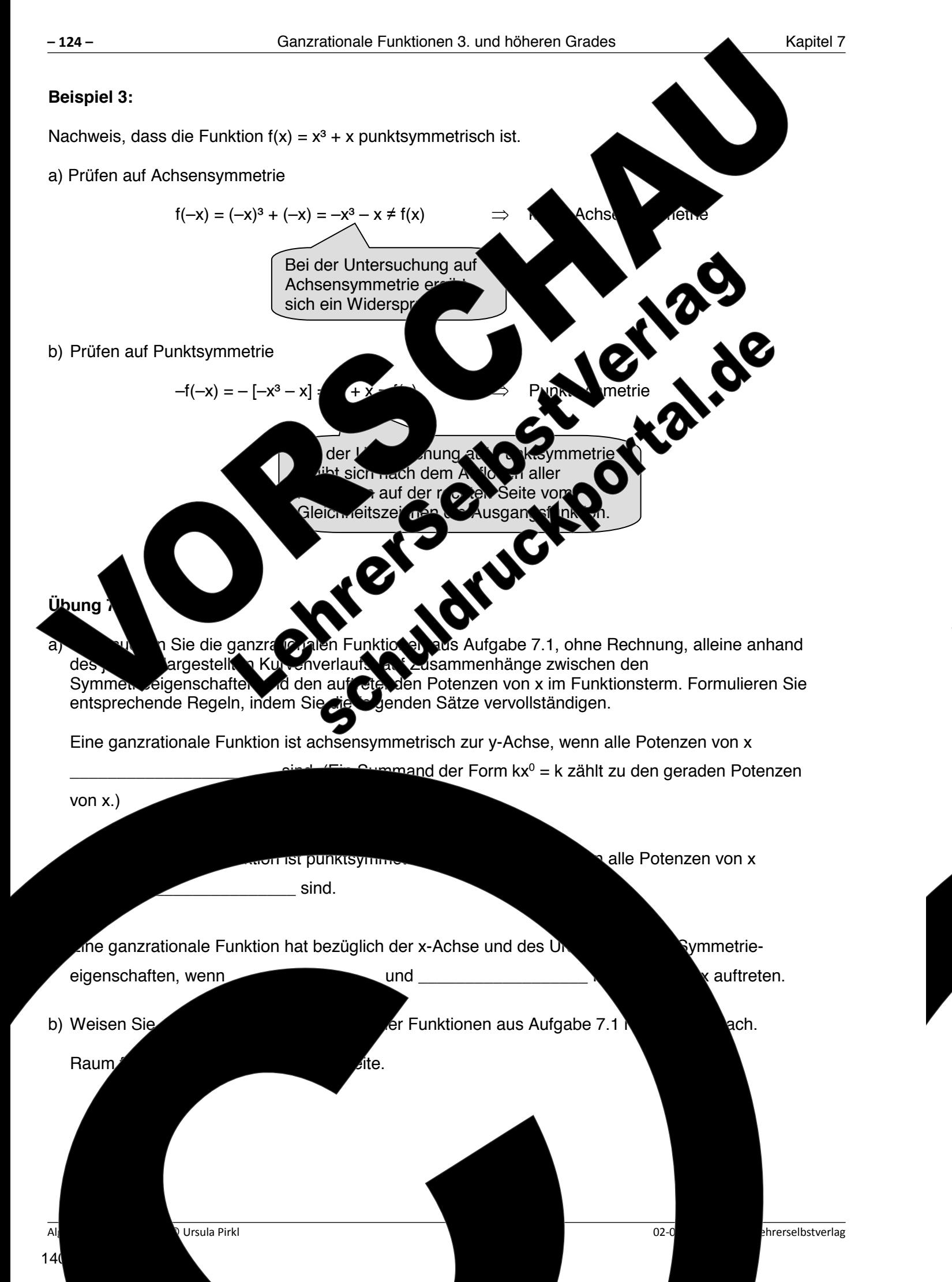

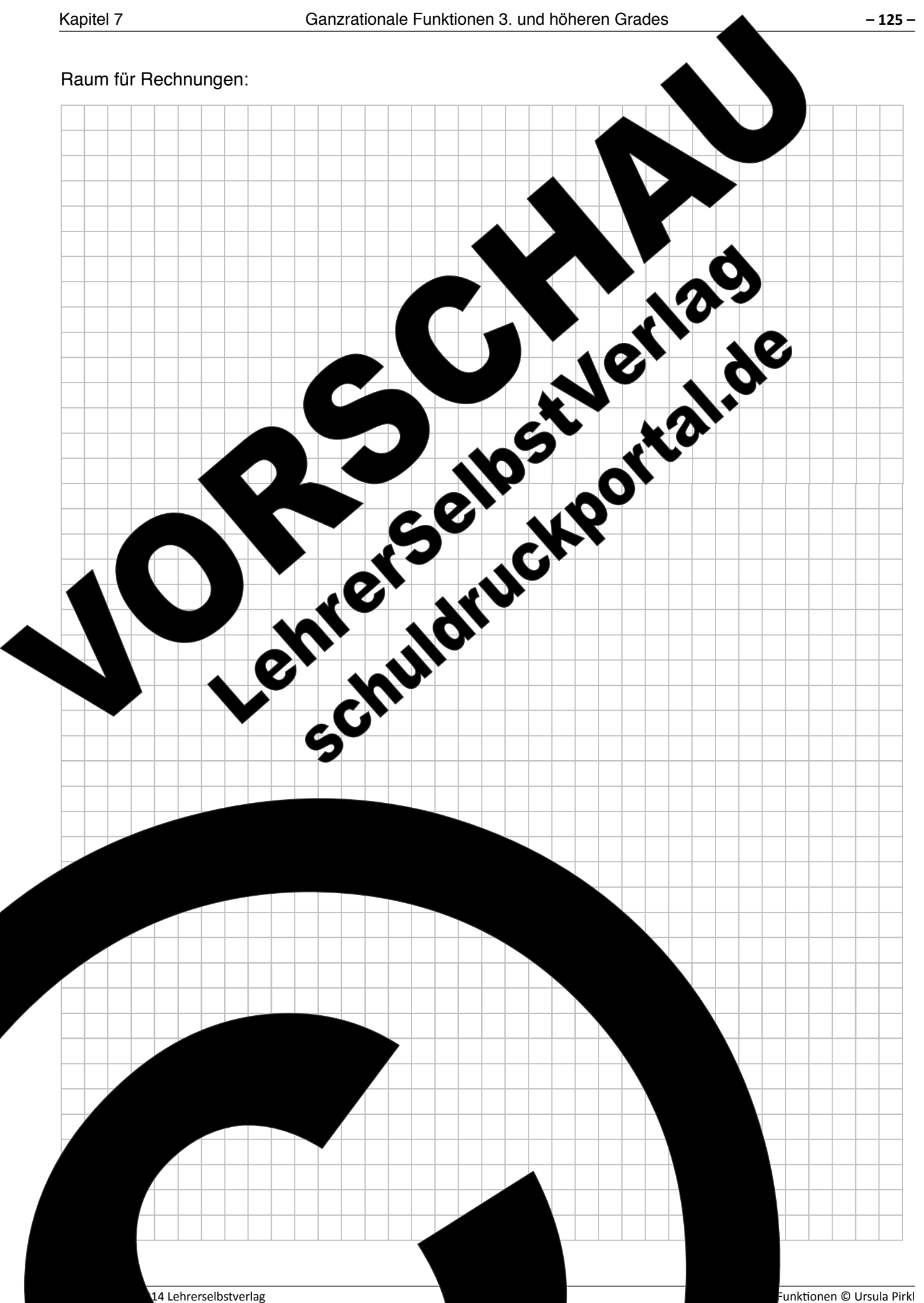
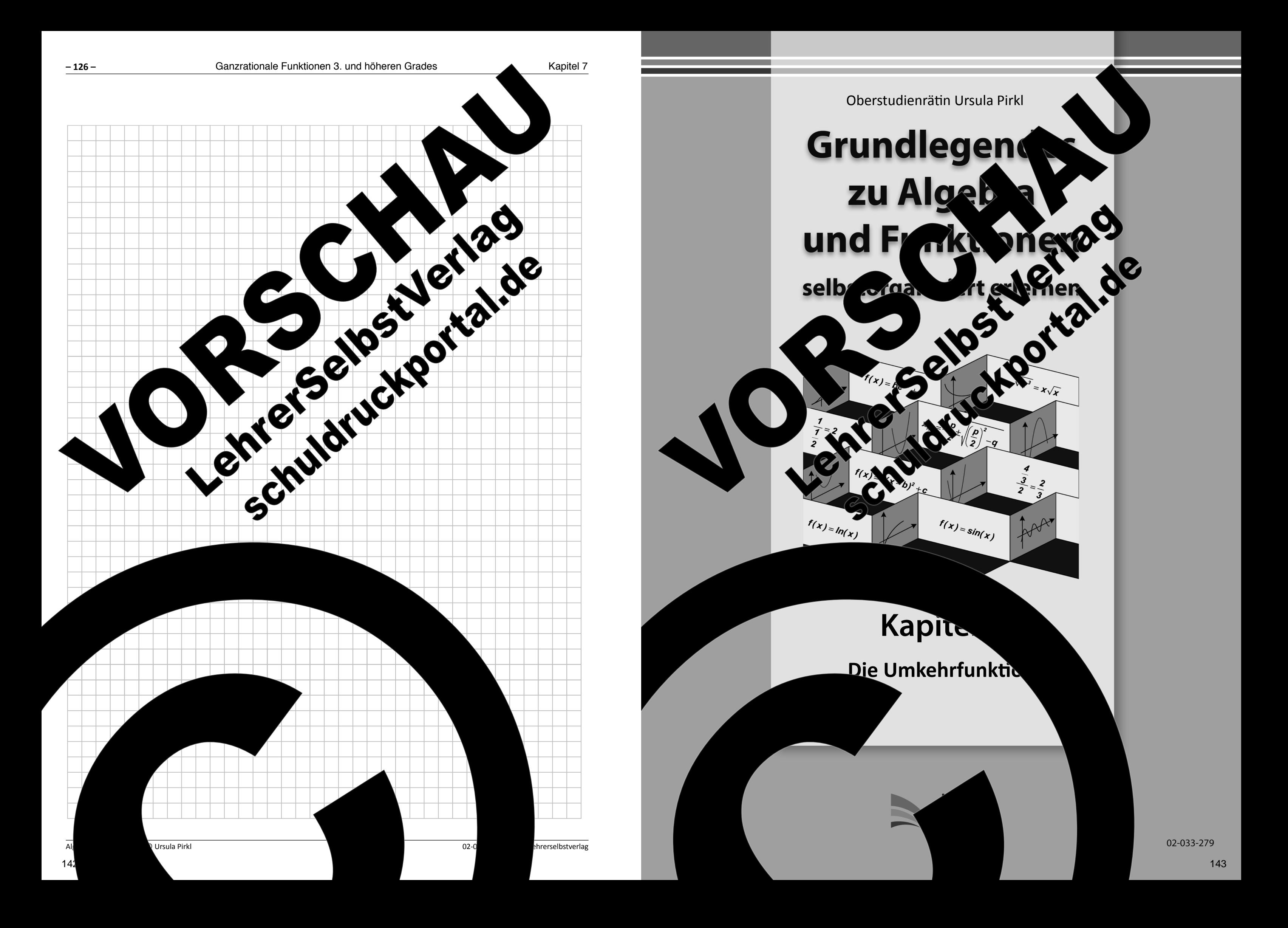

 $\Omega$  pehalten.  $\Omega$  ohts reserved.  $\zeta$  auch auszugsweise, vorbehaltlich der Rechte, aus §§ 53, 54 UrhG ergeben, nicht gestattet.

'SelbstVerlag tes & Freunde GmbH, Koblenz (Germany) ehrerselbstverlag.de

www.f-druck.de

Kapitel 8 Umkehrfunktionen **– 127 –** In Ihrem bisherigen Mathematikunterricht haben Sie beim Lösen von Gleichungen und bei der Berechnung von Winkeln, ohne dass hier die Begriffe Funktion Umkehrfunktion verwendet wurden, bereits eine wichtige Eigenschaft über Funktionen und deren zugehörigen Umkehrfunktionen kennengelernt. Arbeiten Sie alle Beispiele durch, und ergänisten Sie der fehlend Angaben. **Beispiel 1**: Lösen Sie die beiden Gleichungen auf, x auf, und verwollständigen Sie den folgen Sie Text:  $x^2 = 4$ \_\_\_\_\_\_\_\_\_\_\_ x**⊿E**  $\blacksquare$  $\blacksquare$ Um die Gradratische Gleich ung zu lösen, muss man **Legen zu auf die Einer und um die** und um die  $W = \frac{1}{2}$   $\frac{1}{2}$   $\frac{1}{2}$ **Durch Quadrieren eines Ausdrucks der Form Da**uvird die Wurzel "vernichtet", und durch das Ziehen der Wurzel aus einem Ausdruck a<sup>2</sup> fällt das Quadrat weg. Die Operationen Quadrieren und Wurzelziehen heben sich also gegenseitig auf und werden daher auch als Umkehroperationen bezeichnet.

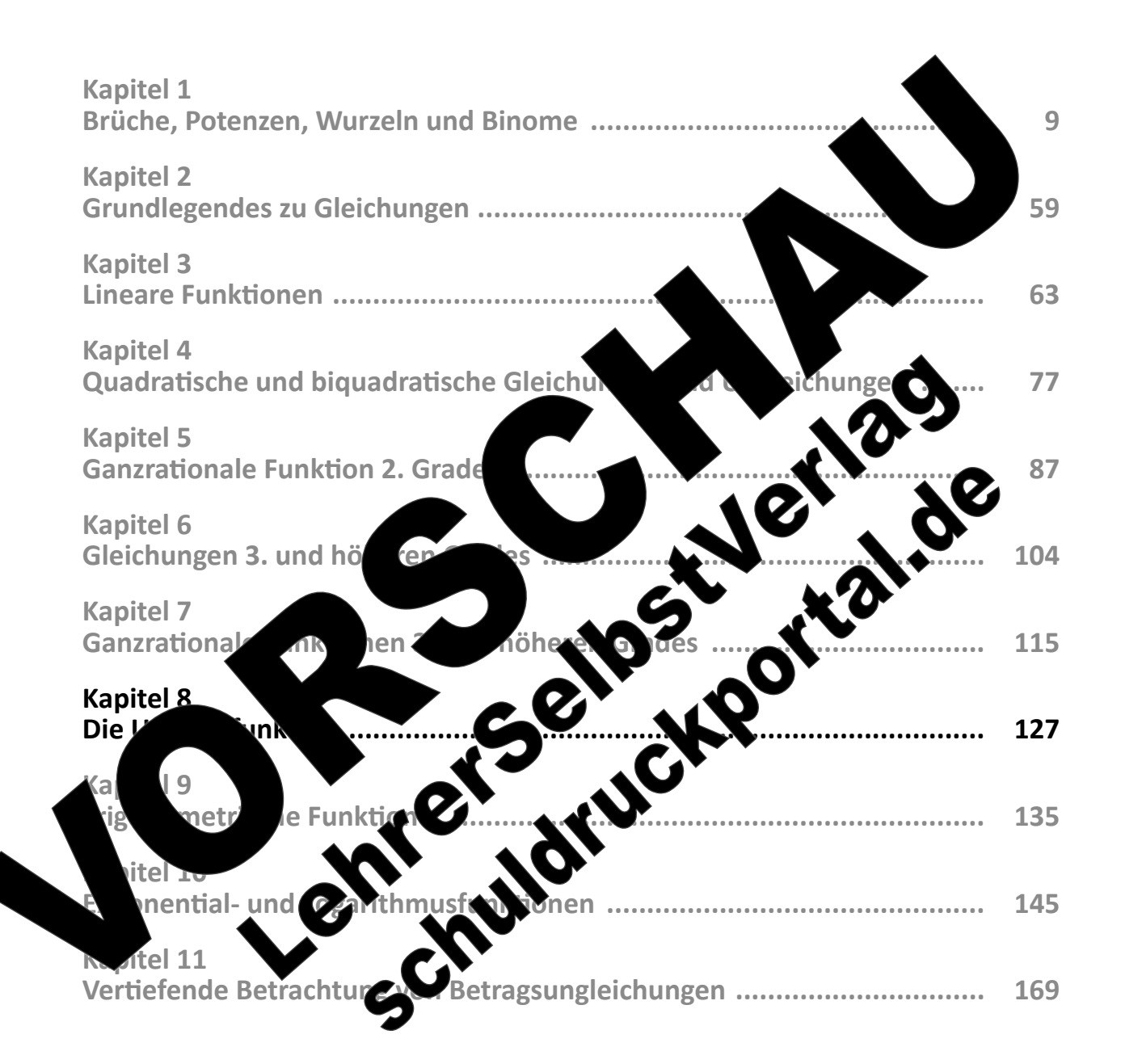

 $(Best$ 

144

 $S<sub>2</sub>$ 

Gesamtwerk: U. Piral – Grundlegendes zu Algebra und Funktionen seitert erlernen seiter erlernen seiter erlernen

# **Kapitel 8: Umkehrfunktionen**

**Info**: **tan–1** wird auch als **arctan** (sprich arcusens) bezeichnet.

**Aufgabe 8.1** 

Beispiel<sub>2</sub>

# **Grundlegendes zu Umkehrfunktionen**

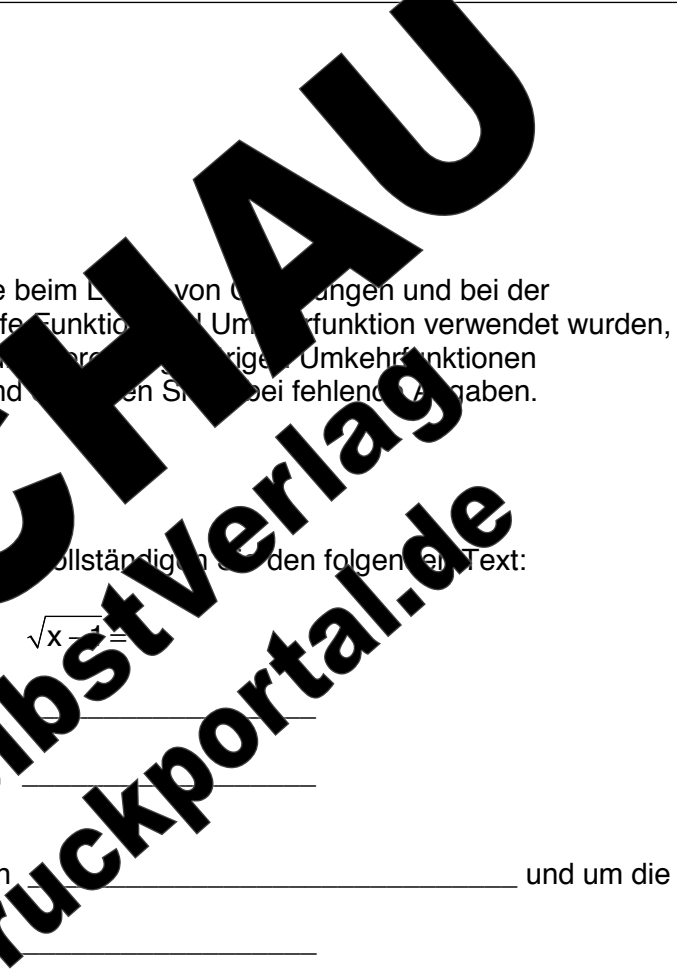

der folgende Ansatz verwendet:

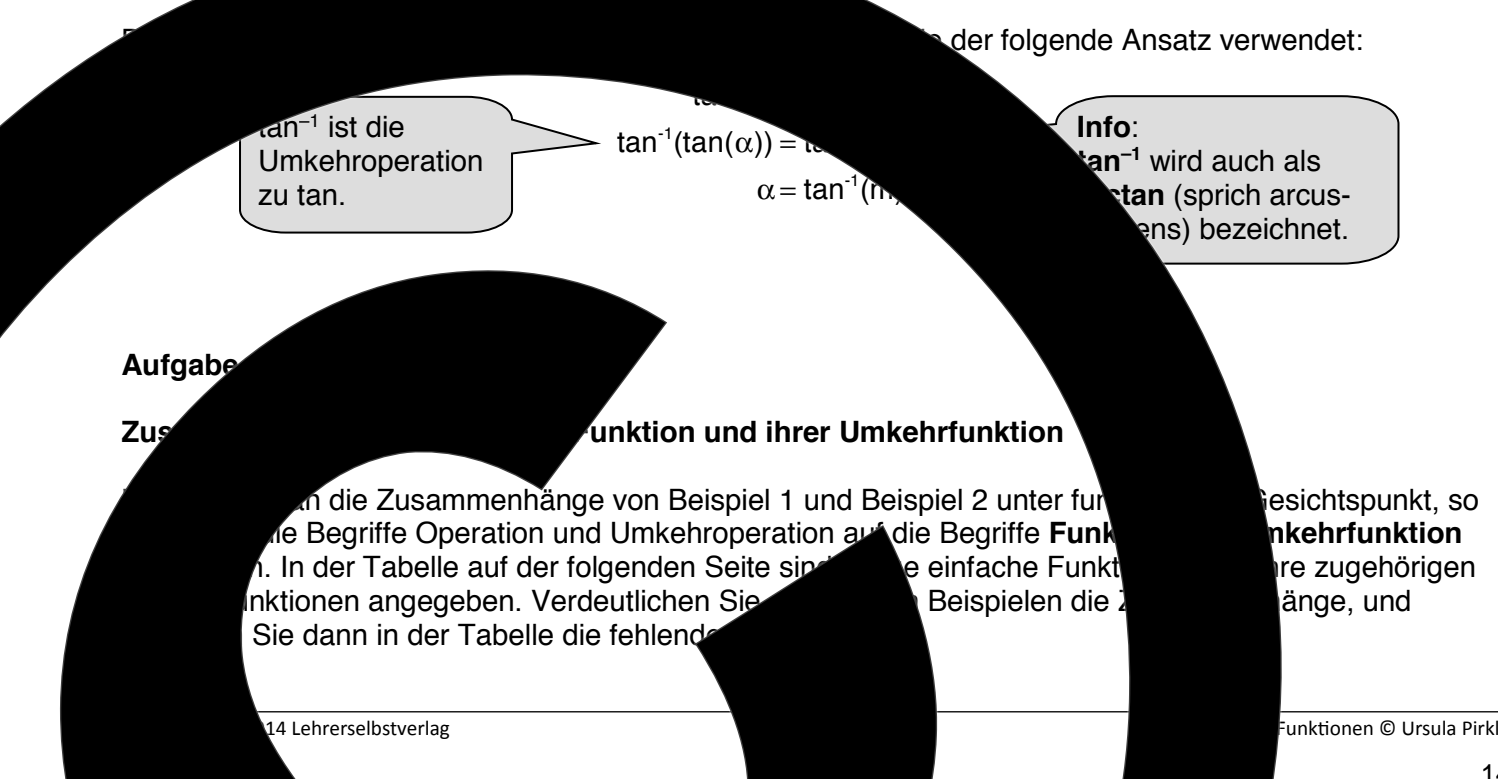

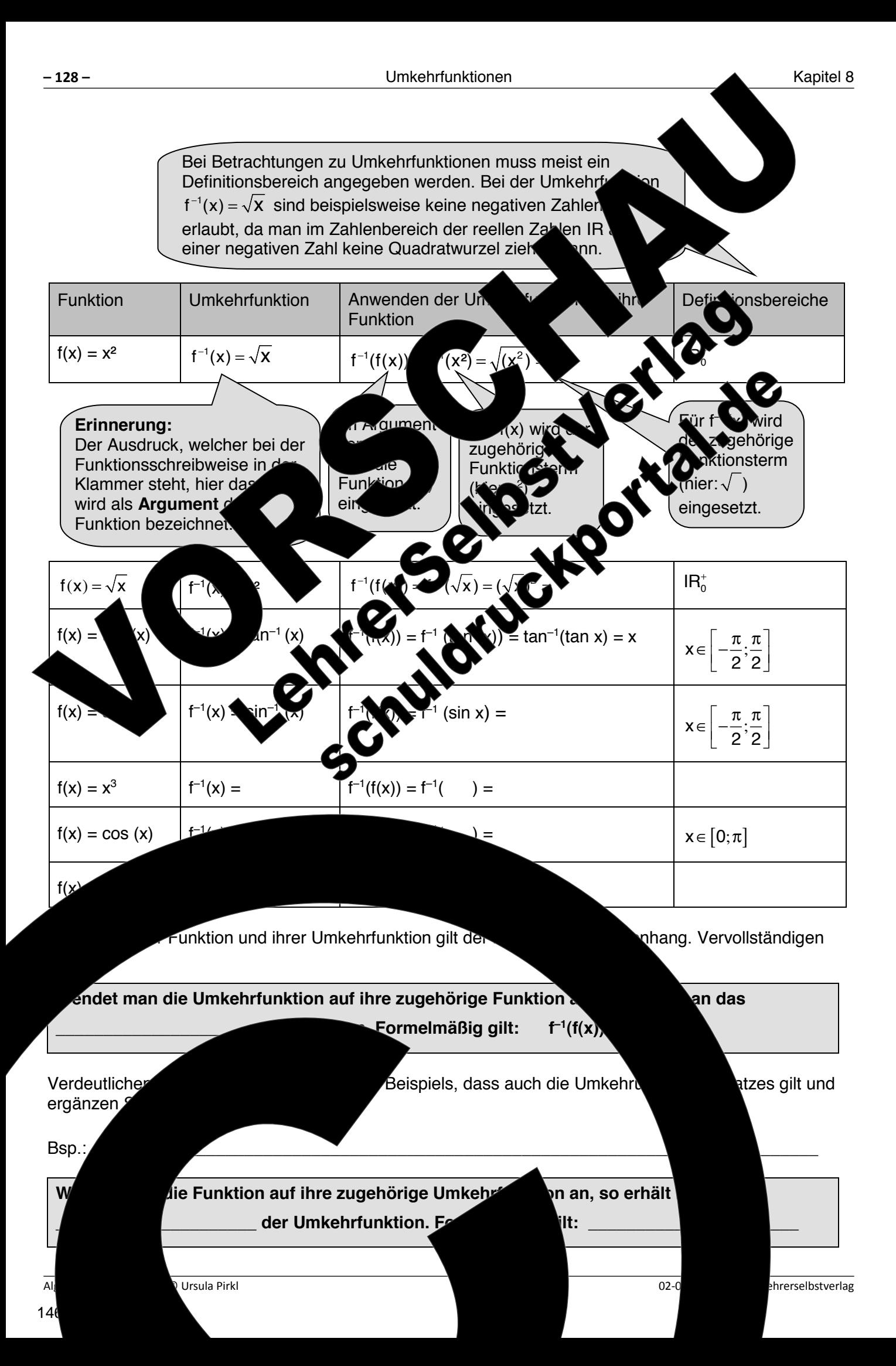

02-033-279 © 2014 Lehrerselbstverlag Algebra und Funkionen © Ursula Pirkl

 $\frac{1}{2}$  , and the set of the set of the set of the set of the set of the set of the set of the set of the set of the set of the set of the set of the set of the set of the set of the set of the set of the set of the set

 $\overline{\phantom{a}}$  , and the contract of the contract of the contract of the contract of the contract of the contract of the contract of the contract of the contract of the contract of the contract of the contract of the contrac

 $\overline{\phantom{a}}$  , and the contract of the contract of the contract of the contract of the contract of the contract of the contract of the contract of the contract of the contract of the contract of the contract of the contrac

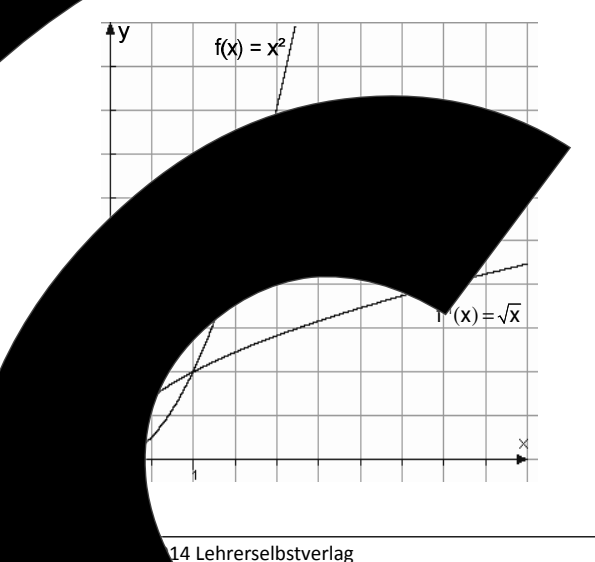

besteht.

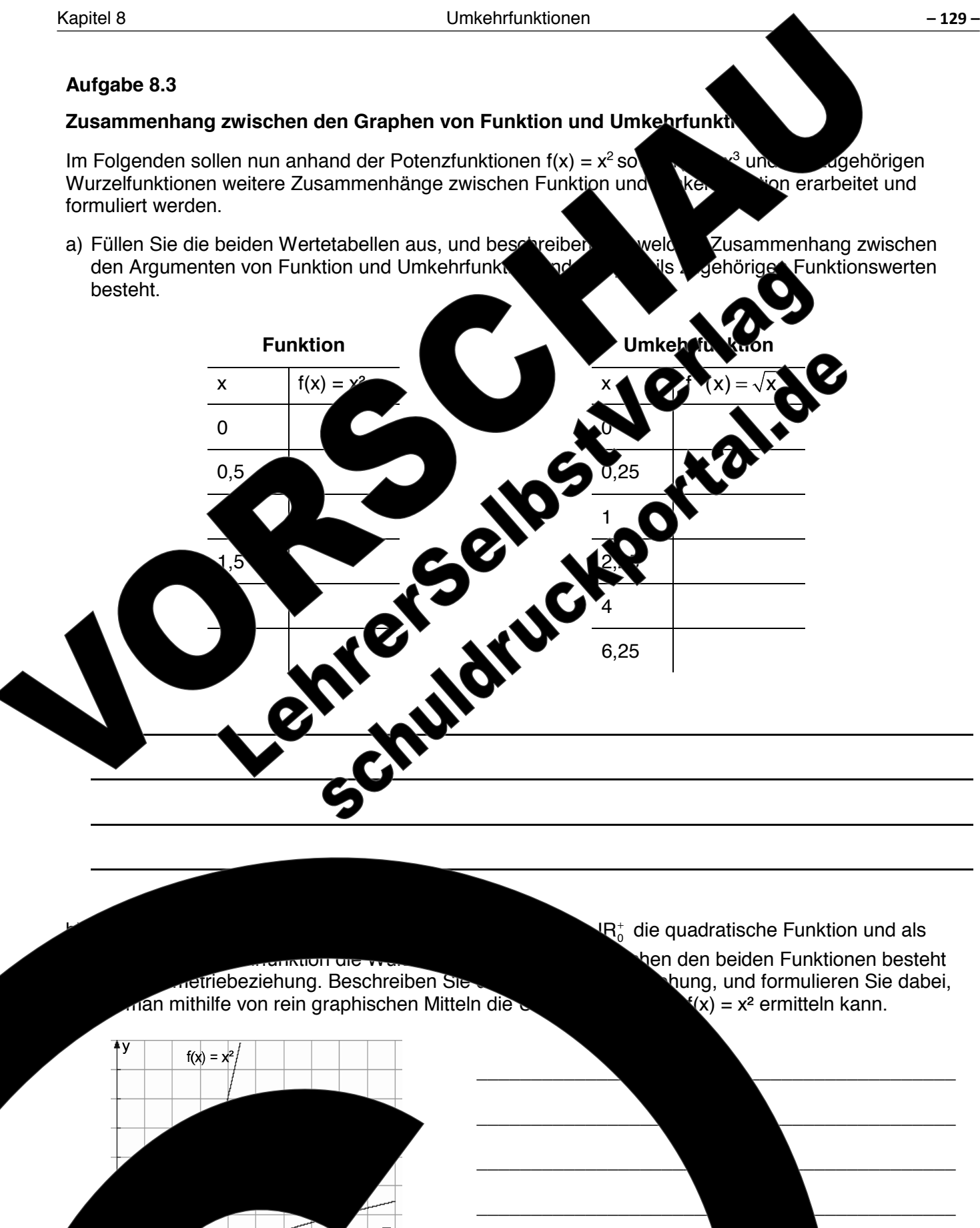

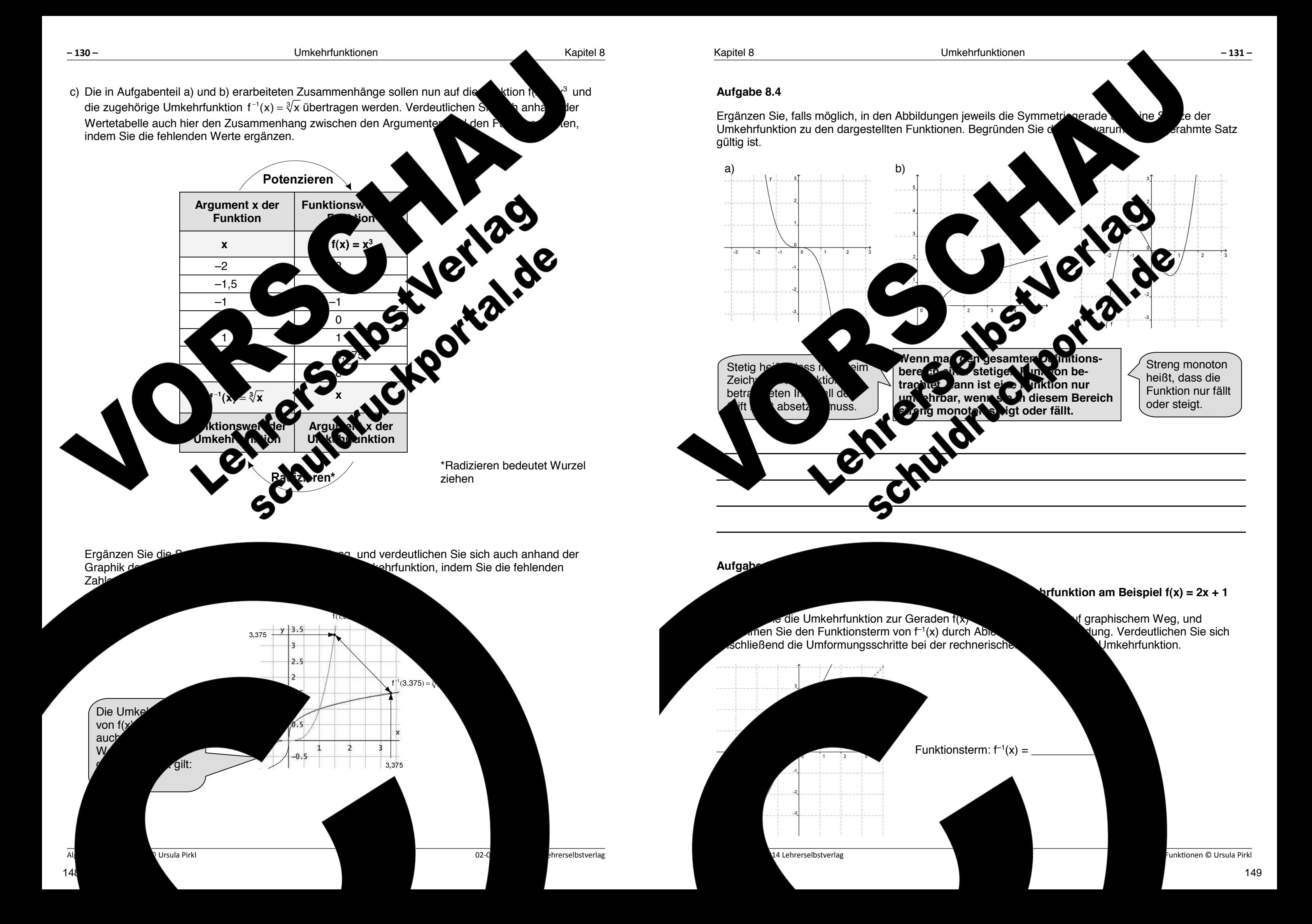

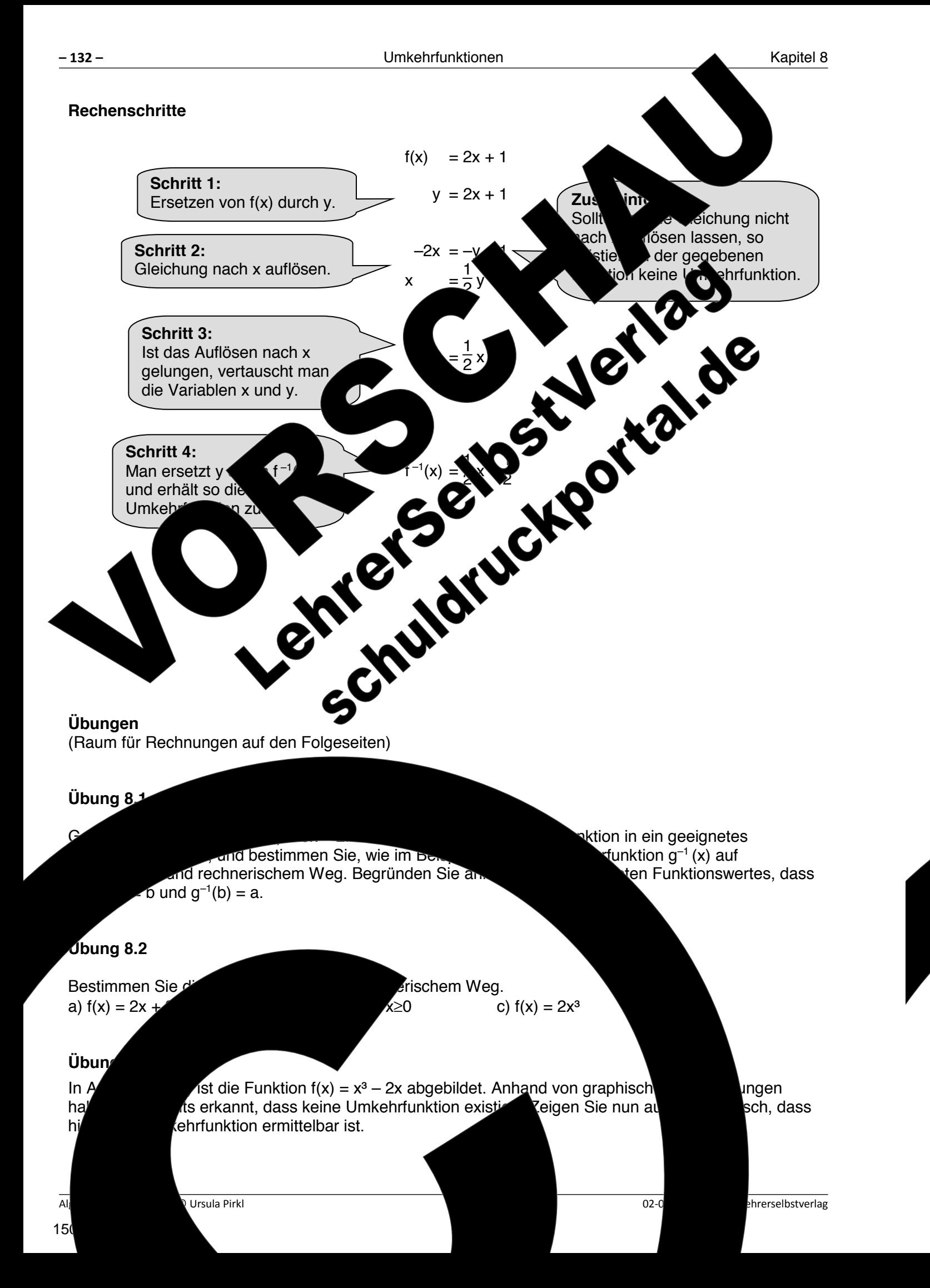

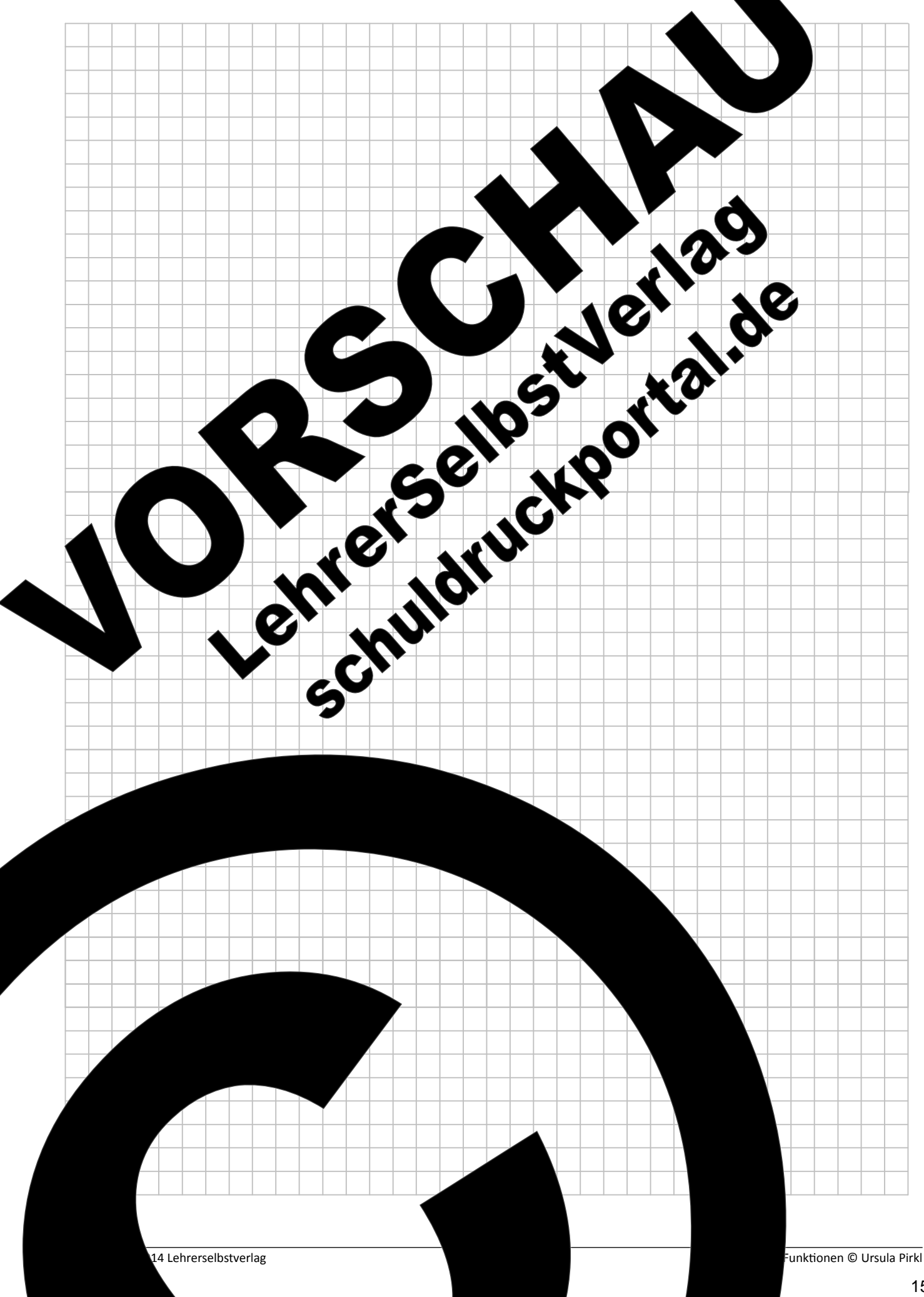

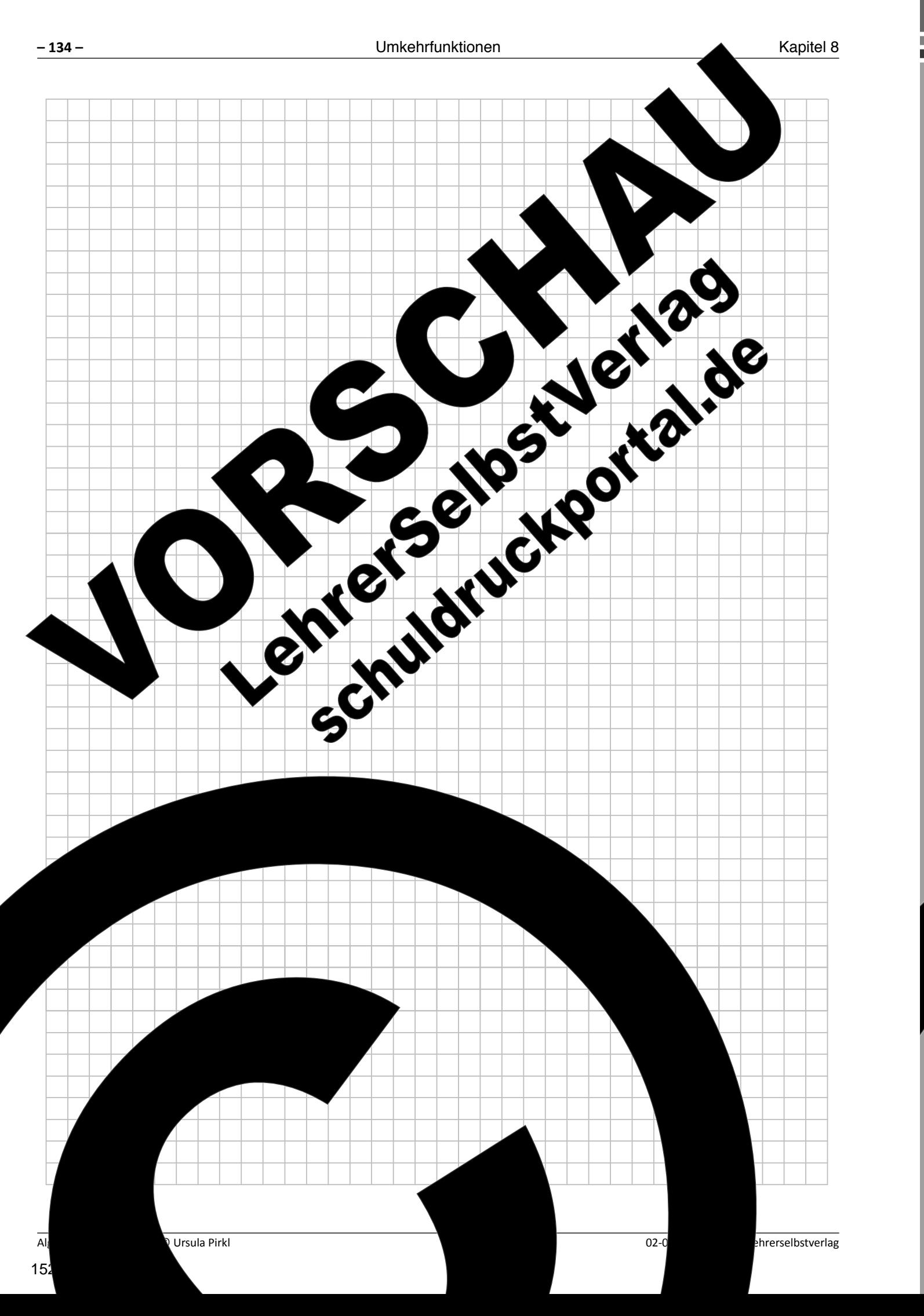

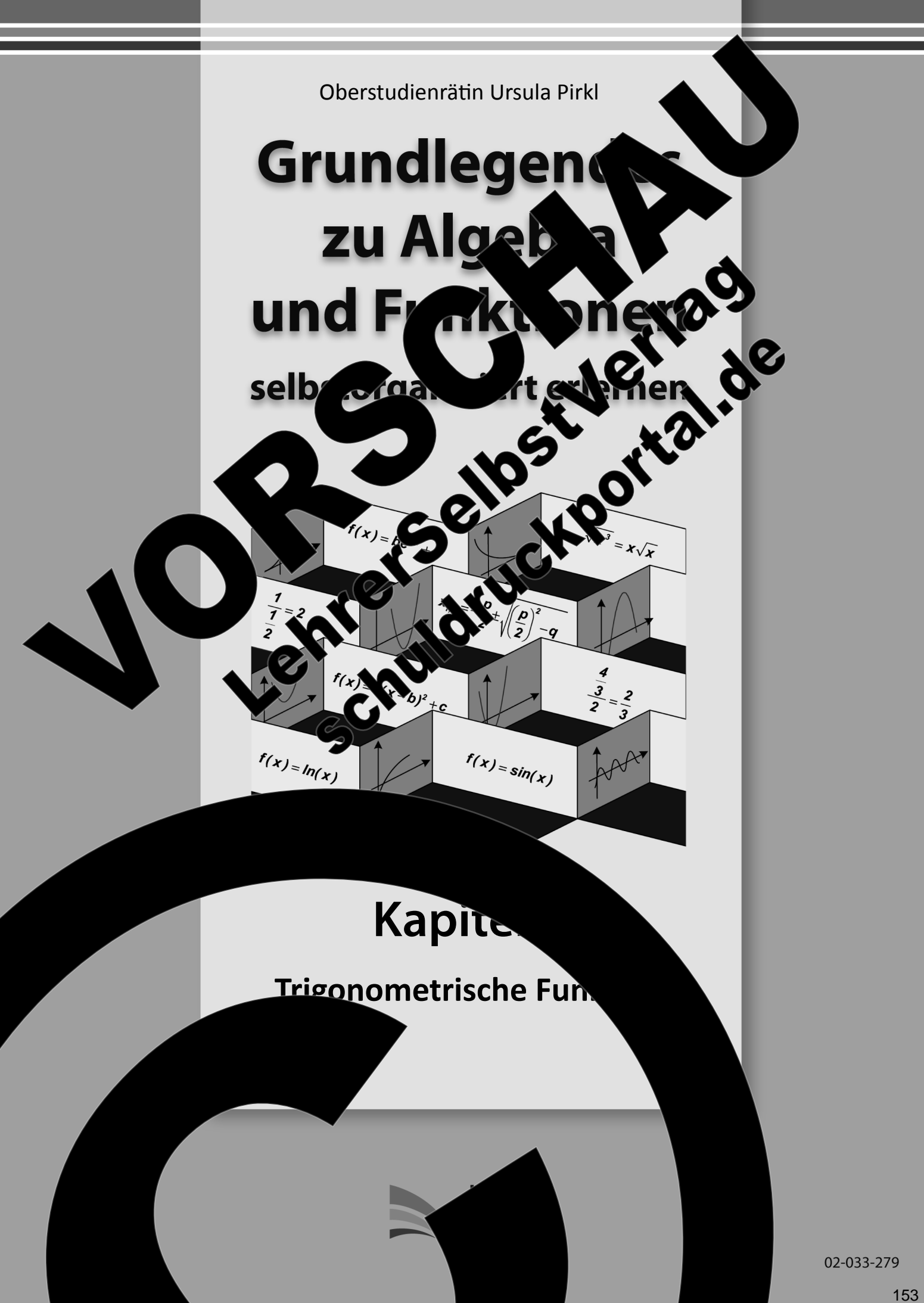

 $\Omega$  roehalten.  $\Omega$  ohts reserved.  $\zeta$  auch auszugsweise, vorbehaltlich der Rechte, aus §§ 53, 54 UrhG ergeben, nicht gestattet.

'SelbstVerlag tes & Freunde GmbH, Koblenz (Germany) ehrerselbstverlag.de

www.f-druck.de

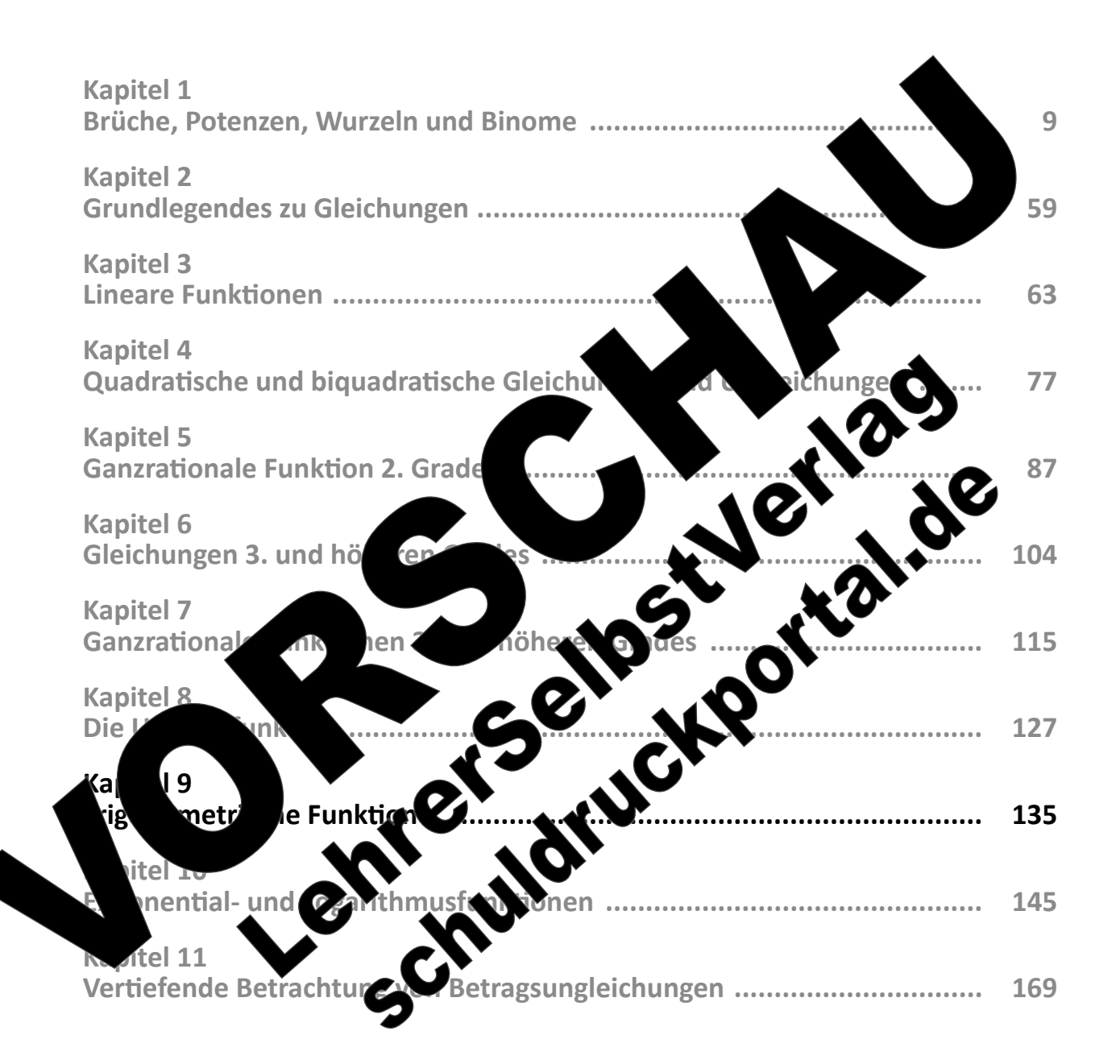

 $(Best$ 

 $S<sub>2</sub>$ 

Gesamtwerk: U. Piral et algebra und Funktionen seitert erlernen seitert erlernen seiter erlernen seiter erlernen

a) Ordnen Sie den angegebenen Seiten anhand der Dreiecke ABC und AB'C' bezüglich des Winkels  $\alpha$ die die Begriffe Hypothenuse, Ankathete und Gegenkathete zu

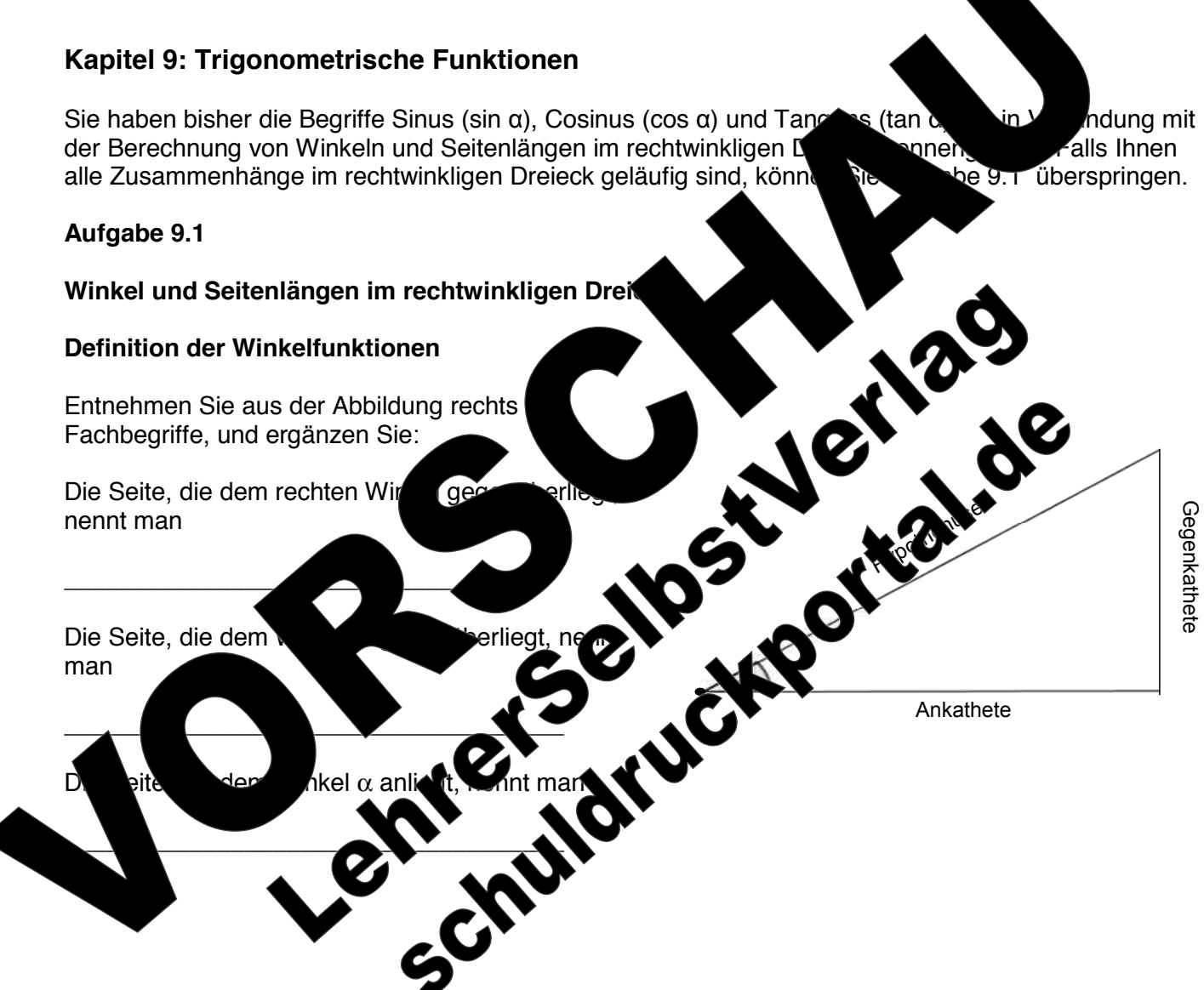

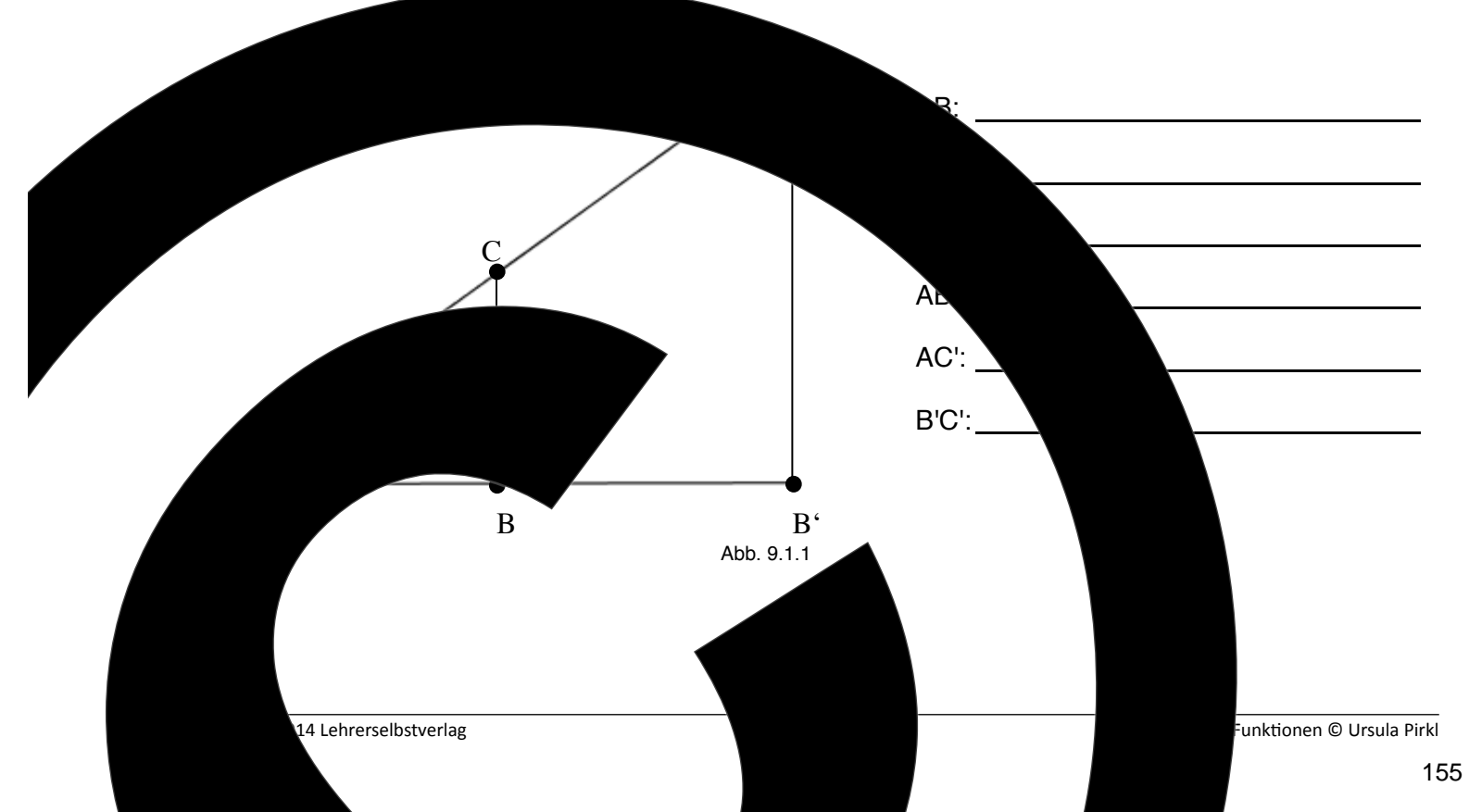

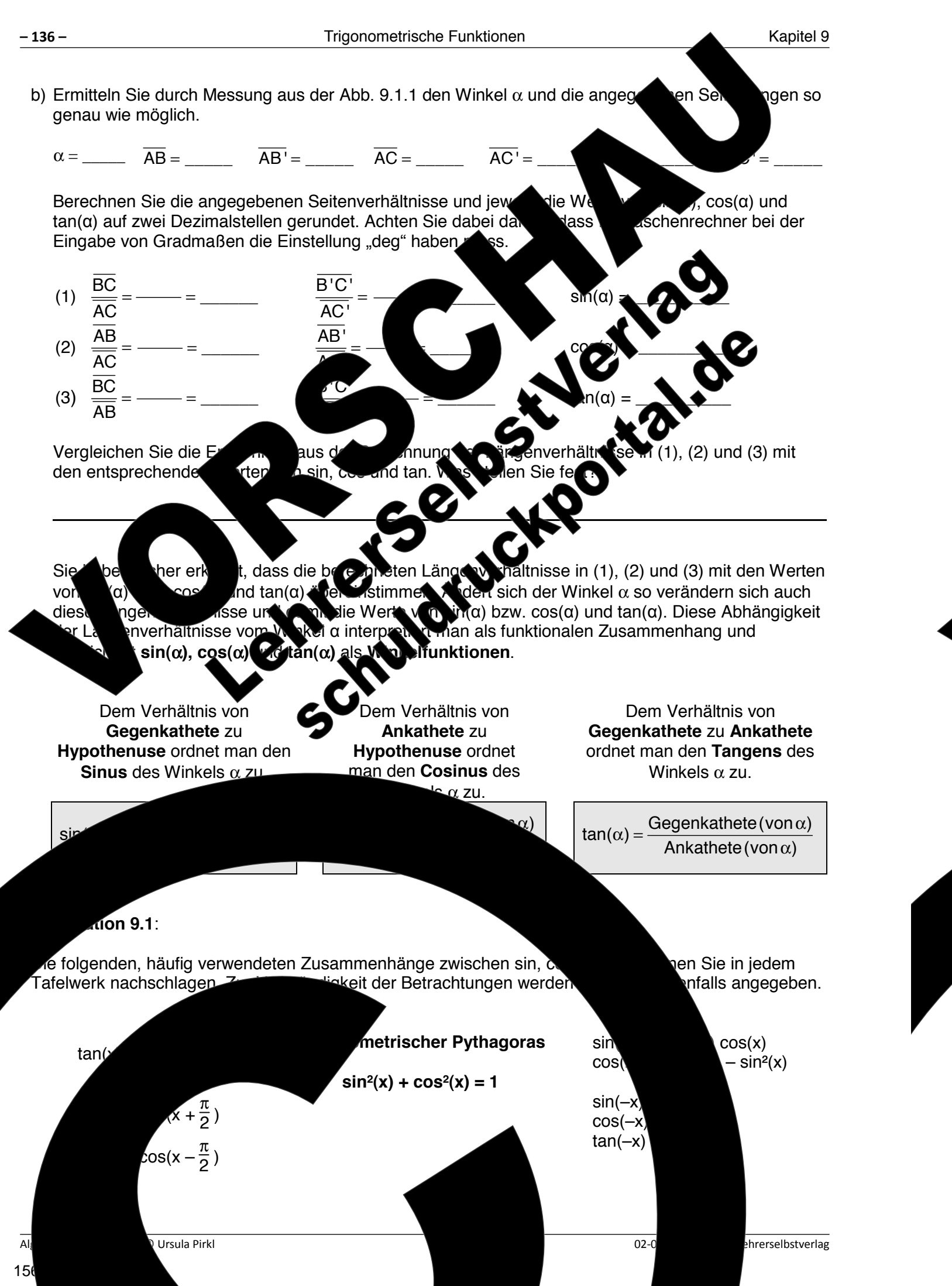

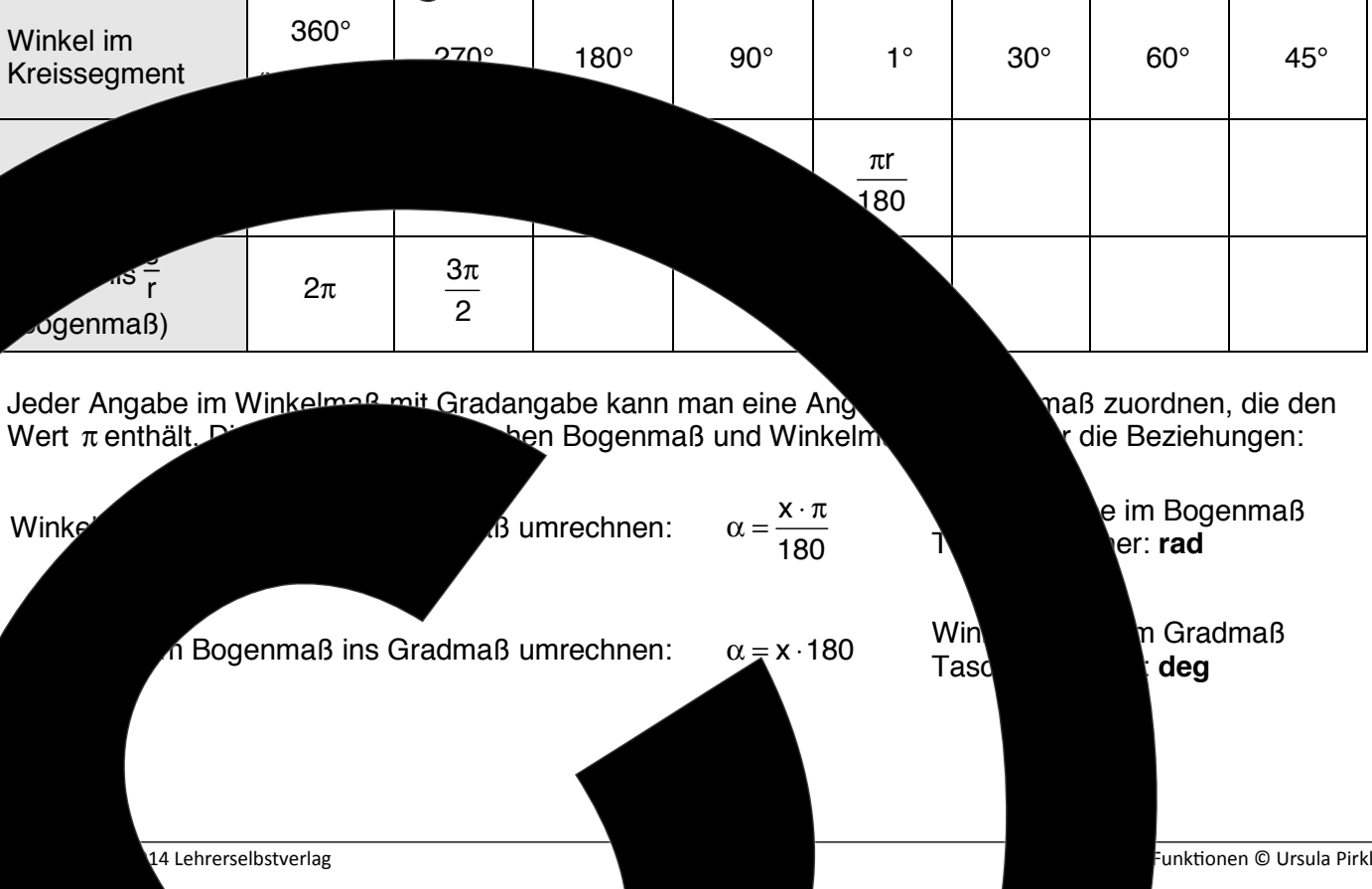

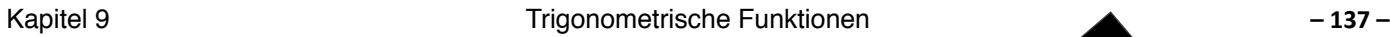

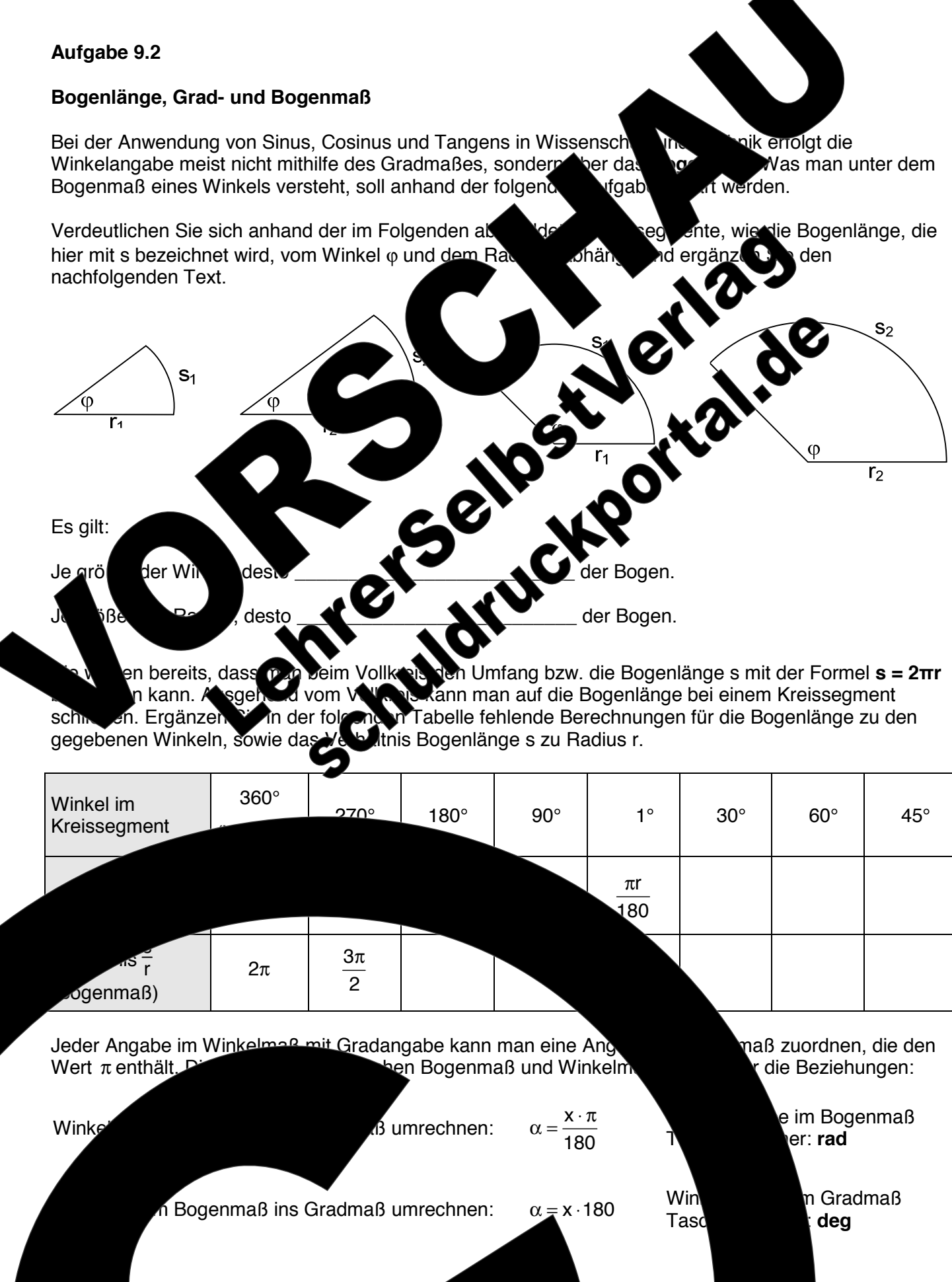

Algebra und Funkionen © Ursula Pirkl 02-033-279 © 2014 Lehrerselbstverlag

**Aufgabe 9.3** 

**Die Sinusfunktion** 

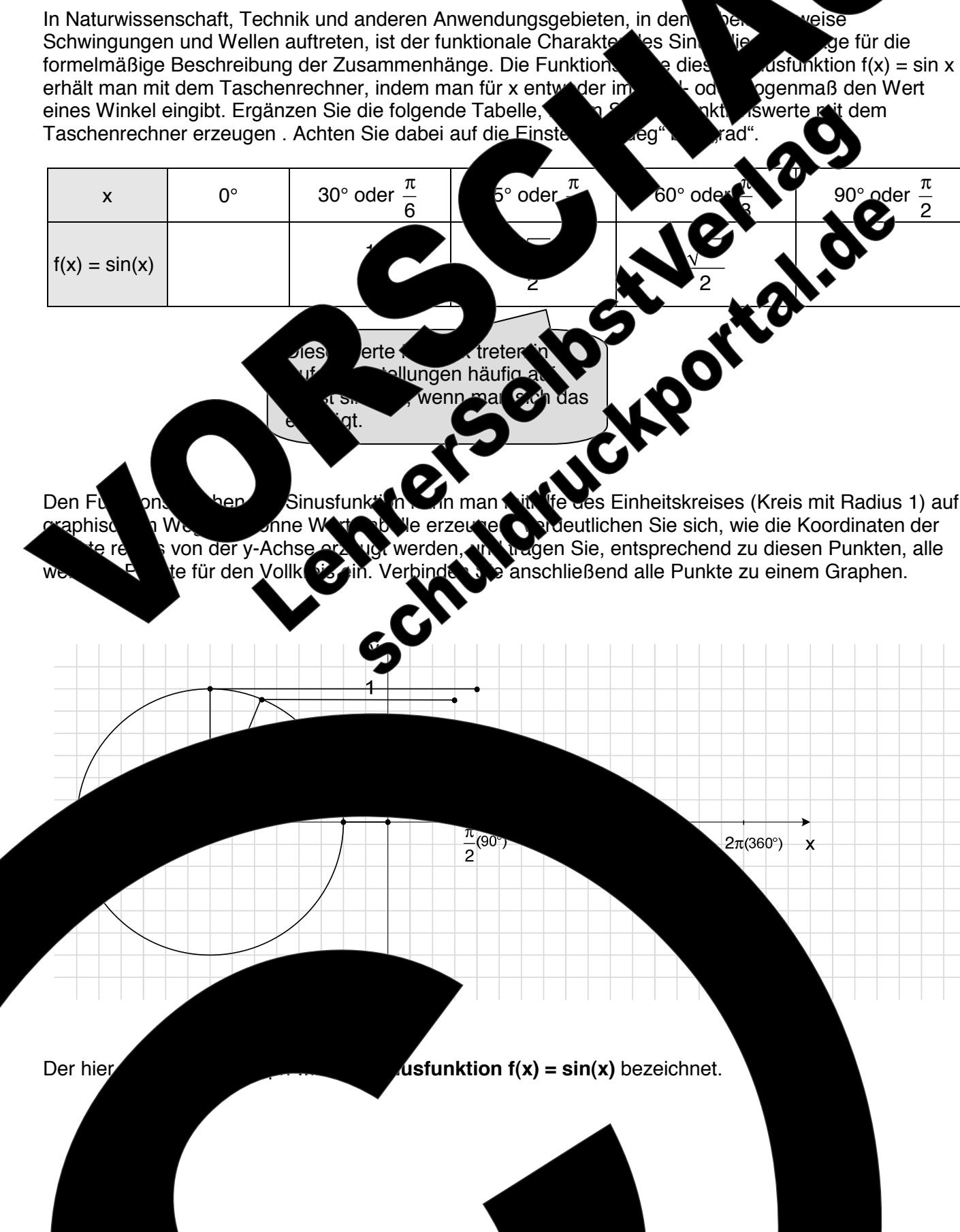

2 π

158

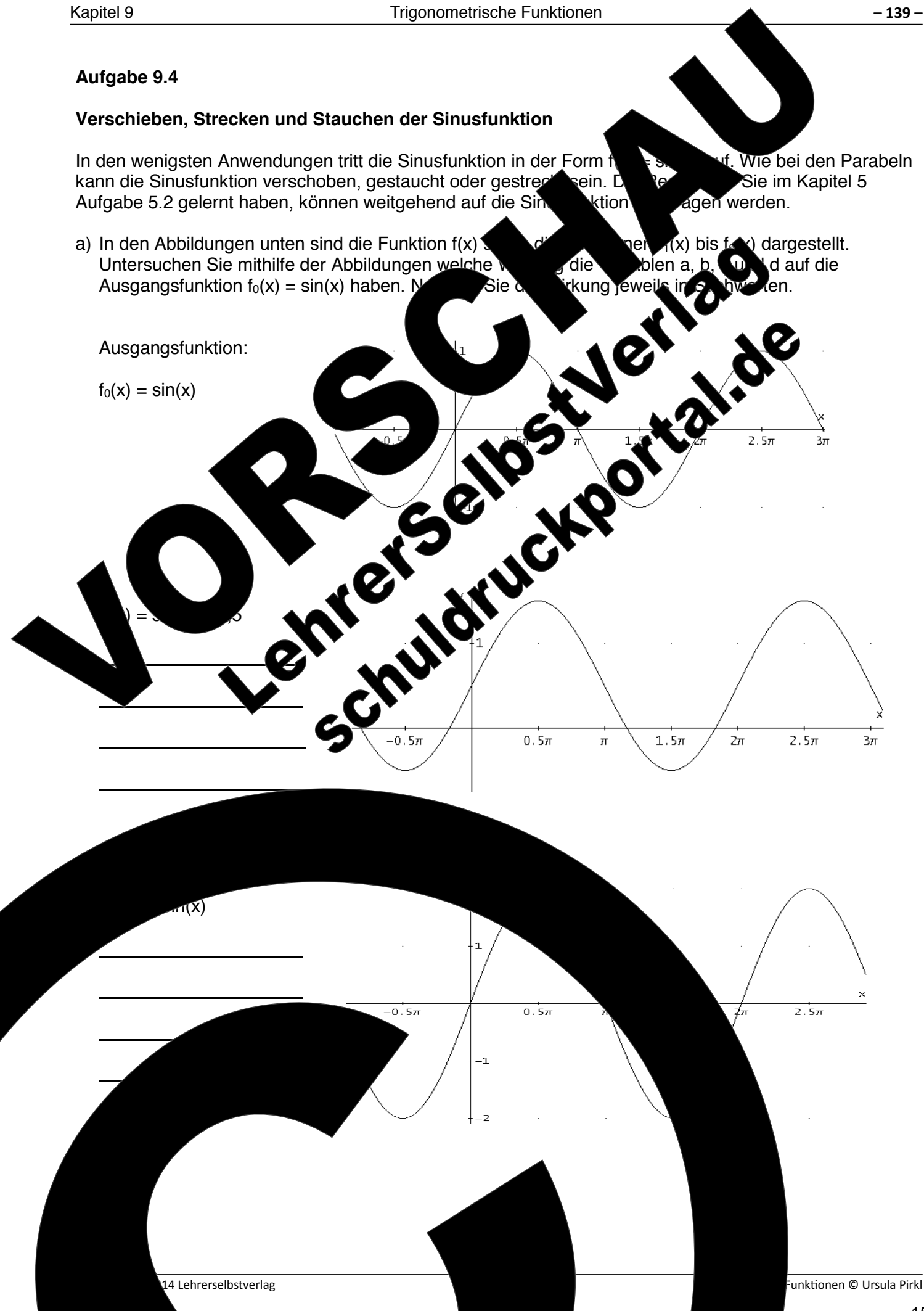

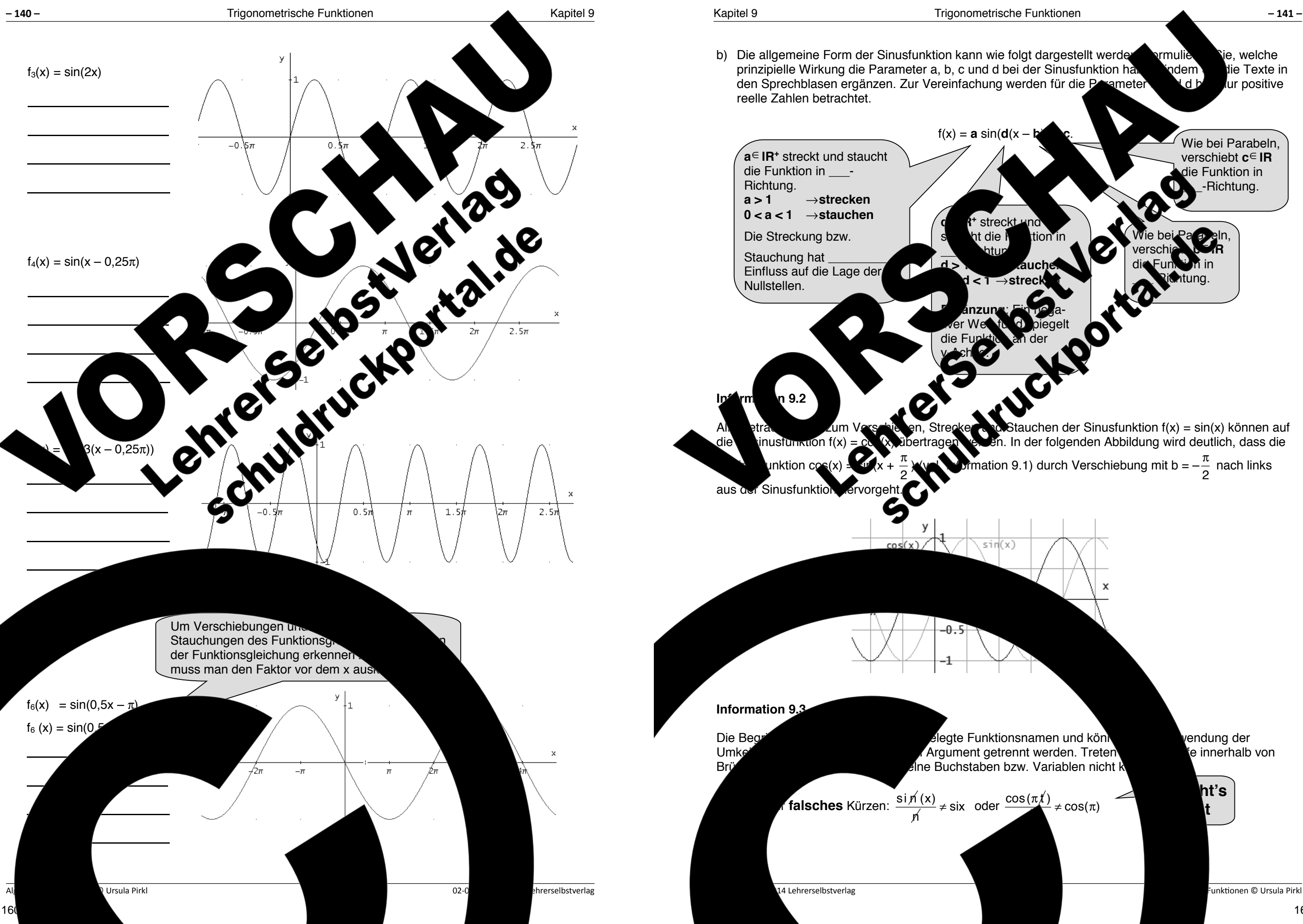

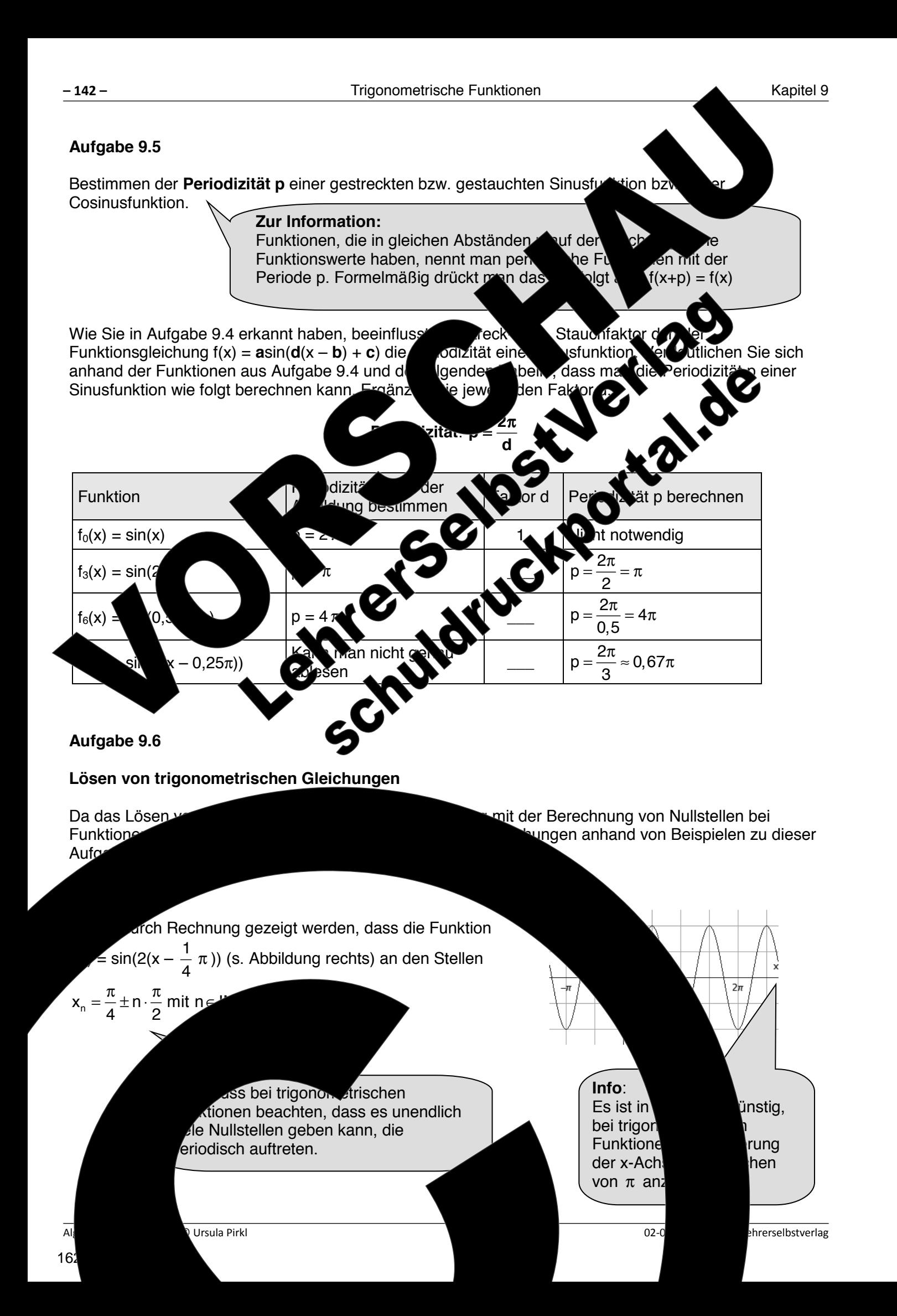

# **Beispiel 2:**  Man kann der Abbildung rechts näherungsweise entnehmen, dass die dargestellte Cosinusfunktion für  $x_{12} = \pm 1,2\pi$  und  $x_{3,4} = \pm 2.8 \pi$  Nullstellen dieser in x-Richtung gestreckten und nach oben verschobenen Cosinus  $f(x)$  = cos( $x$ ) + 0,25 srvall [-4 $\pi$ ;4 $\pi$ ] rechnerisch bestätigt werden. chen Sie sich den Lösungsweg auf der folgenden Seite. **Schritt 1:**<br>Ansatz für die Gleichung Ansatz für die Gleichung **Schritt 2:** Anwenden der Umkehrfunktion, um das Argument zu isolieren. (arcsin oder sin-1) **Schritt 3:** Gleichung nach visen. **Spring** vitere Lösungen berechnen. Le Funktion nicht y-Richtung hoben ist, haben alle Nullstellen bei einer Periode von π einen Abstand von 2  $\frac{\pi}{2}$ . **Schritt 4:** Pen vät berechnen

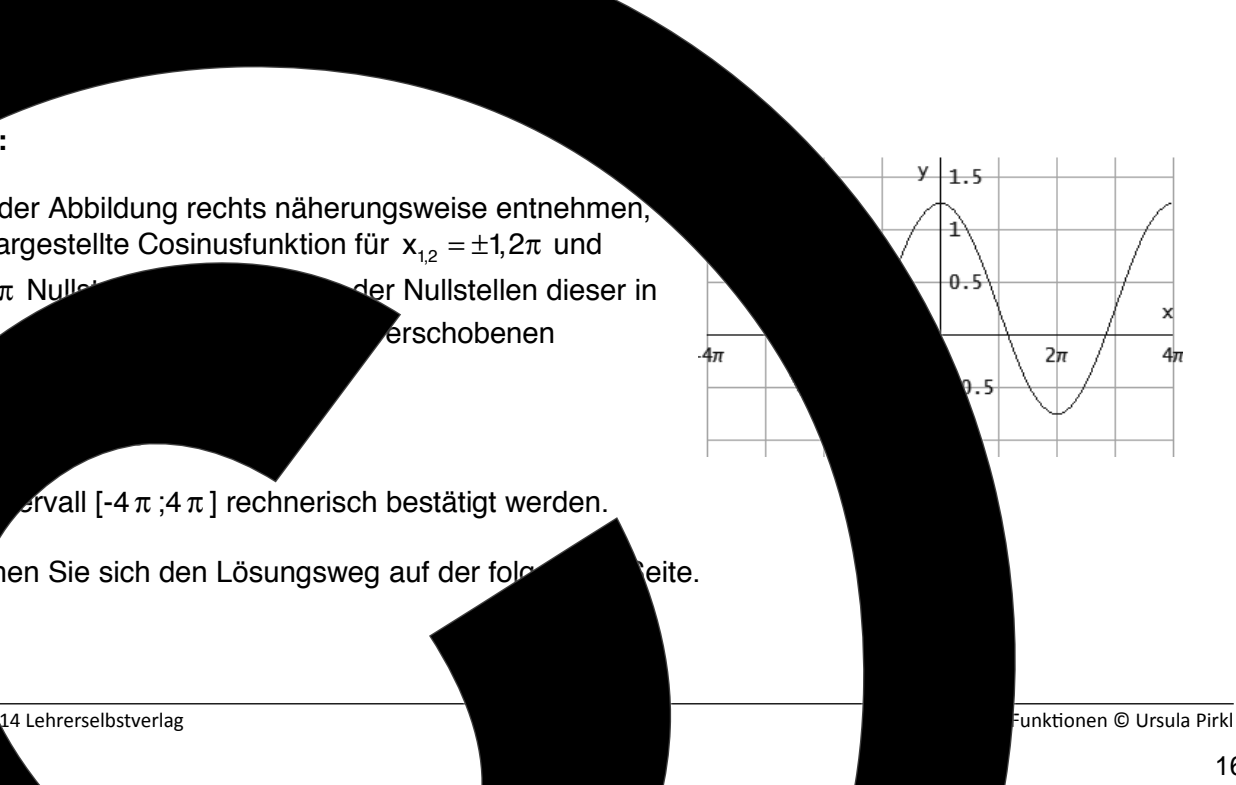

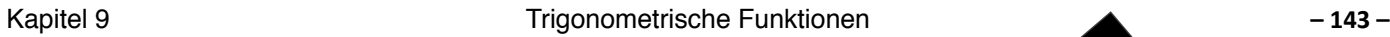

**Lösungsweg:** 

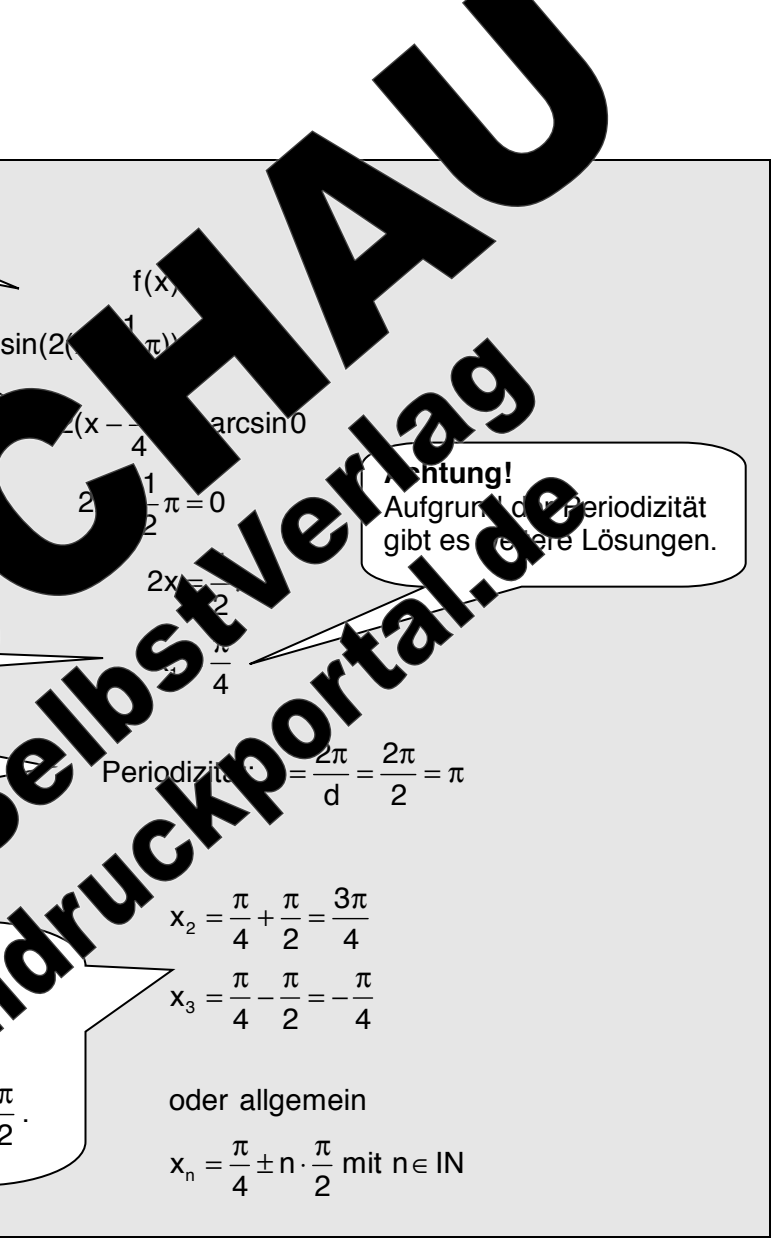

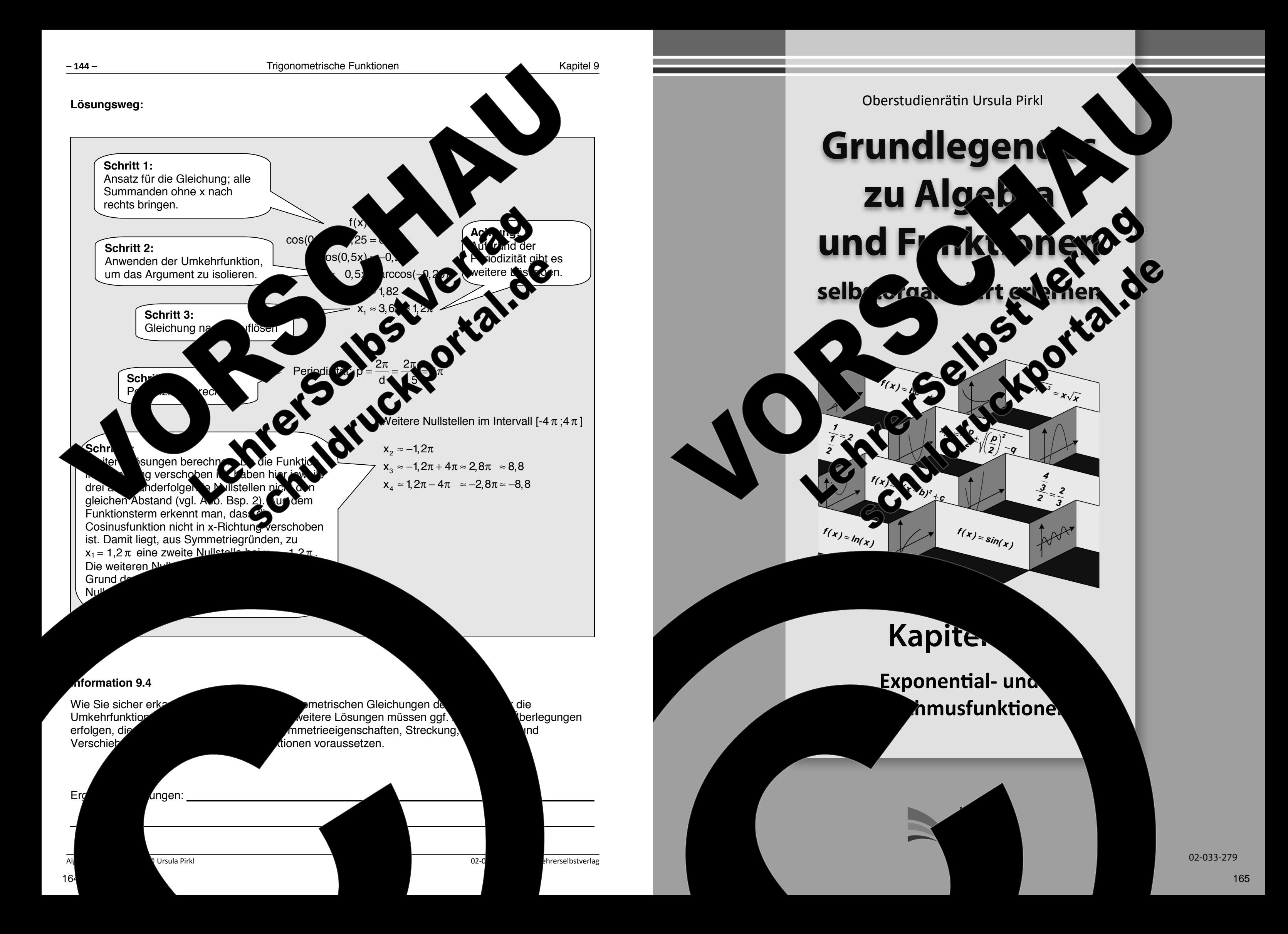

The Allen. All reserved.  $\kappa$ , auch auszugsweise, vorbehaltlich der Rechte, aus §§ 53, 54 UrhG ergeben, nicht gestattet.

'SelbstVerlag tes & Freunde GmbH, Koblenz (Germany) ehrerselbstverlag.de

www.f-druck.de

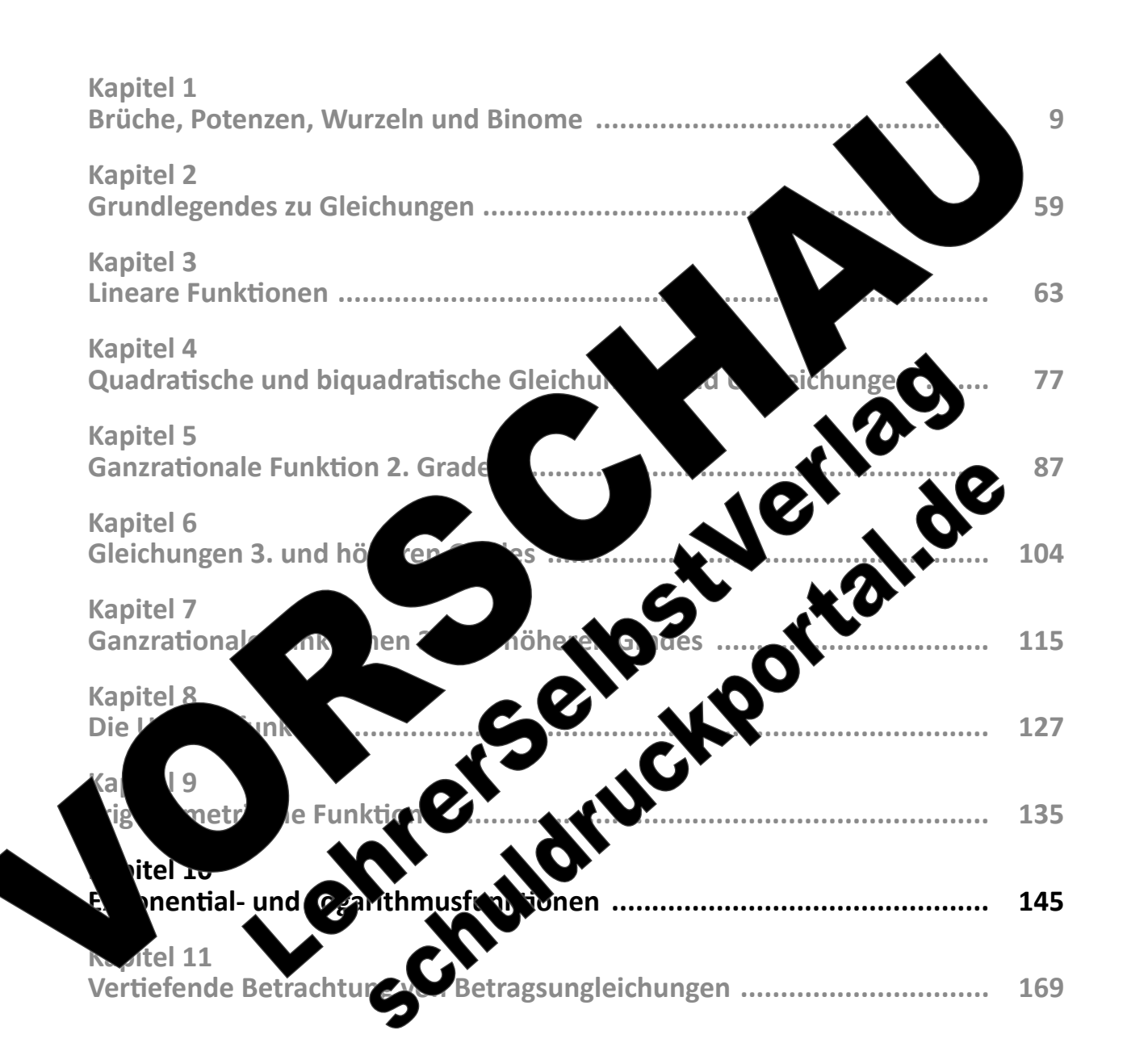

 $(Best$ 

 $S<sub>2</sub>$ 

Gesamtwerk: U. Piral – Grundlegendes zu Algebra und Funktionen seit erlernen seit erlernen seit erlernen seit

Da viele Zu- und Abnahmeprozesse in Natur und Technik nicht linear der quad exponentiell zu- und abnehmen, spielen Funktionen, die diese Proz angewandten Mathematik eine zentrale Rolle. Beispielhaft sind hier **Fronzesse, wie die Zunahme** einer Population, die Abnahme der Konzentration eines Medikamentes, bzw. von Akohol im Blut oder auch die Abnahme der Menge eines radioaktiven Stoffes. In den beiden genden Aufgaben wird jeweils an einem Beispiel die Herleitung einer Funktionsgleich ung für **WACHStums- und Abnahmeprozess** erarbeitet.

# **Kapitel 10: Exponential- und Logarithmusfunktionen**

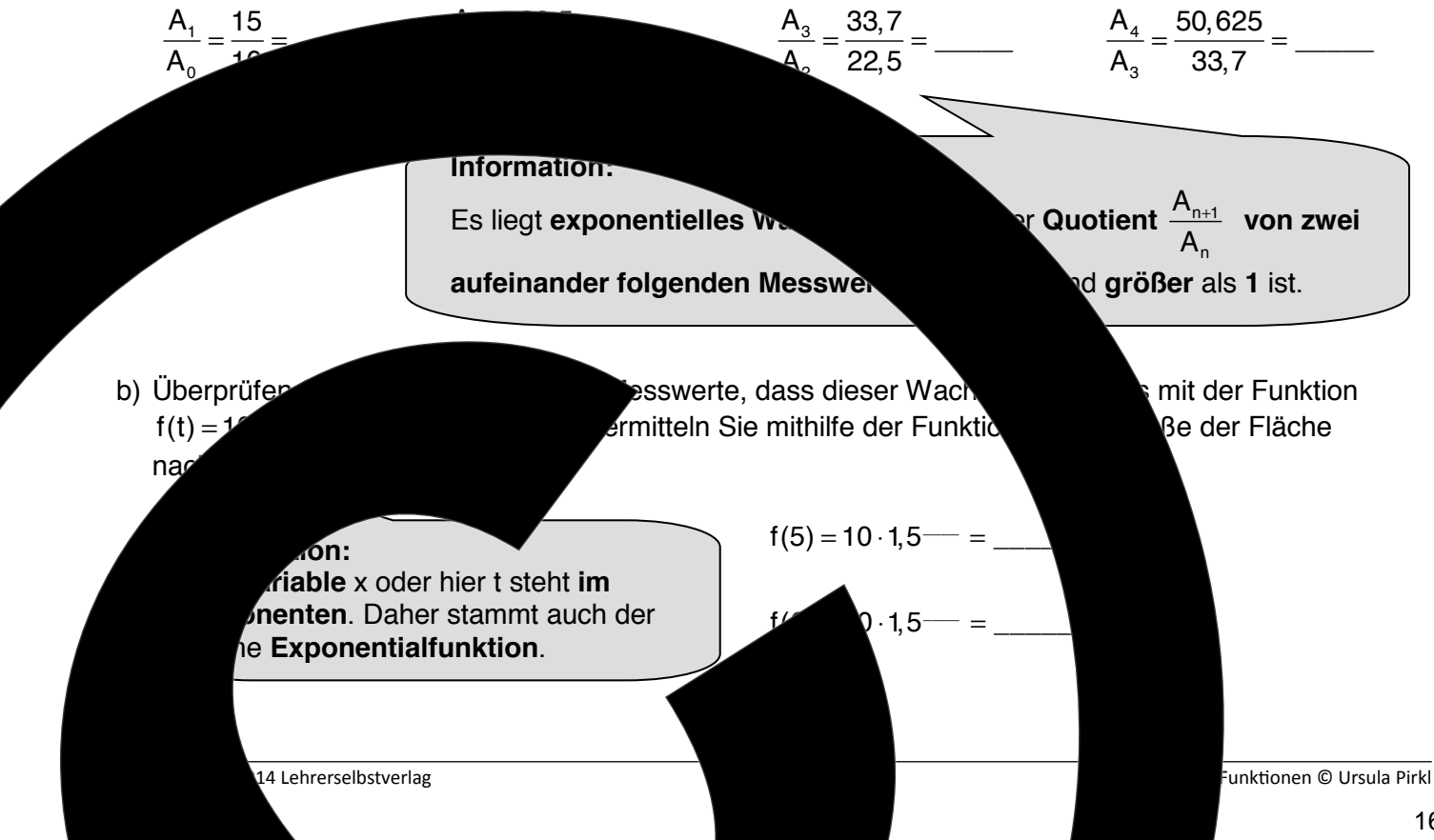

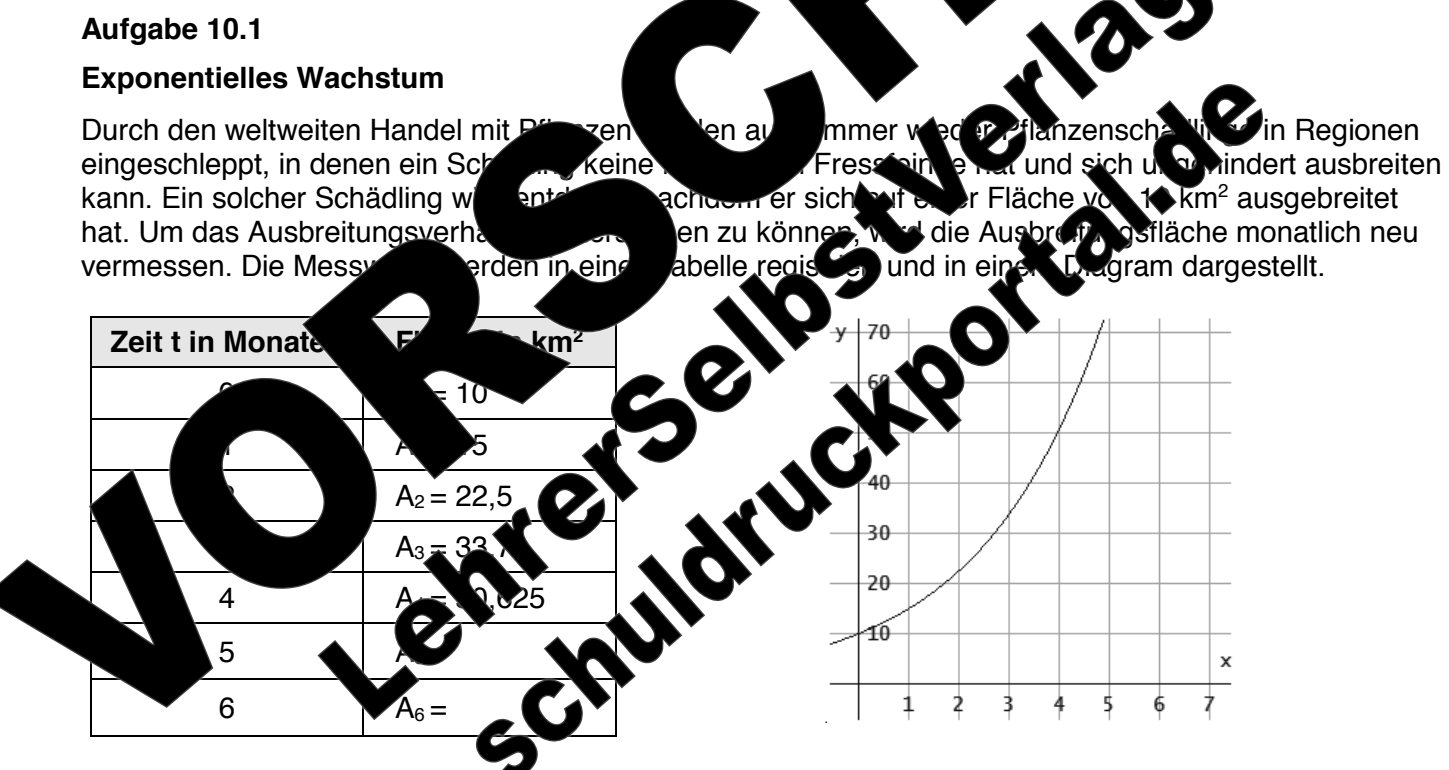

a) Ermitteln Sie die Ergebnisse der folgenden Quotienten.

**Aufgabe 10.2** 

# **Exponentielle Abnahme – Zerfallsprozesse**

Radioaktives Jod 131 entsteht in Kernkraftwerken und kann bei Reaktor gelangen. Nach dem Supergau in Tschernobyl wurden in einigen Gebieten in Deutschland die Böden mit diesem radioaktiven Jod so stark belastet, dass beispielsweise friedrische Senach die Böden mit diesem radioaktiven Jod so stark belastet, dass beispielsweise friebes Gemüse 1994 behalt werden durfte und Sandkästen auf Spielplätzen für die Kinder gesperrt wurden. Radioaktives Jod hat die Eigenschaft, dass nach etwa einer Woche jeweils die Hälfte des Stoffes Zerfallen ist, d.h. dass sich das Jod in das Edelgas Xenon umgewandelt hat.

a) Ergänzen Sie die Wertetabelle für eine Ausgangsmenge m von 100 kg radioaktive von 131 und überprüfen Sie die Richtigkeit ihrer Werte anhand des Graphen

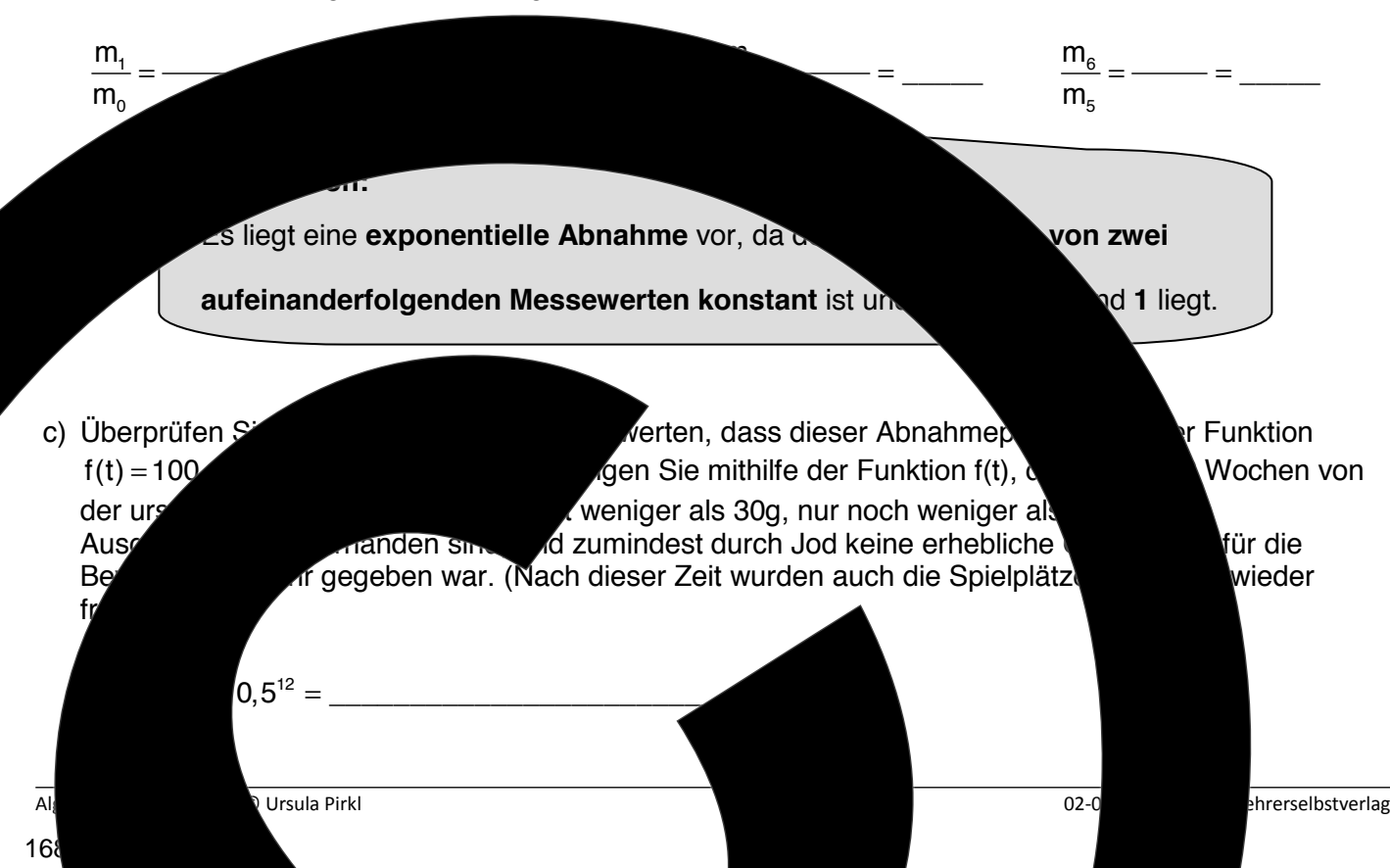

b) Ermitteln Sie die Ergebnisse der folgenden Quotienten.

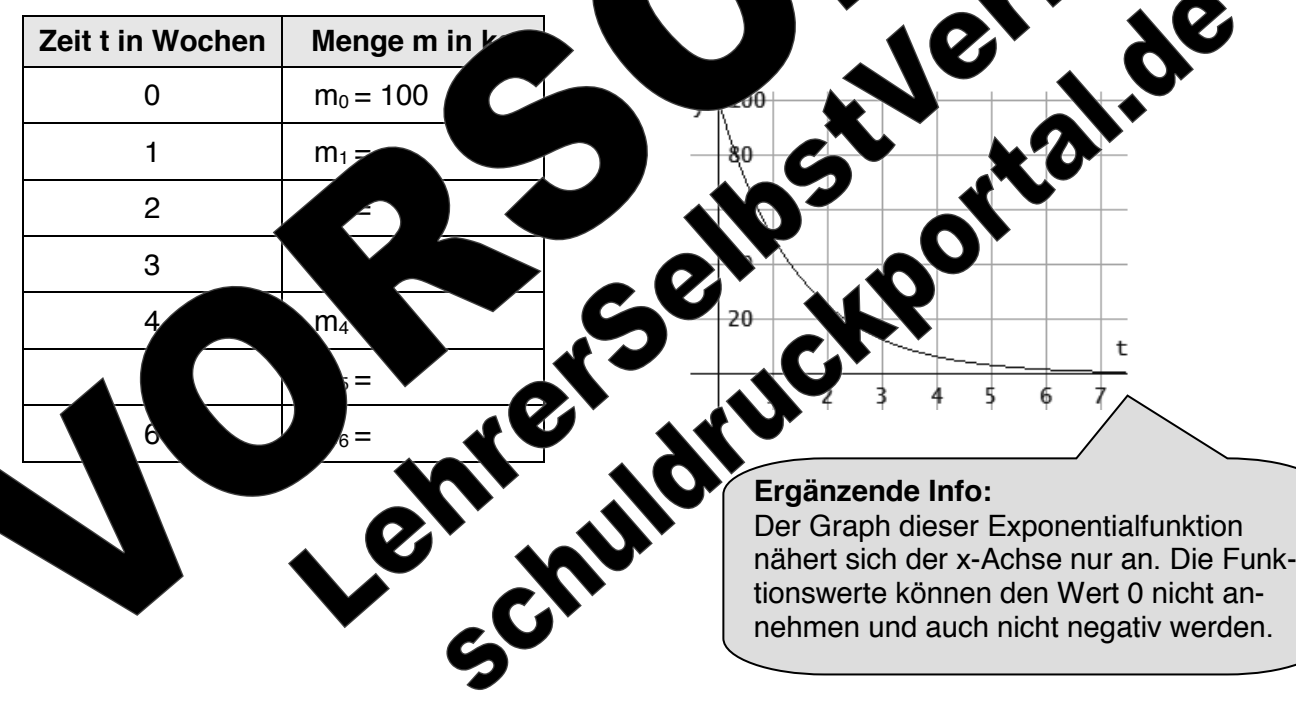

Wachstum.

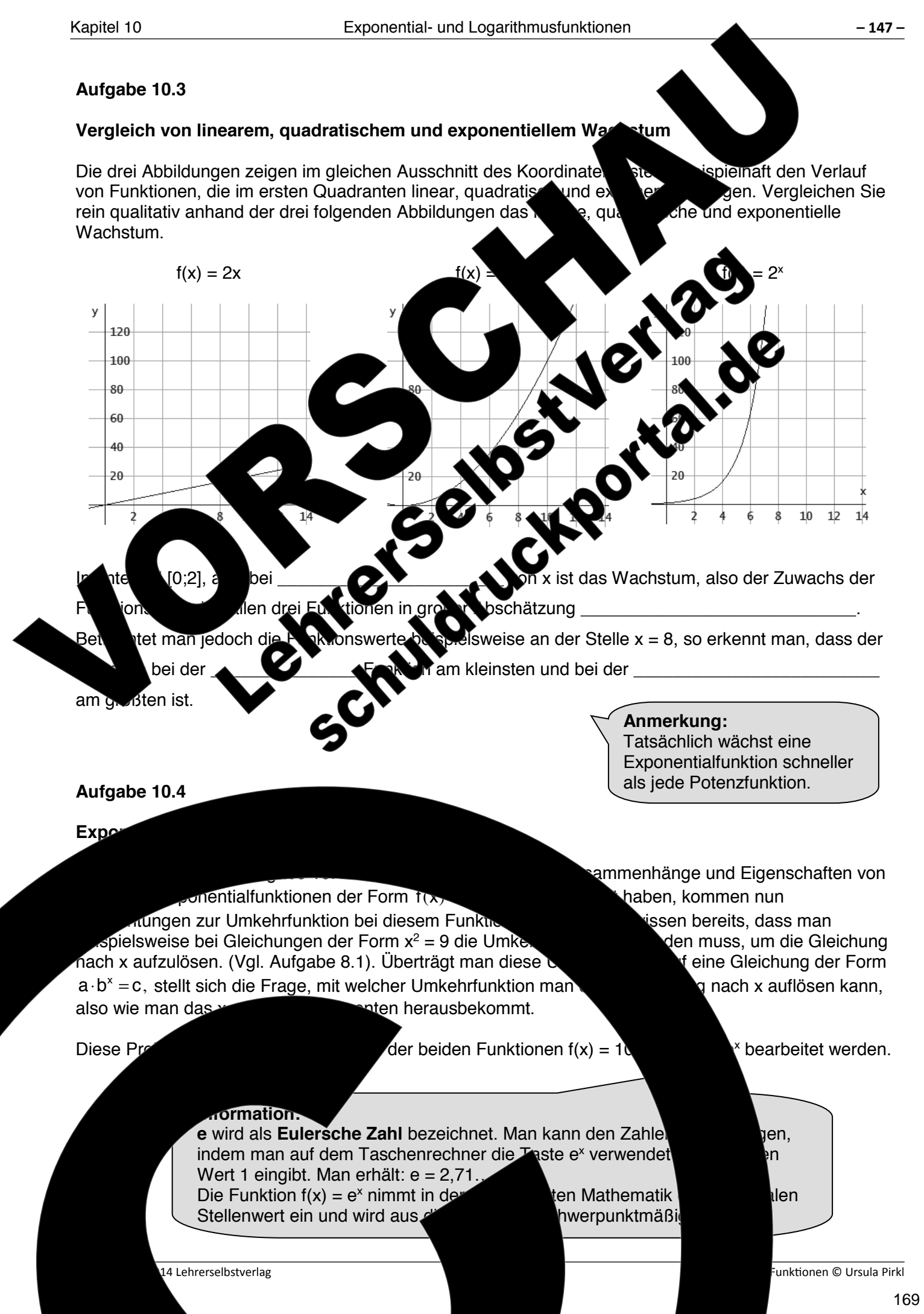

02-033-279 © 2014 Lehrerselbstverlag Algebra und Funkionen © Ursula Pirkl Algebra&Funktionen © Ursula Pirkl, August 2015  $\int$ und e<sup>lnx</sup> = x (Vgl. Kapitel 8 Aufgabe Da der Exponentialfunktiven zur Basis eine außerordentliche Bedeutung<br>Zur Basis en aus aus auch zur Basis einer aus auch zur Basis einer aus auch zur Basis einer zur Basis einer Ei zukommt, und der Logarithmus **zur Basis en auch als "natürlicher Logarithmus** e als **Logarithmus** e auch als **habitant als** experiences and **Logarithmus** vereinbart, dass man für "**log**<sub>e</sub>" die Abkürzung erwendet.

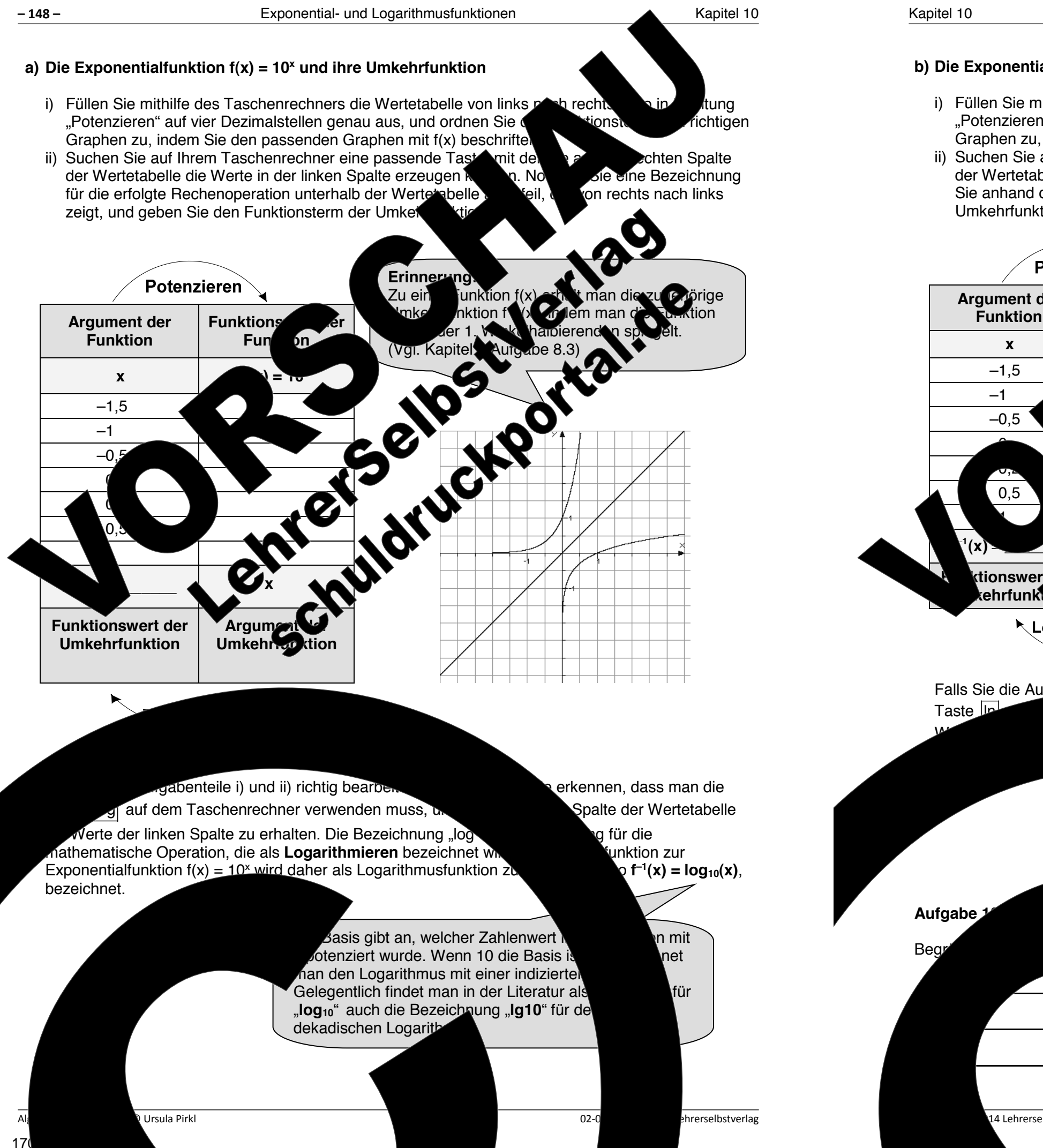

- Graphen zu, indem Sie den passenden Graphen mit f(x) beschriften.<br>Suchen Sie auf Ihrem Taschenrechner eine passender Taste, nur
- Sie anhand der Bezeichnung der Taste auf dem Taschenrechner den Funktionsterm der Umkehrfunktion an.

Falls Sie die Aufgabenteile i) und ii) richtig bearbeitet haben, konnten Sie erkennen, dass man die Taste ln auf dem Taste in auf dem Taste der Wertetabelle die

# **b) Die Exponentialfunktion f(x) = e<sup>x</sup> und ihre Umkehrfunktion**

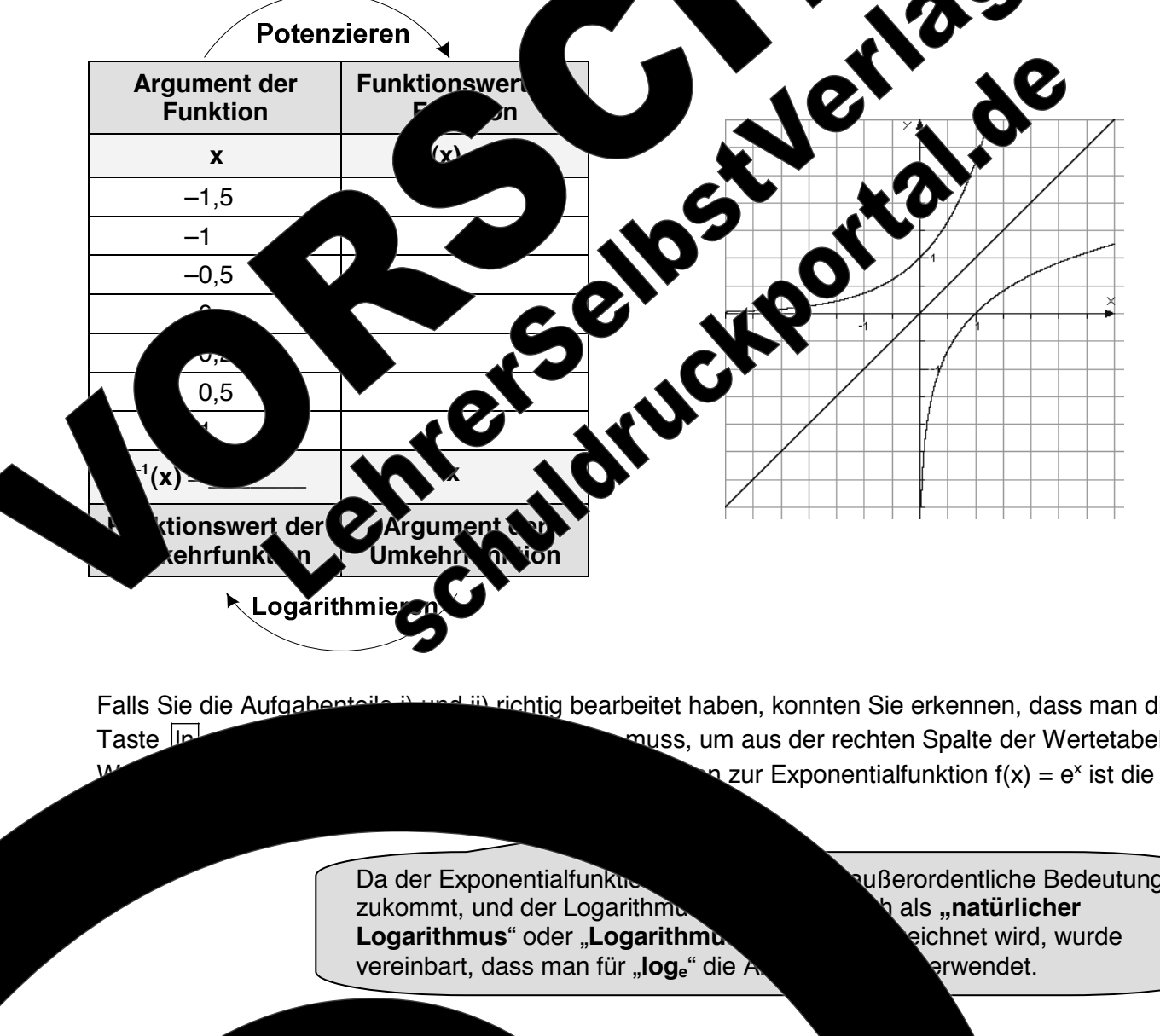

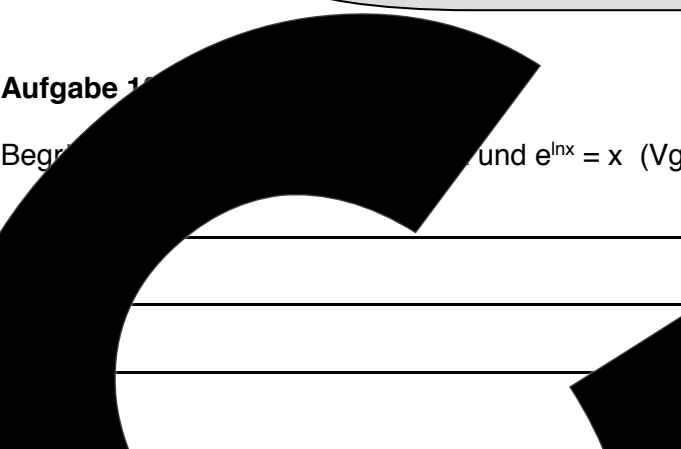

i) Füllen Sie mithilfe des Taschenrechners die Wertetabelle von Laks nach rechts, als in Richtung "Potenzieren" auf vier Dezimalstellen genau aus, und ordnen Sie dem Funktionsterm dem richtigen ii) Suchen Sie auf Ihrem Taschenrechner eine passende Taste, mit der Sie auf er der rechten Spalte<br>der Wertetabelle durch Logarithmieren die Werte der Spalte seugen können, und geben der Wertetabelle durch Logarithmieren die Werte der linken Spalte eugen können, und geben

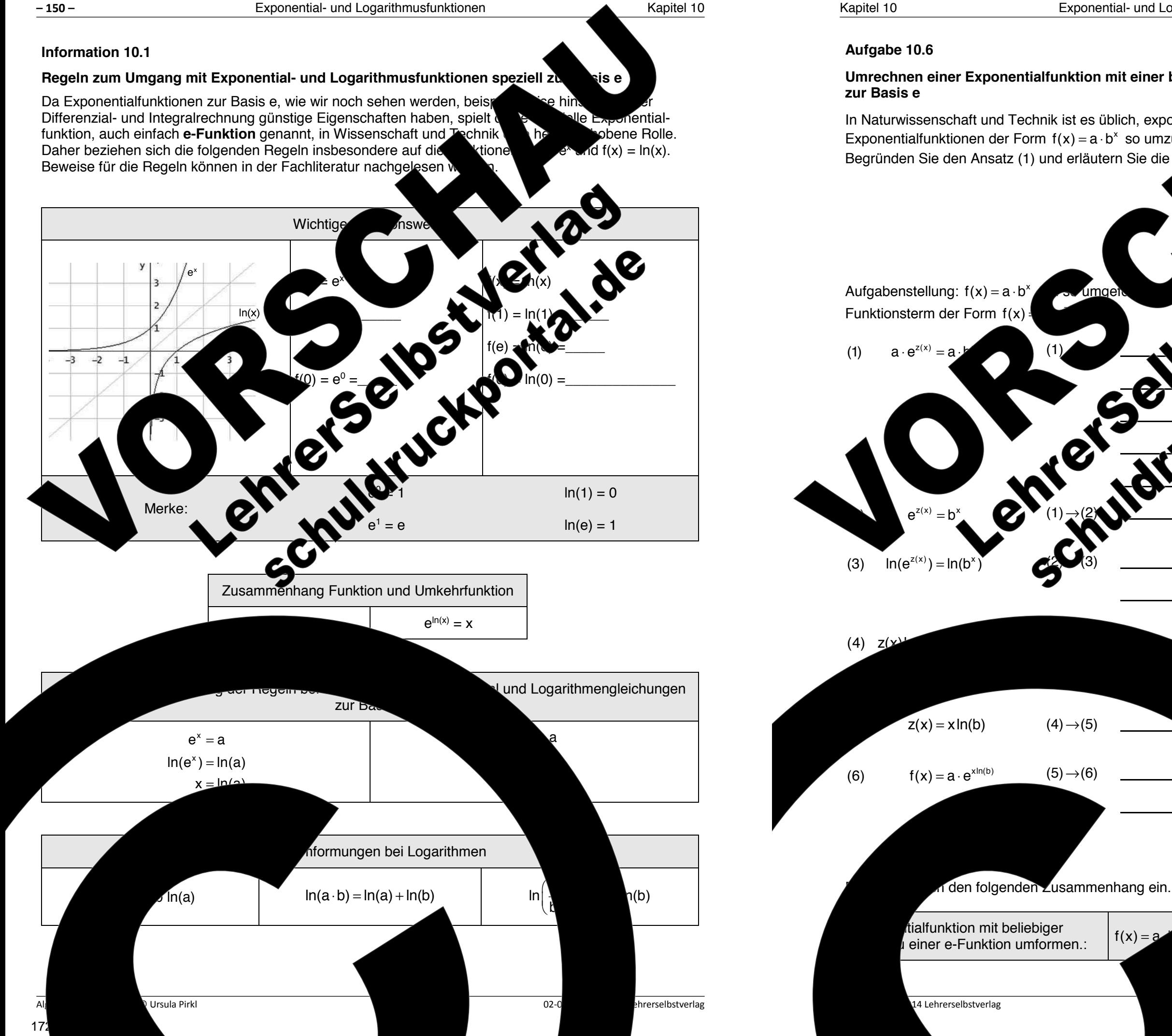

In Naturwissenschaft und Technik ist es üblich, exponentielle Zusammenhänge mittrume von Begründen Sie den Ansatz (1) und erläutern Sie die Umformungssch

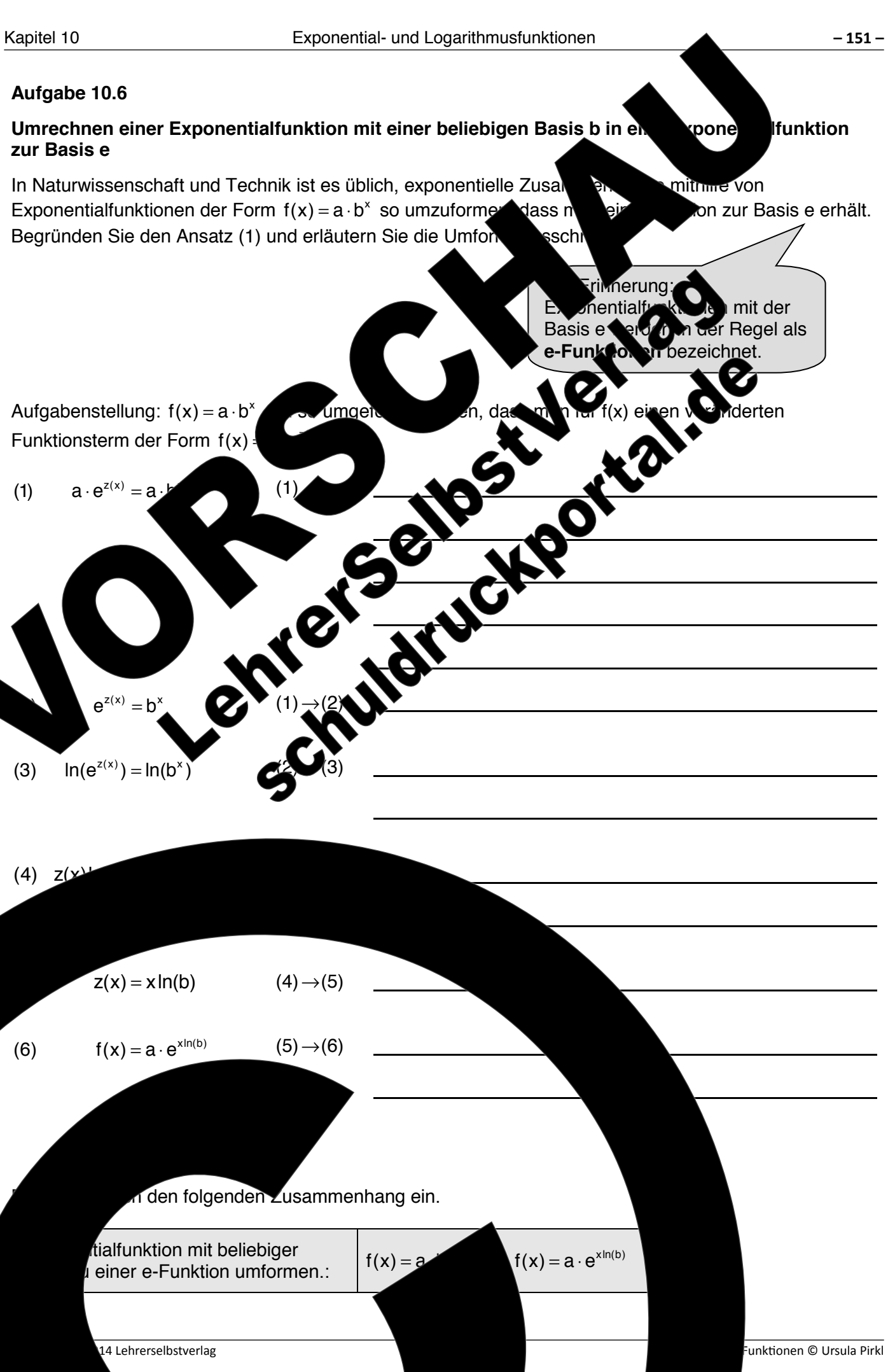

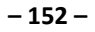

# **Übungen**

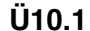

g)  $e^{2\ln(3)}$ 

Vereinfachen Sie die folgenden Ausdrücke so weit wie möglich, ohne den Taschenre verwenden. Wenden Sie dabei die Potenzgesetze aus Kapitel 1 und die Regeln auformation 10.1 an. Orientieren Sie sich am Beispiel.

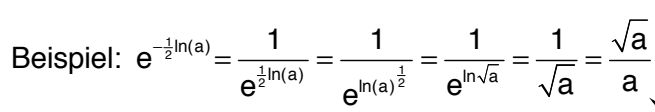

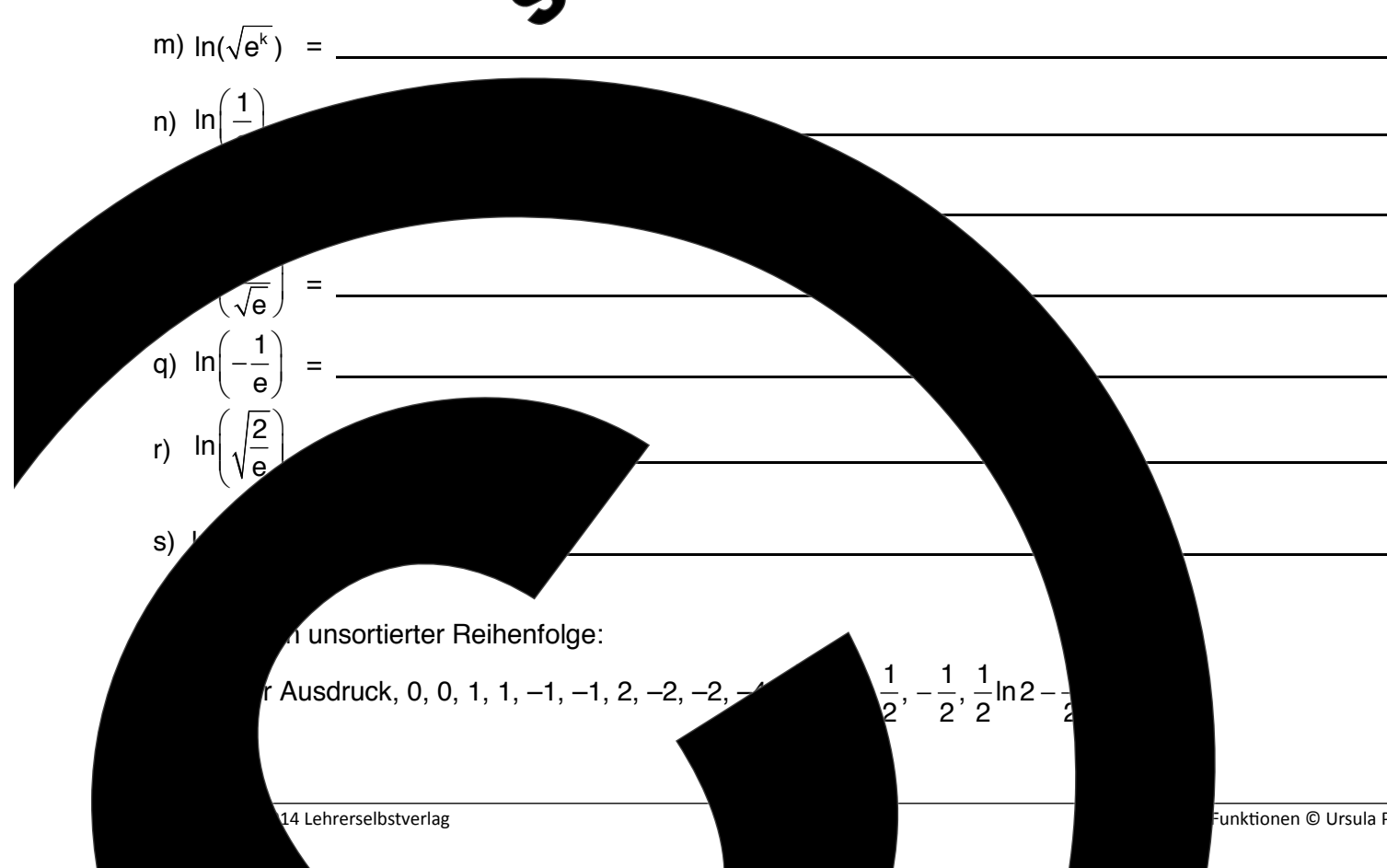

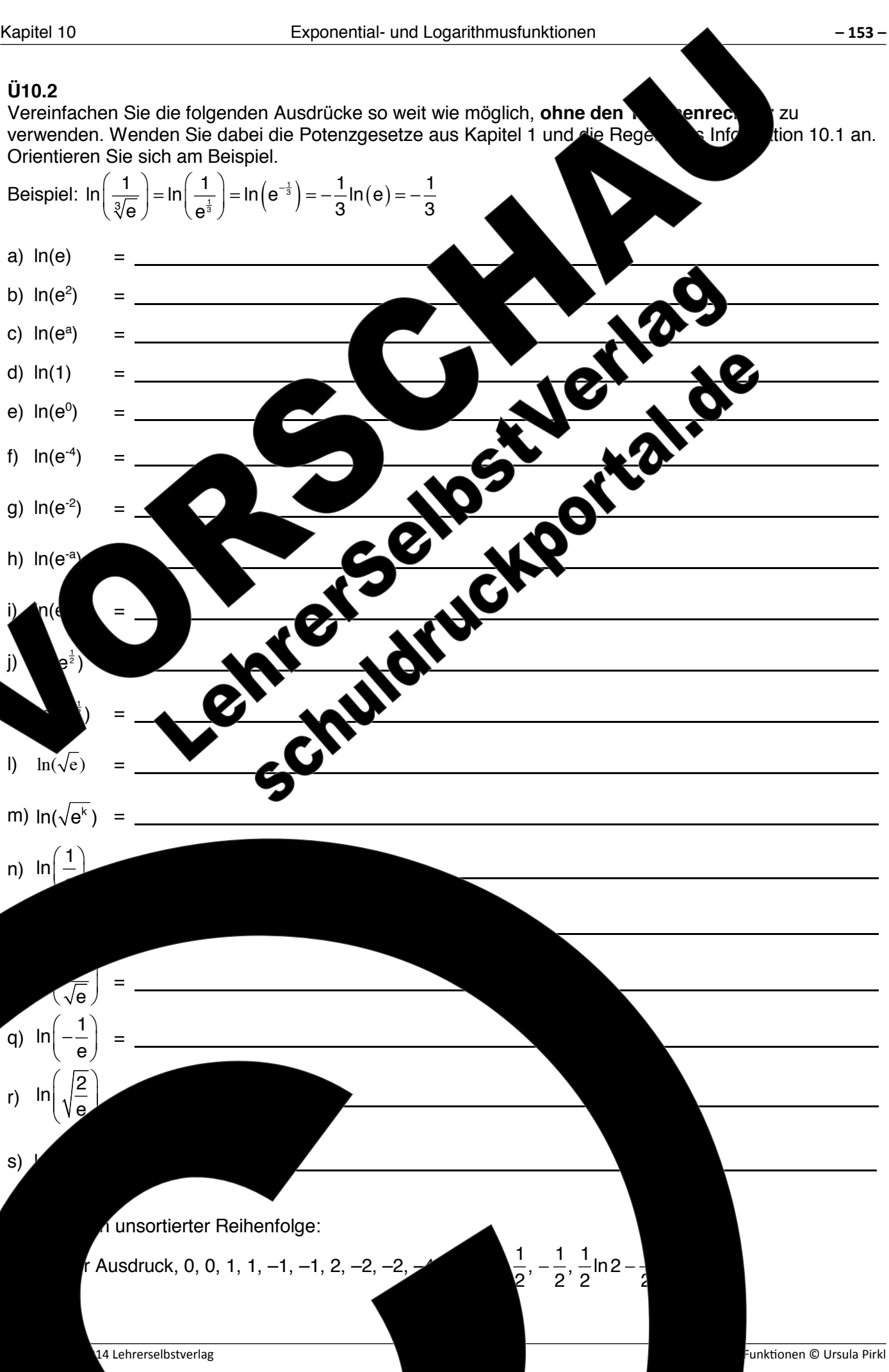

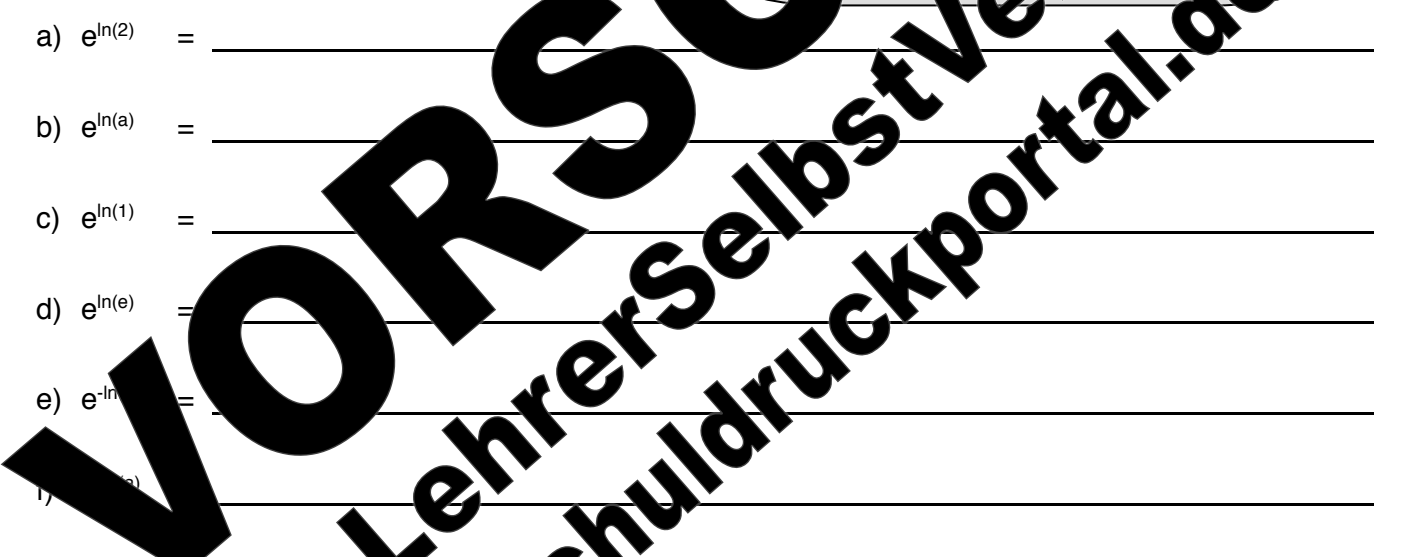

# **Ü10.2**  Vereinfachen Sie die folgenden Ausdrücke so weit verwenden. Wenden Sie dabei die Potenzgesetze aus Kapitel 1 Orientieren Sie sich am Beispiel.  $\left(\frac{1}{\sqrt[3]{e}}\right)$  =  $\ln\left(\frac{1}{e^{\frac{1}{3}}}\right)$  =  $\ln\left(e^{-\frac{1}{3}}\right)$  =  $-\frac{1}{3}\ln(e)$  =  $-$ Beispiel:  $\ln\left(\frac{1}{\sqrt[3]{\theta}}\right) = \ln\left(\frac{1}{e^{\frac{1}{3}}}\right) = \ln\left(e^{-\frac{1}{3}}\right) = -\frac{1}{3}\ln(e) = -\frac{1}{3}$  $e$ )  $(e^{\frac{1}{3}})$   $($   $)$  3  $($  3 a)  $ln(e)$ b)  $ln(e^2)$ ) = c)  $ln(e^a)$ ) = d)  $ln(1)$ e)  $ln(e^0)$ ) = f)  $ln(e^{-4})$ g)  $ln(e^{-2})$ h)  $ln(e^{-a})$ Children i)  $n(e-1)=$ j)  $\bullet^{\frac{1}{2}}$  $\left(e^{\frac{1}{2}}\right)$ 2 k) <sup>1</sup>  $\cup$ = 2 l)  $\ln(\sqrt{e})$ m)  $ln(\sqrt{e^k})$  = n)  $\ln\left(\frac{1}{2}\right)$  $\begin{pmatrix} 1 \\ -1 \end{pmatrix}$  $\sqrt{e}$  = p) <sup>1</sup> e q)  $\ln\left(-\frac{1}{2}\right)$  $(1)$ ln  $\left(-\frac{1}{e}\right)$  = e  $\left(\sqrt{\frac{2}{e}}\right)$ 2 ln r) = e s)  $\sqrt{ }$ unsortierter Reihenfolge: *k* Ausdruck, 0, 0, 1, 1, −1, −1, 2, −2, −2,

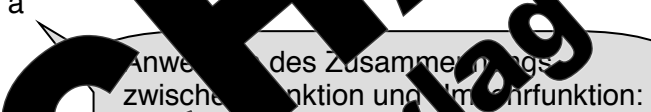

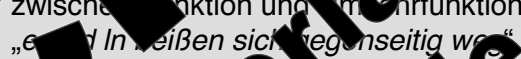

 $(1) \rightarrow (2)$ 

 $(2)→(3)$ 

 $(3)→(4)$ :

 $(1)$  (2)

 $\bullet \rightarrow (3)$ :

 $(3)~)(4)$ 

 $\left(\sqrt{2}\right)$ :

 $(5)→(6)$ :

dividieren darf, da

 $\rightarrow (2)$ :

 $(2)→(3)$ :

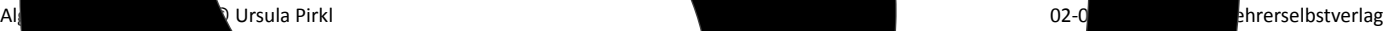

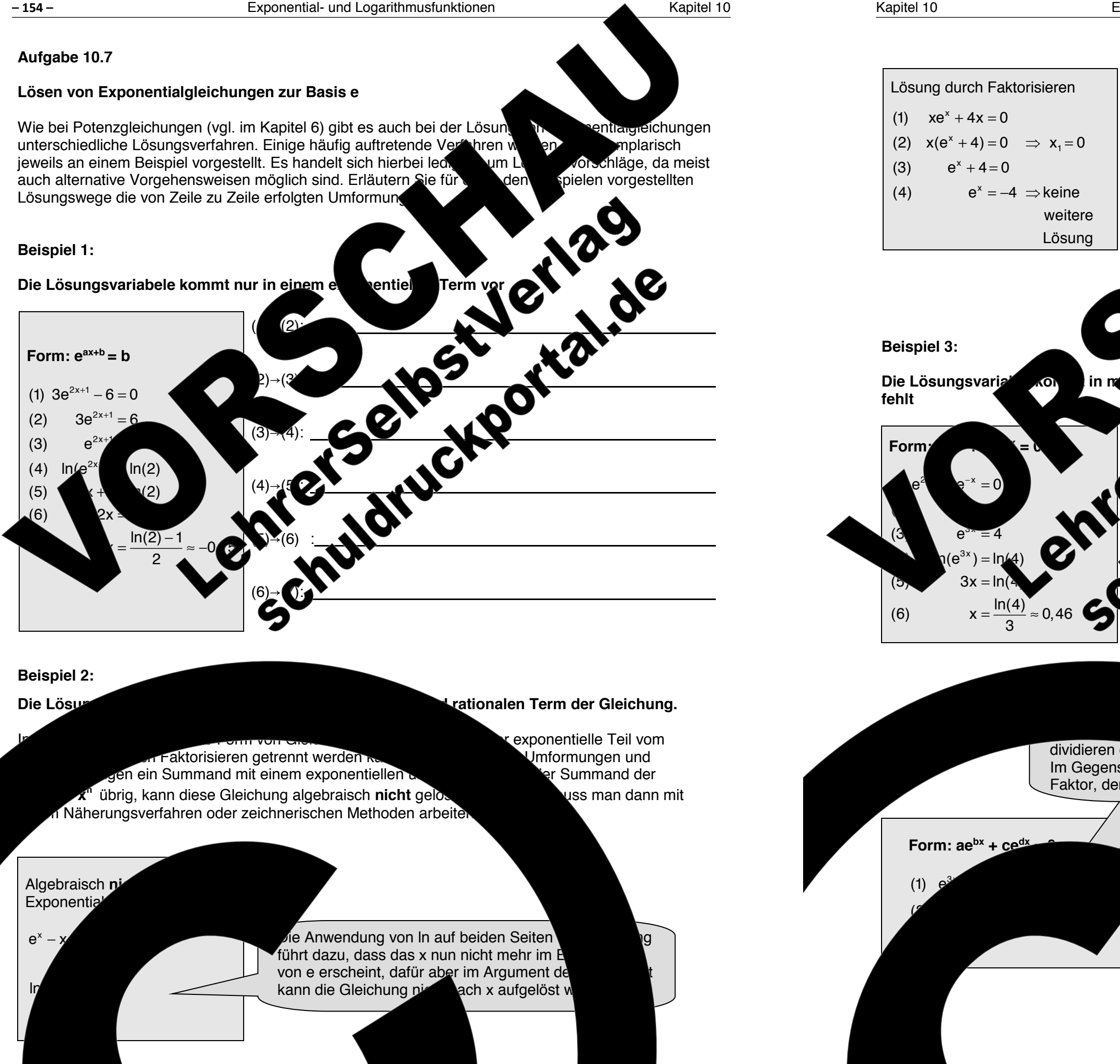

176

weitere Lösung

 $= -4 \Rightarrow$ keine

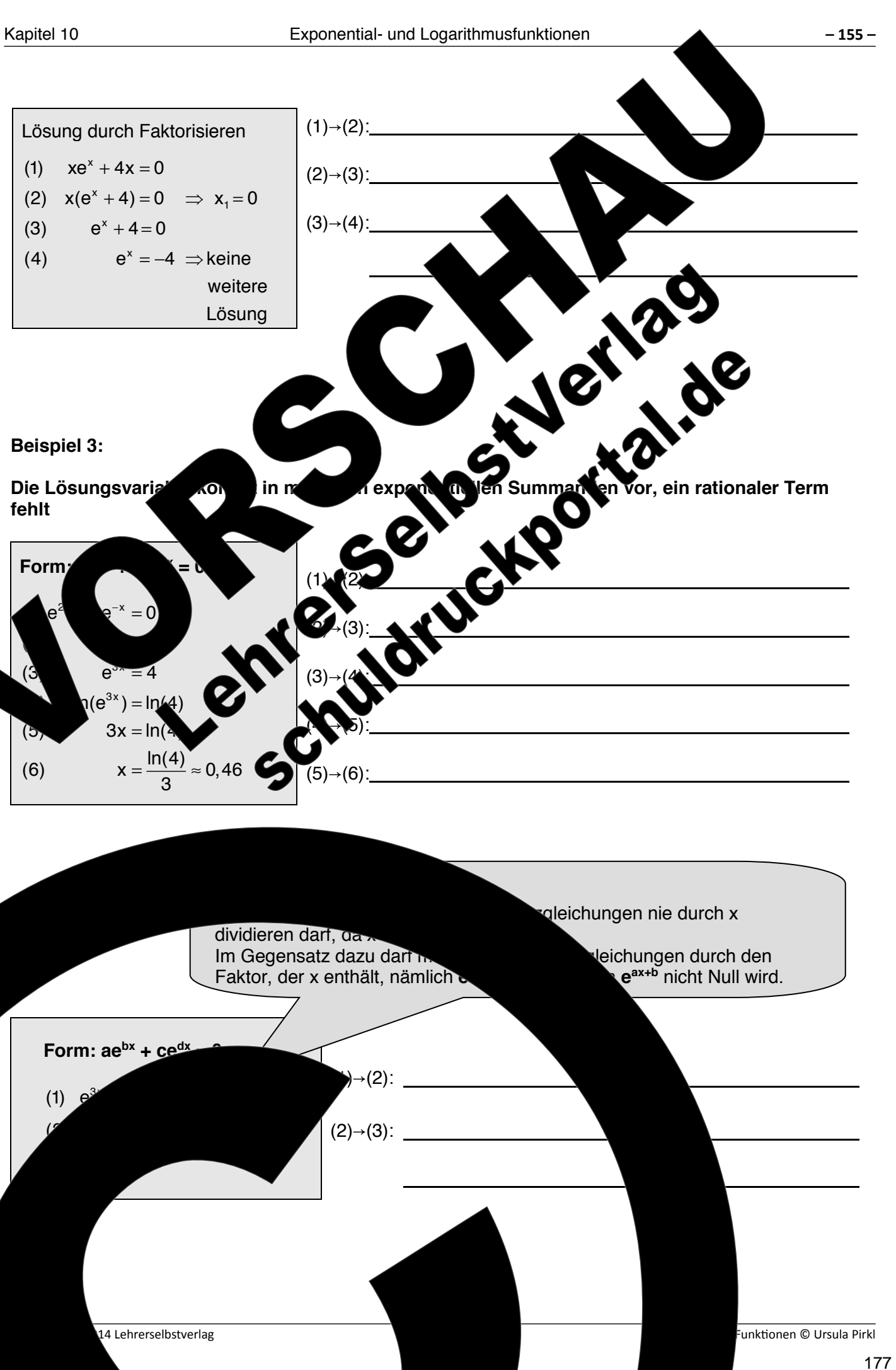

3

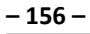

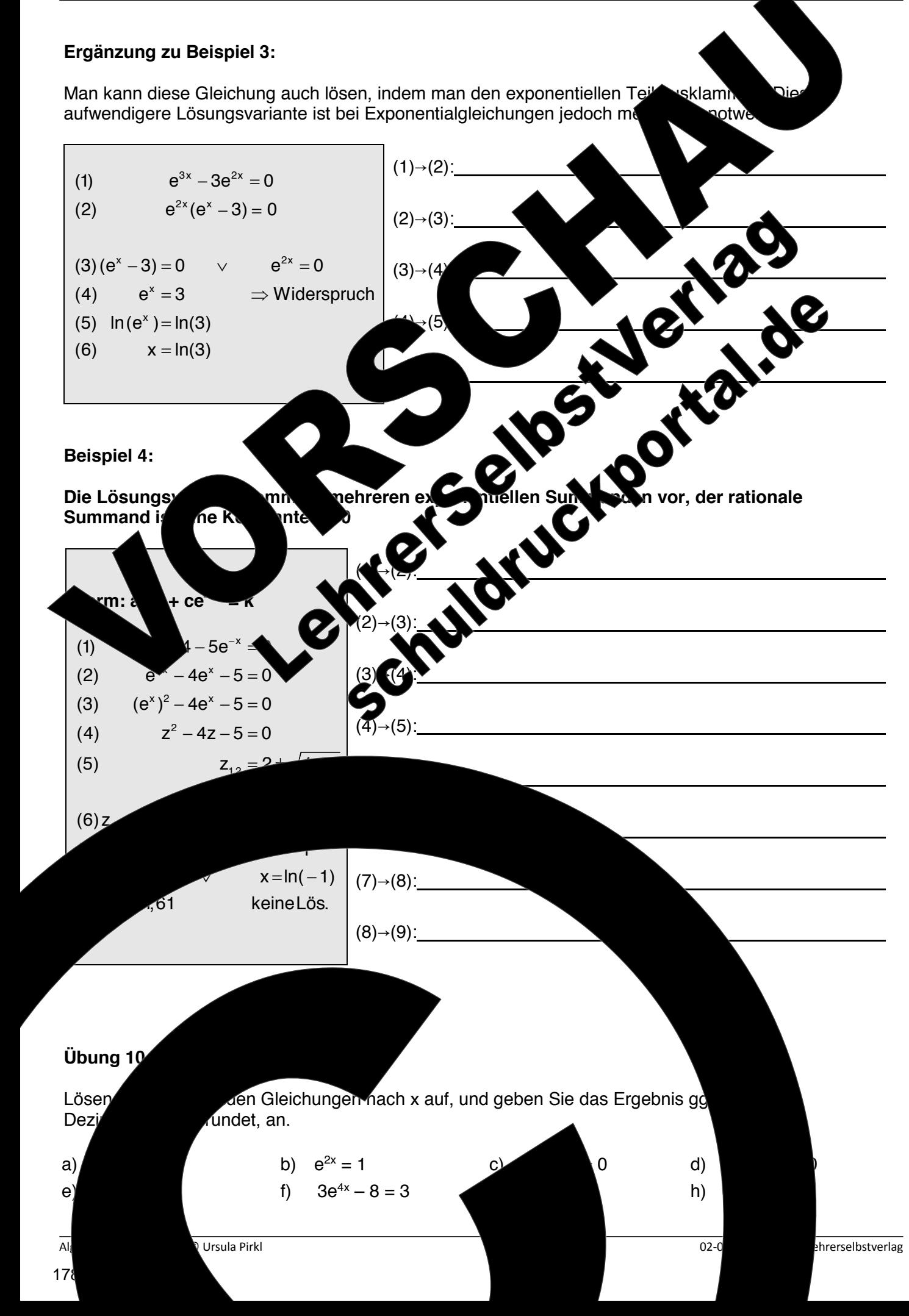

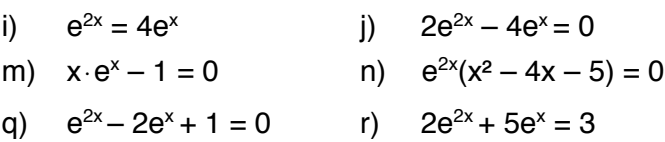

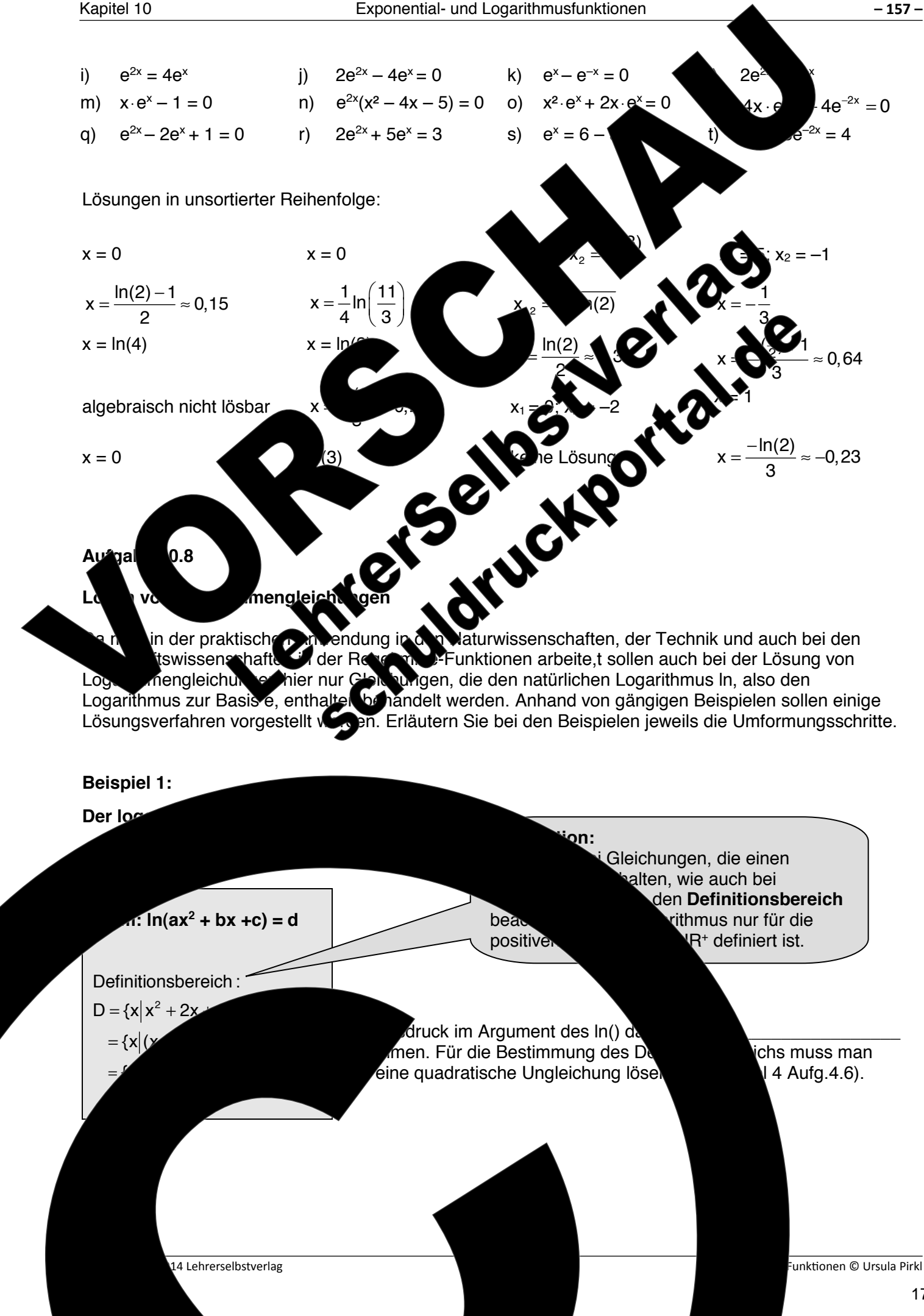

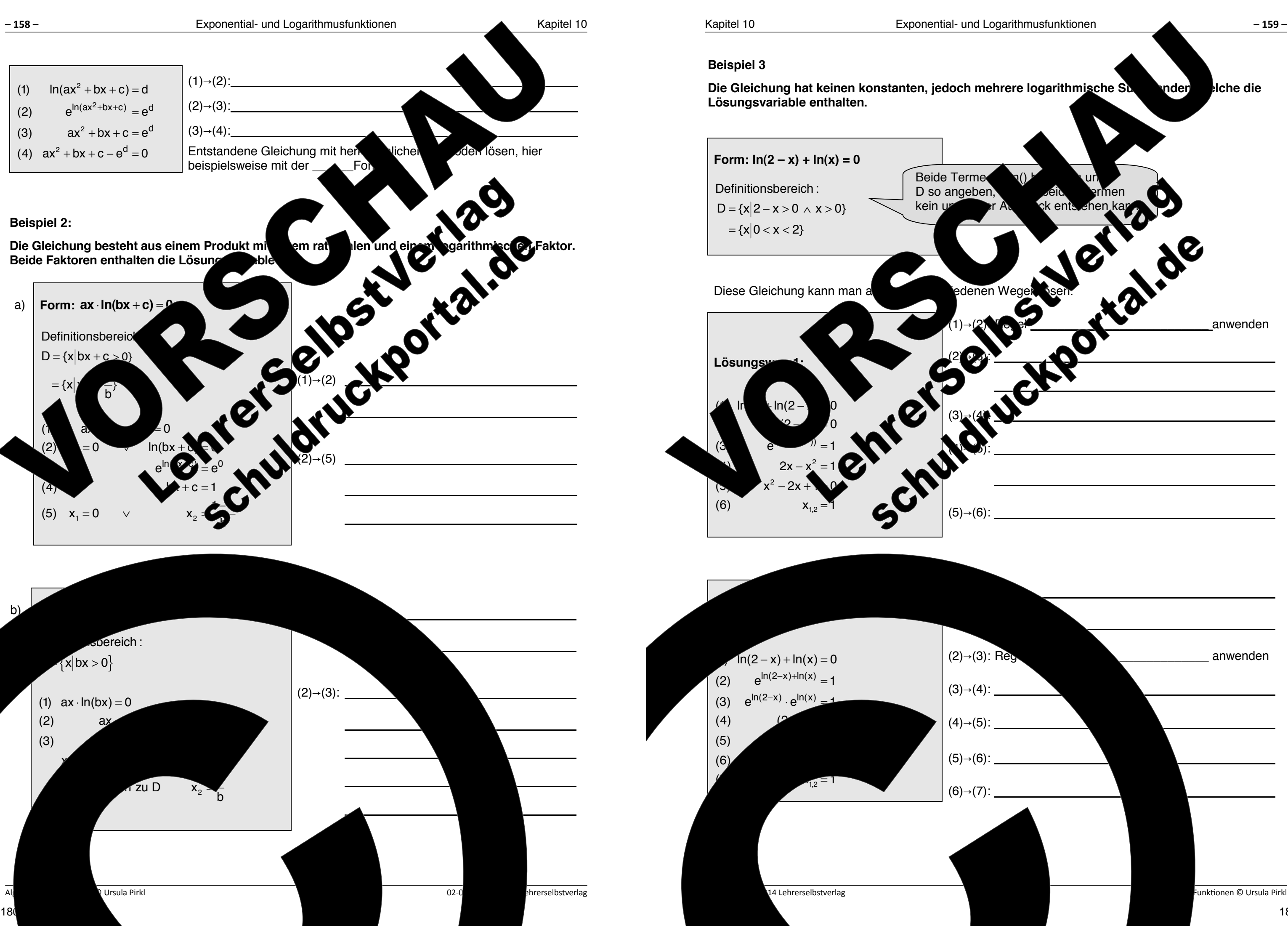

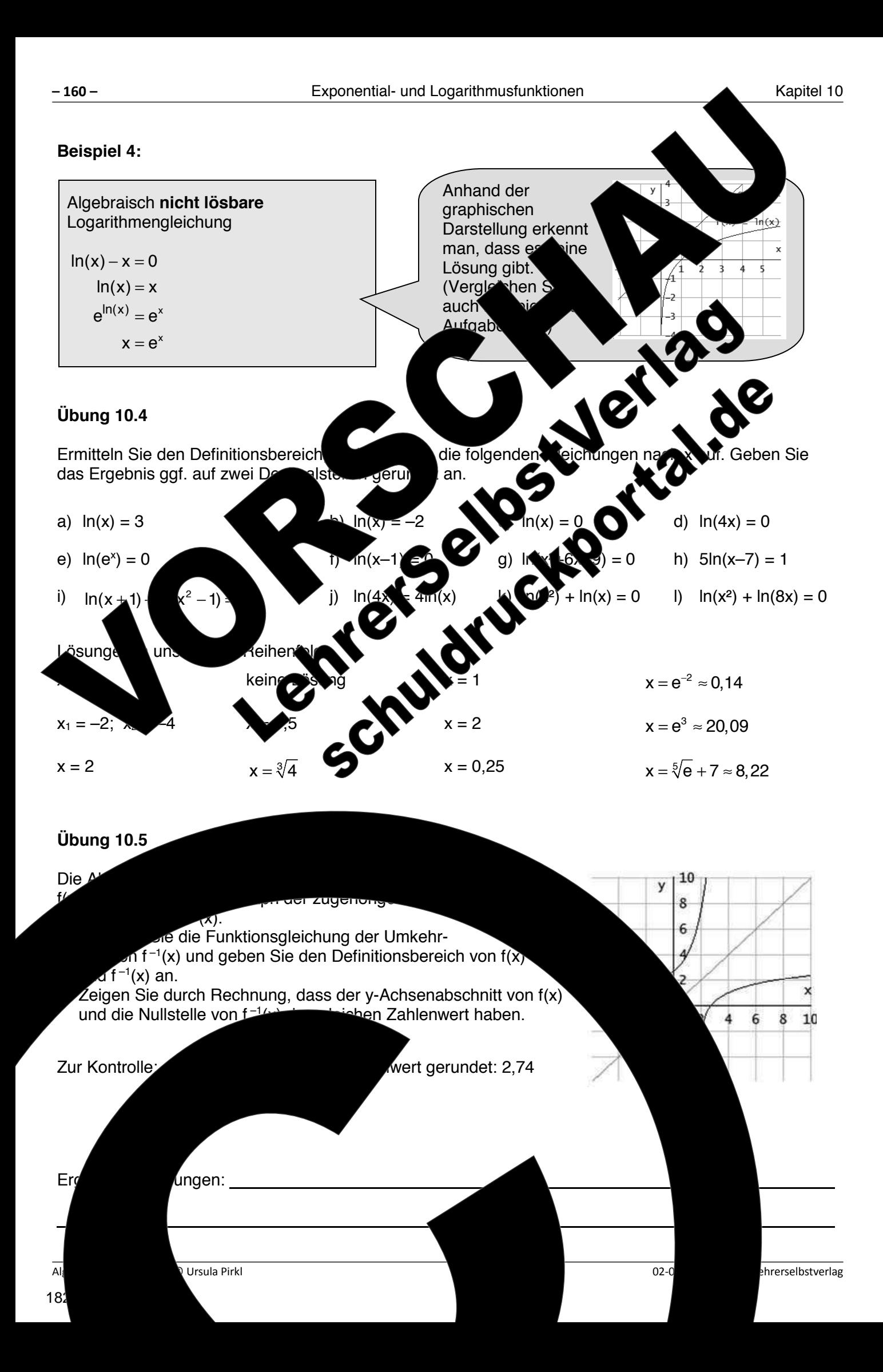

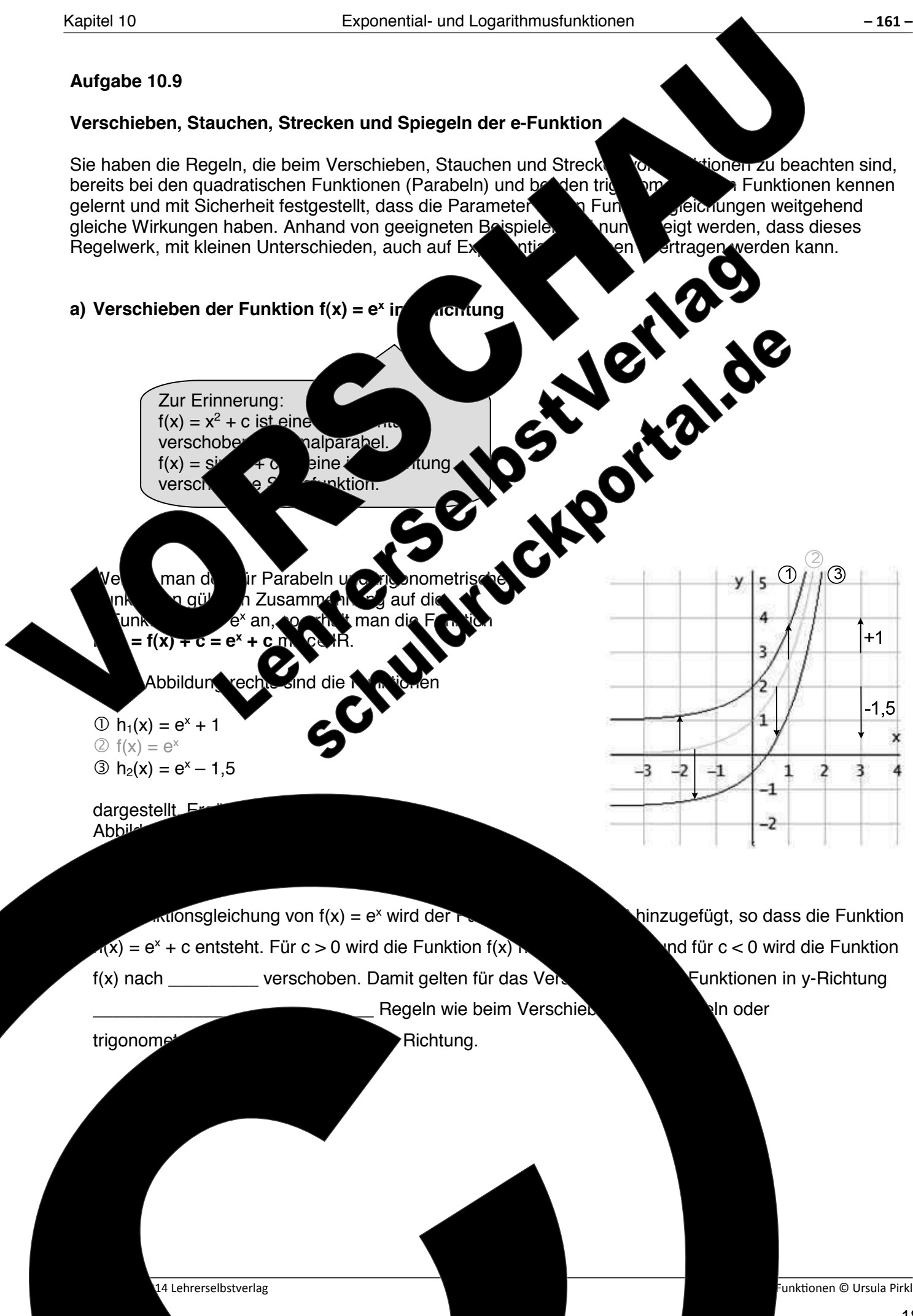

hinzugefügt, so dass die Funktion Regeln wie beim Verschieben von Parabeln oder

Wie Sie unter Aufgabenteil b) erkannt haben, können die Eigenschaften hinsichtlich des Streckens und Stauchens von den Parabeln und trigonometrischen Funktionen nicht direkt auf die e-Funktionen

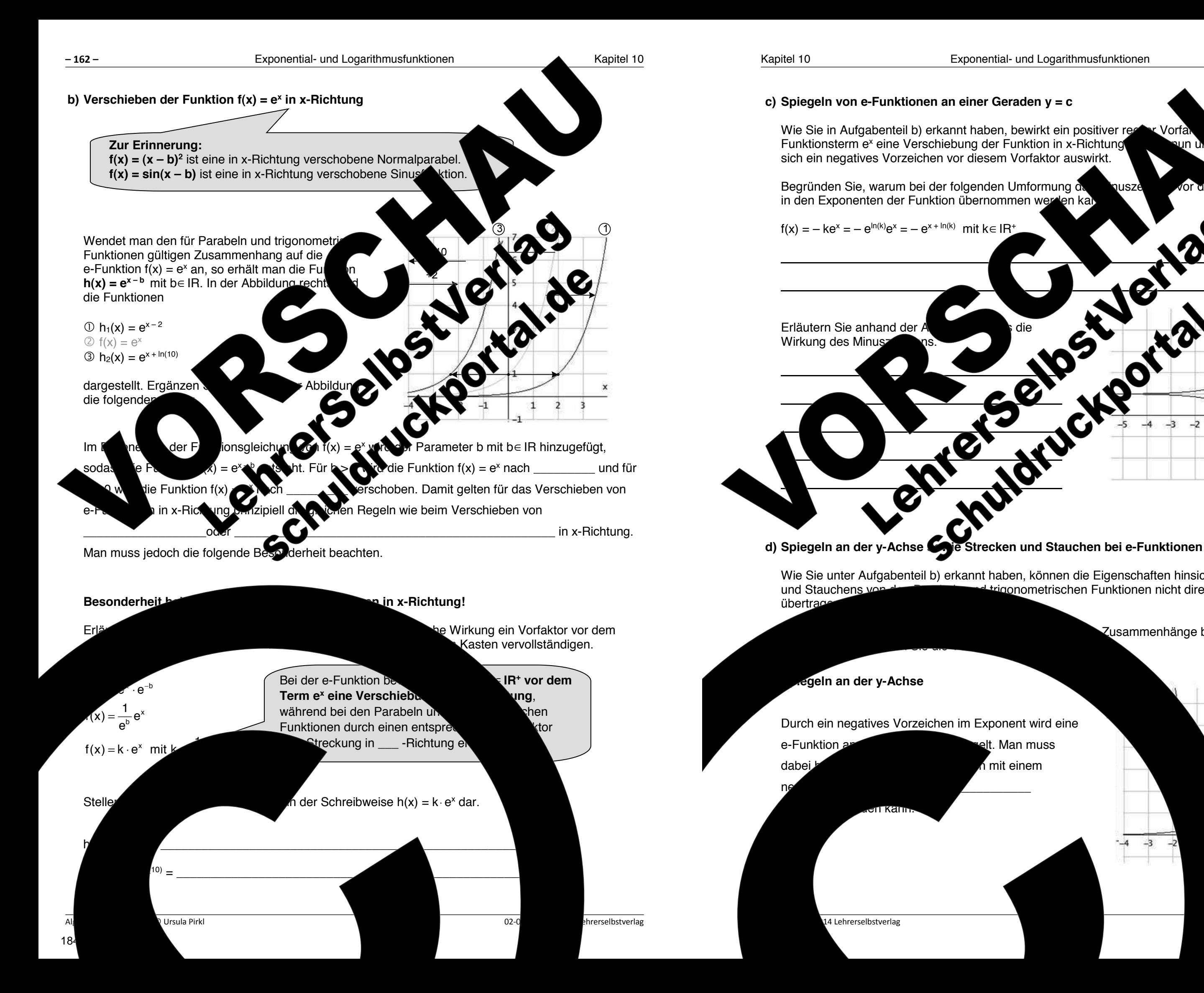

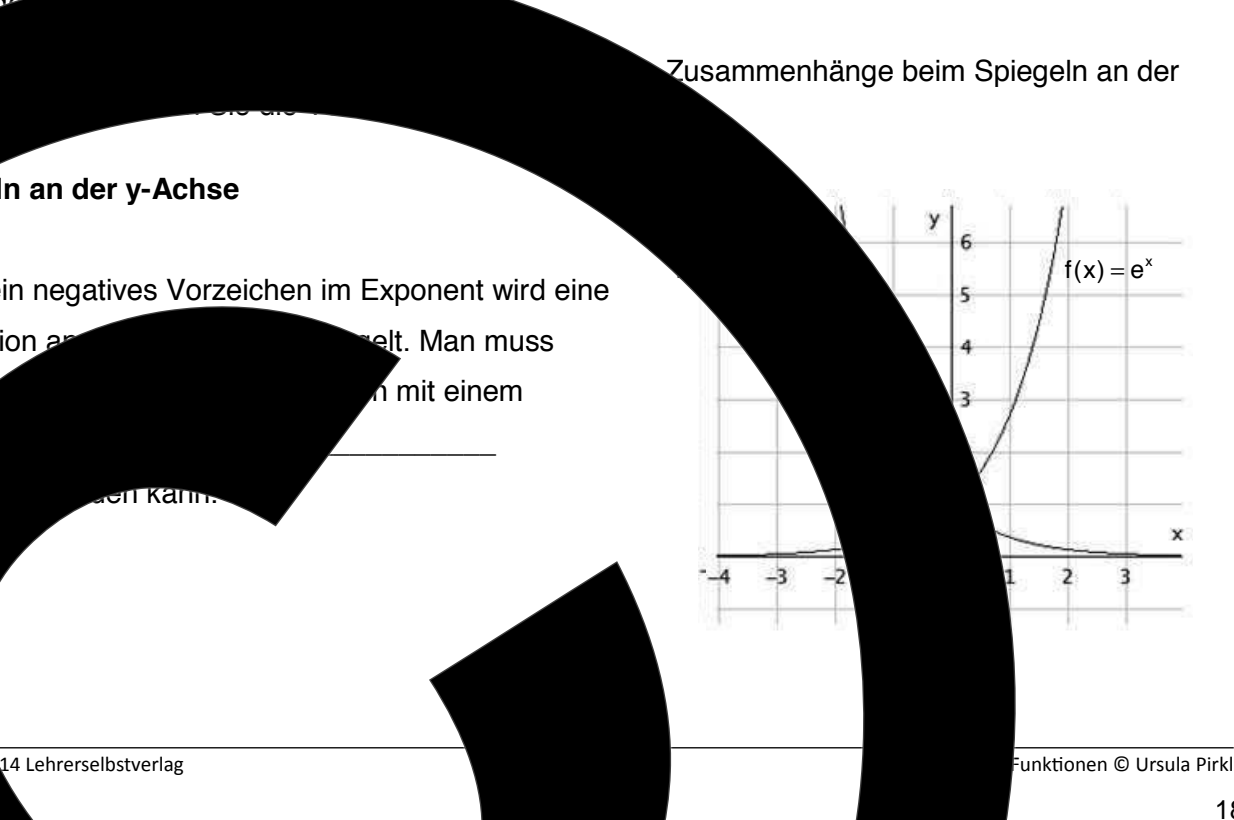

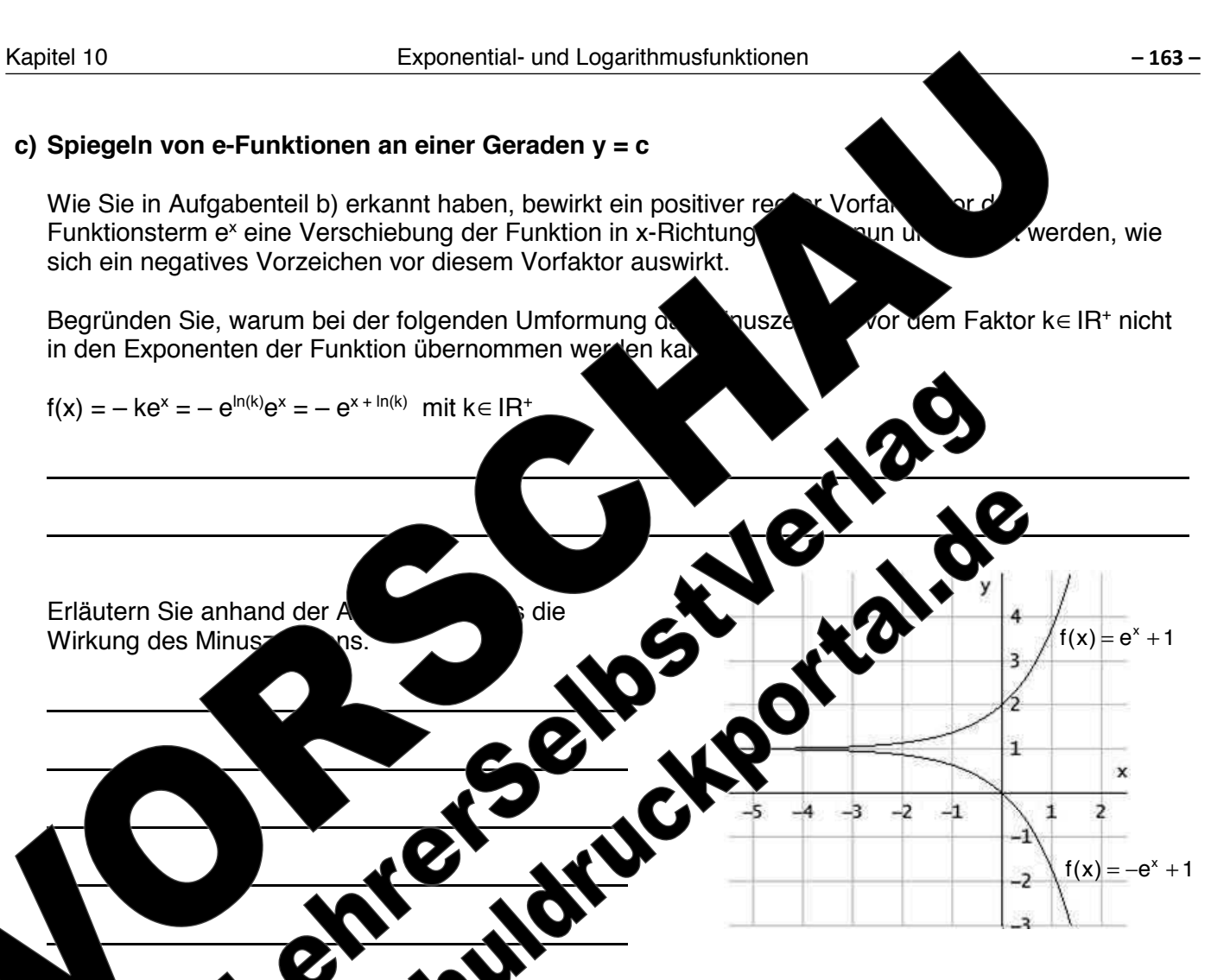

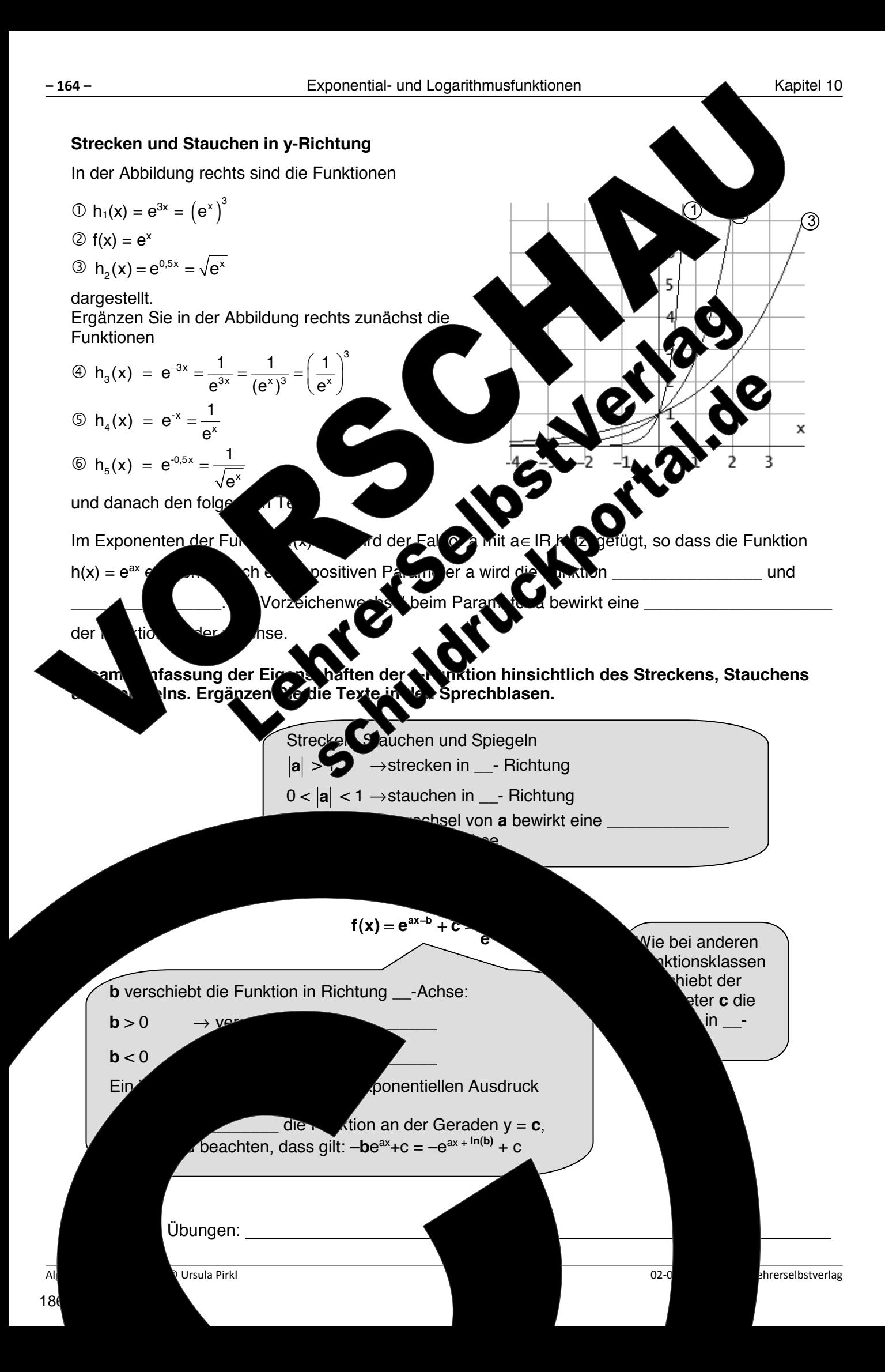

# **Aufgabe 10.10 Verschieben, Strecken, Stauchen und Spiegeln der Funktion f(x) = ln(x)**  Bereits gewonnene Erkenntnisse hinsichtlich des Verschiebens, Streeks, Stauchens und Spiegelns bei Parabeln, trigonometrischen Funktionen und e-Funktionen können weitgehend auch auf das Besonderheiten beachtet werden. Zur Veranschaulichung der Zusammengen zuge sind für x ∈ IR+ in den Abbildungen jeweils die Funktion f(x) = ln(x) und eine veitere Logithmusfunktion gegeben. **a) Verschieben von f(x) = ln(x) in y-Richtung**  Verdeutlichen Sie sich die folgende Rechnung:  $h(x) = f(x) + c$  mit  $c \in IR$  $h(x) = ln(x) + c$  $h(x) = ln(x) + ln(e^c)$  $h(x) = ln(e^c \cdot x)$  $h(x) = ln(k \cdot x)$  mit k Ermitteln Sie durch Ables Ables aus der Abbildung die Funktionsgleichung der Funktion h(x) in der Funktion h(x) in der Funktion h(x) in der Funktion eine Funktion der Funktion der Funktion der Funktion der Funktion der Funktion der Funktion der Funktion der Funktion der F Form  $f(x) + c$   $y = ln(x \cos x)$  $\mathbf{X}$   $\mathbf{X}$   $\mathbf{Y}$   $\mathbf{Y}$   $\mathbf{$ und ergänzen Sie die Funktion h<sub>2</sub>(x) = ln e ⋅ x) Abbildung. Formen Sie dazu de Funktionsterm in geigneter Weise um. **b) Verschieben von f(x) = ln(x) in x-Richtung Autlichen Sie sich die folgende Rechnung, un** ermitteln Sie die Funktionsgleichung von h(x) durch Ablesen aus der Abbildung rechts. Beschriften Sie zuvor die abgebildeten Graphen mit f(x) und h(x). h(x) =  $f(x =$  $h(x) =$  $\mathcal{F}$ ung hi(x):  $\mathcal{F}$  $h =$  für x > en Sie in der Abbildung den Graph der Funkt  $\ln(x + 1)$  für  $x > -1$ .

14 Lehrerselbstverlag

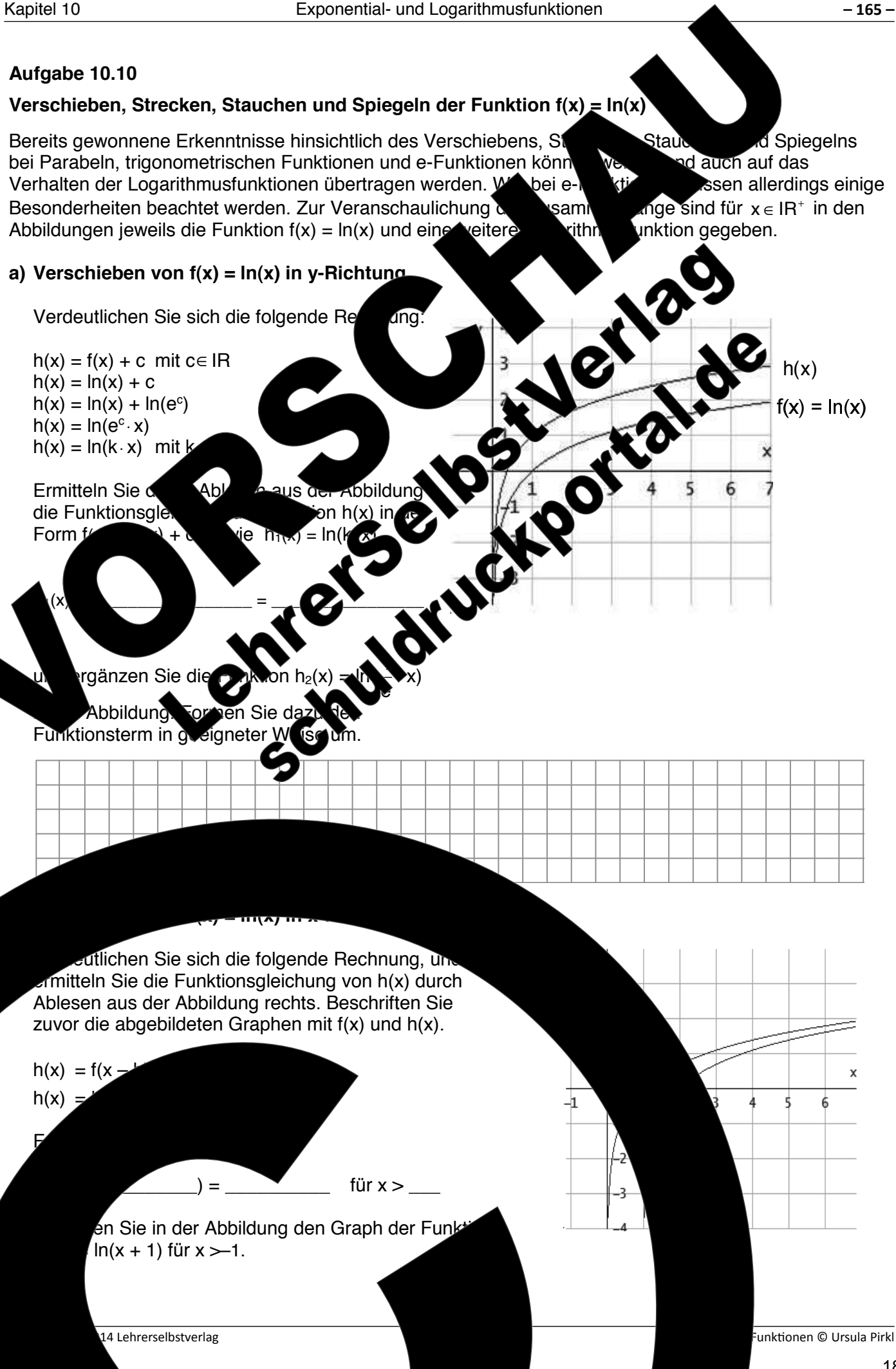

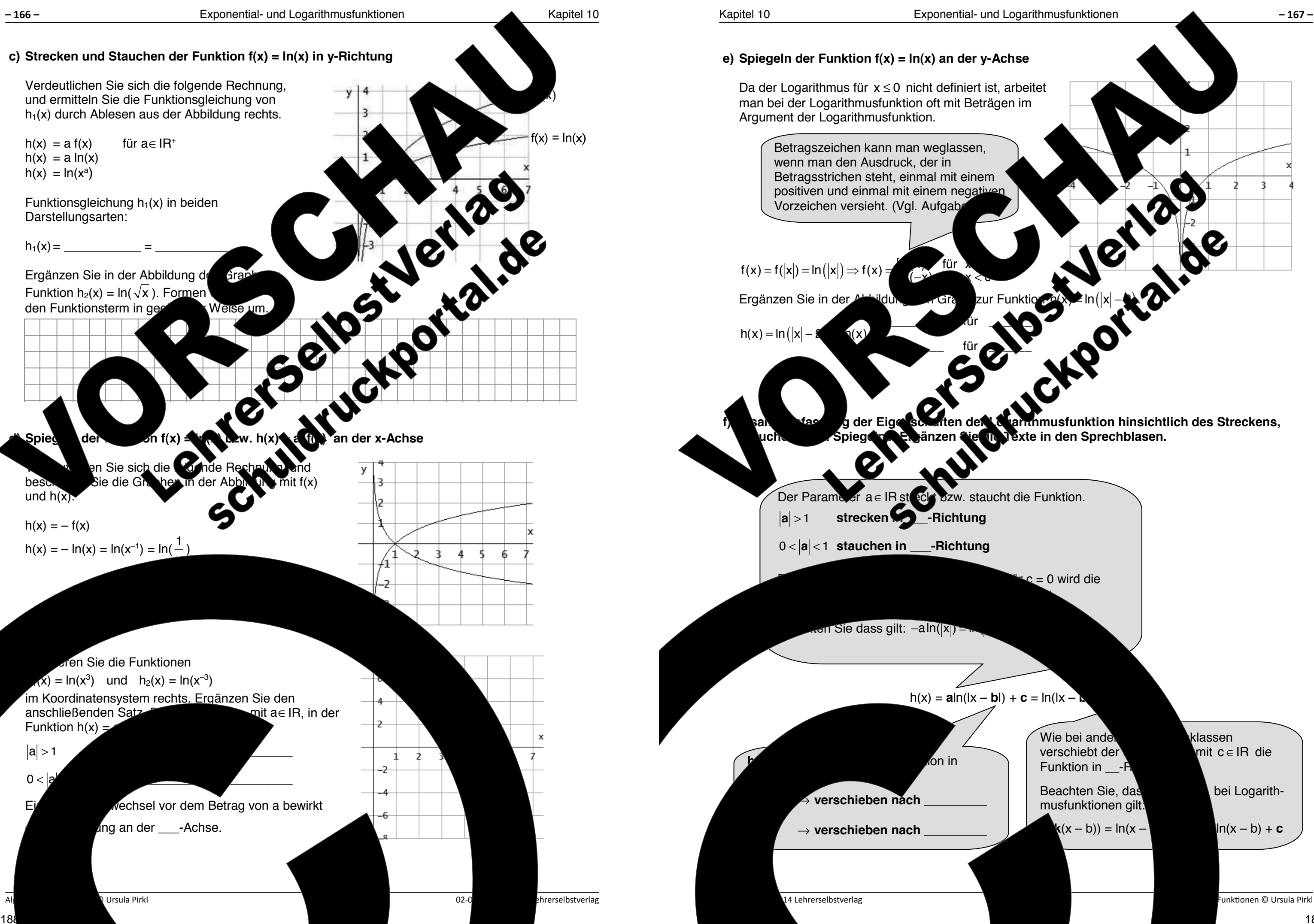

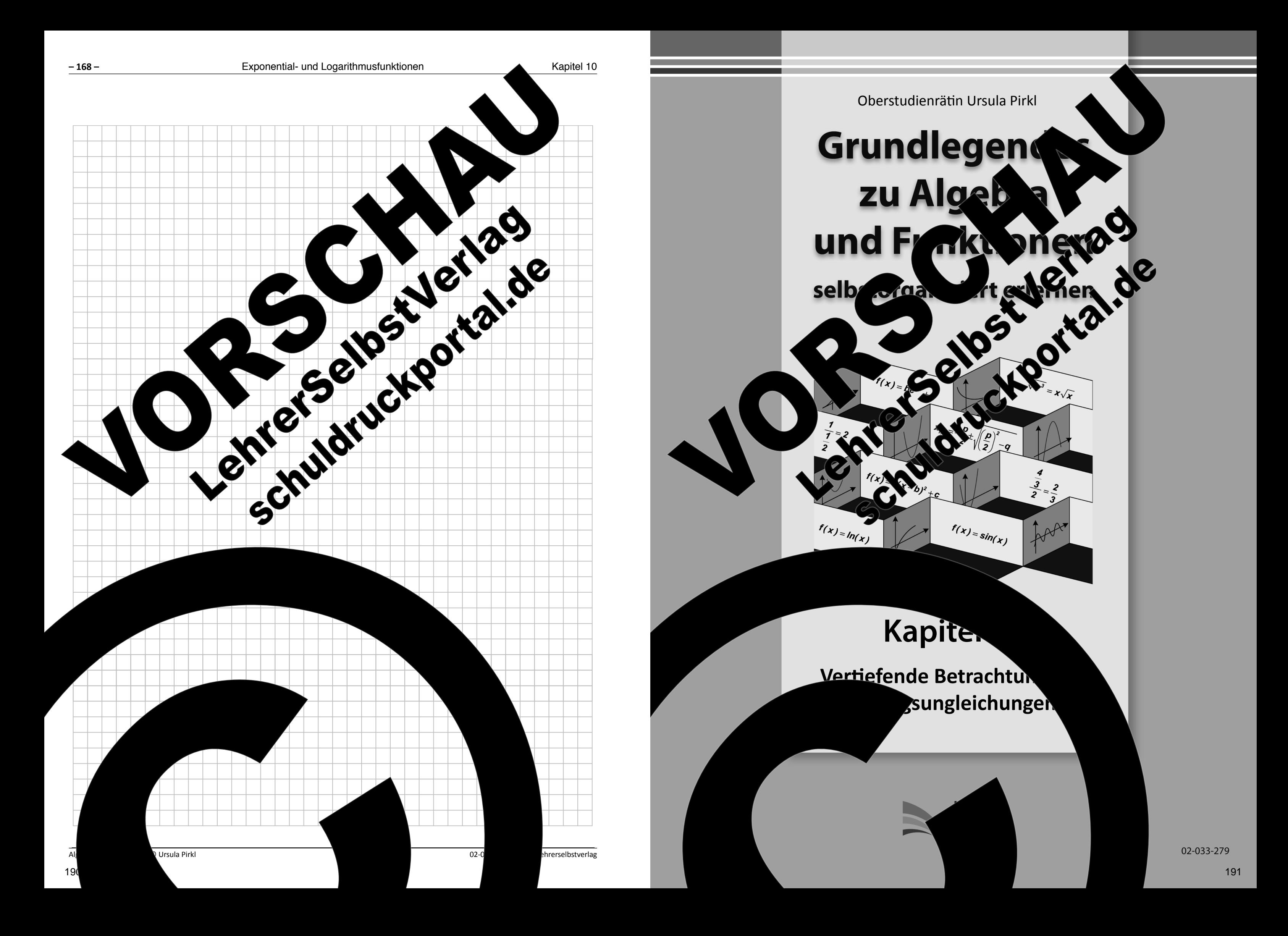

 $\Omega$  pehalten.  $\Omega$  ohts reserved.  $\zeta$  auch auszugsweise, vorbehaltlich der Rechte, aus §§ 53, 54 UrhG ergeben, nicht gestattet.

'SelbstVerlag tes & Freunde GmbH, Koblenz (Germany) ehrerselbstverlag.de

www.f-druck.de

bei den folgenden Aufgabe analog daz **Beispiel 1:** Betragsungleichung **x Algebraische Lösung**  $x^2$  $-(\frac{y}{2}) \geq -\frac{1}{2}$  $(y \sim 2) \ge 1$  $2 \le -1$  x-221  $2 \leq -1$  x – 2 ≥  $x^2$  $\mathbf{v}$   $\mathbf{v}$   $\mathbf{v}$  $IL = (-\infty; 1 \rightarrow \infty)$ de Klammer Eckige **Klammer:** Das Intervall ist aut Das Intervall endet dieser Seite nicht  $mit$   $\rightarrow$   $\infty$  w. beginnt begrenzt. bei 3. **1. Schritt**   $f_1(x) = -x + 2$  y | | | |  $f_2(x) = x$ 3  $\overline{\phantom{0}}$ 02-033-279 © 2014 Lehrerselbstverlag Algebra und Funkionen © Ursula Pirkl ©Ursula Pirkl

Betrachtungen angestellt werden, wobei ein Schwerpunkt in der graphischen D Lösungsmenge anhand von Diagrammen liegt.

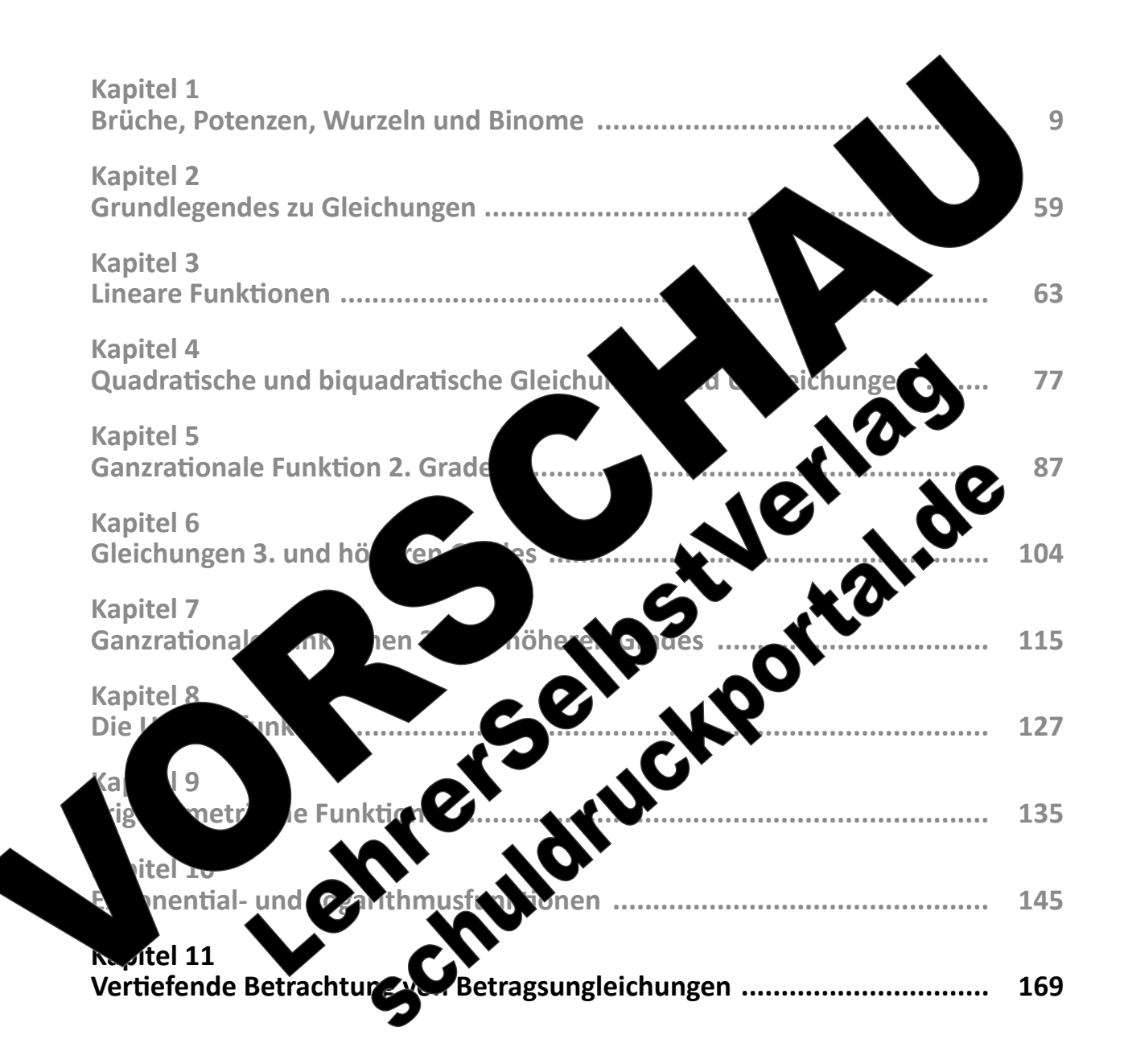

 $(Best$ 

 $S<sub>2</sub>$ 

Gesamtwerk: U. Piral et algebra und Funktionen seitert erlernen seiter erlernen seiter erlernen seiter erlernen

# **Kapitel 11: Vertiefende Betrachtung von Betragsungleichungen**

# **Aufgabe 11.1**

## Lineare Betragsgleichungen, in denen ein Betra

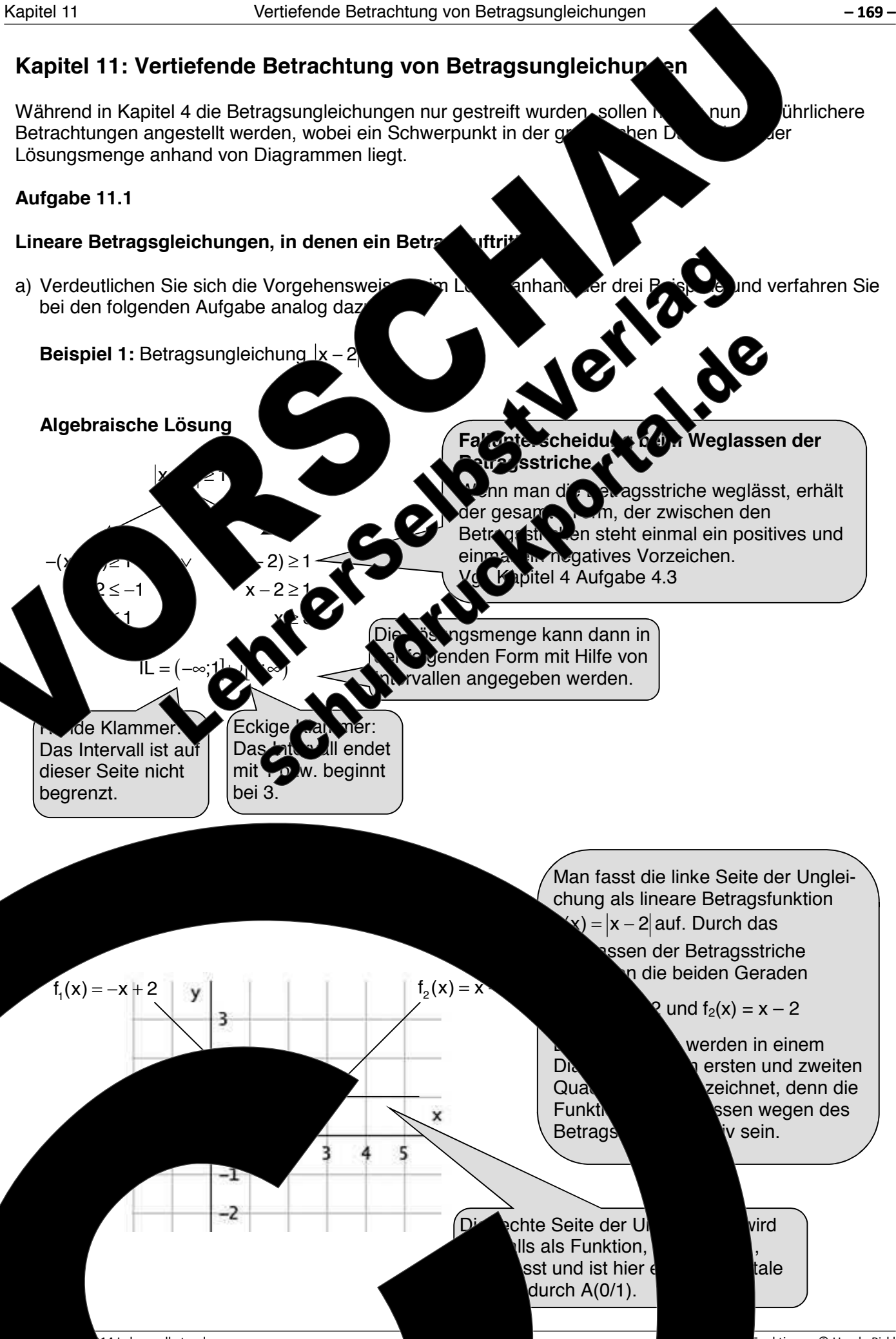

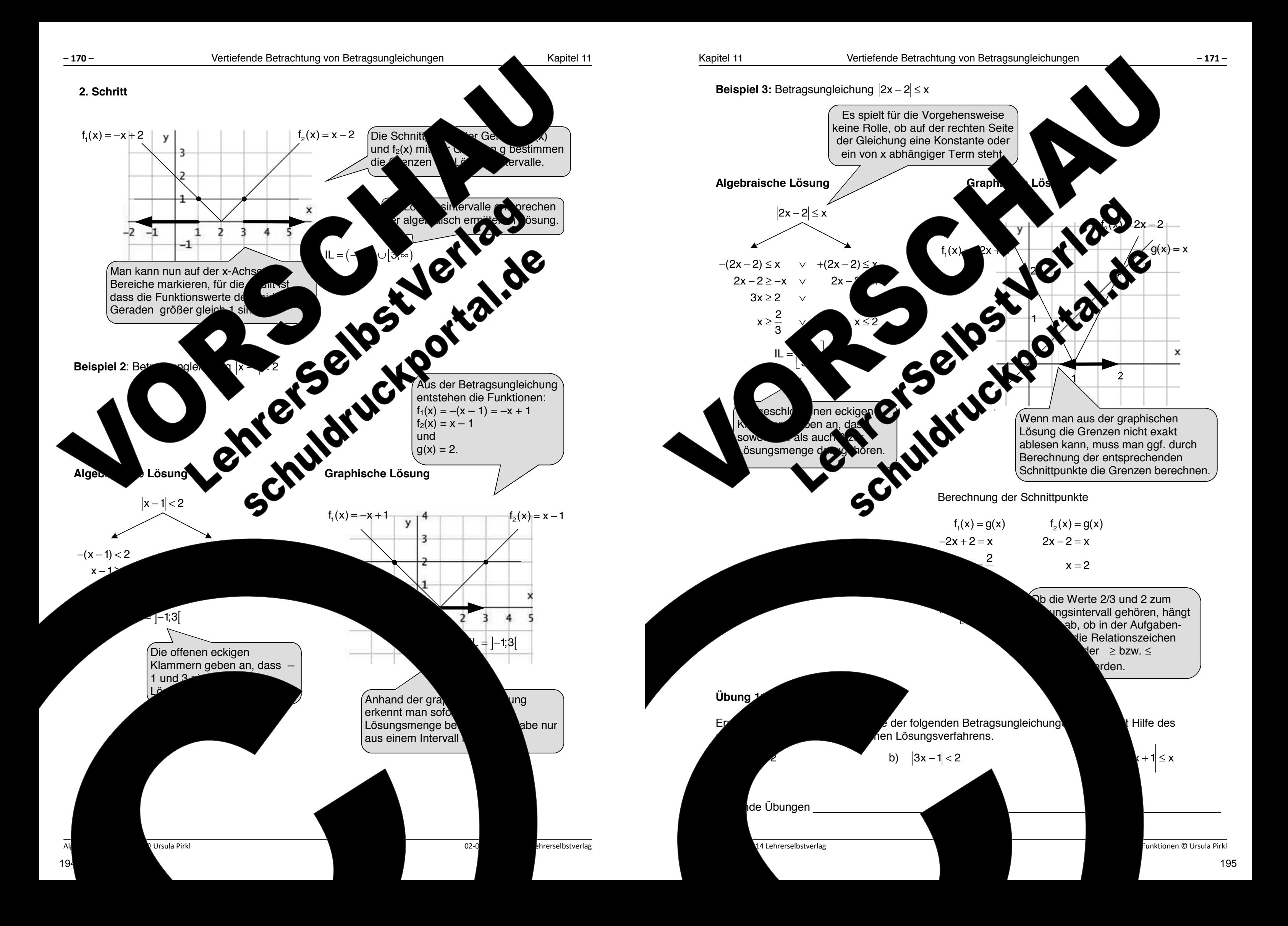

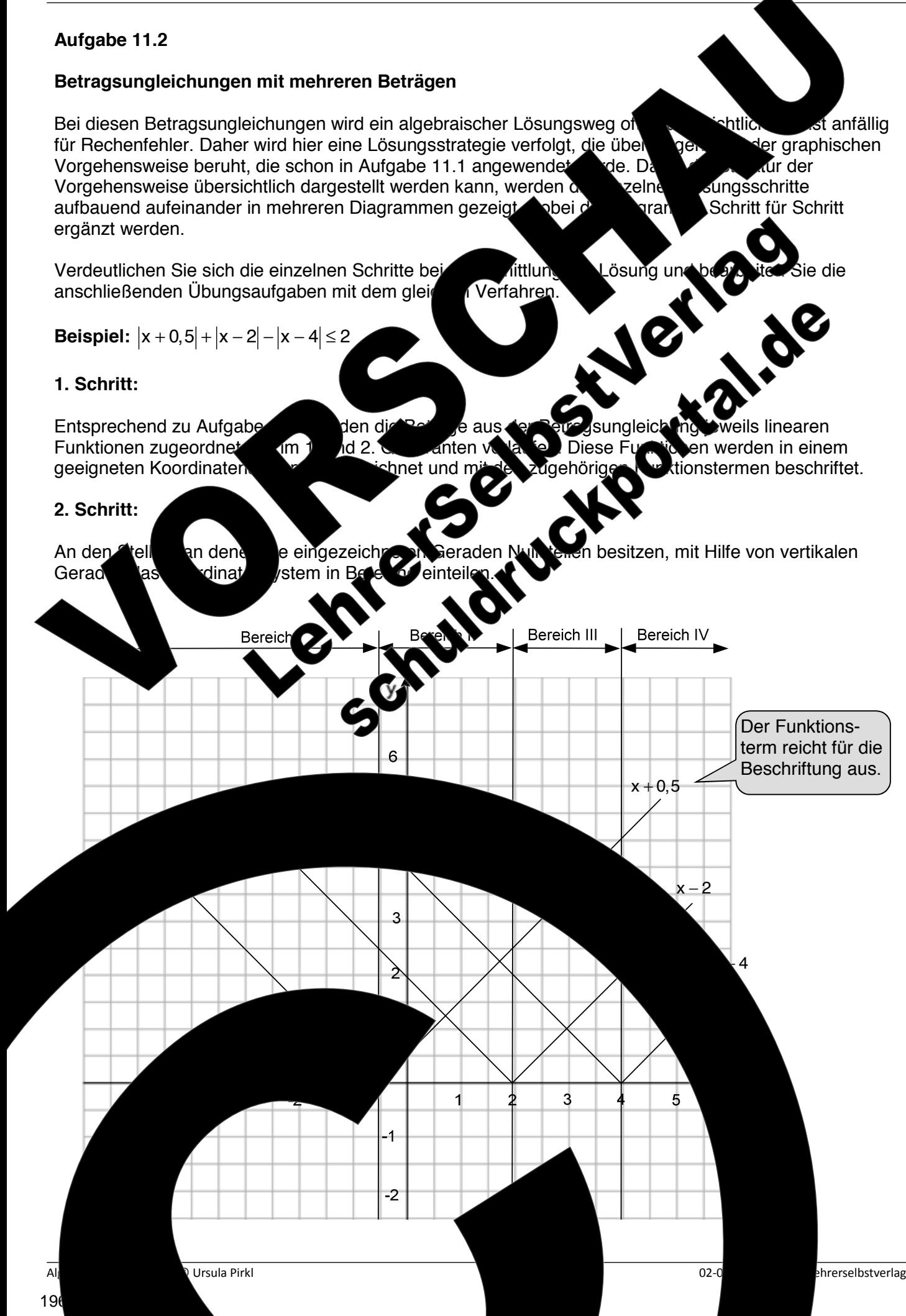

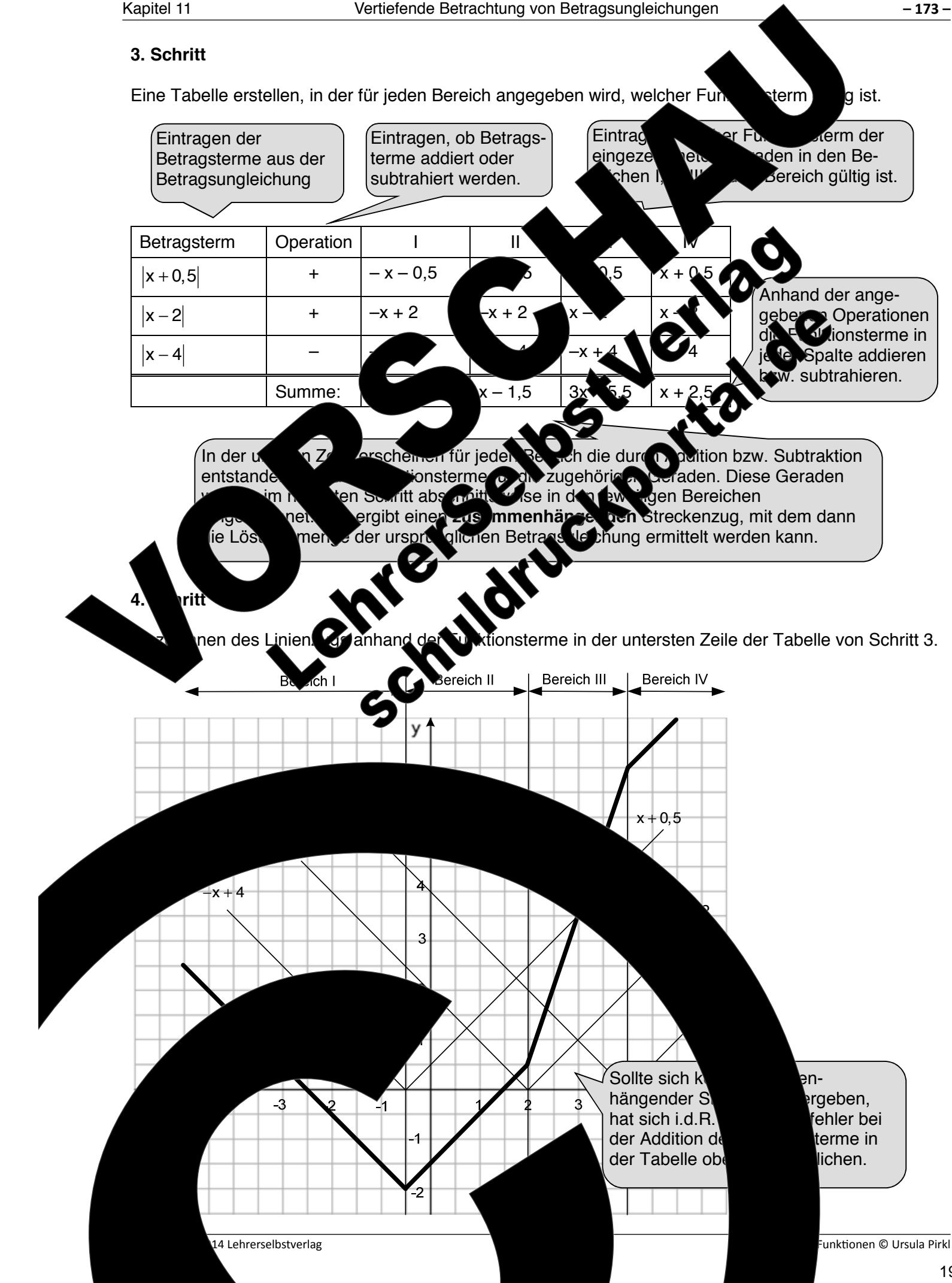

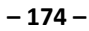

a<br>14 Lehrerselbstverlag

Ganzen Ganzen und der Ordnung . 115 meter om der Ordnung . 115 meter Ordnung . 115 meter Ordnung . 115 meter O<br>Den 115 meter Ordnung . 115 meter om der Ordnung . 115 meter om den 115 meter . 115 meter . 115 meter . 115 me<br>

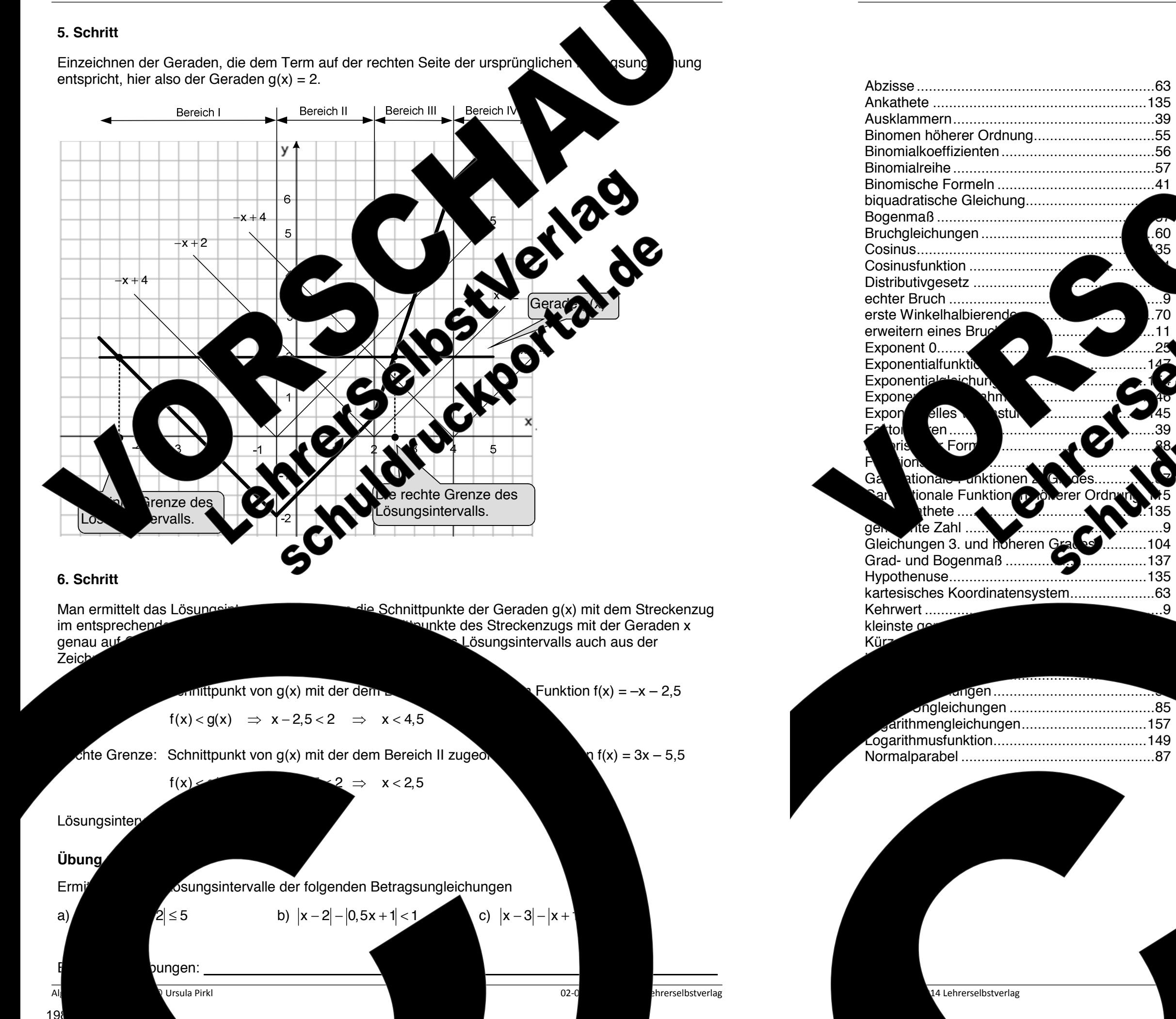

lineare Gleichungen ........................................ 59 lineare Ungleichungen .................................... 85

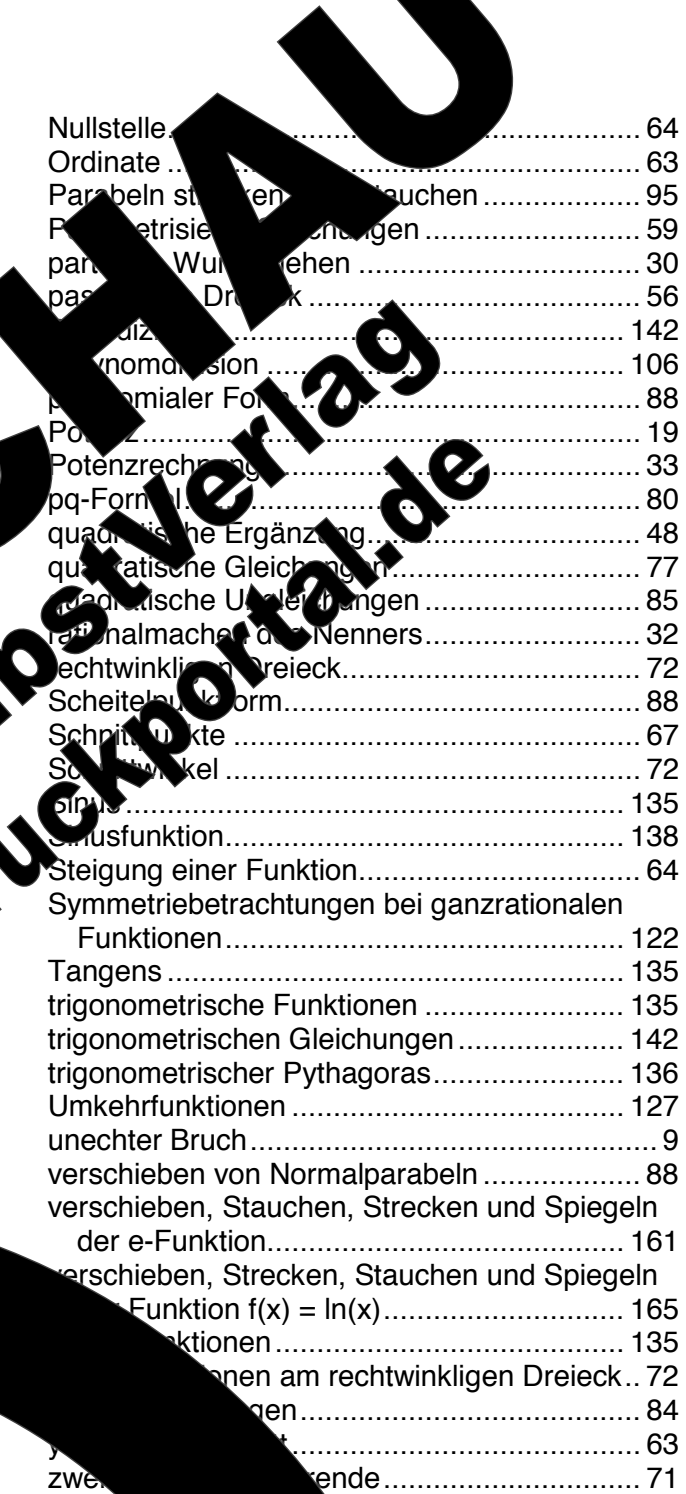

-<br>Funktionen © Ursula Pirkl

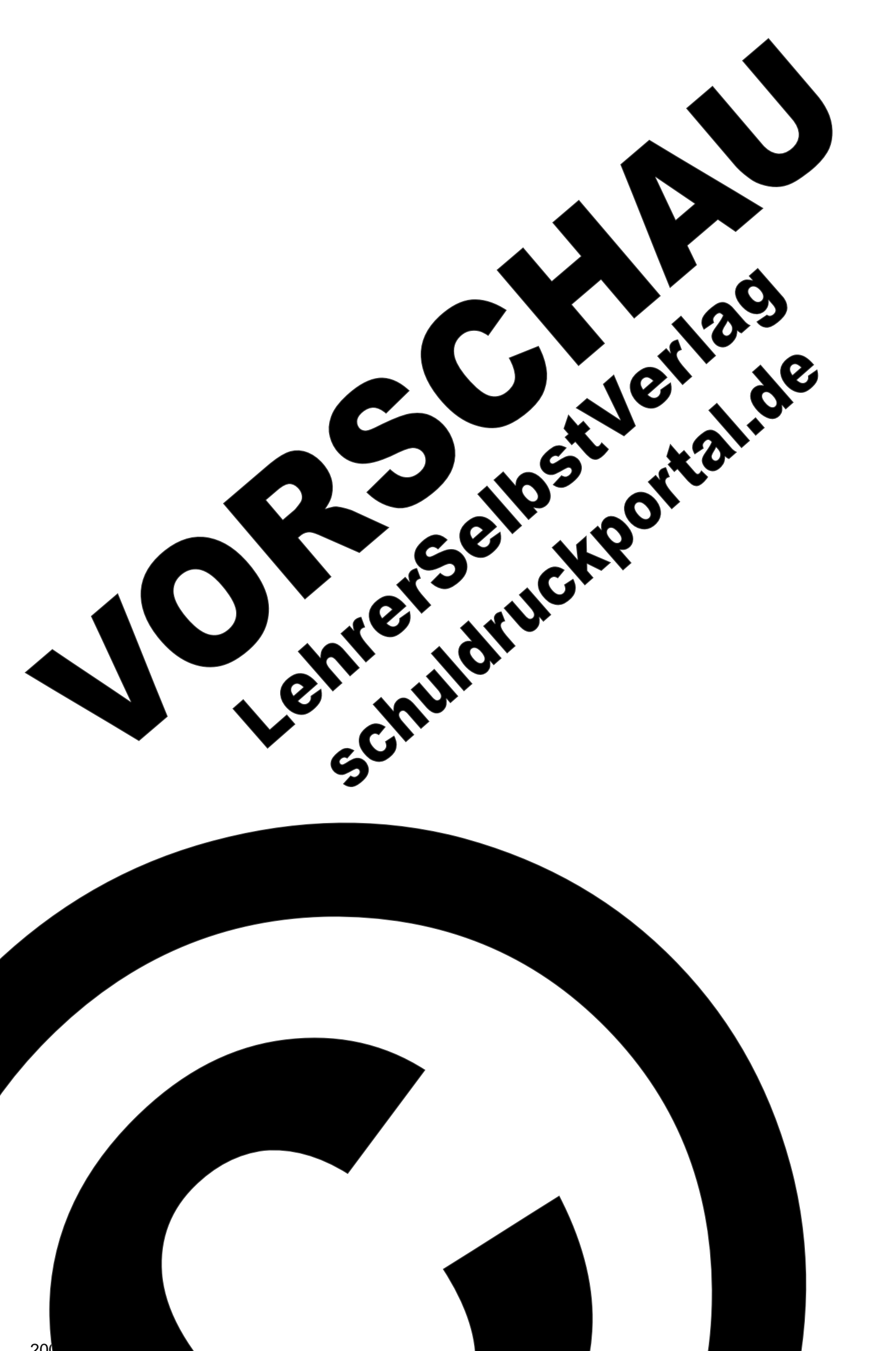

# **Umschlag Rückseite** (Innen)<sup>&</sup>

# **(unbedruckt)**

**Hier können Sie noch Vorlagen einfügen**

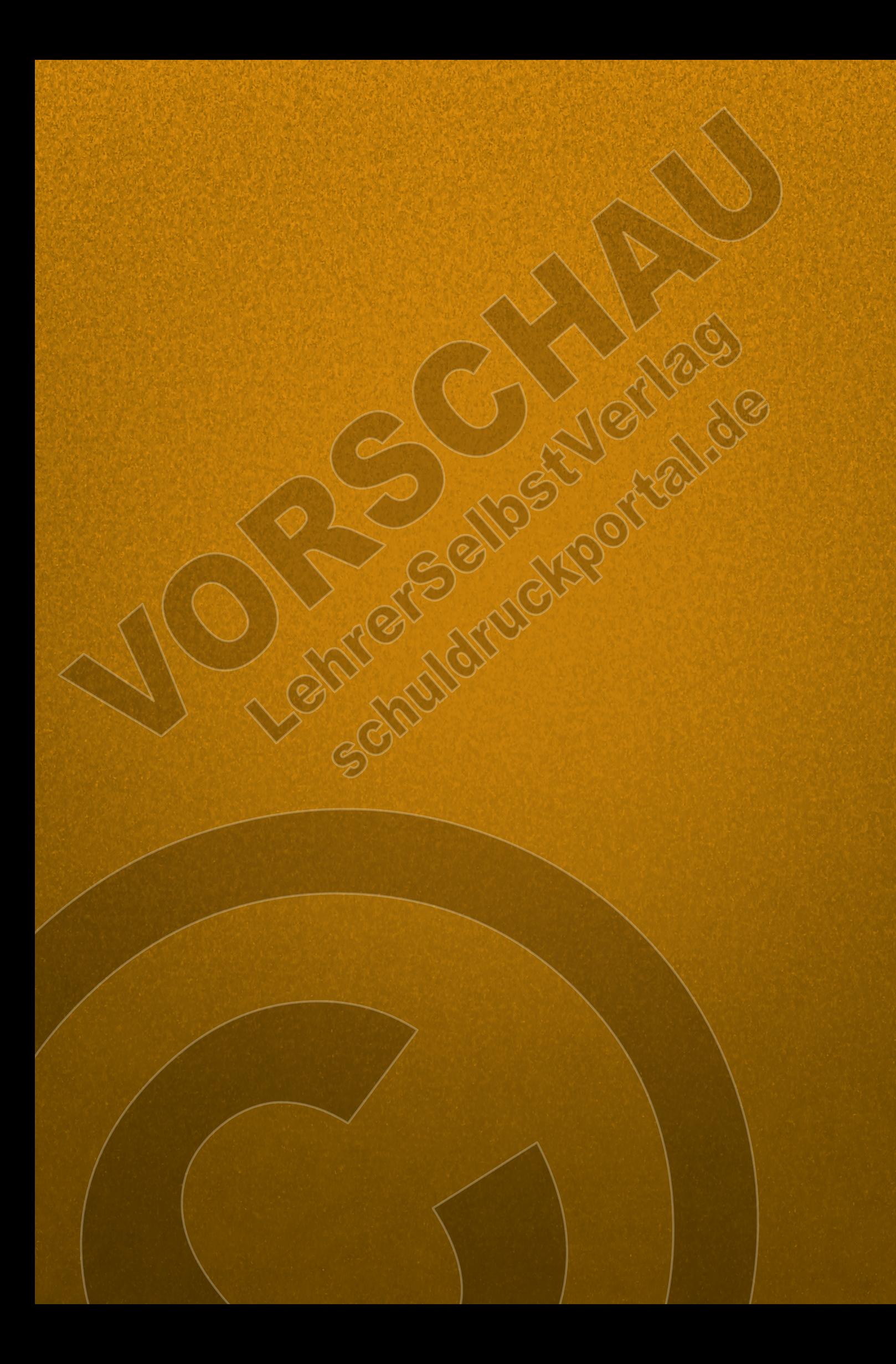